# ANEXO D

# PNOA - DeepLabV3+- Github

# Tabla de contenido

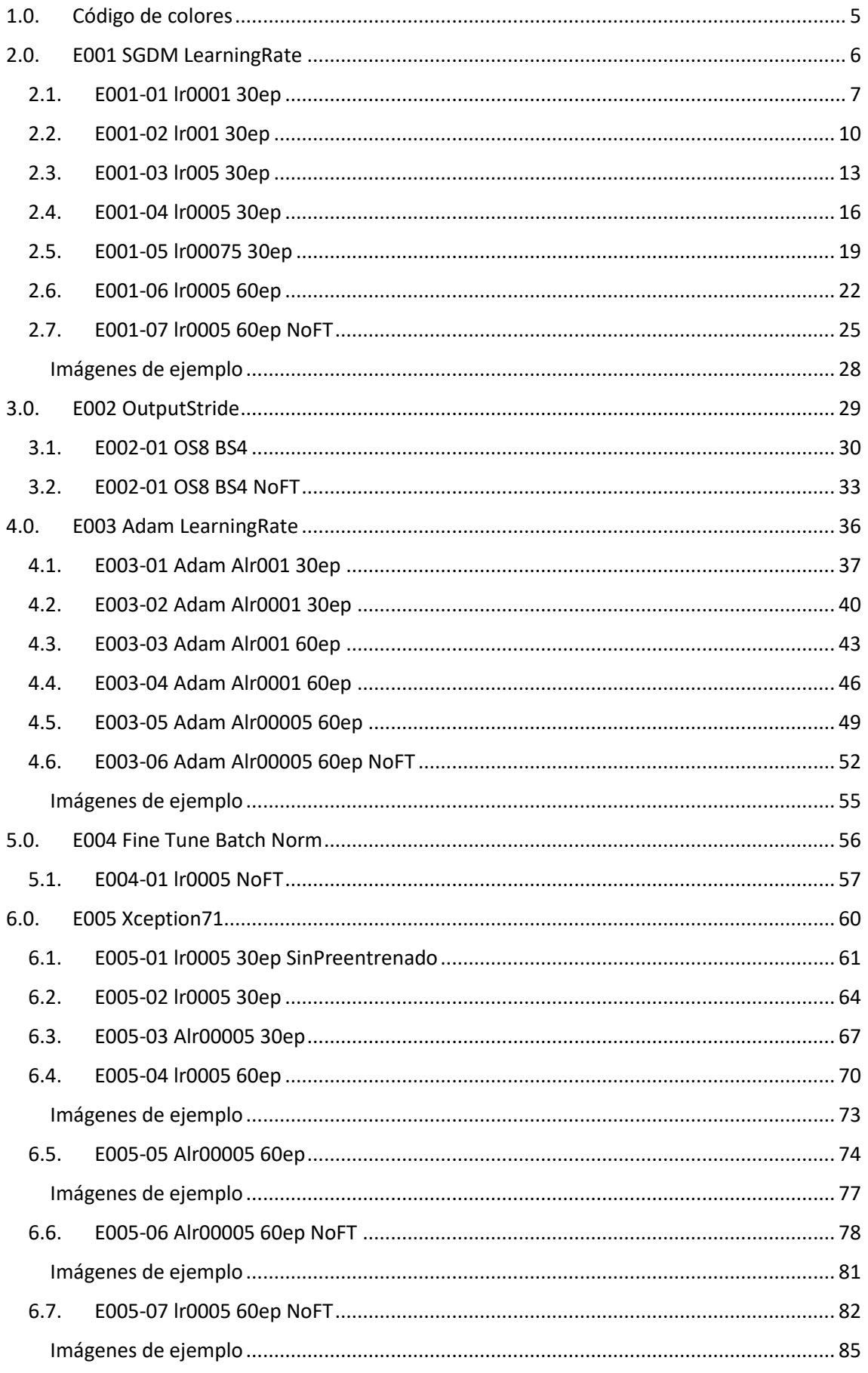

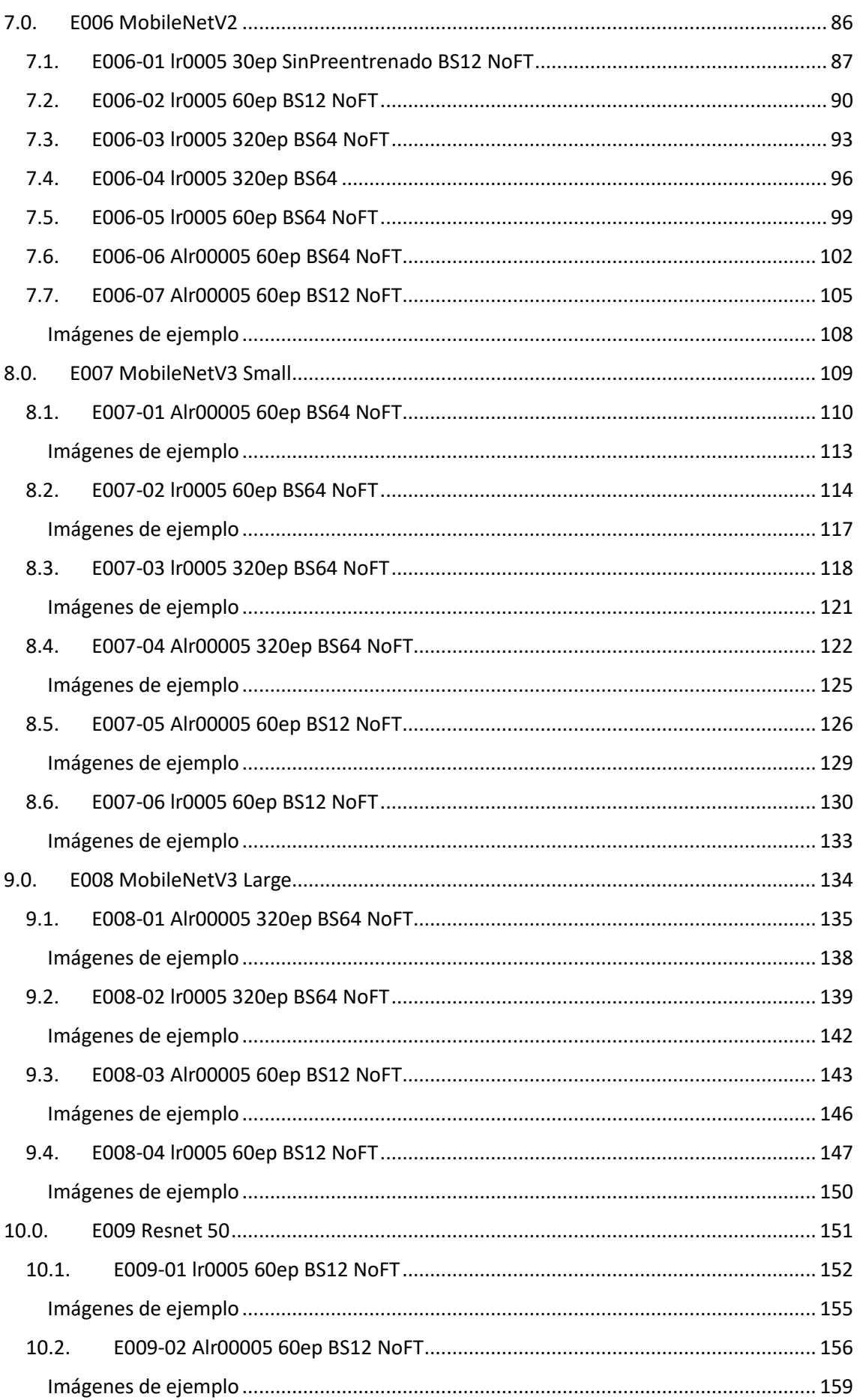

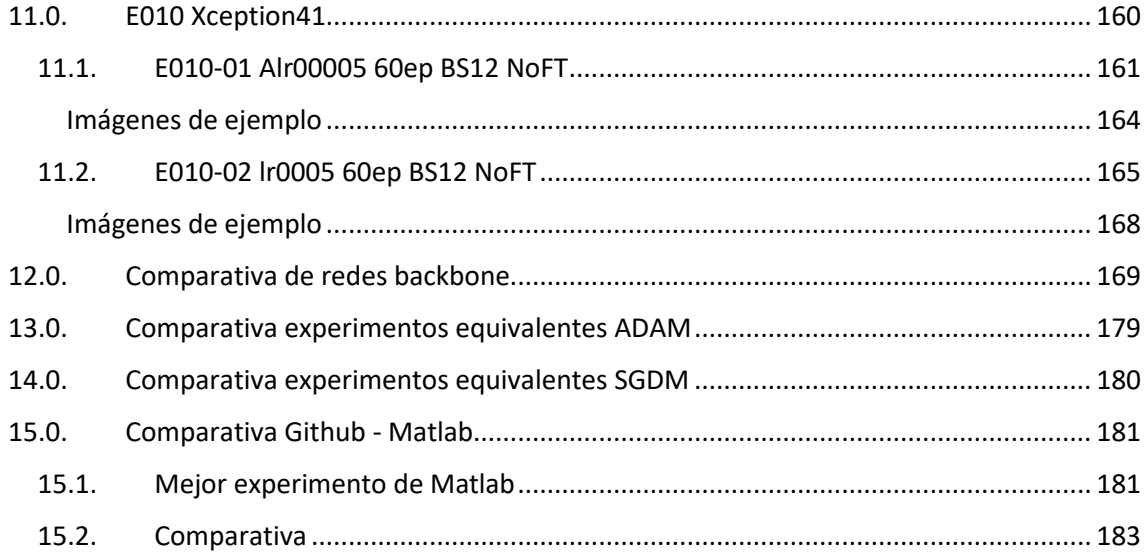

# <span id="page-4-0"></span>1.0. Código de colores

En l[a Tabla 1](#page-4-1) se muestra el código de colores utilizado en las máscaras según el tipo de uso de la tierra (clase).

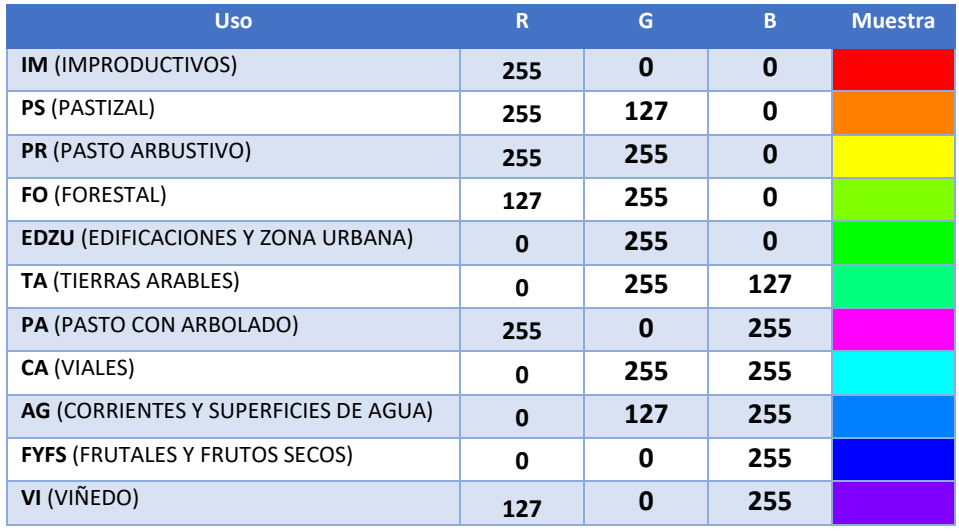

<span id="page-4-1"></span>*Tabla 1 Código de colores para las 12 clases*

### <span id="page-5-0"></span>2.0. E001 SGDM LearningRate

En esta serie de experimentos (E001) se utiliza el dataset PNOA 20200909 con la implementación del GitHub oficial de DeepLab. Se utilizan todas las opciones por defecto a excepción del learningRate. El objetivo de esta prueba es observar el impacto de diferentes valores de learningRate en la predicción del modelo, y encontrar un valor óptimo.

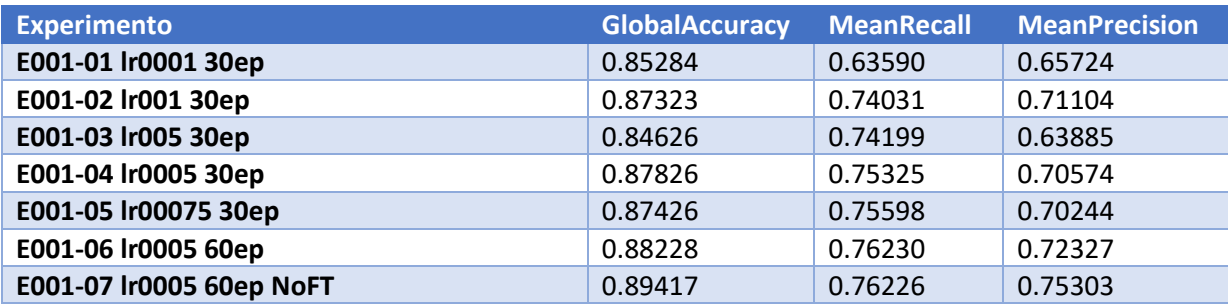

*Tabla 2 Resultados de experimentos E001*

#### <span id="page-6-0"></span>2.1. E001-01 lr0001 30ep

Se utilizan los parámetros de entrada por defecto del GitHub. En esta prueba se destaca el uso de un learningRate de 0.0001.

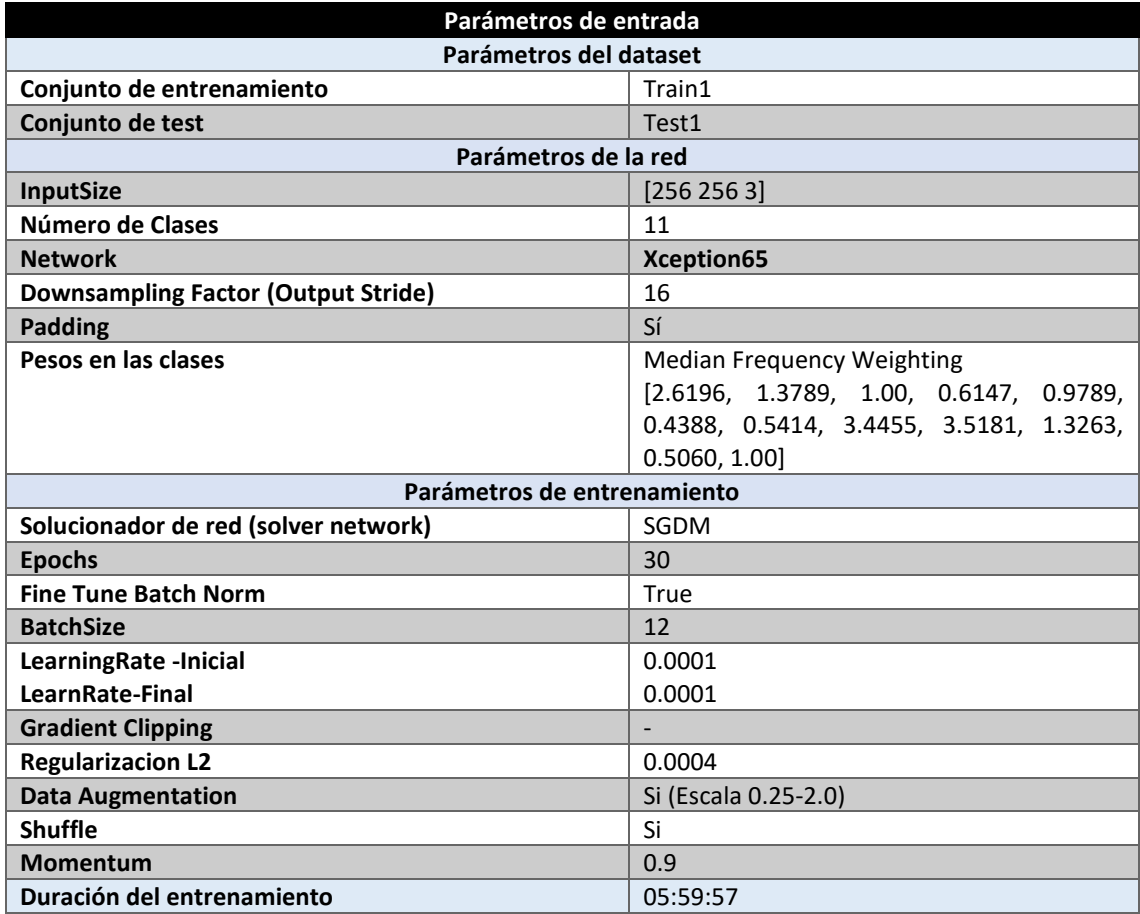

*Tabla 3 Parámetros del experimento E001-01*

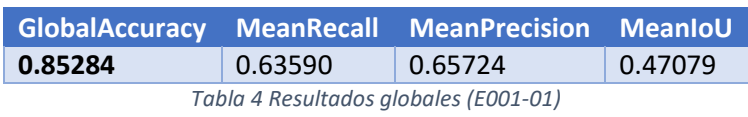

#### **Análisis de resultados:**

En este primer experimento de la red se obtienen unos resultados que a primera vista se parecen a aquellos conseguidos en la implementación de Matlab, aunque algo inferiores. Cabe destacar que la clase "FSFY" parece no entrenar correctamente en esta configuración, ya que su Recall es de aproximadamente el 30% y su Precision es de 0%, tanto en Train como en Test (ve[r Fig 2](#page-8-0) [y Fig](#page-8-1)  [3\)](#page-8-1).

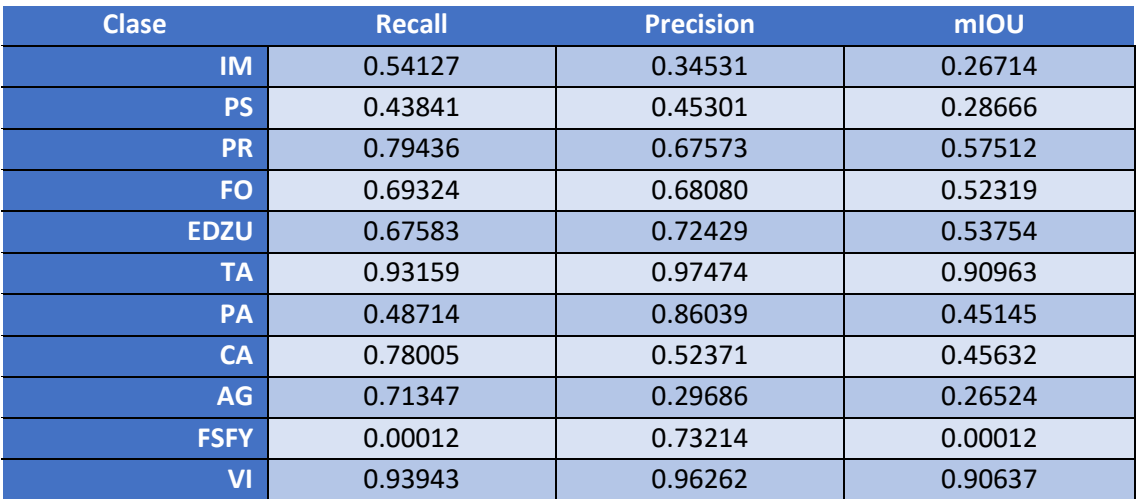

*Tabla 5 Métricas de las clases (E001-01)*

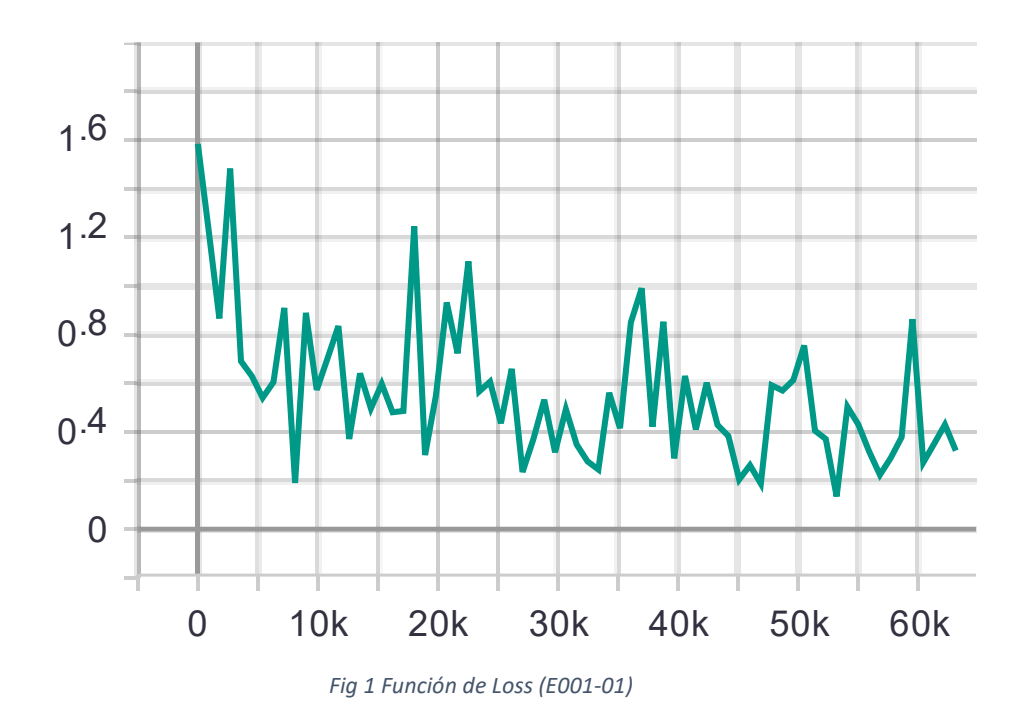

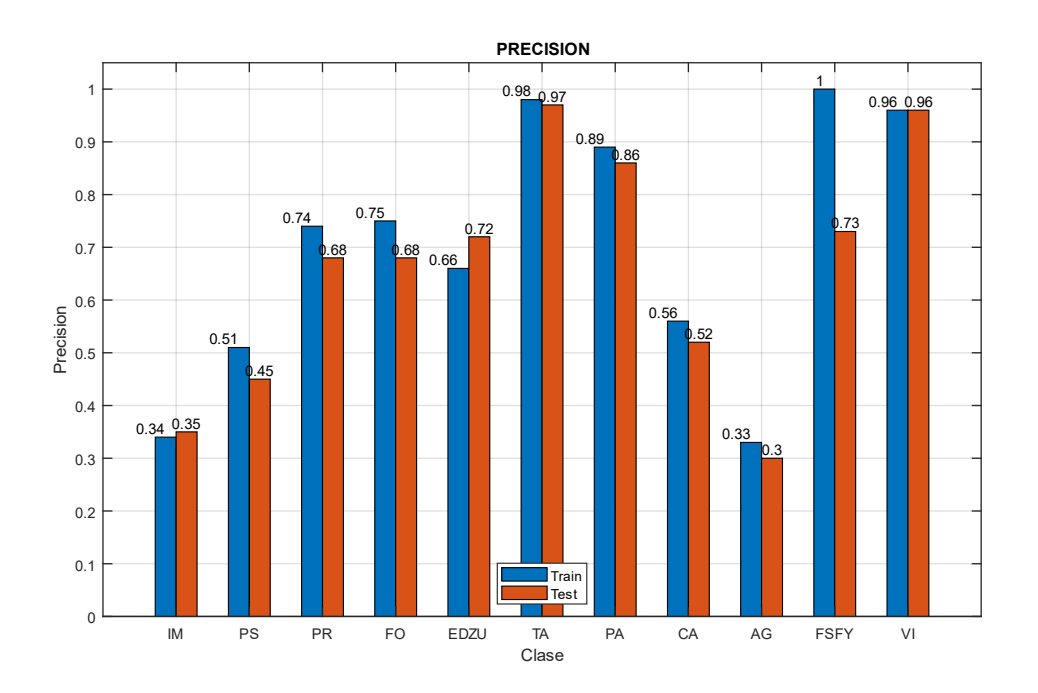

*Fig 2 Recall (E001-01)*

<span id="page-8-0"></span>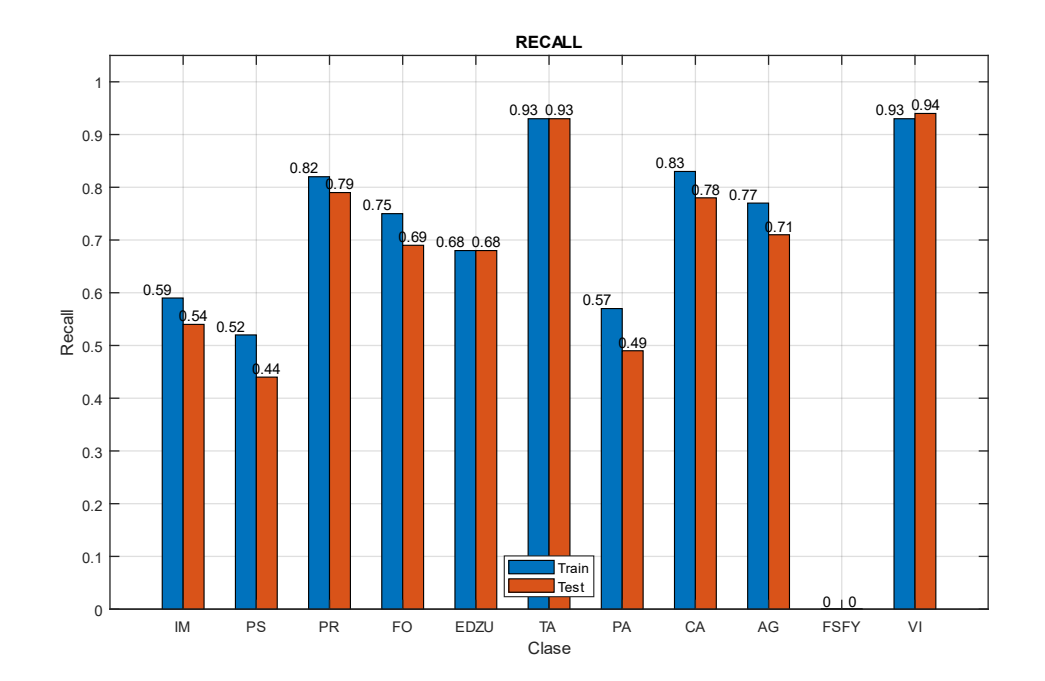

<span id="page-8-1"></span>*Fig 3 Precision (E001-01)*

#### <span id="page-9-0"></span>2.2. E001-02 lr001 30ep

Se utilizan los parámetros de entrada por defecto del GitHub. En esta prueba se destaca el uso de un learningRate de 0.001.

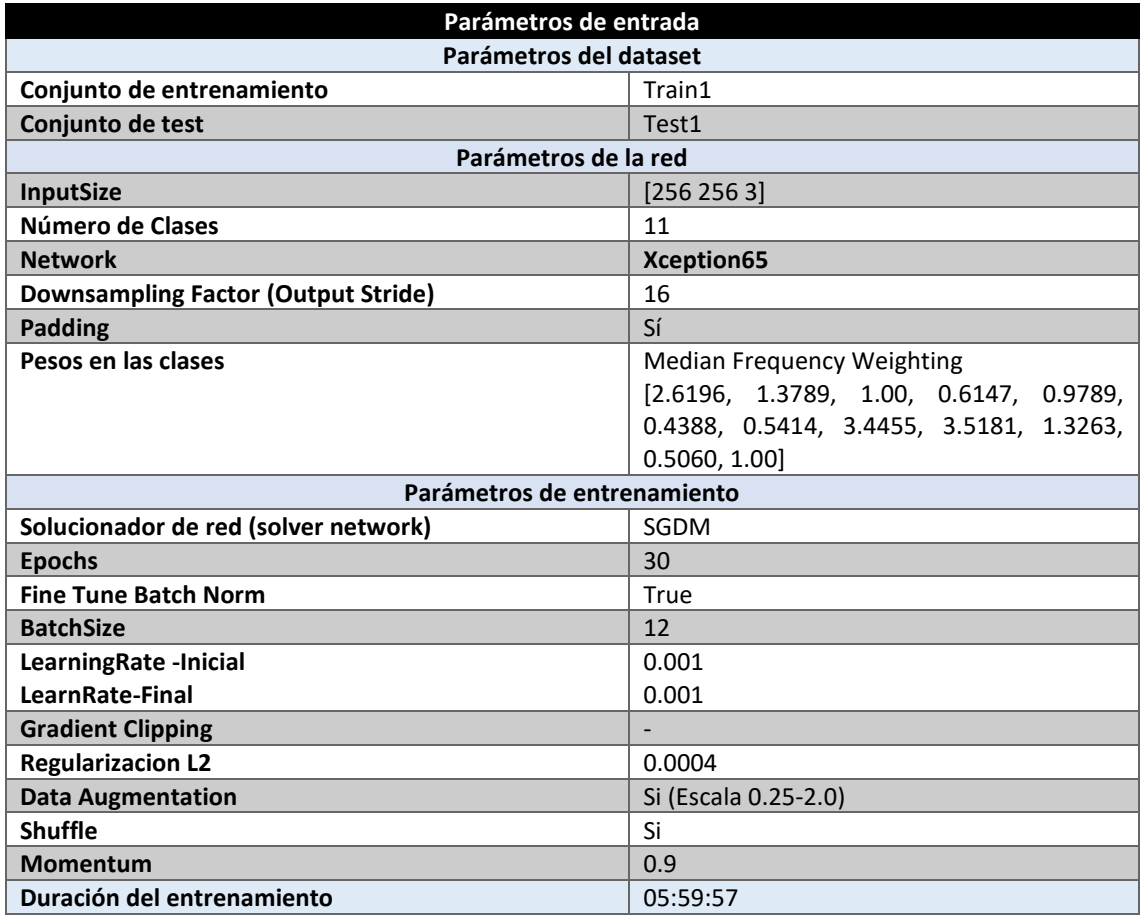

*Tabla 6 Parámetros del experimento E001-02*

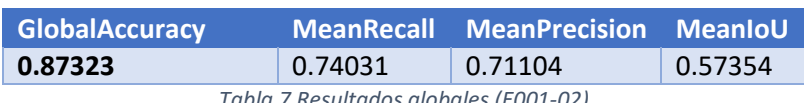

*Tabla 7 Resultados globales (E001-02)*

#### **Análisis de resultados:**

En este experimento (E001-02) se obtienen unos **resultados comparables a** aquellos conseguidos con **la mejor configuración de la implementación de Matlab**. En este caso el error que ocurría en el experimento E001-01 no vuelve a reproducirse, esto puede deberse a que la red con un valor de learningRate de 0.001 entrena correctamente mientras que con 0.0001 quizá necesite de más epochs.

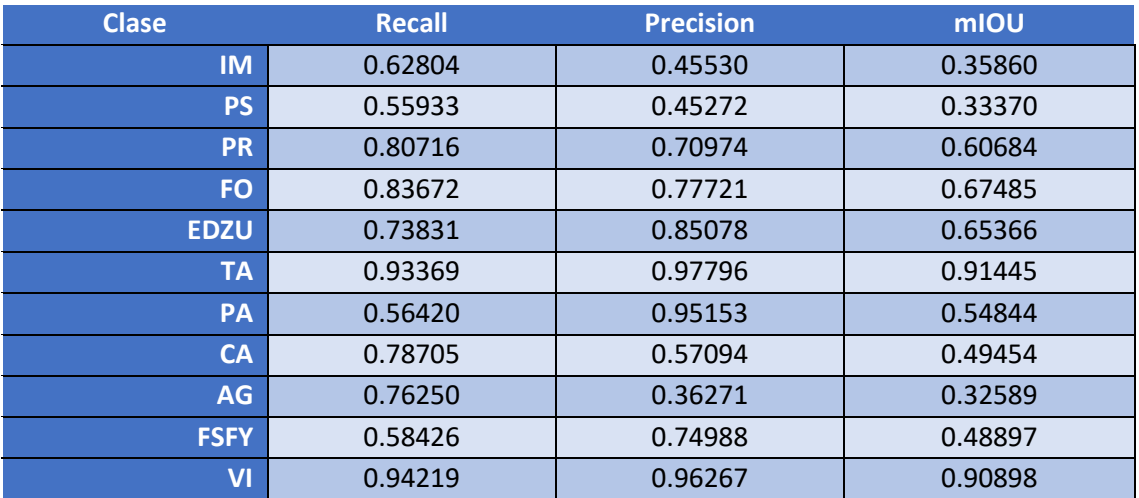

*Tabla 8 Métricas de las clases (E001-02)*

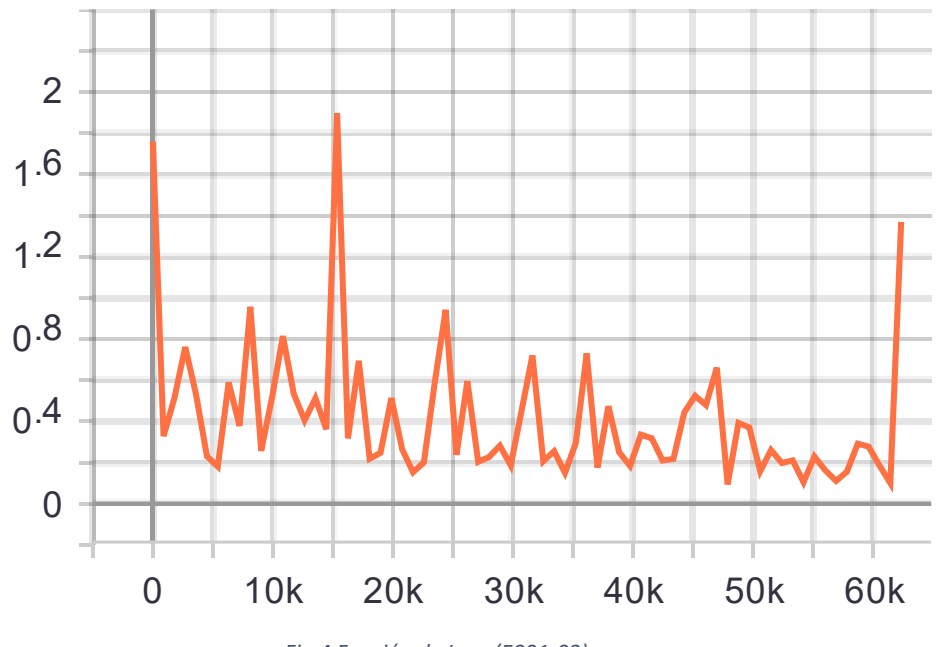

*Fig 4 Función de Loss (E001-02)*

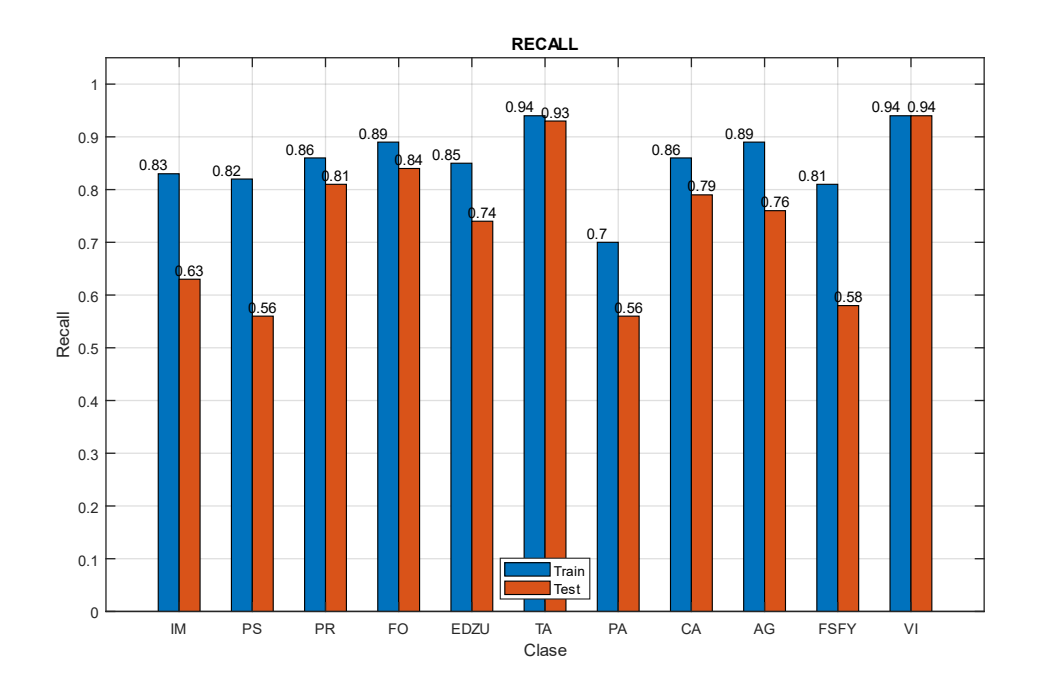

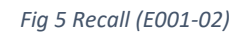

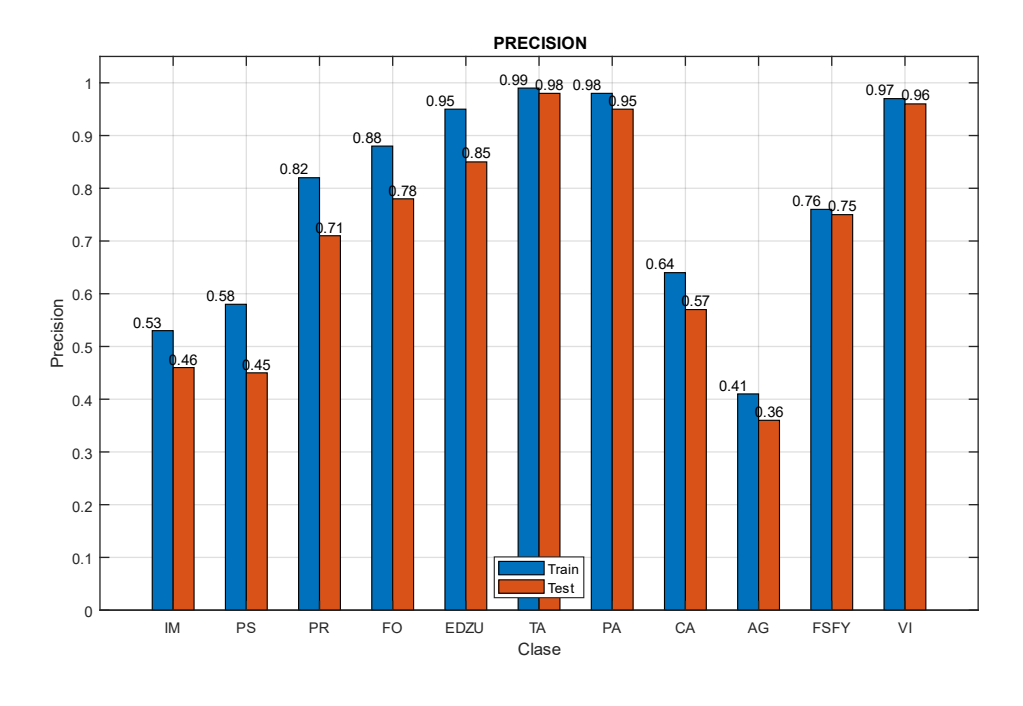

*Fig 6 Precision (E001-02)*

#### <span id="page-12-0"></span>2.3. E001-03 lr005 30ep

Se utilizan los parámetros de entrada por defecto del GitHub. En esta prueba se destaca el uso de un learningRate de 0.005.

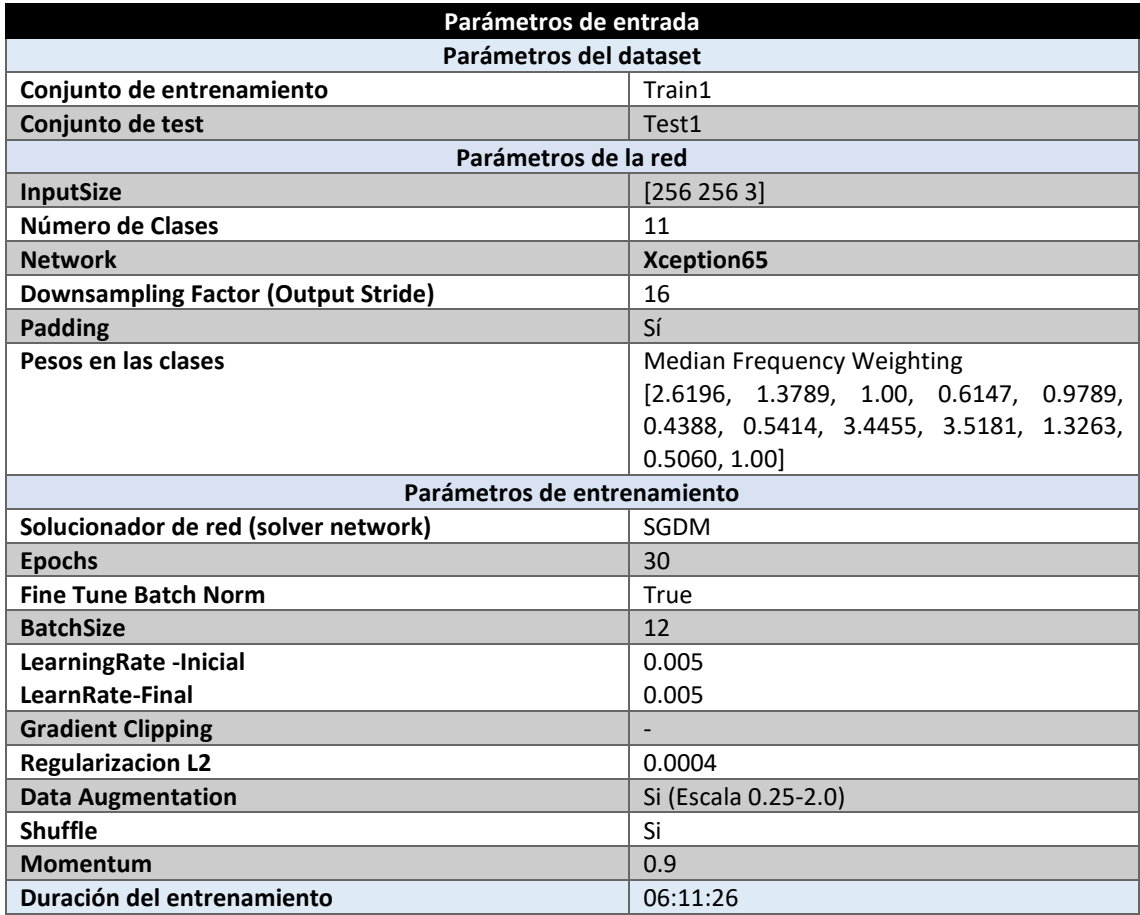

*Tabla 9 Parámetros del experimento E001-03*

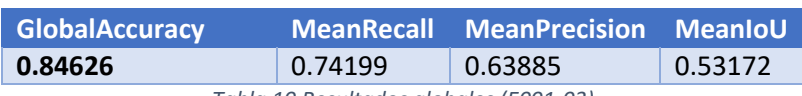

*Tabla 10 Resultados globales (E001-03)*

#### **Análisis de resultados:**

En este experimento (E001-03) se obtienen unos resultados que, a primera vista, si se observa solamente su GlobalAccuracy, parecen similares a los del experimento E001-01. Sin embargo, su Recall media aumenta sobre un 10% sobre dicho experimento y su Precision media se mantiene. Esto indica que este modelo es superior, aunque se acierte más o menos la misma cantidad de pixeles. La causa de que se obtenga un GlobalAccuracy similar parece ser por la clase **TA**, que en este modelo alcanza el 90% de Recall y Precision, mientras que en el E001-01 es cercana al 100%, y esta clase es la que mayor cantidad de pixeles tiene.

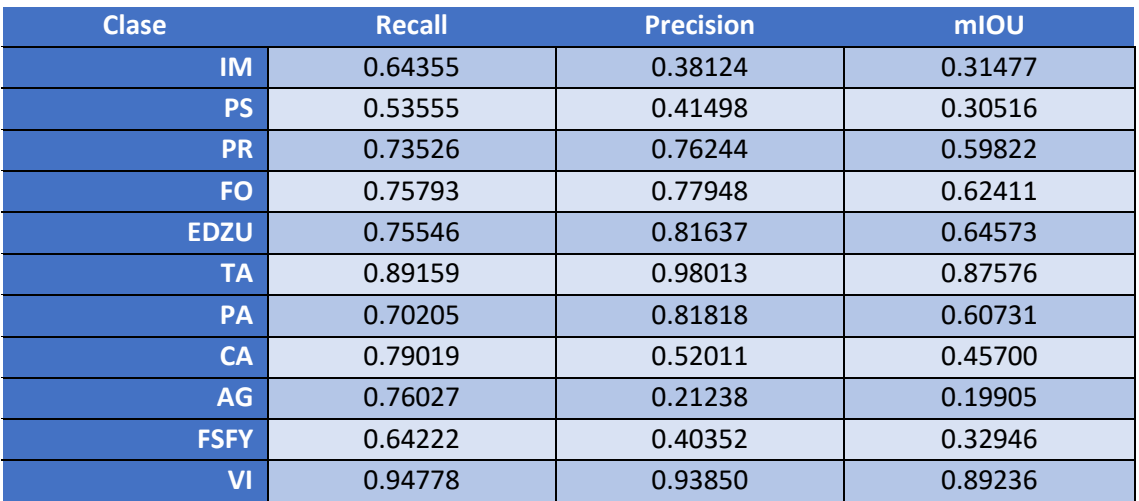

*Tabla 11 Métricas de las clases (E001-03)*

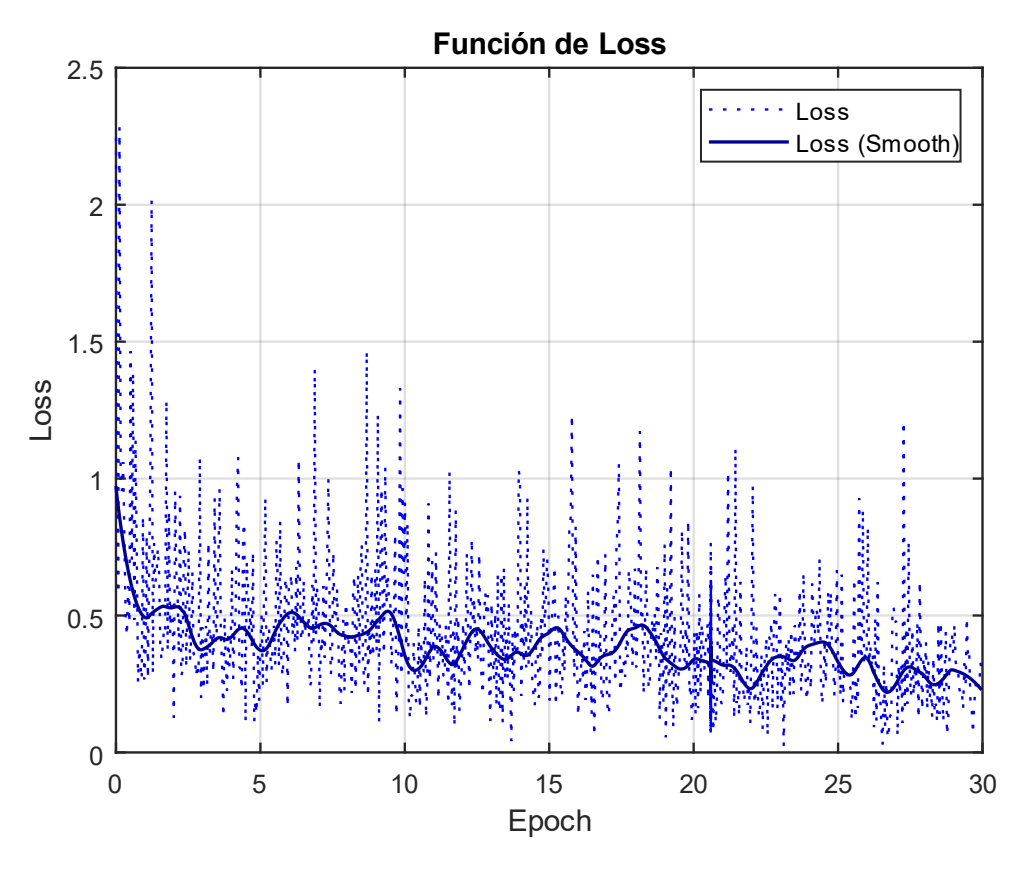

*Fig 7 Función de Loss (E001-03)*

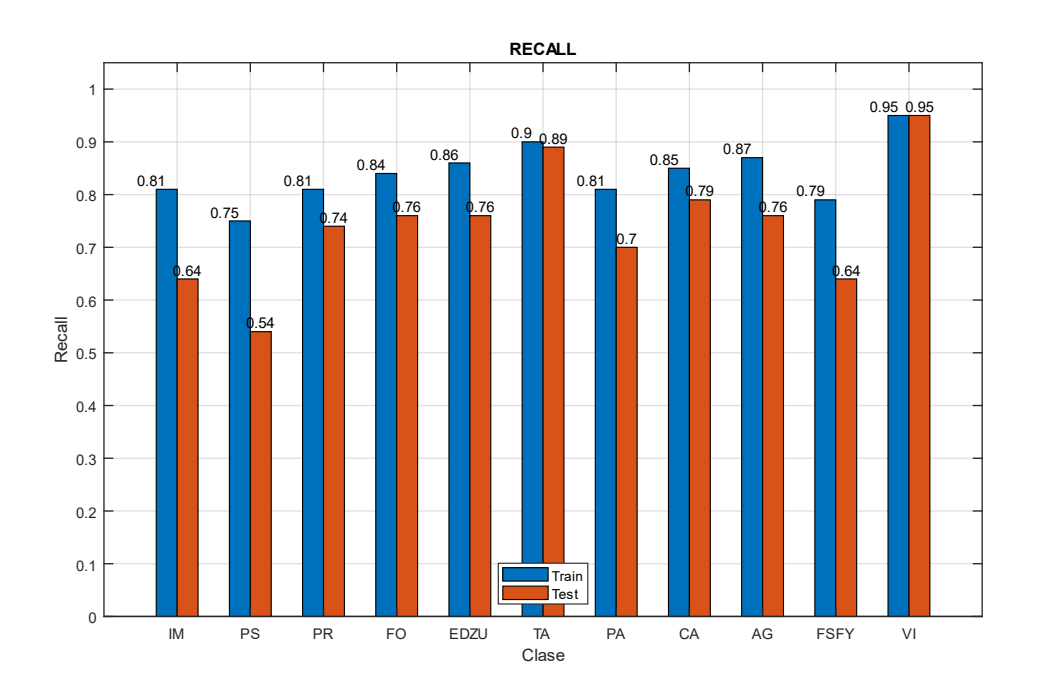

*Fig 8 Recall (E001-03)*

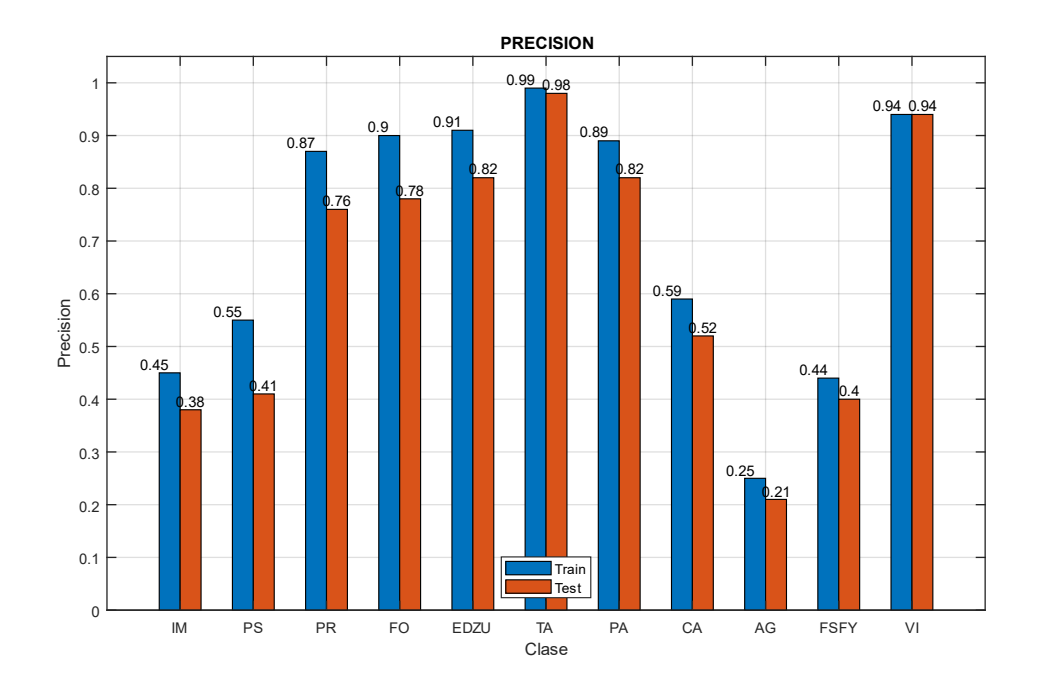

*Fig 9 Precision (E001-03)*

#### <span id="page-15-0"></span>2.4. E001-04 lr0005 30ep

Se utilizan los parámetros de entrada por defecto del GitHub. En esta prueba se destaca el uso de un learningRate de 0.0005.

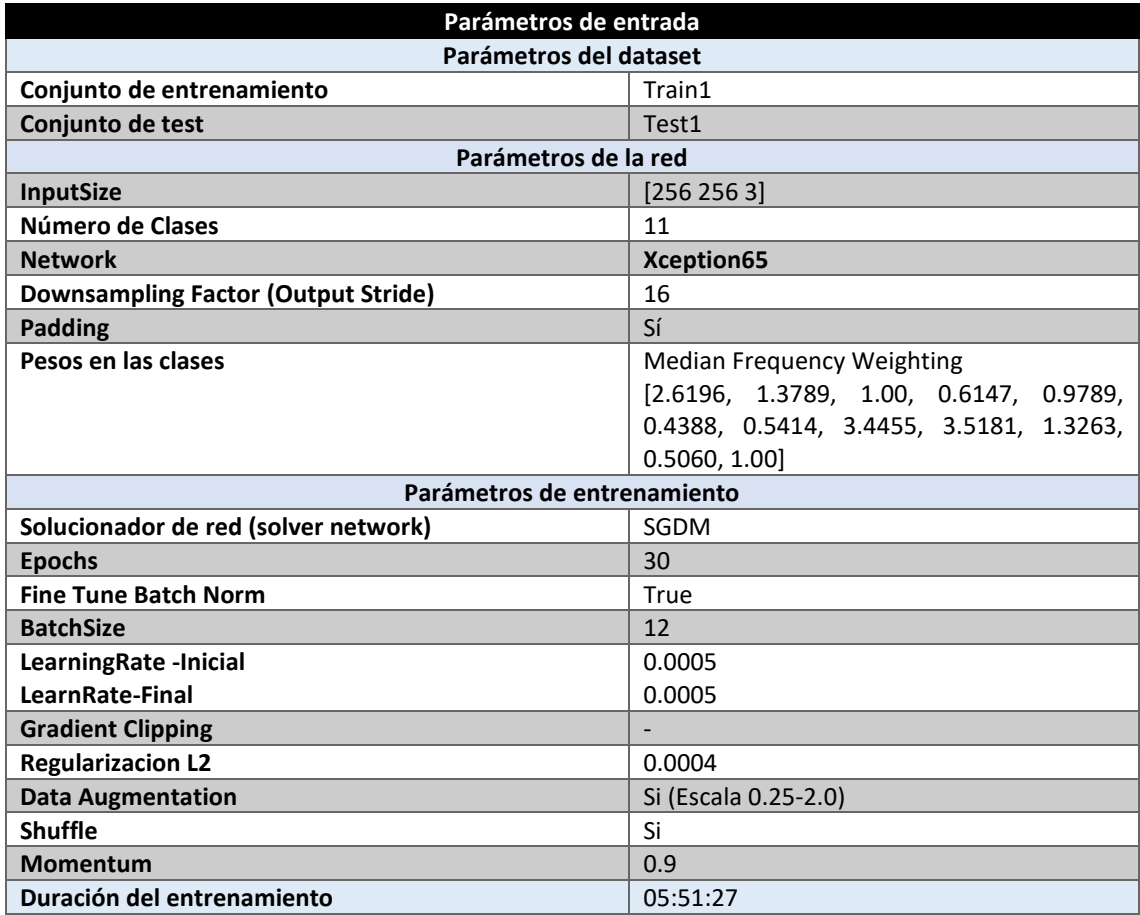

*Tabla 12 Parámetros del experimento E001-04*

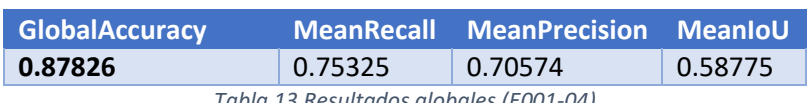

*Tabla 13 Resultados globales (E001-04)*

#### **Análisis de resultados:**

En este experimento (E001-04) se obtienen resultados superiores a los del experimento E001- 03, sin embargo, estos resultados son similares a aquellos obtenidos en el experimento E001- 02. Por este motivo, se puede deducir que el valor óptimo de learningRate se encuentra entre 0.001 y 0.0005.

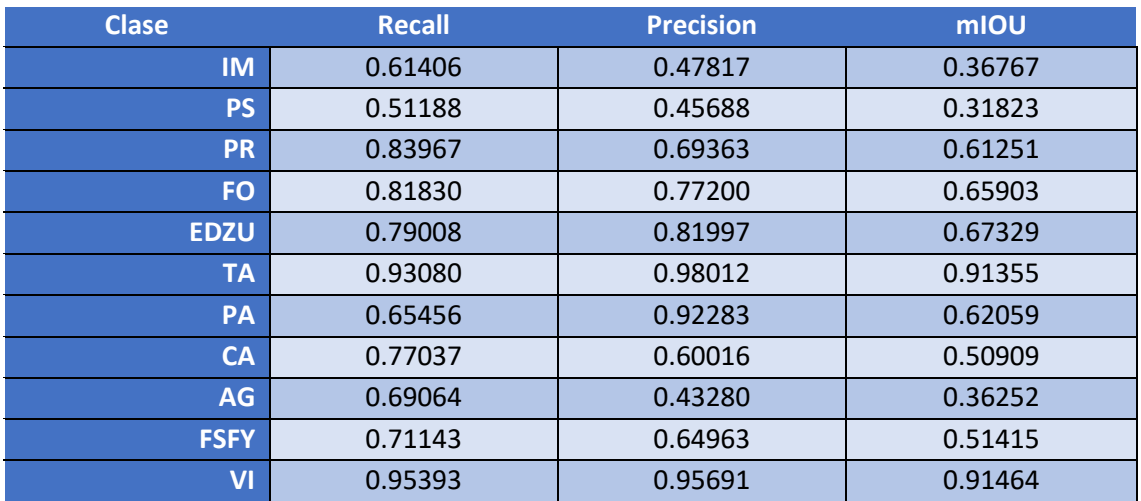

*Tabla 14 Métricas de las clases (E001-04)*

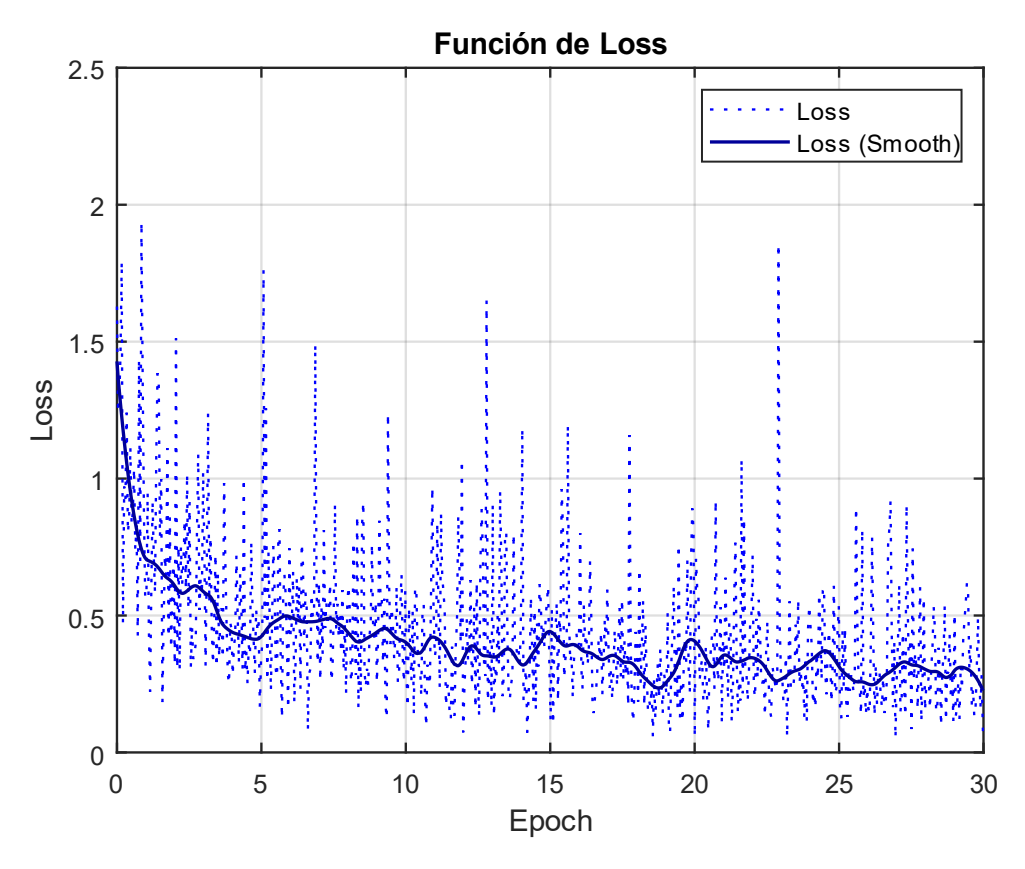

*Fig 10 Función de Loss (E001-04)*

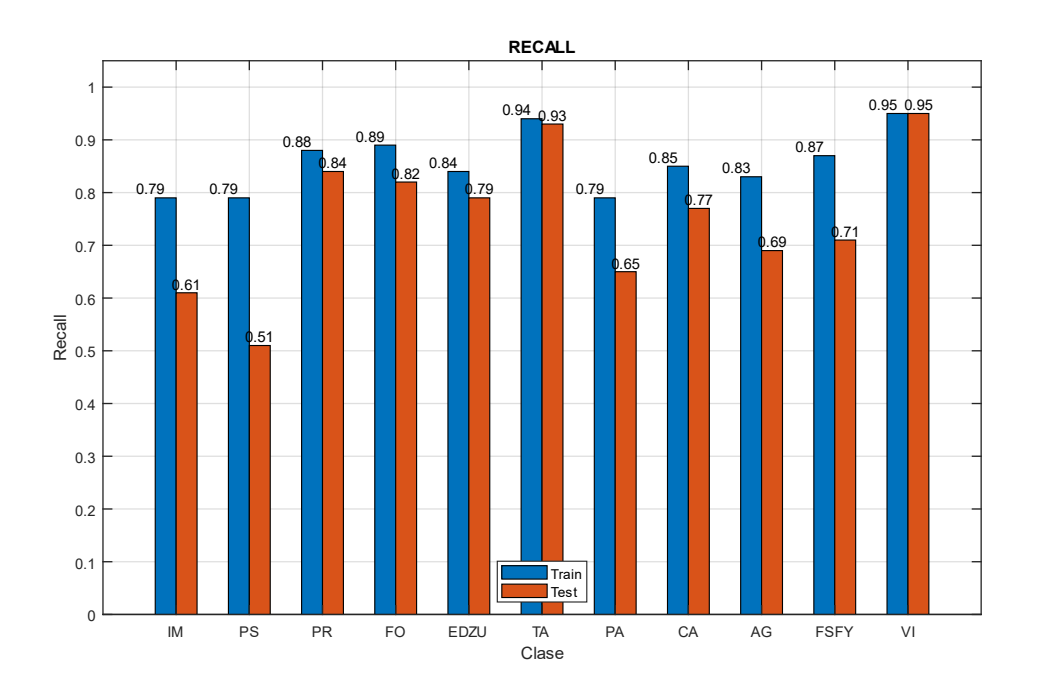

*Fig 11 Recall (E001-04)*

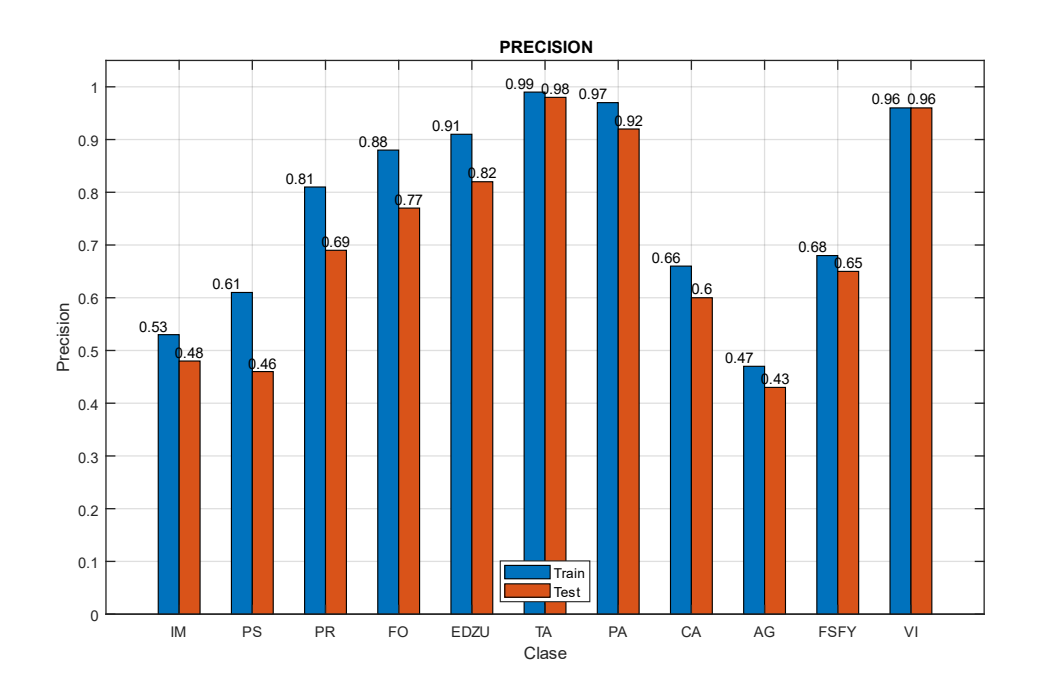

*Fig 12 Precision (E001-04)*

#### <span id="page-18-0"></span>2.5. E001-05 lr00075 30ep

Se utilizan los parámetros de entrada por defecto del GitHub. En esta prueba se destaca el uso de un learningRate de 0.00075.

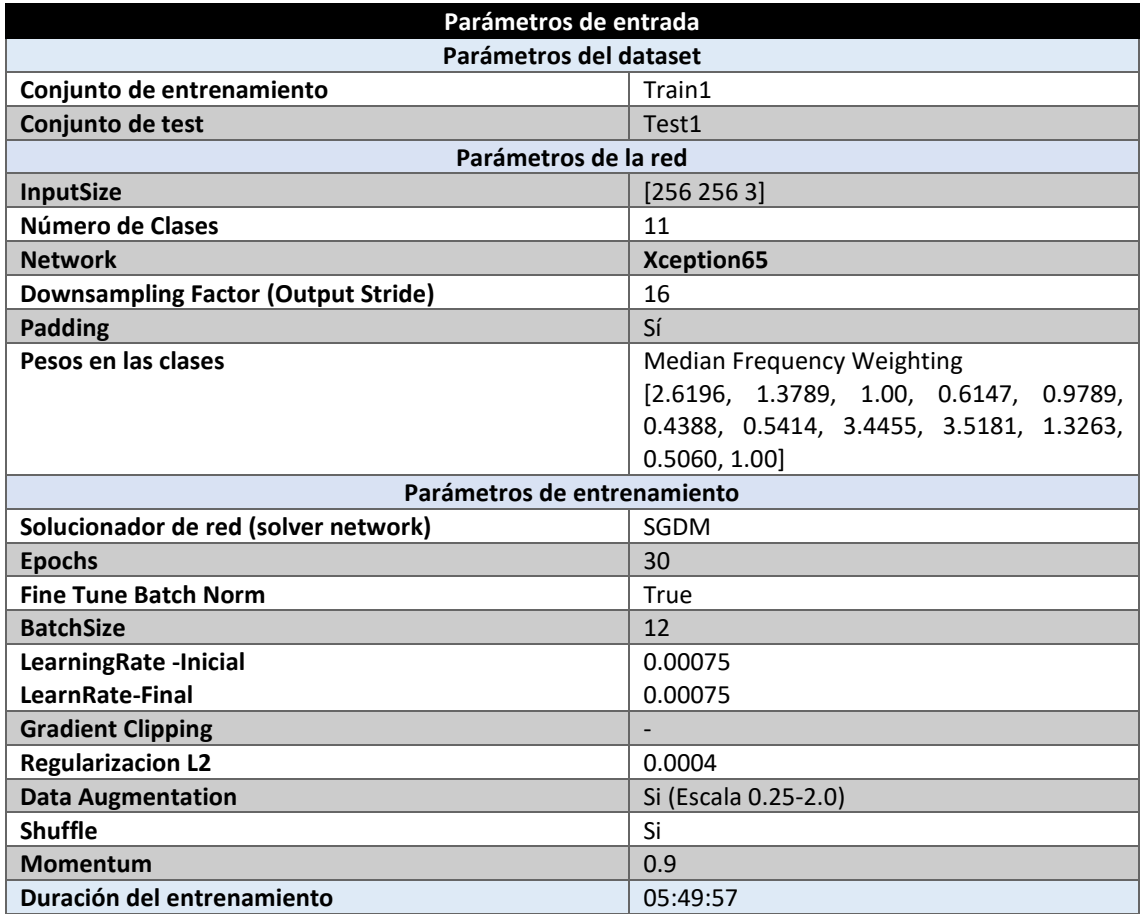

*Tabla 15 Parámetros del experimento E001-05*

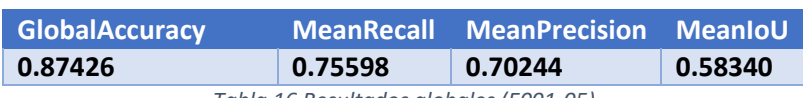

*Tabla 16 Resultados globales (E001-05)*

#### **Análisis de resultados:**

En este experimento (E001-05) se obtienen unos resultados prácticamente idénticos a los del experimento (E001-04). Sin embargo, se decide que un learningRate de 0.0005 es el óptimo ya que tanto su GlobalAccuracy como su MeanIou son ligeramente superiores a los obtenidos en este experimento, aunque dicha mejora es tan reducida que puede ser un producto de la aleatoriedad de la inicialización de los pesos de las capas neuronales y que ambos experimentos sean equivalentes.

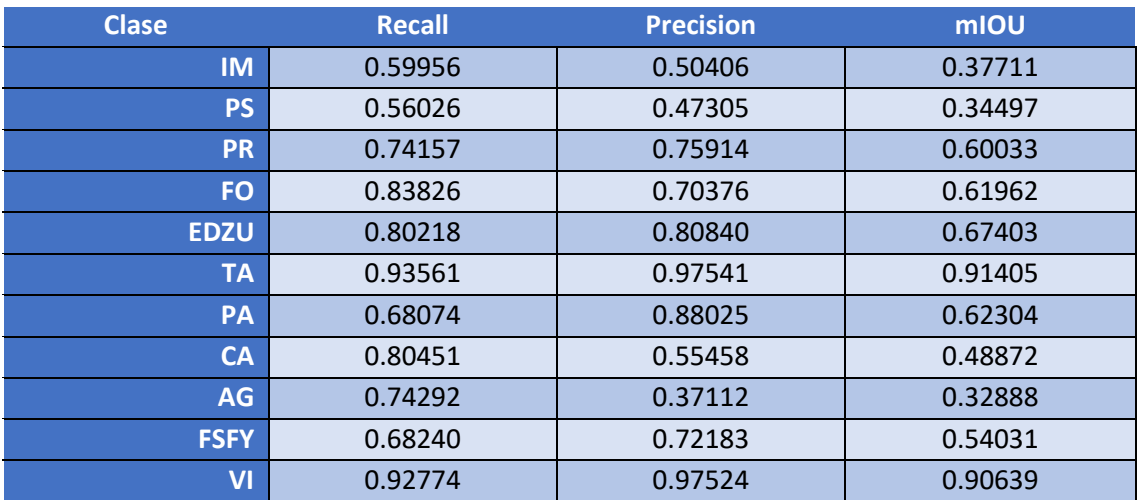

*Tabla 17 Métricas de las clases (E001-05)*

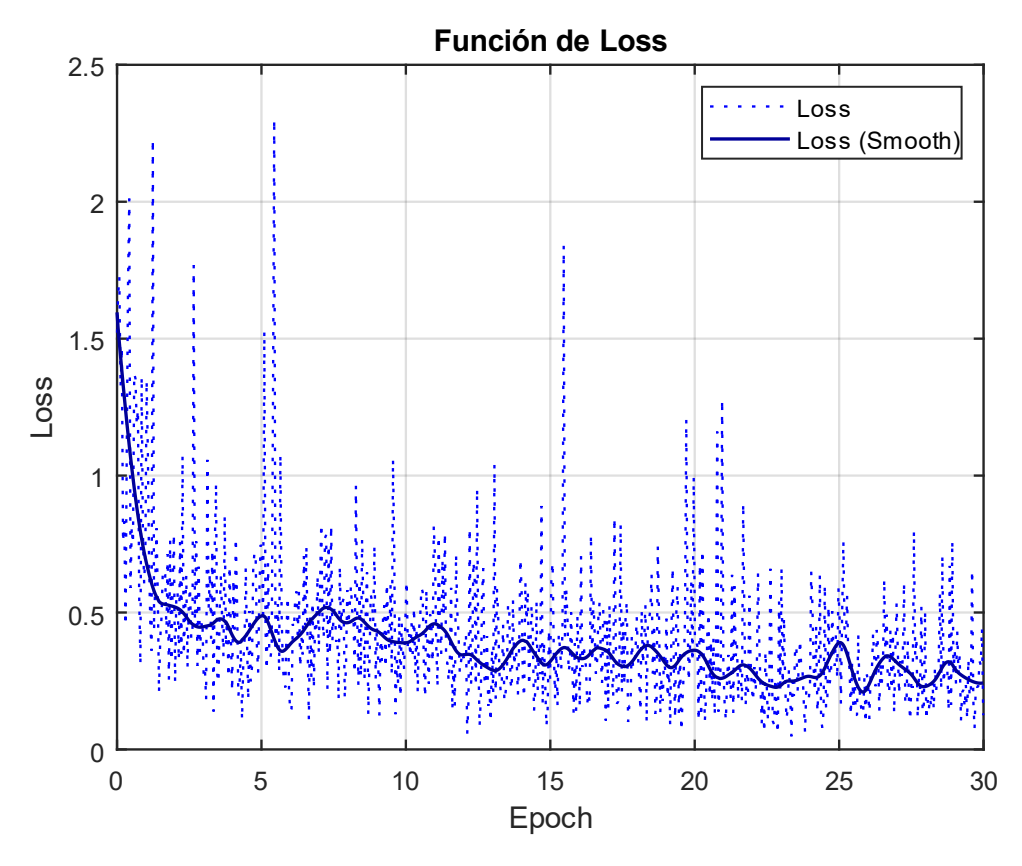

*Fig 13 Función de Loss (E001-05)*

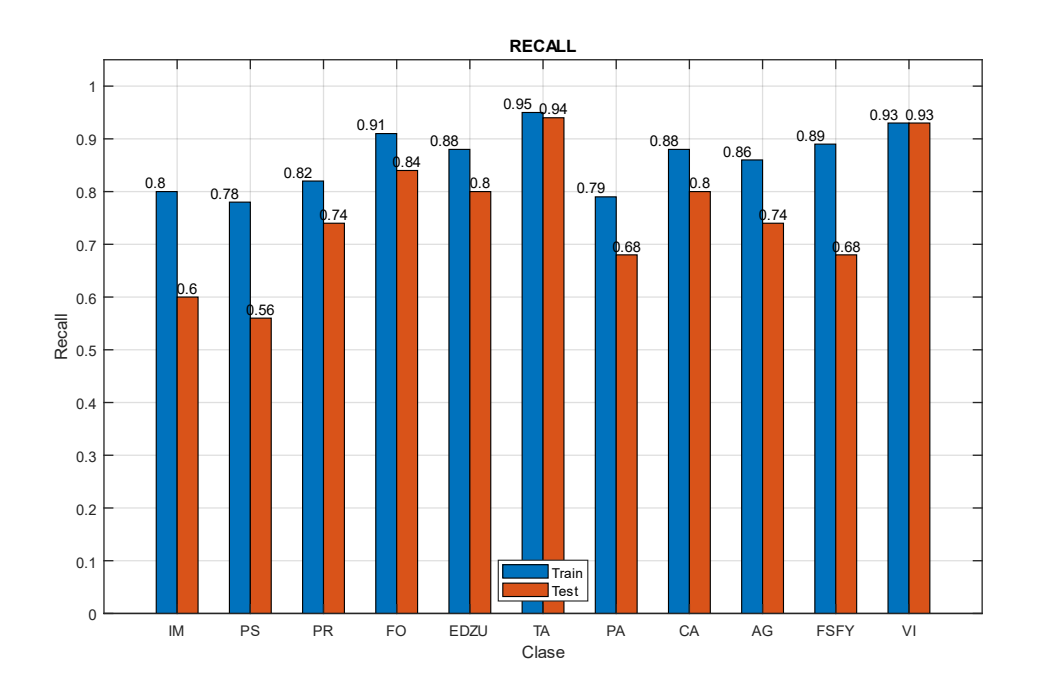

*Fig 14 Recall (E001-05)*

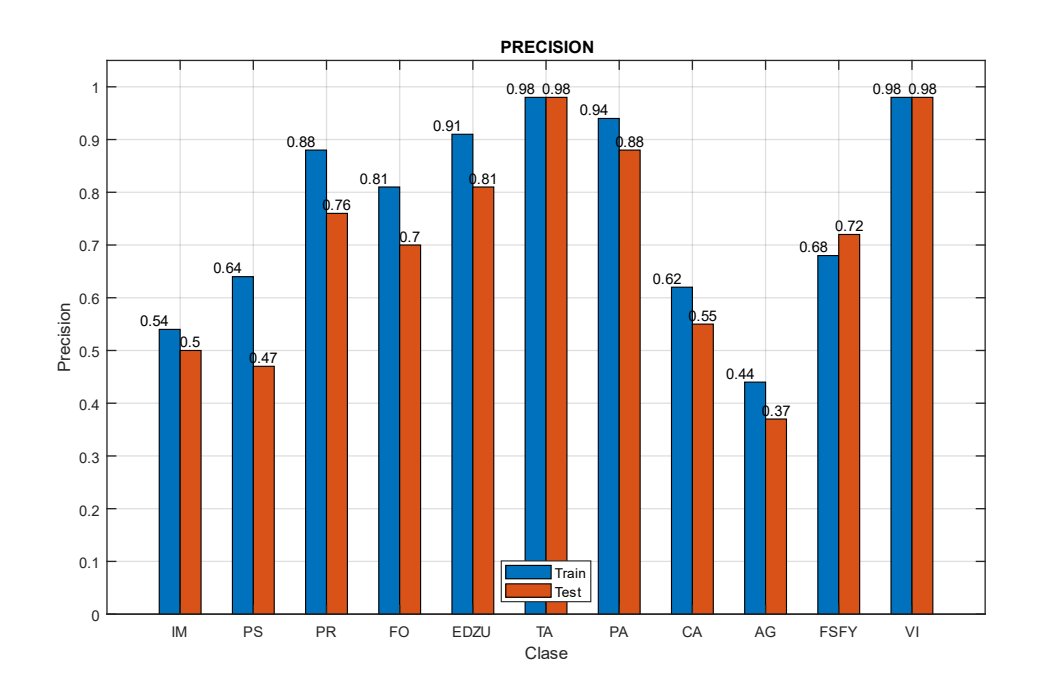

*Fig 15 Precision (E001-05)*

#### <span id="page-21-0"></span>2.6. E001-06 lr0005 60ep

Se utilizan los parámetros de entrada del experimento E001-04, pero se utiliza un BatchSize de 60 en lugar de 30 para observar el margen de mejora que se podría obtener con un entrenamiento de mayor duración.

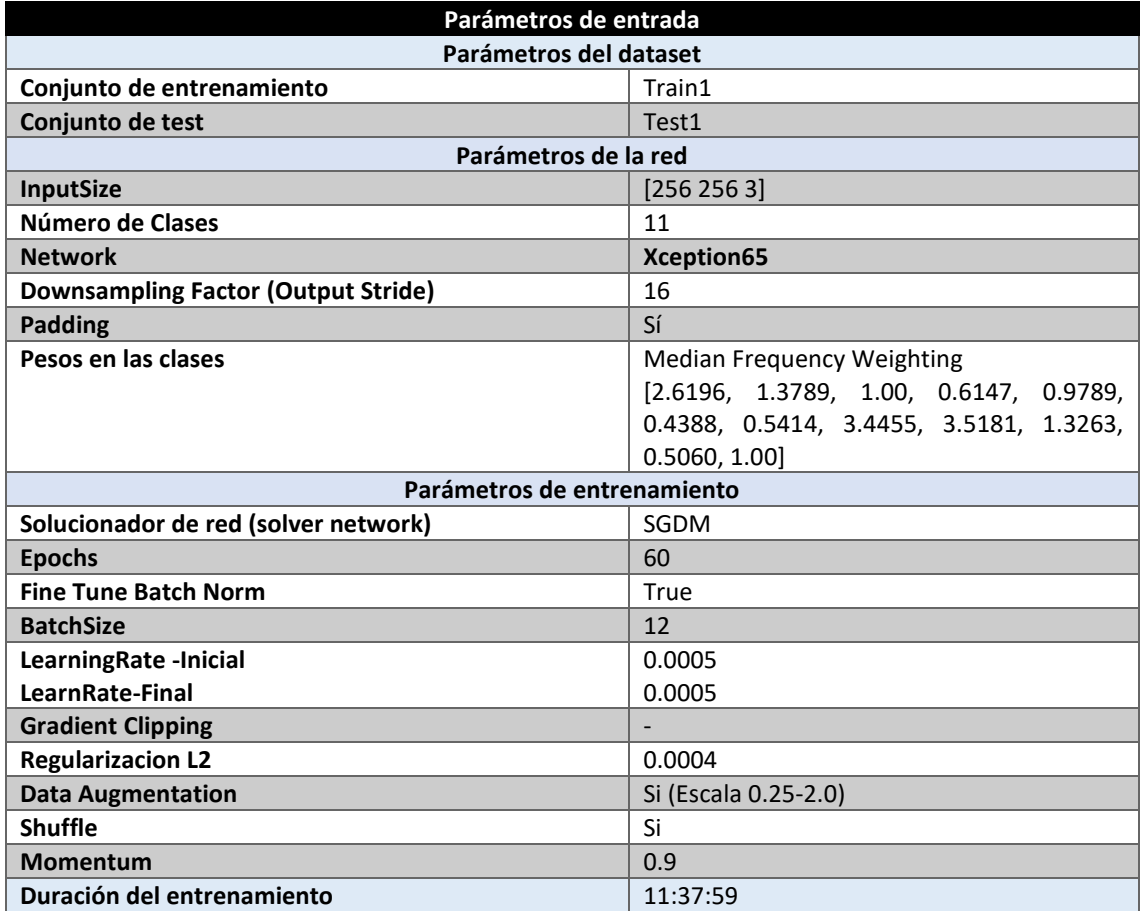

*Tabla 18 Parámetros del experimento E001-06*

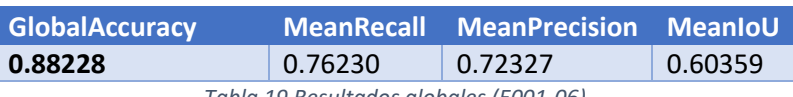

*Tabla 19 Resultados globales (E001-06)*

#### **Análisis de resultados:**

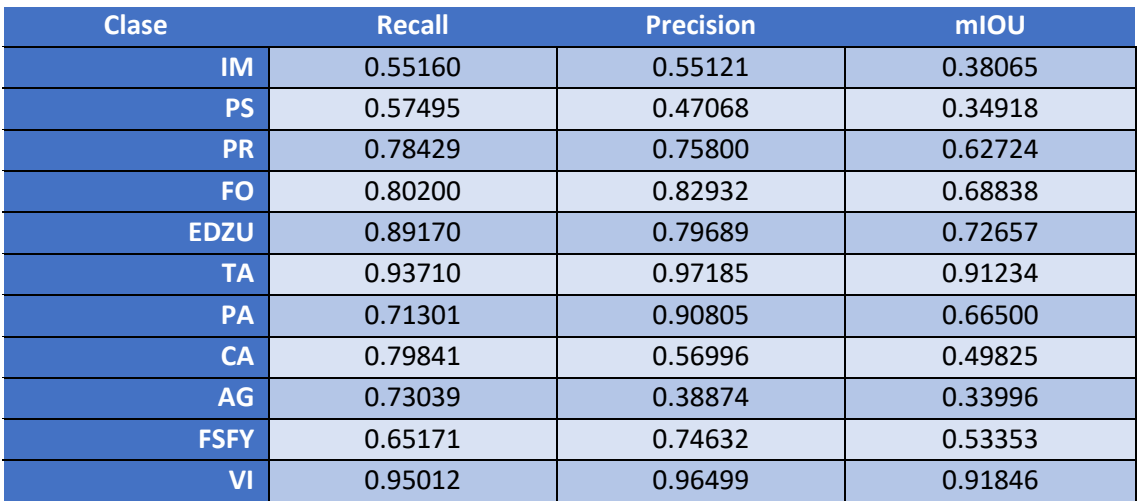

*Tabla 20 Métricas de las clases (E001-06)*

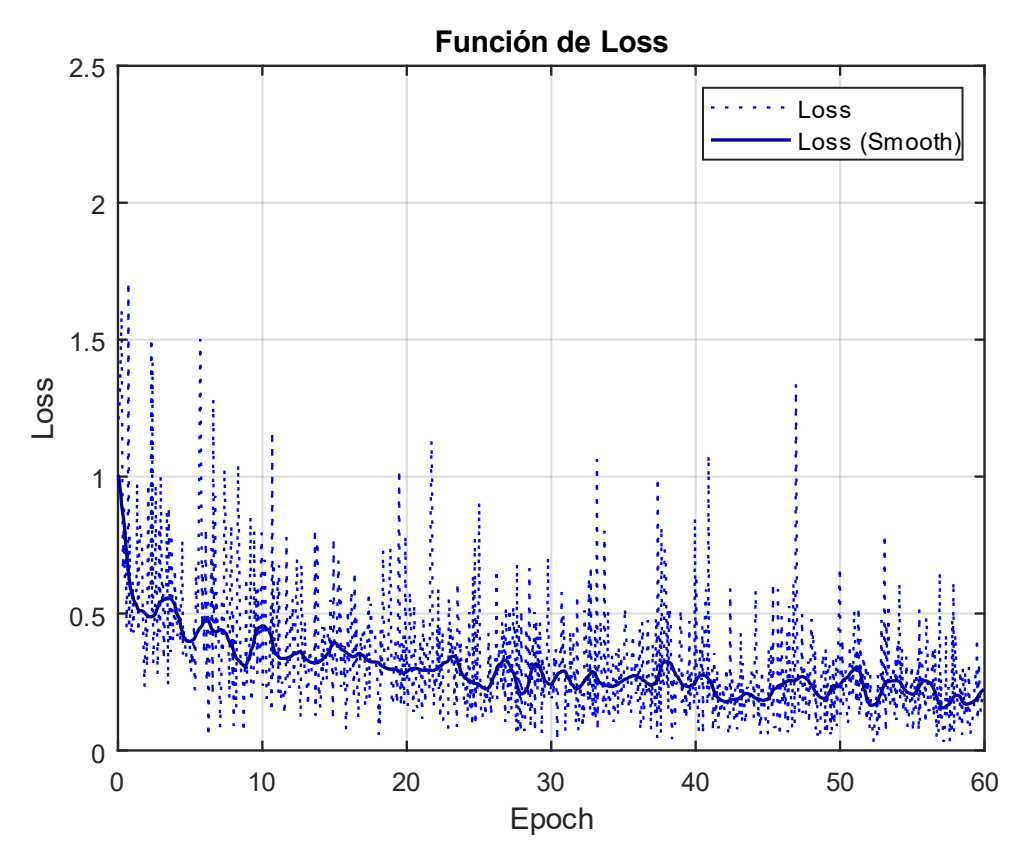

*Fig 16 Función de Loss (E001-06)*

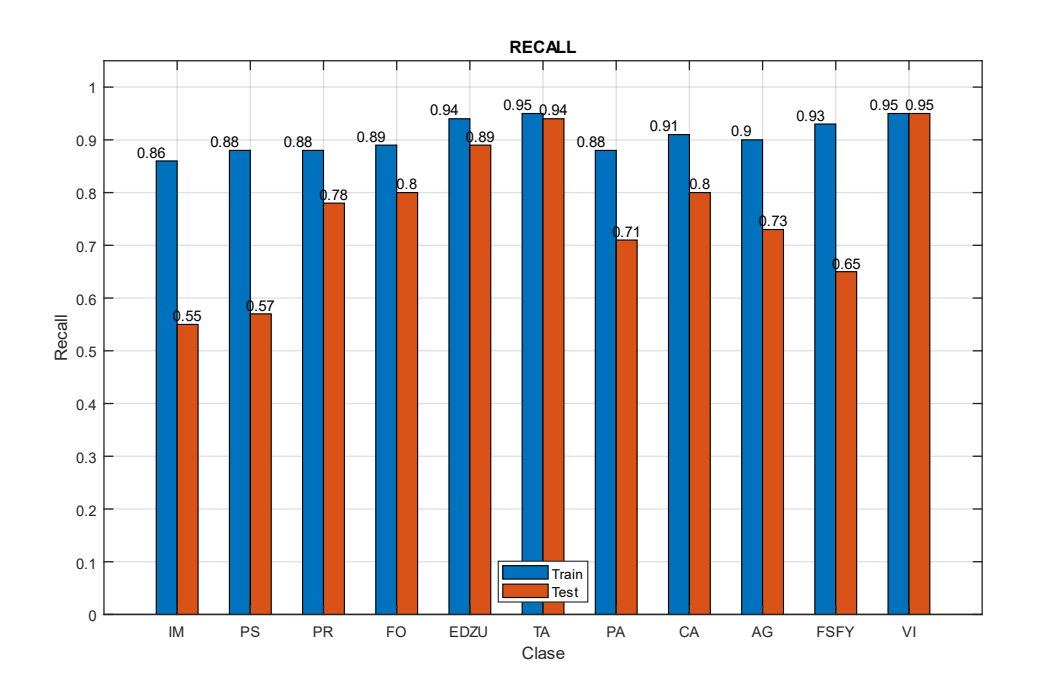

*Fig 17 Recall (E001-06)*

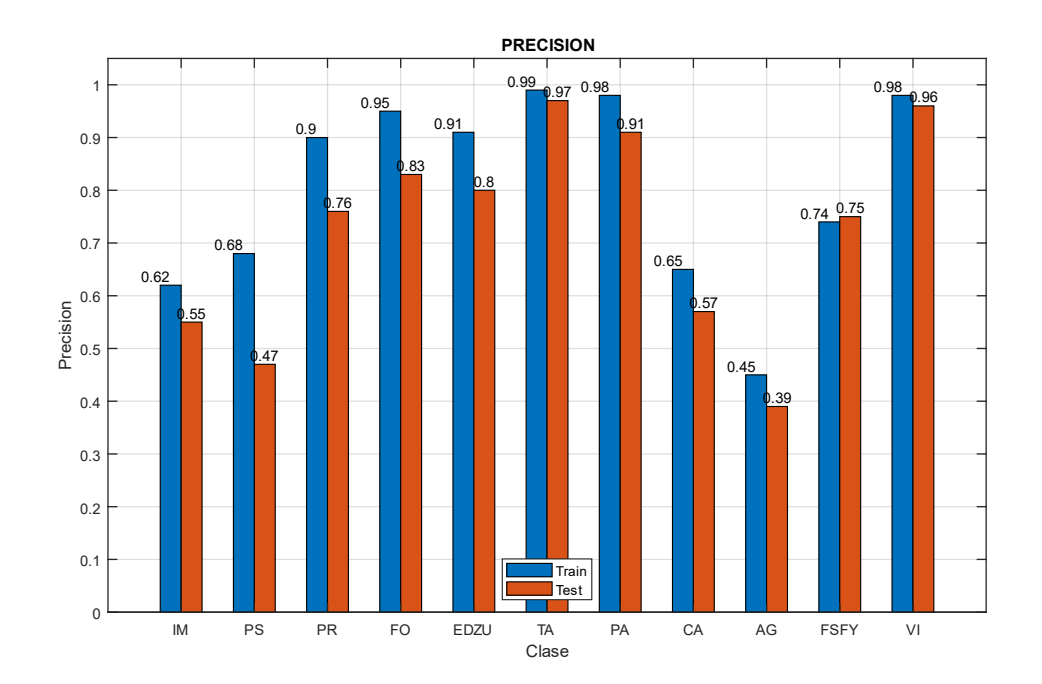

*Fig 18 Precision (E001-06)*

### <span id="page-24-0"></span>2.7. E001-07 lr0005 60ep NoFT

Se utilizan los parámetros de entrada del experimento E001-04, pero se utiliza un BatchSize de 60 en lugar de 30 para observar el margen de mejora que se podría obtener con un entrenamiento de mayor duración.

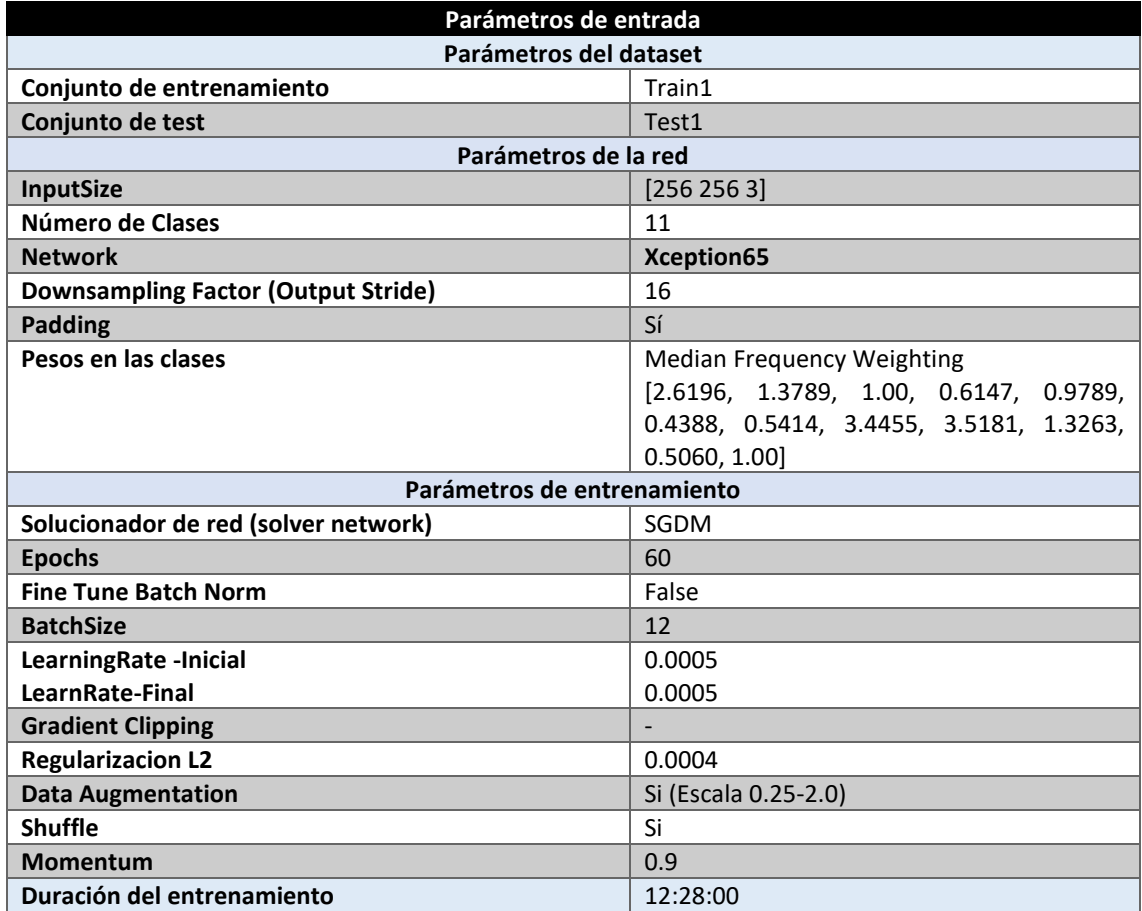

*Tabla 21 Parámetros del experimento E001-07*

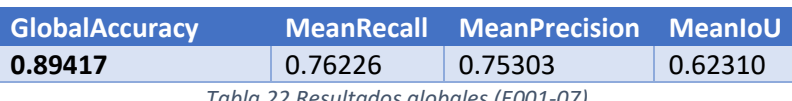

*Tabla 22 Resultados globales (E001-07)*

#### **Análisis de resultados:**

En este experimento (E001-07) se obtienen los mejores resultados con SGDM. Desactivar la opción de "Fine Tune Batch Normalization" provoca una mejora del 3% en la MeanPrecision, manteniendo el porcentaje de MeanRecall sobre el experimento E001-06. La métrica de MeanIoU también mejora un 2%.

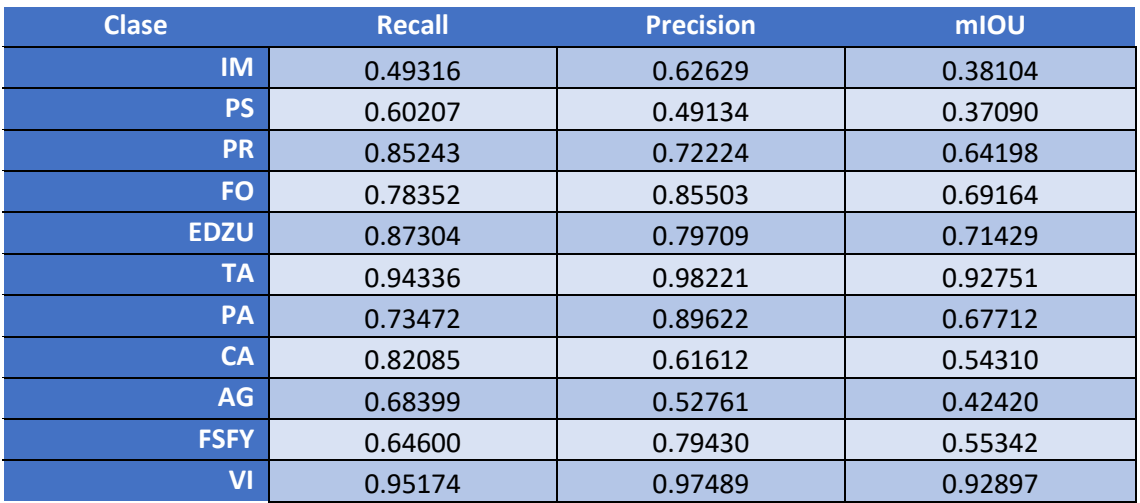

*Tabla 23 Métricas de las clases (E001-07)*

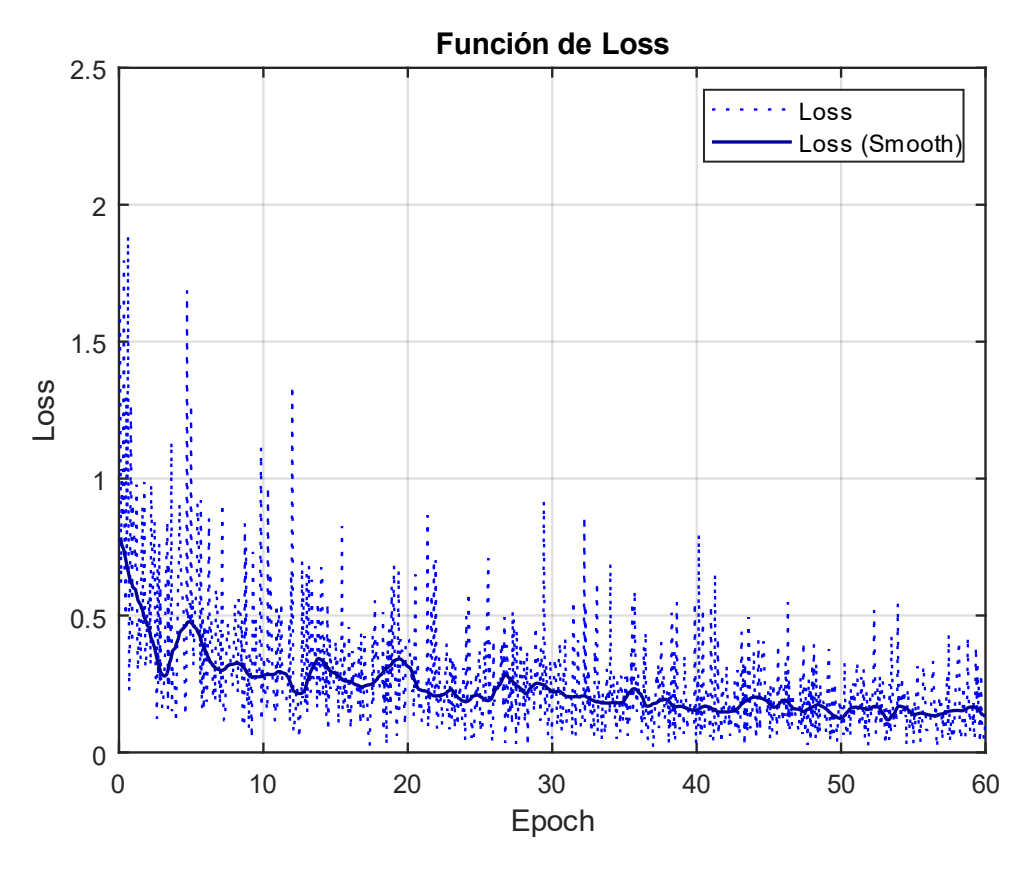

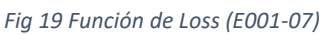

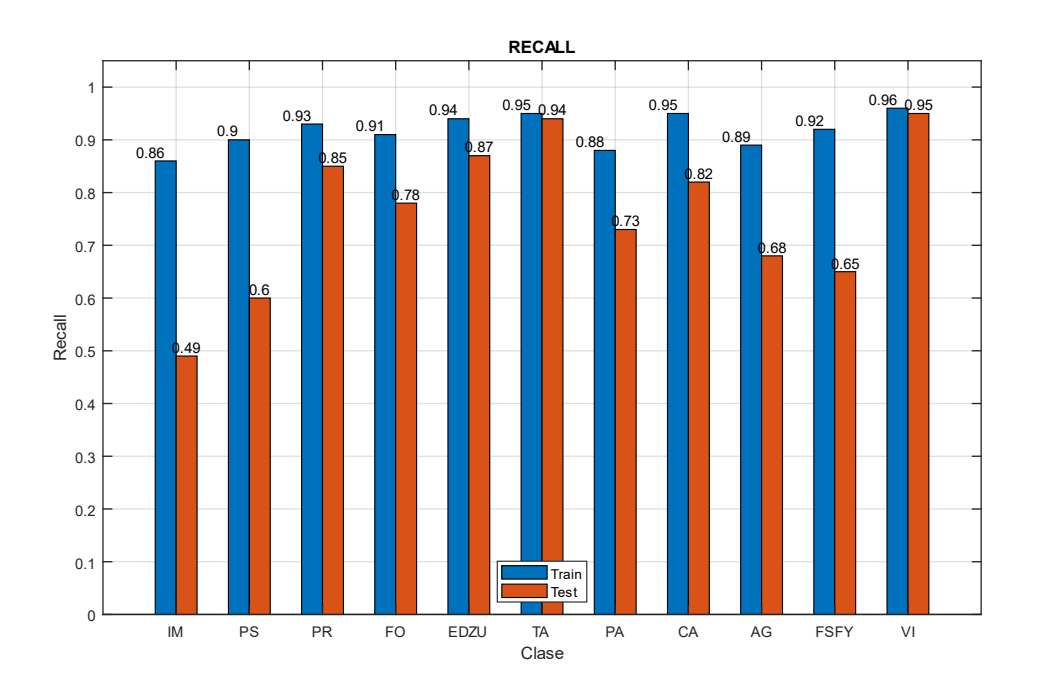

*Fig 20 Recall (E001-07)*

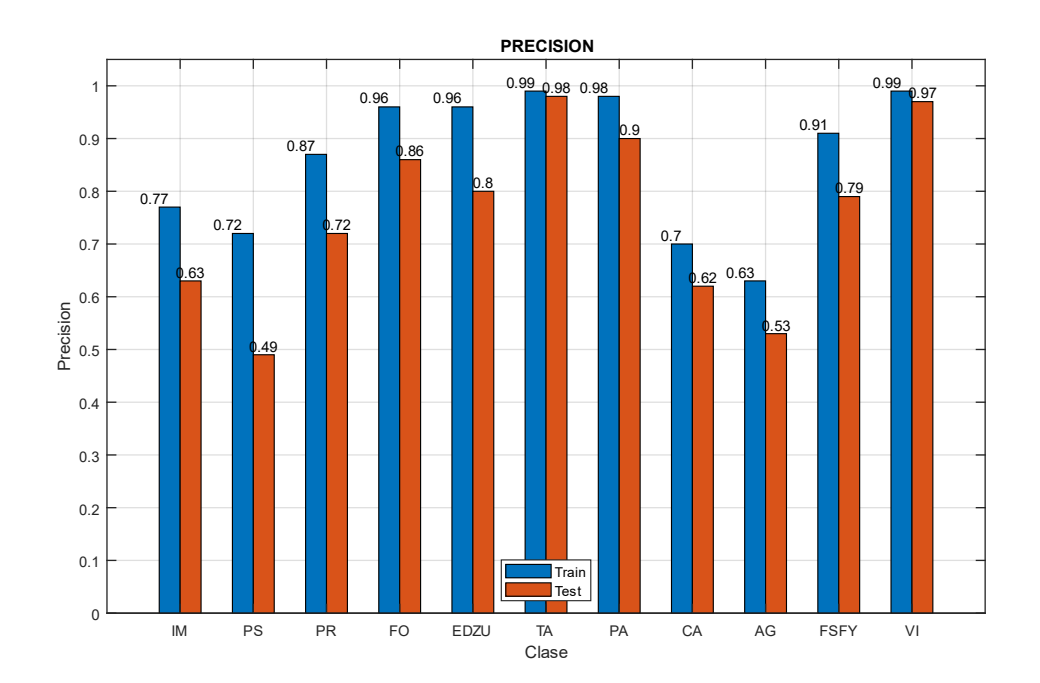

*Fig 21 Precision (E001-07)*

<span id="page-27-0"></span>Imágenes de ejemplo

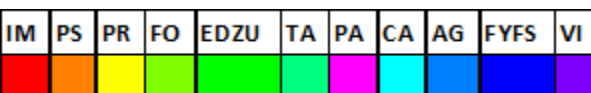

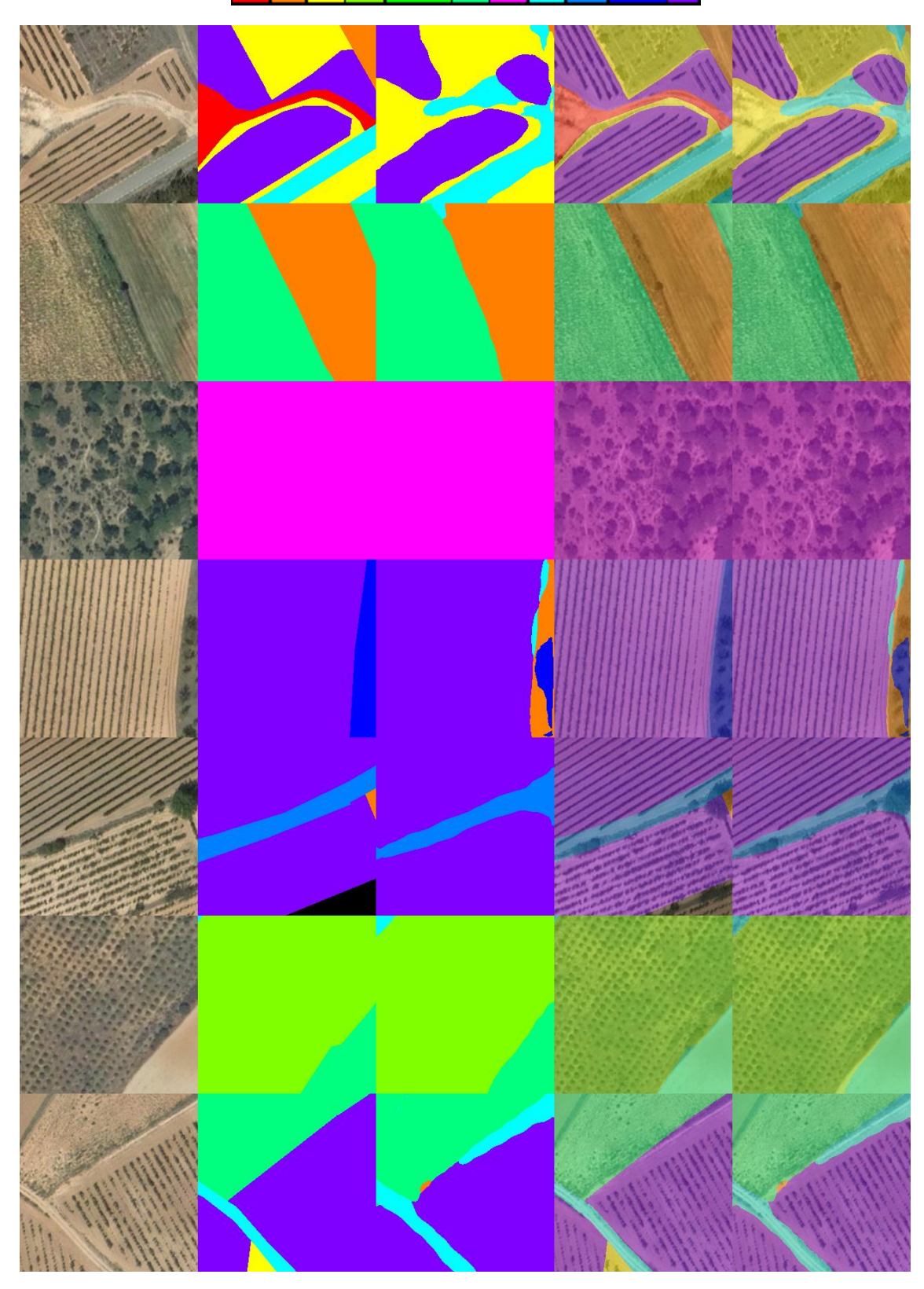

*Fig 22 Imágenes de ejemplo (E001-07) 1. Imagen Original 2. GroundTruth 3. Predicción 4. ImagenOriginal+GroundTruth 5. ImagenOriginal+Predicción*

# <span id="page-28-0"></span>3.0. E002 OutputStride

En esta serie de experimentos (E002) se varía el valor del output stride, y si es necesario, del batchsize, para observar el comportamiento de la red. Hay que cambiar los valores de los flags de "atrous\_rates" a [12, 24, 36] para un output\_stride de 8, y a [6, 12, 18] para un output\_stride de 16.

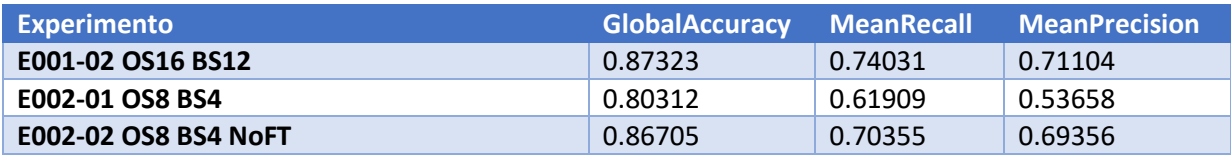

*Tabla 24 Resultados de experimentos E002*

#### <span id="page-29-0"></span>3.1. E002-01 OS8 BS4

Se utilizan los parámetros de entrada del experimento E001-02, a excepción del DownsamplingFactor (output stride), que en este caso se utiliza un valor de 8 en lugar de 16 y del BatchSize, que para poder ejecutar este cambio necesita bajar de 12 a 4.

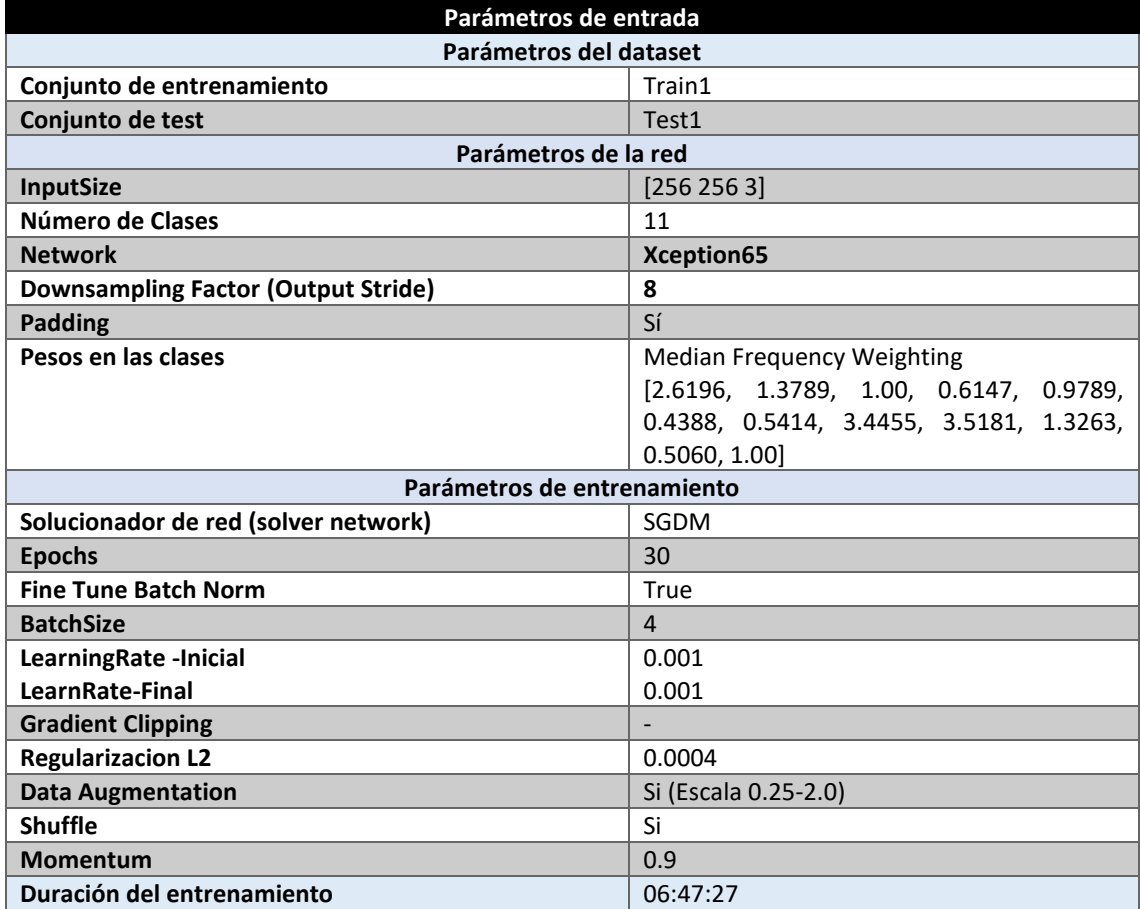

*Tabla 25 Parámetros del experimento E002-01*

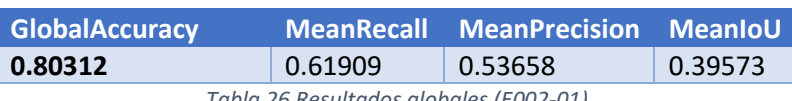

*Tabla 26 Resultados globales (E002-01)*

#### **Análisis de resultados:**

En este experimento (E002-01) se obtienen unos resultados muy inferiores en comparación con los obtenidos con el experimento equivalente, que utiliza un Output Stride de 16 (E001-02). Esto probablemente sea a causa de la reducción del BatchSize y no de la variación del Output Stride, sin embargo, a causa del incremento en el tamaño requerido, no se puede aumentar más el BatchSize.

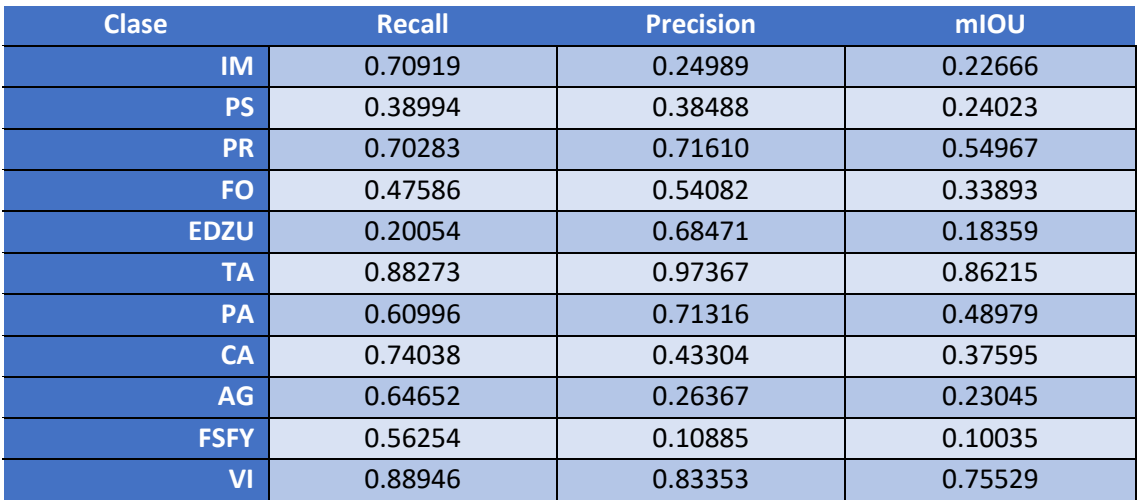

*Tabla 27 Métricas de las clases (E002-01)*

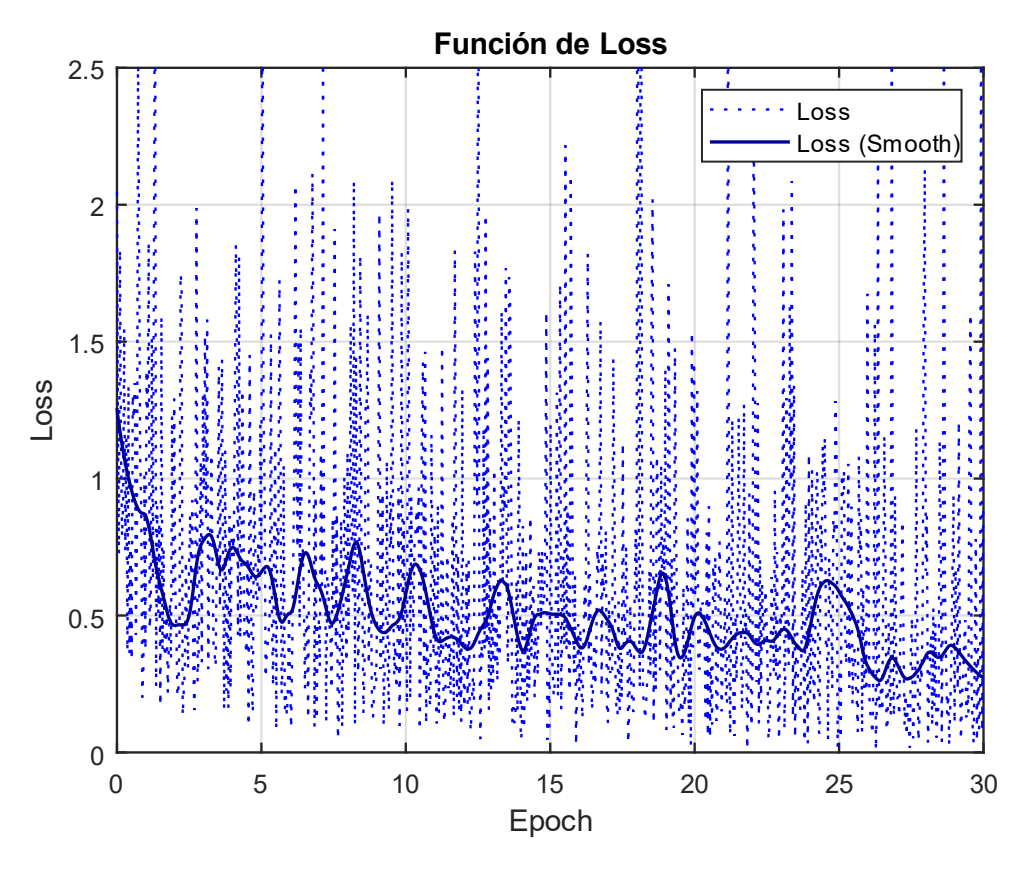

*Fig 23 Función de Loss (E002-01)*

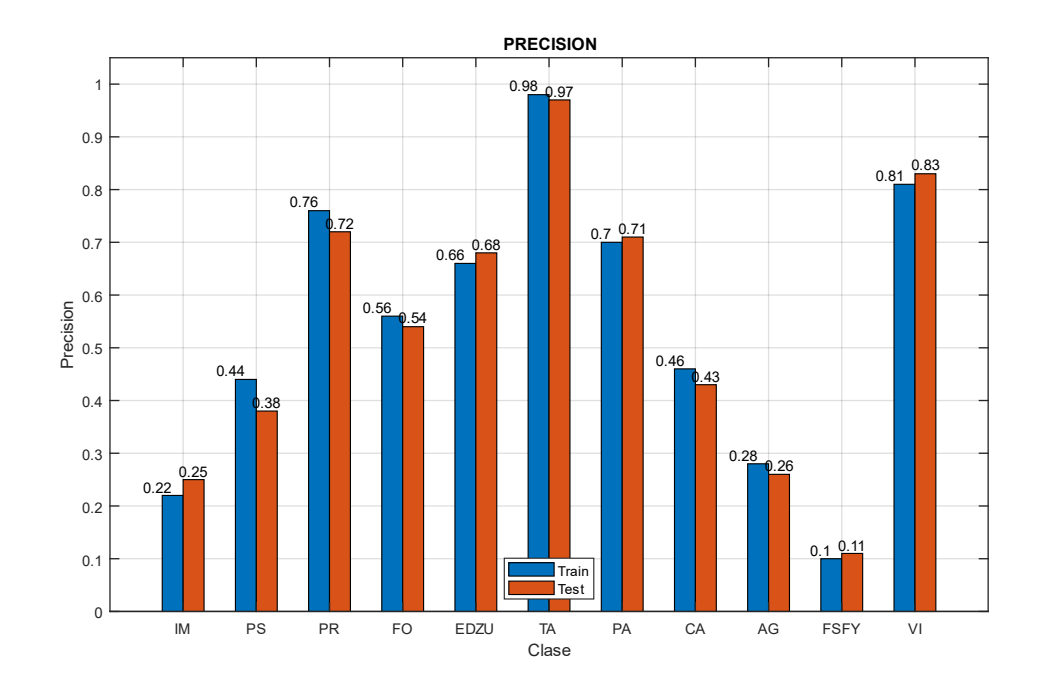

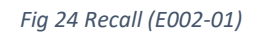

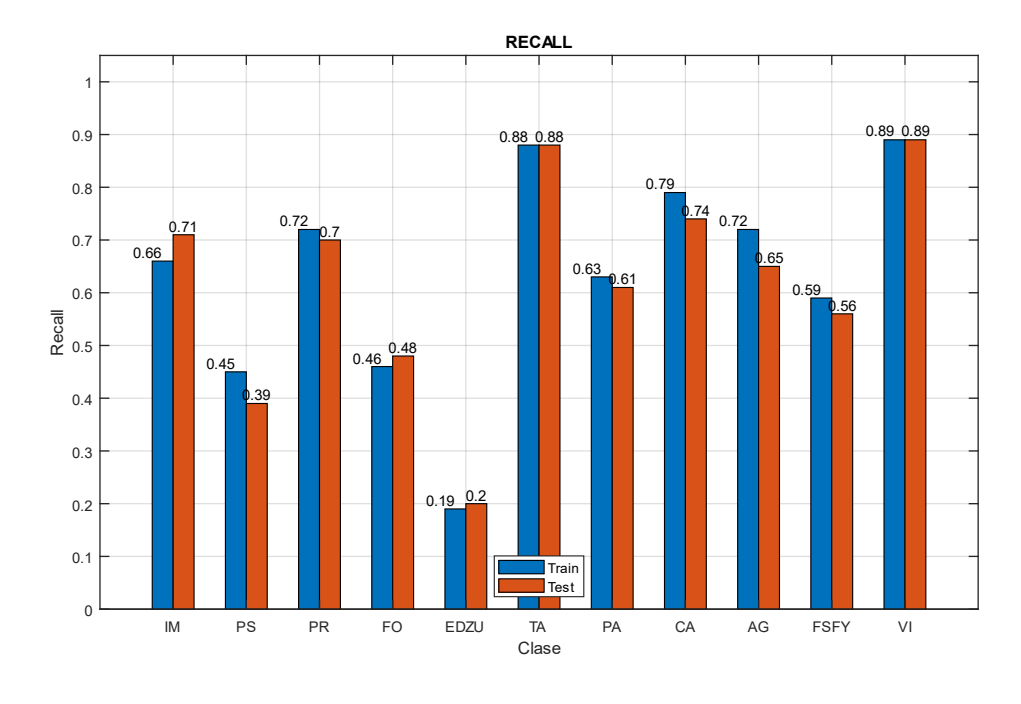

*Fig 25 Precision (E002-01)*

#### <span id="page-32-0"></span>3.2. E002-01 OS8 BS4 NoFT

Se utilizan los parámetros de entrada del experimento E002-01, a excepción de Fine Tune Batch Norm, que se desactiva para observar su comportamiento.

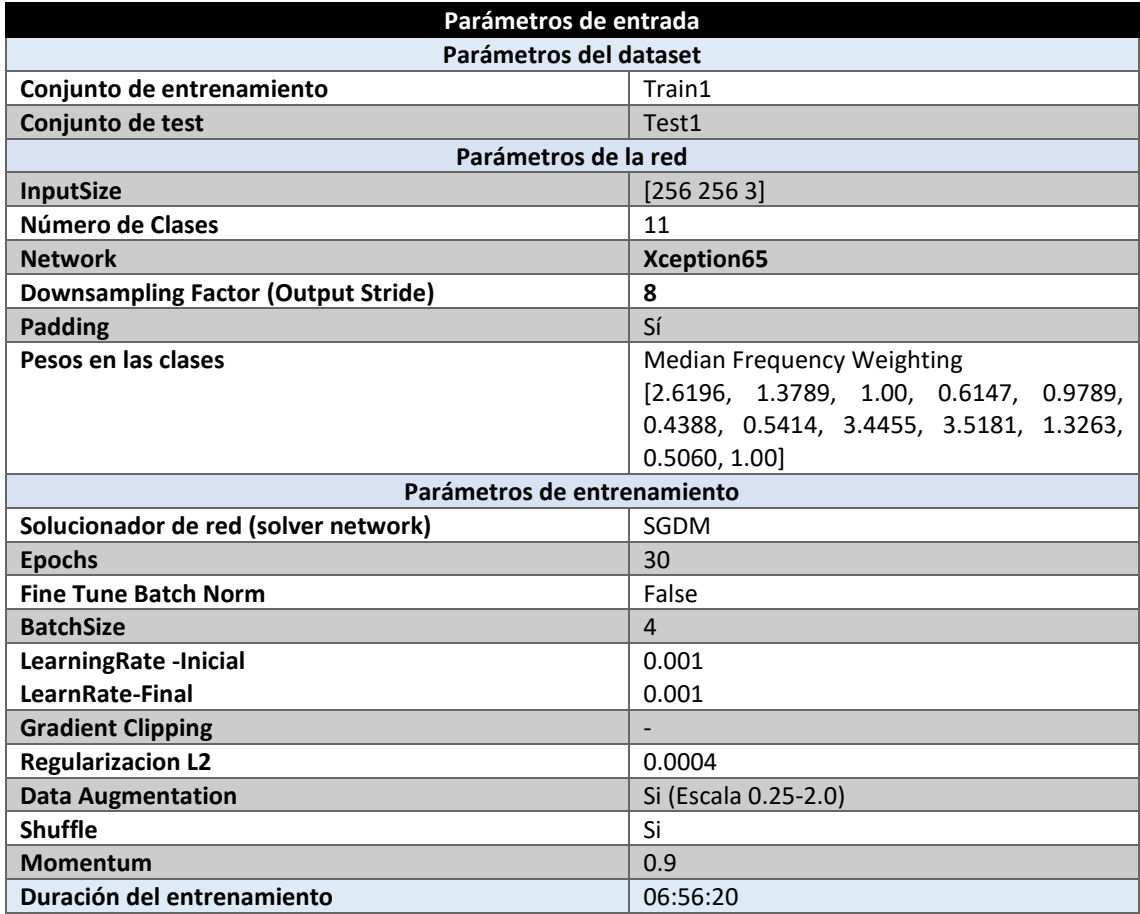

*Tabla 28 Parámetros del experimento E002-02*

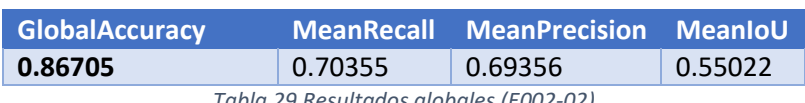

*Tabla 29 Resultados globales (E002-02)*

#### **Análisis de resultados:**

En este experimento (E002-01) se obtienen unos resultados de entre un 6-9% superiores a los del experimento E002-01. Este experimento demuestra que, tal y como se especifica en la implementación, para un BatchSize de un valor no hay que utilizar el parámetro de "Fine Tune Batch Normalization".

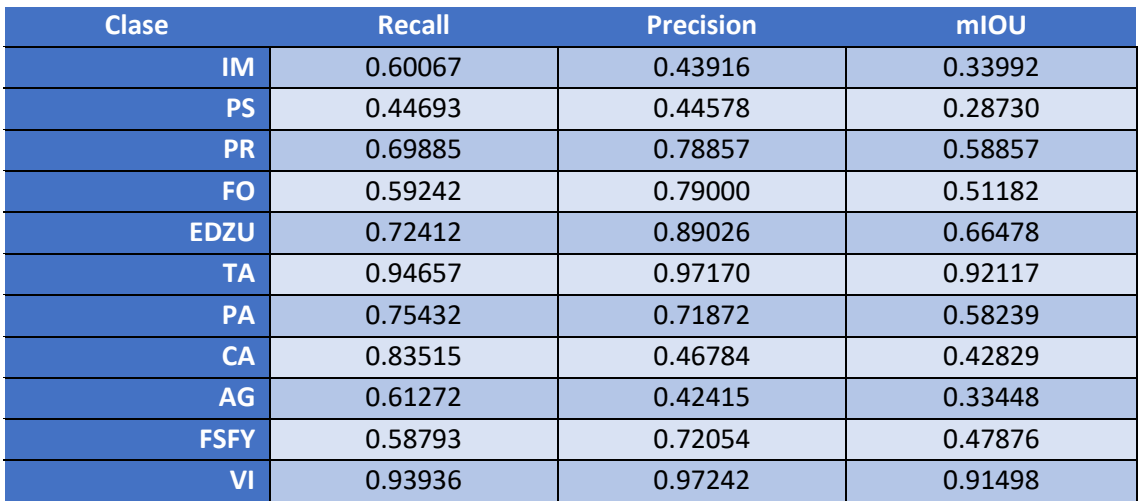

*Tabla 30 Métricas de las clases (E002-02)*

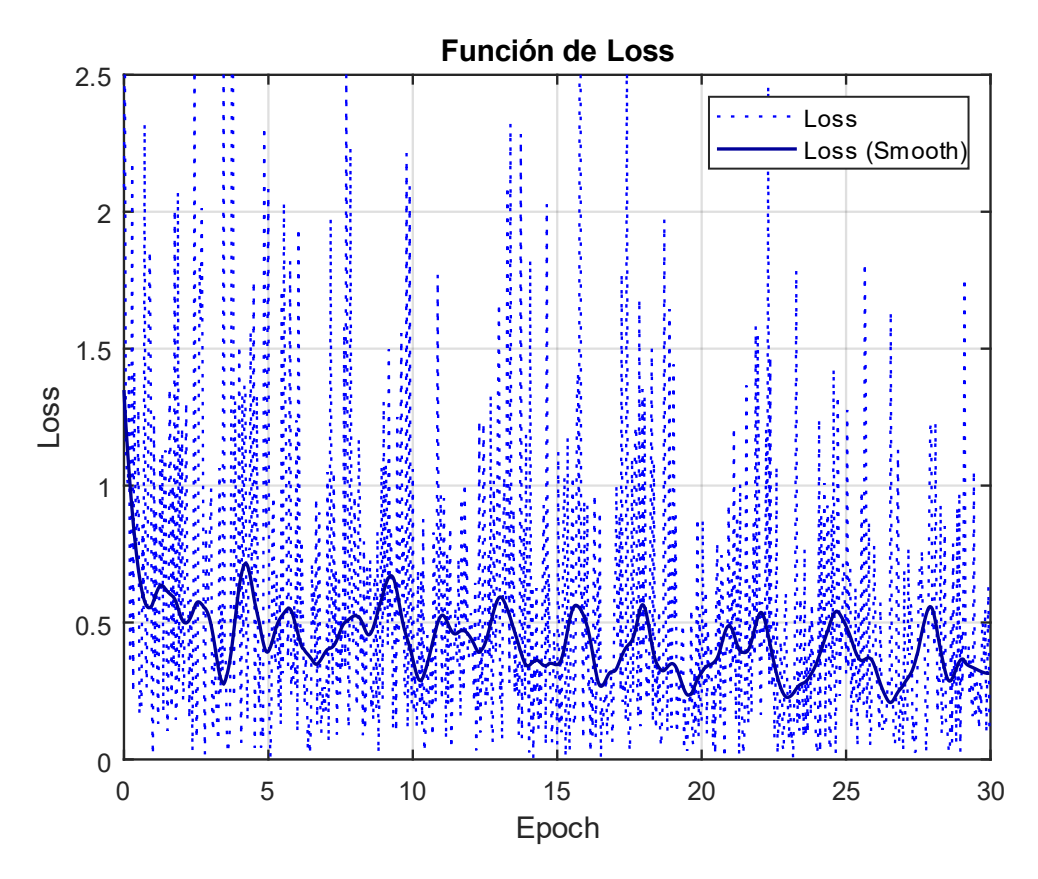

*Fig 26 Función de Loss (E002-2)*

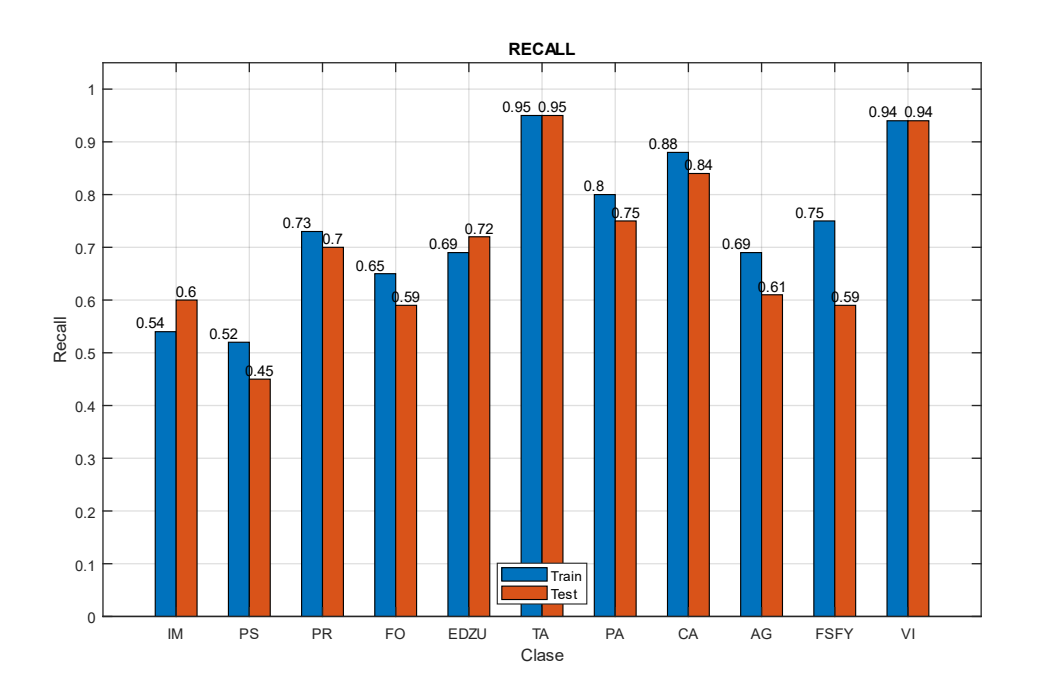

*Fig 27 Recall (E002-02)*

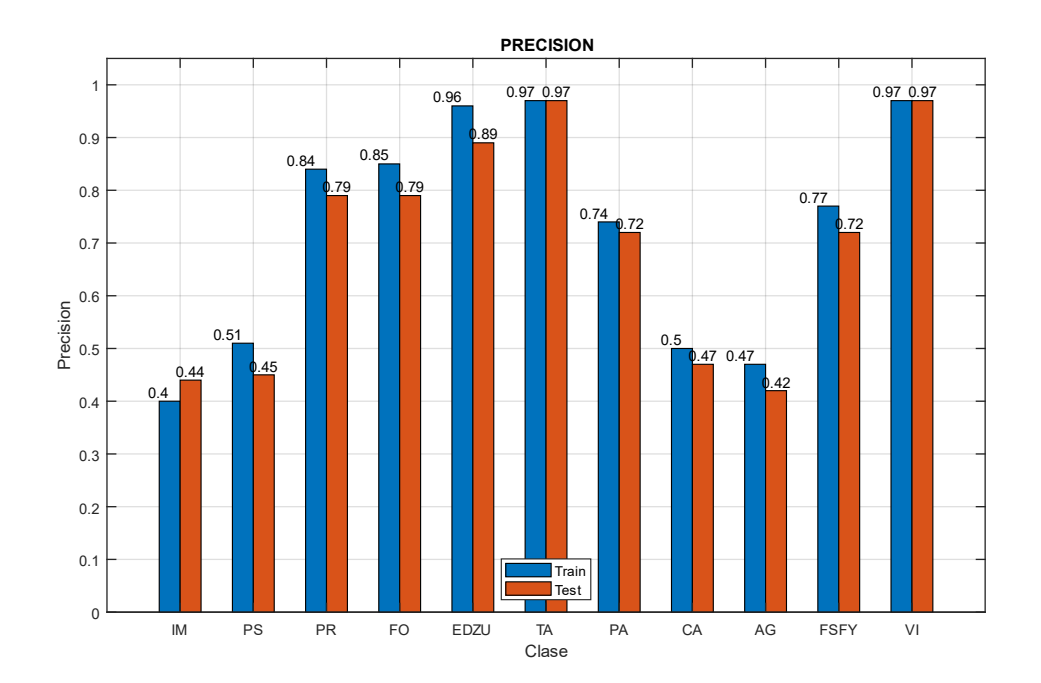

*Fig 28 Precision (E002-02)*

## <span id="page-35-0"></span>4.0. E003 Adam LearningRate

En esta serie de experimentos (E003) se utiliza el solver Adam en lugar de SGDM, para observar el comportamiento de la red. En este caso el estudio anteriormente realizado de un valor lambda de learningRate no es reutilizable ya que entre diferentes solvers pueden ser valores diferentes. Por este motivo se buscará un nuevo learningRate óptimo para el solver Adam.

Para variar el valor del learningRate **hay que utilizar el parámetro "Adam LearningRate**" en lugar de "Base LearningRate".

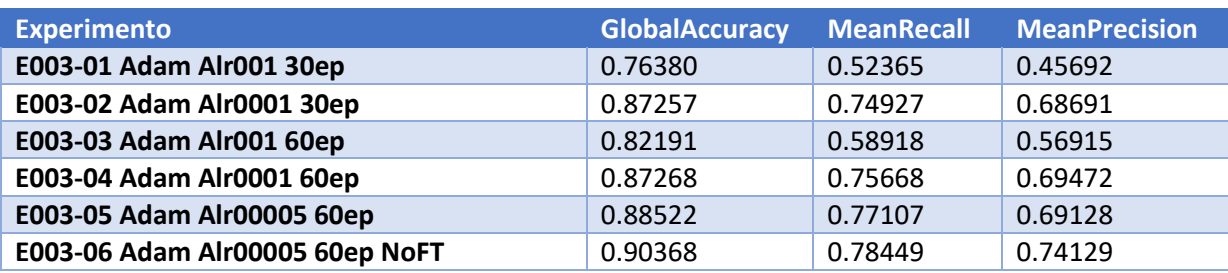

*Tabla 31 Resultados de experimentos E003*
## 4.1. E003-01 Adam Alr001 30ep

Se utilizan los parámetros de entrada del experimento E001-02, a excepción del solver, que en este caso es Adam. En esta prueba se destaca el uso de un learningRate de 0.001.

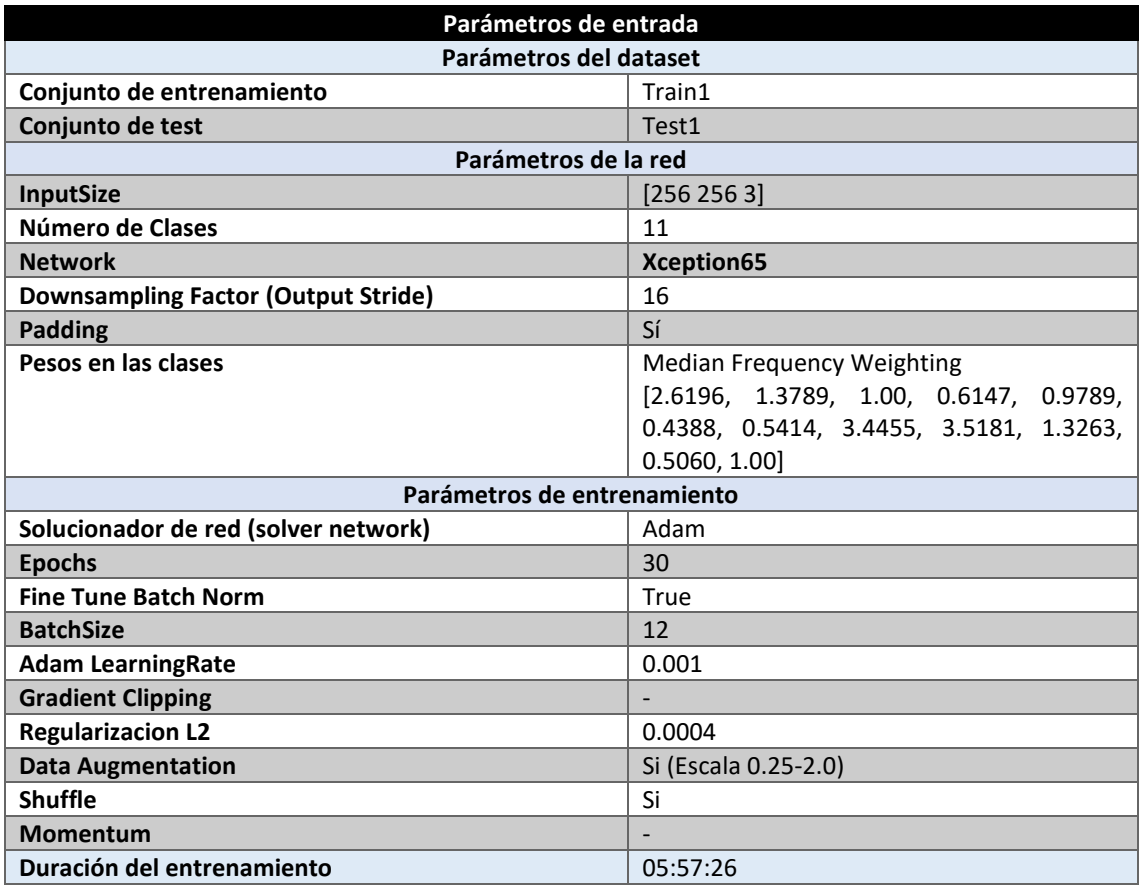

*Tabla 32 Parámetros del experimento E003-01*

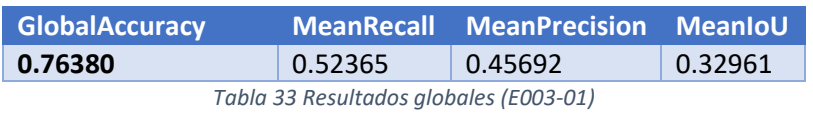

#### **Análisis de resultados:**

En este experimento (E003-01) se obtienen unos resultados muy bajos, puede deberse a un learningRate muy bajo para el solver Adam.

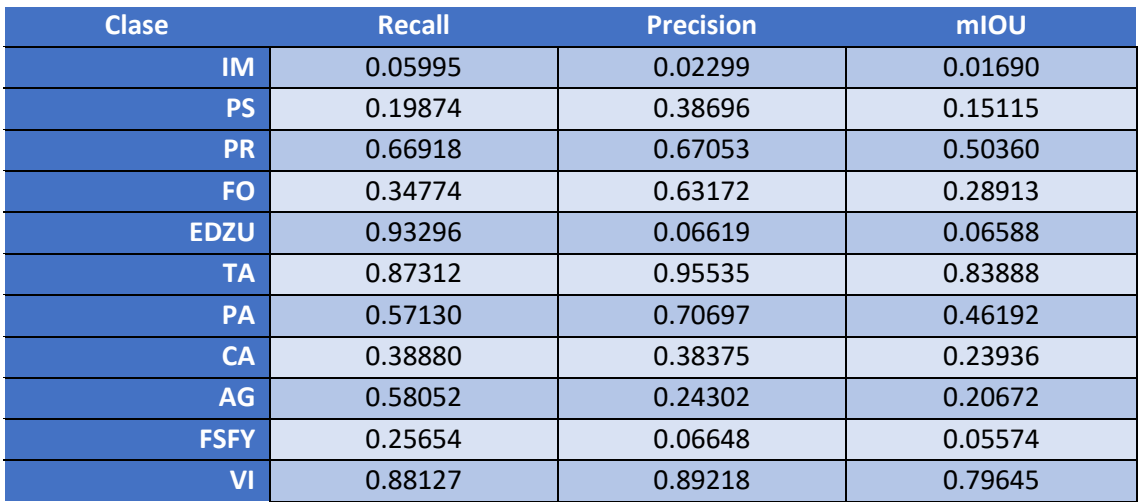

*Tabla 34 Métricas de las clases (E003-01)*

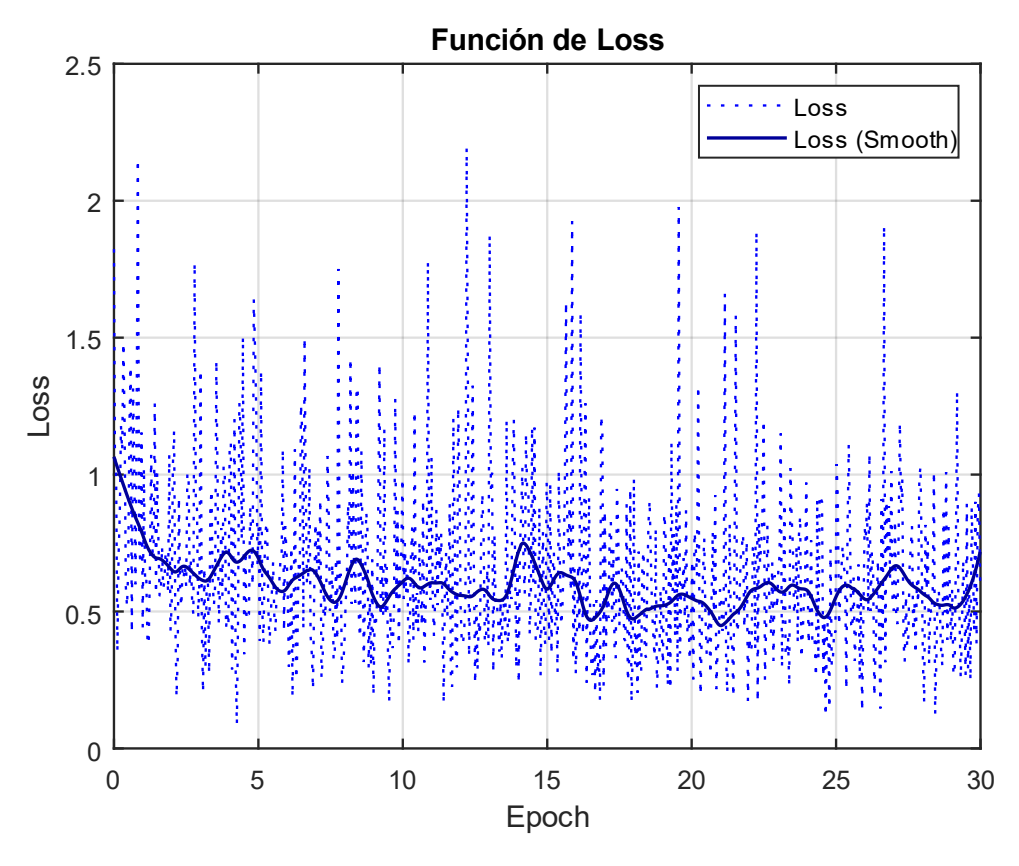

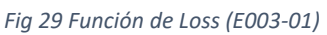

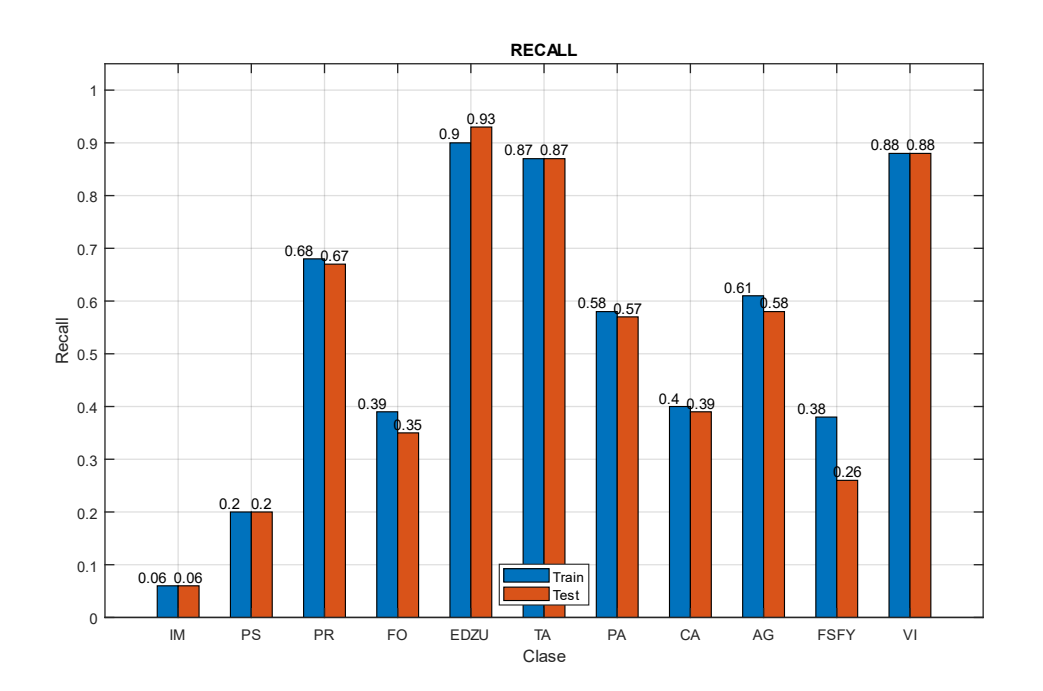

*Fig 30 Recall (E003-01)*

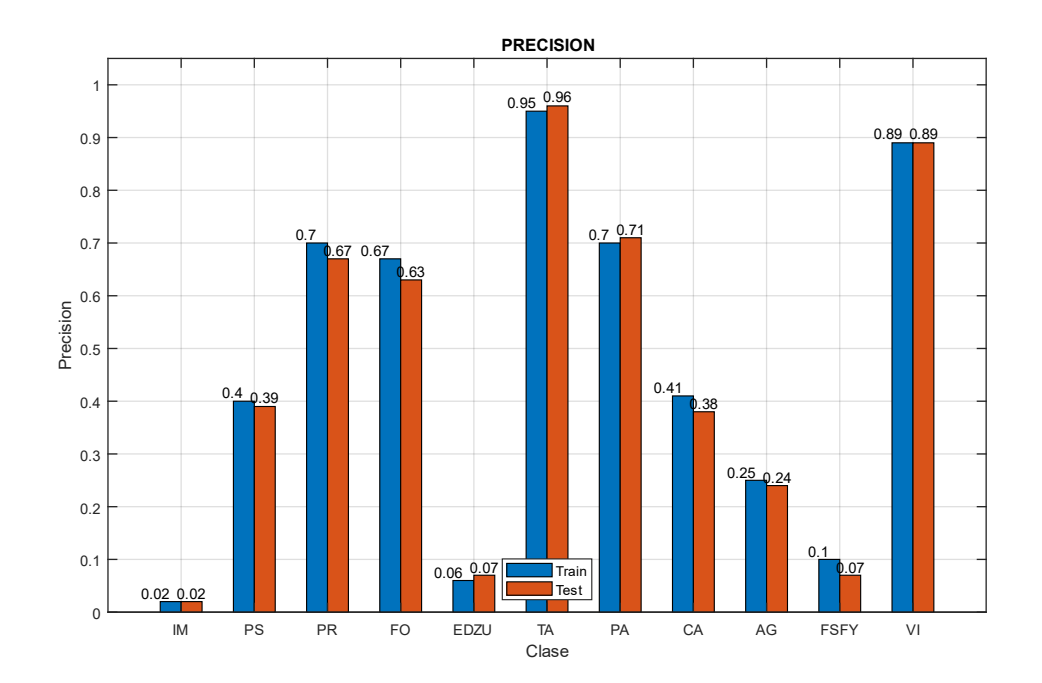

*Fig 31 Precision (E003-01)*

# 4.2. E003-02 Adam Alr0001 30ep

Se utilizan los parámetros de entrada del experimento E001-02, a excepción del solver, que en este caso es Adam. En esta prueba se destaca el uso de un learningRate de 0.0001.

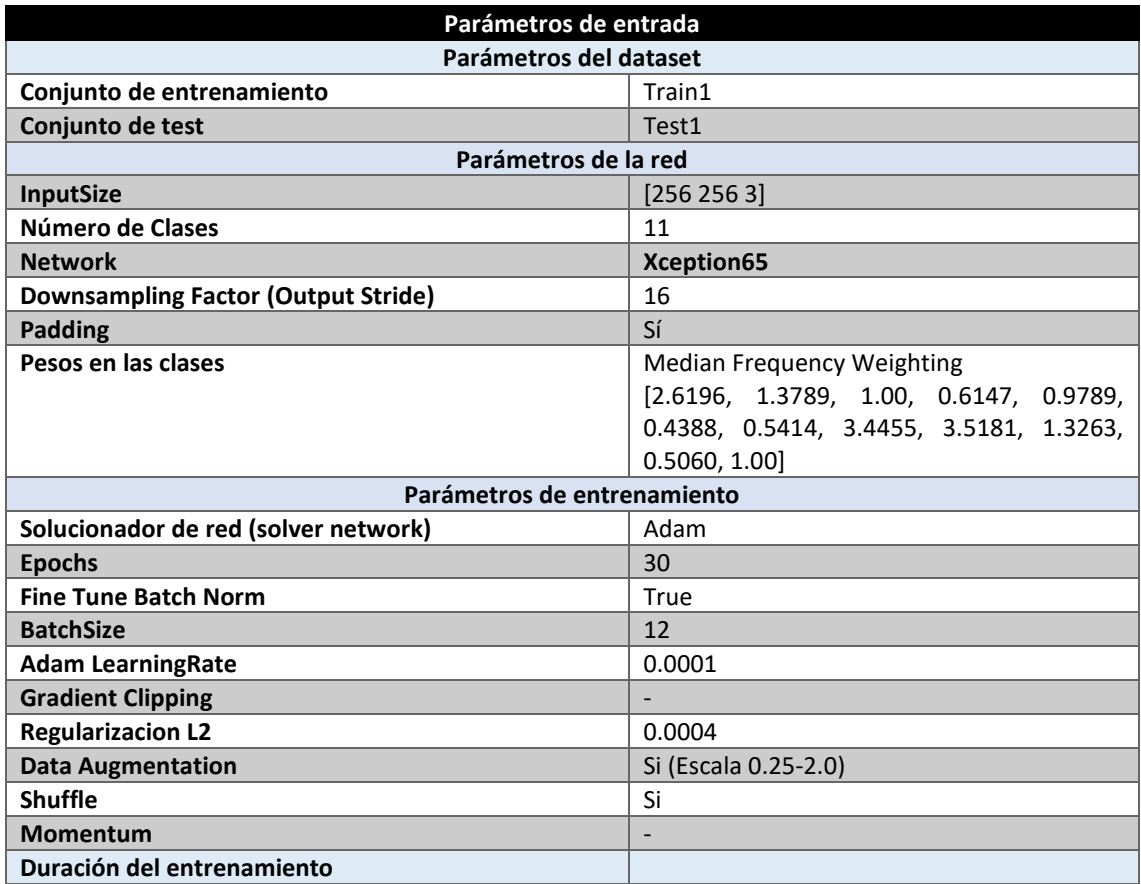

*Tabla 35 Parámetros del experimento E003-02*

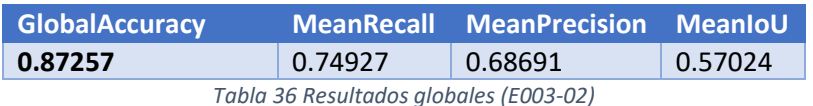

#### **Análisis de resultados:**

En este experimento (E003-02) se obtienen unos resultados de MeanRecall y de MeanPrecision en torno al 20% superiores a los del experimento E003-01. Estos resultados demuestran la importancia de afinar un valor de learningRate óptimo.

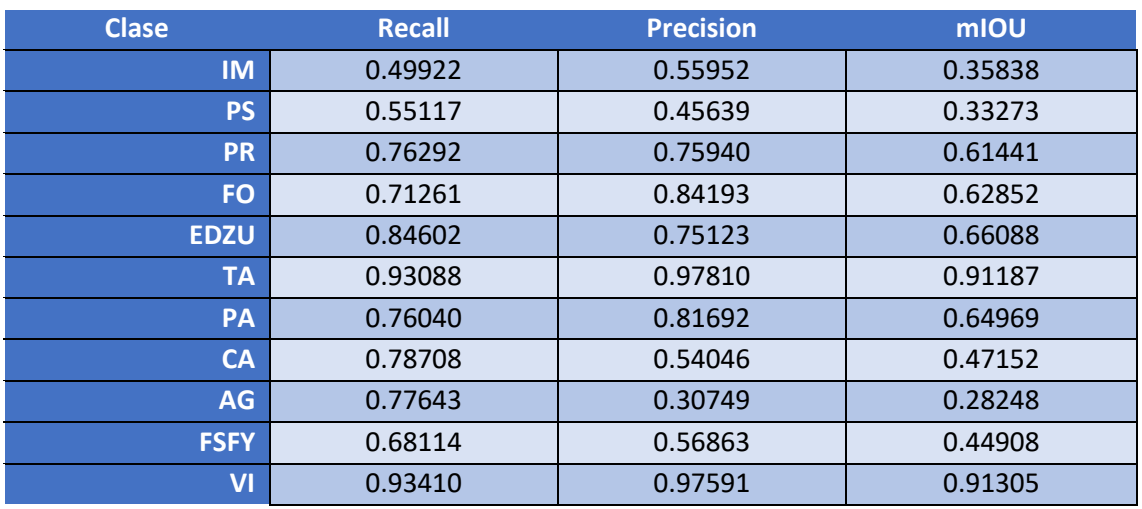

*Tabla 37 Métricas de las clases (E003-02)*

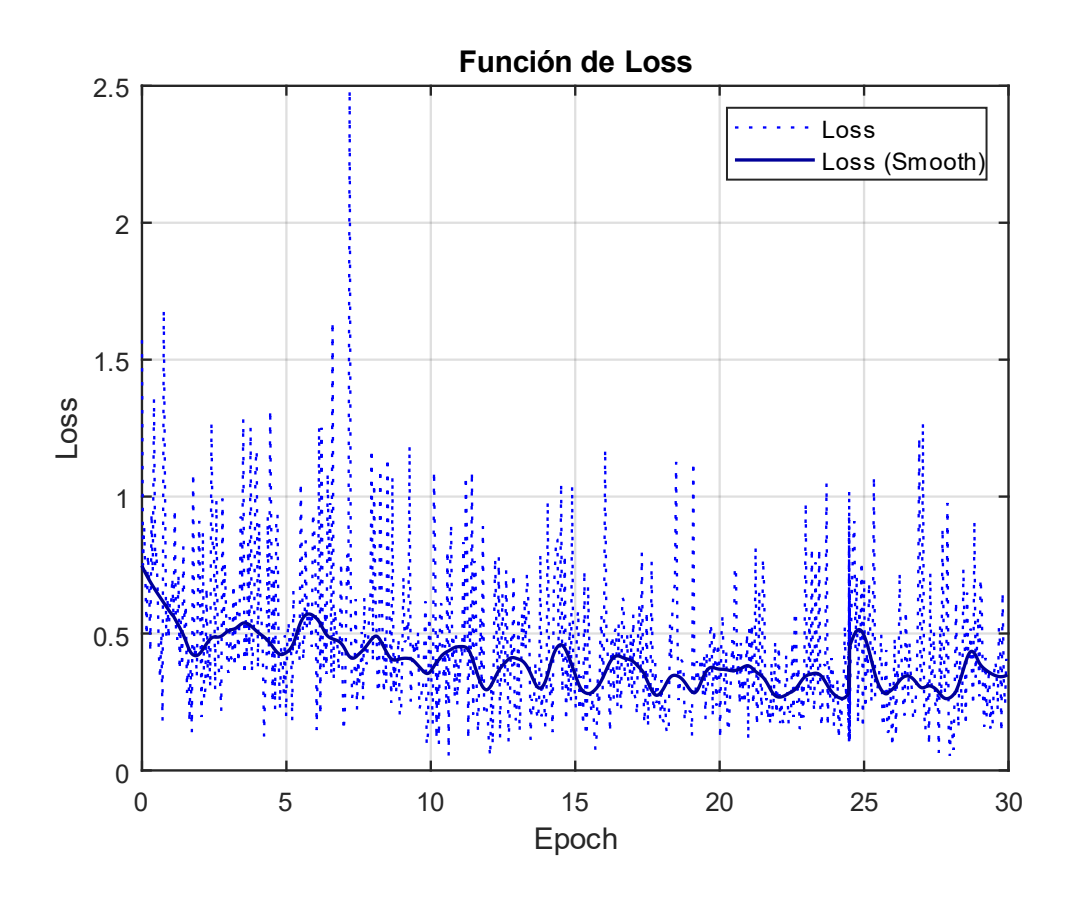

*Fig 32 Función de Loss (E003-02)*

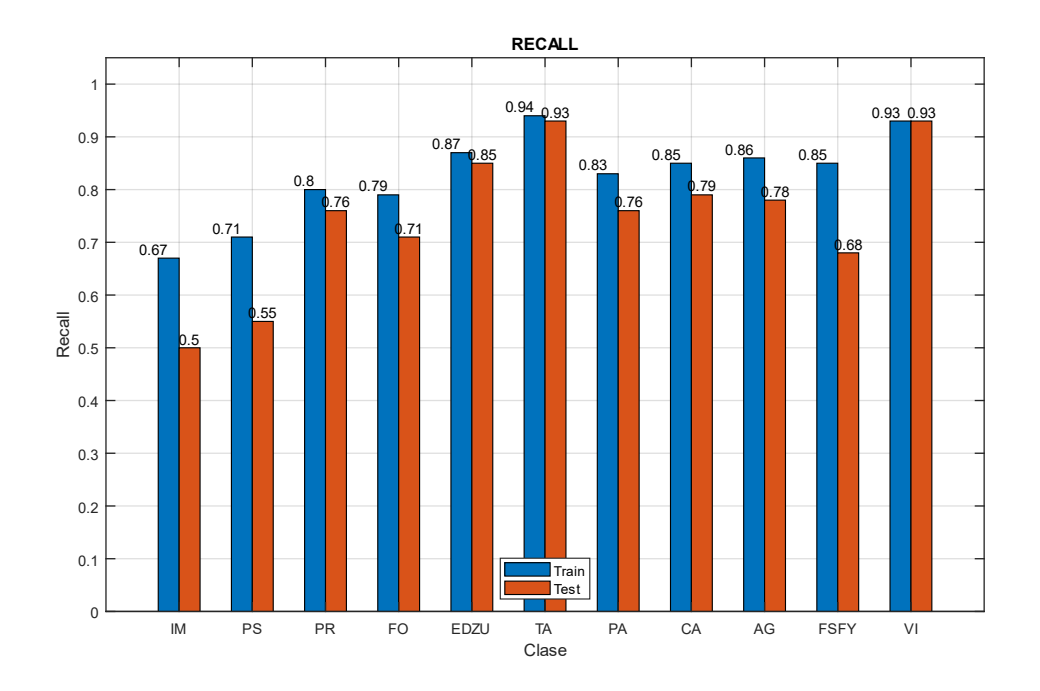

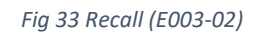

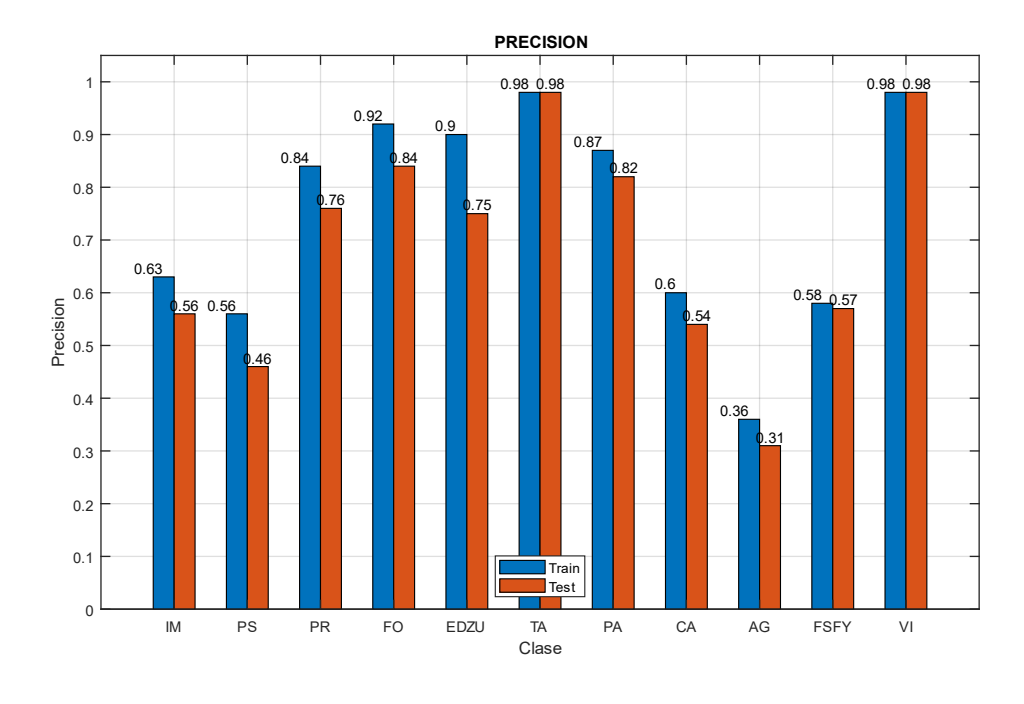

*Fig 34 Precision (E003-02)*

## 4.3. E003-03 Adam Alr001 60ep

Se utilizan los parámetros de entrada del experimento E003-01, a excepción del número de epochs, que en este caso se utilizan 60 epochs en lugar de 30 epochs.

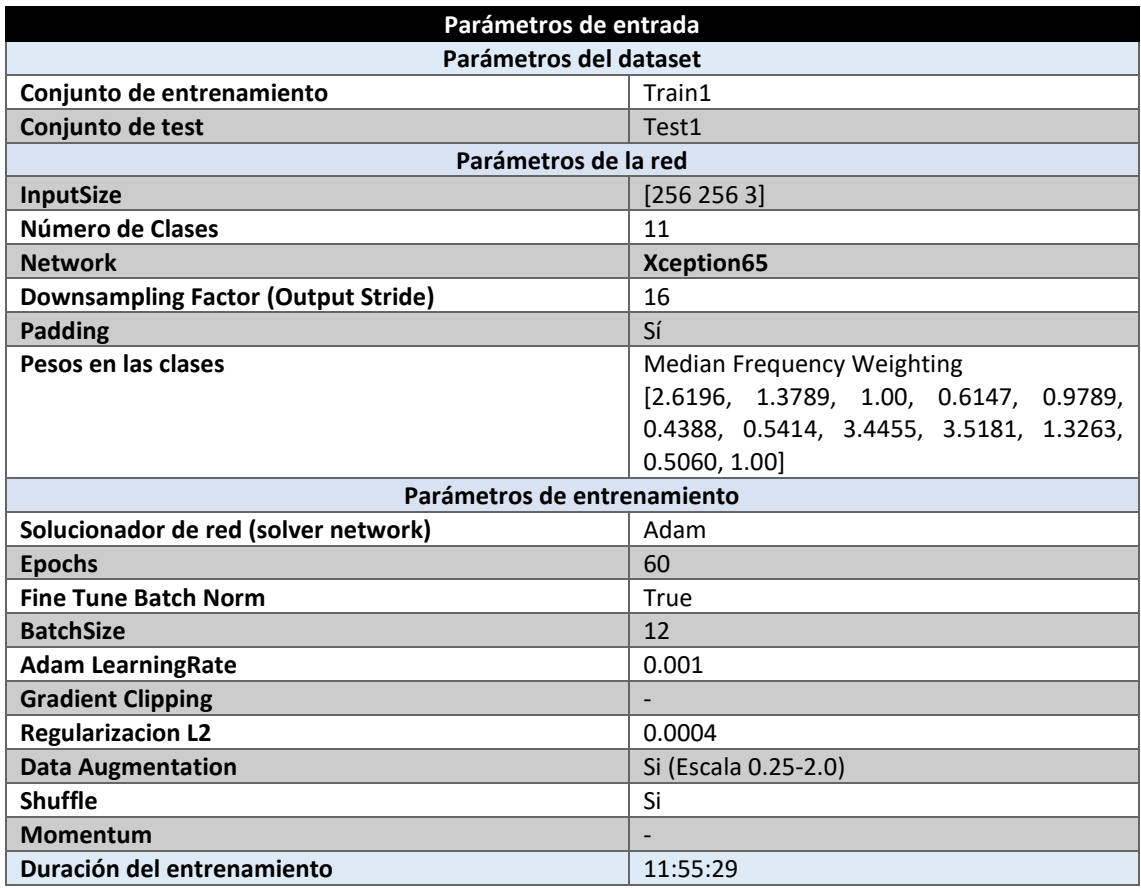

*Tabla 38 Parámetros del experimento E003-03*

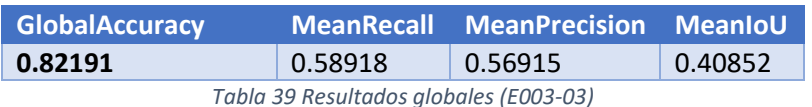

#### **Análisis de resultados:**

En este experimento (E003-03) se obtienen unos resultados por encima del 5% de mejoría sobre los obtenidos por el experimento (E003-01), esto demuestra que dicho experimento aún no había llegado a un valle en su entrenamiento y que necesitaba de un mayor número de epochs.

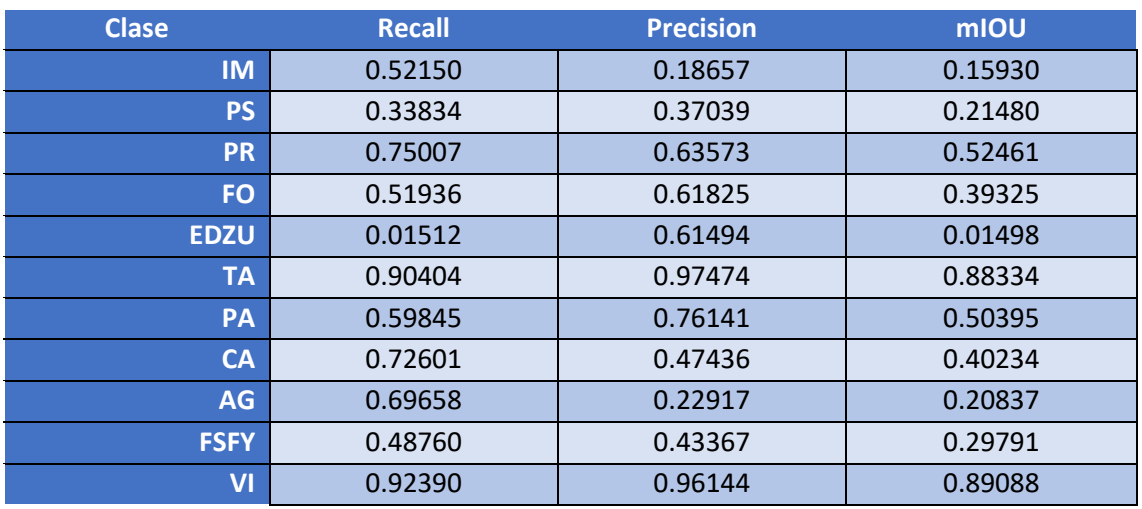

*Tabla 40 Métricas de las clases (E003-03)*

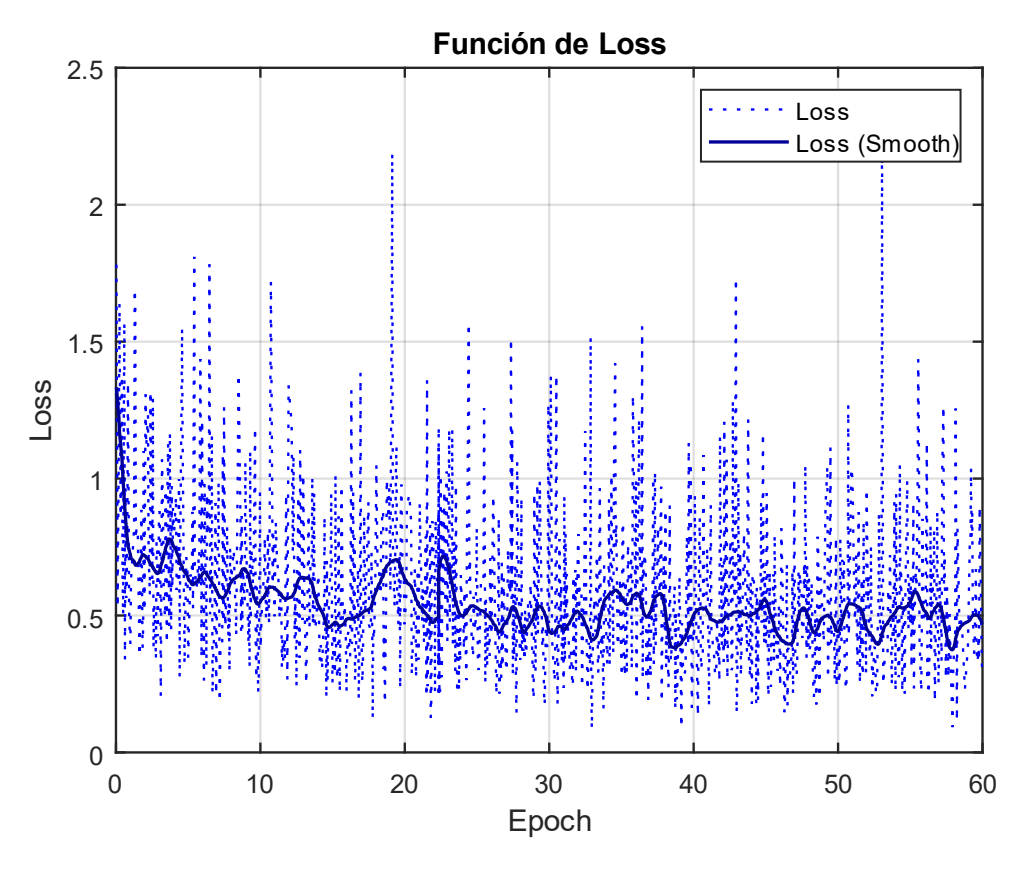

*Fig 35 Función de Loss (E003-03)*

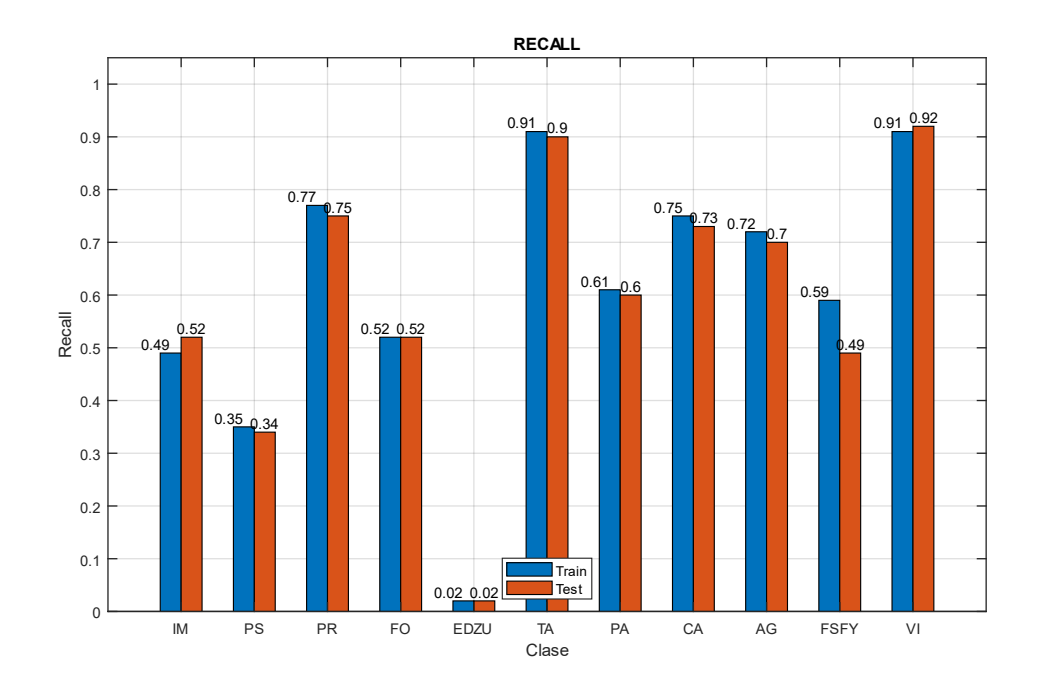

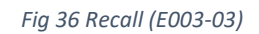

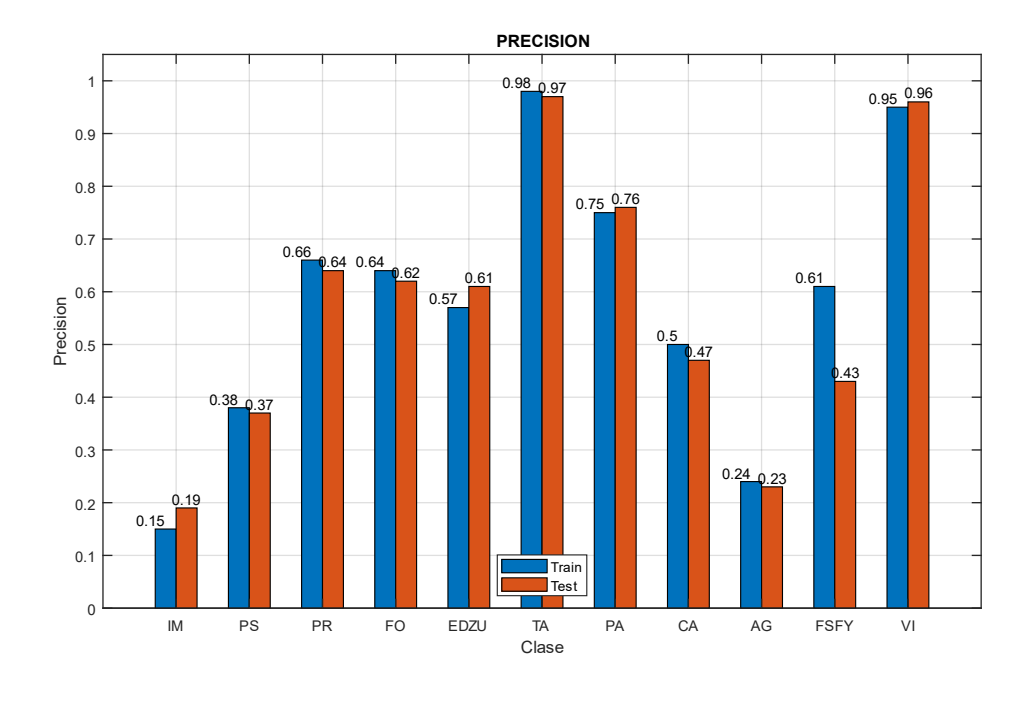

*Fig 37 Precision (E003-03)*

## 4.4. E003-04 Adam Alr0001 60ep

Se utilizan los parámetros de entrada del experimento E003-03, pero en este caso, se altera el parámetro de entrada "Adam Learning Rate" de 0.001 a 0.0001.

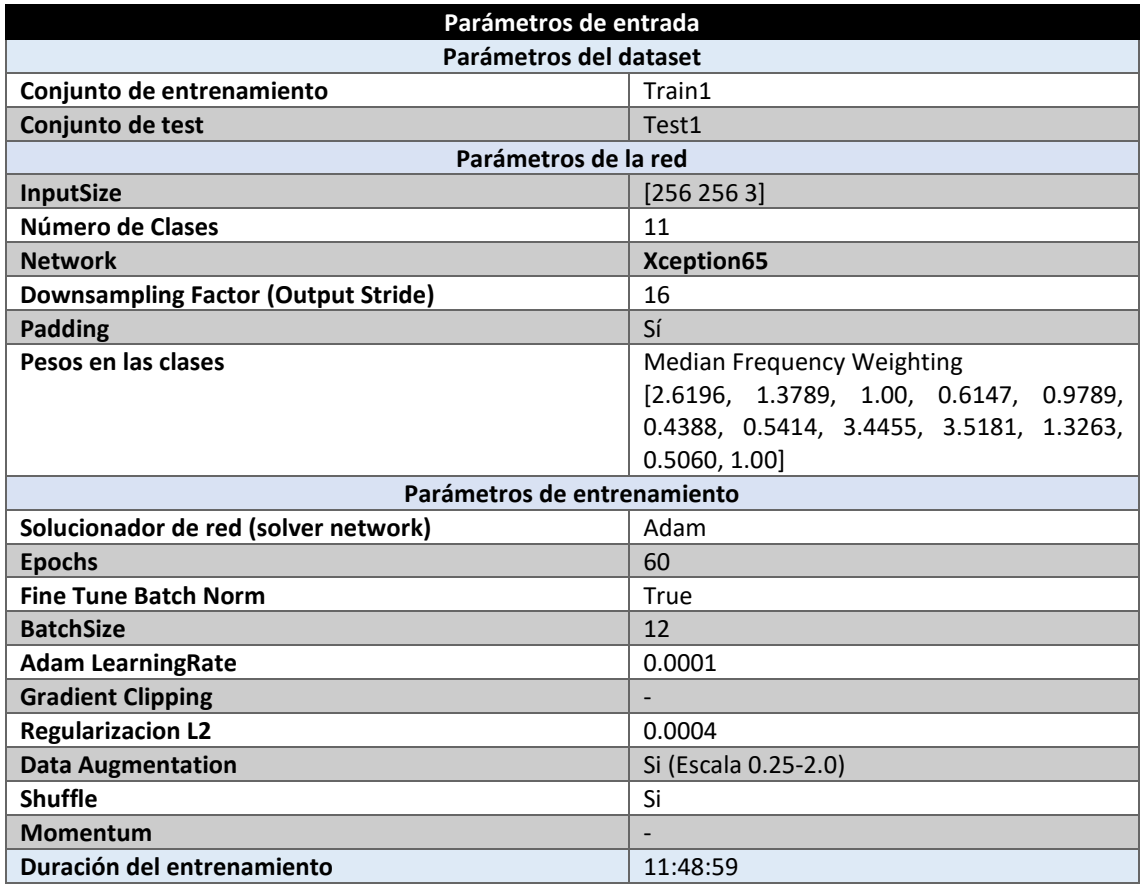

*Tabla 41 Parámetros del experimento E003-04*

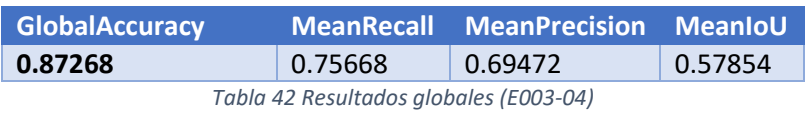

#### **Análisis de resultados:**

En este experimento (E003-04) se observa una mejora por encima de un 1% sobre el experimento E003-02. Esto indica que al aumentar el número de epochs se mejora el modelo, aunque existen dos posibilidades, que el modelo ya este llegando a sus limites con dicha configuración, o que se necesite de un número muy elevado de epochs para observar una ganancia importante en sus resultados.

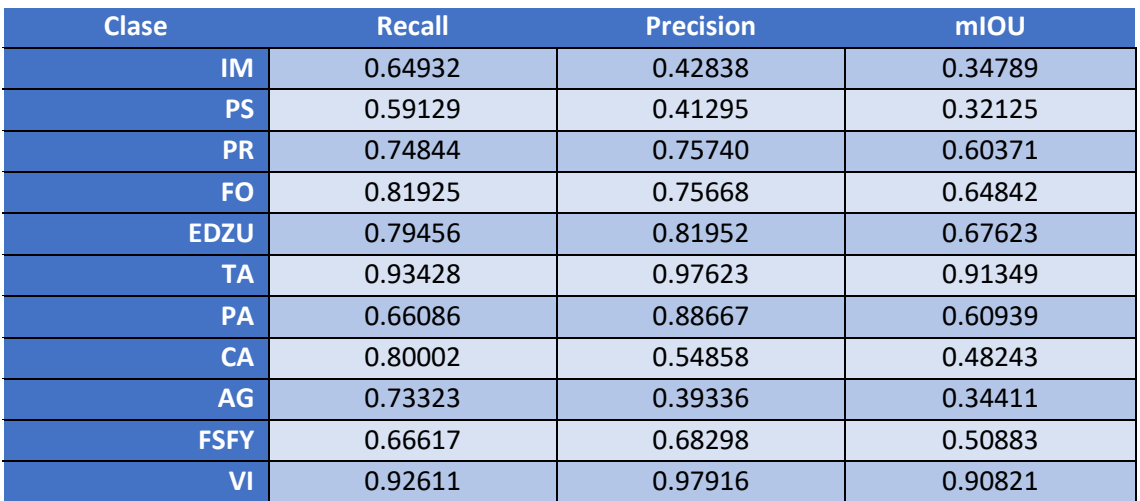

*Tabla 43 Métricas de las clases (E003-04)*

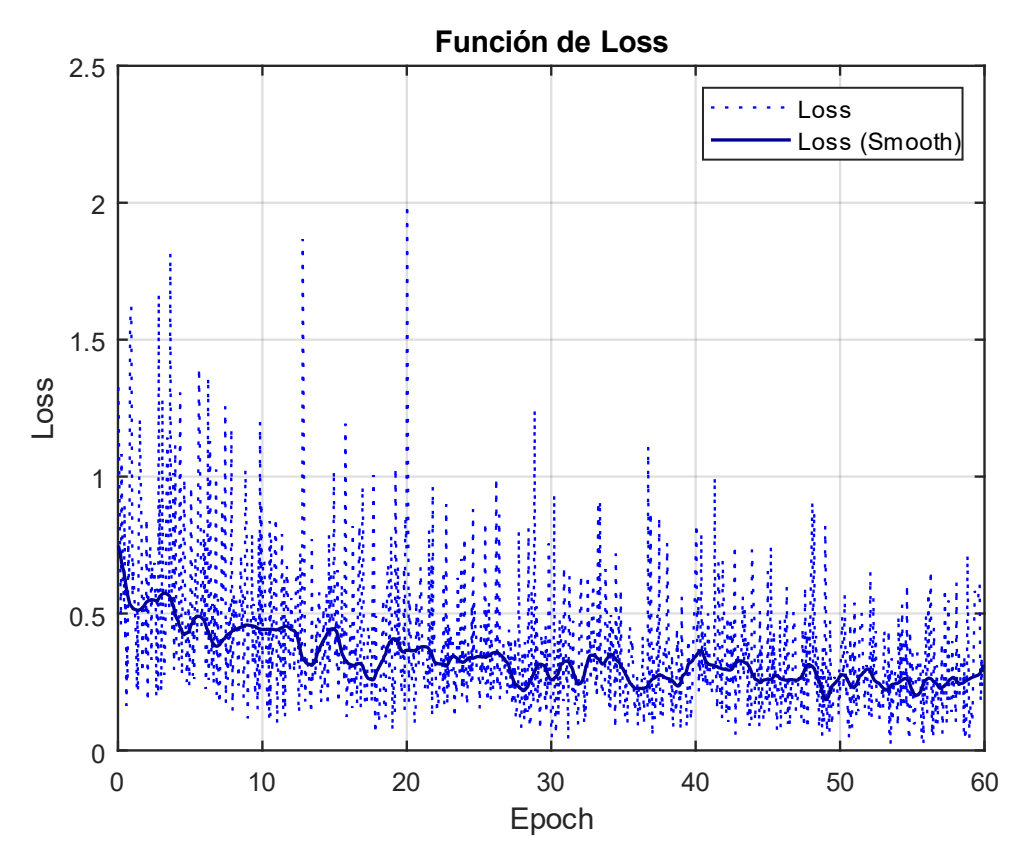

*Fig 38 Función de Loss (E003-04)*

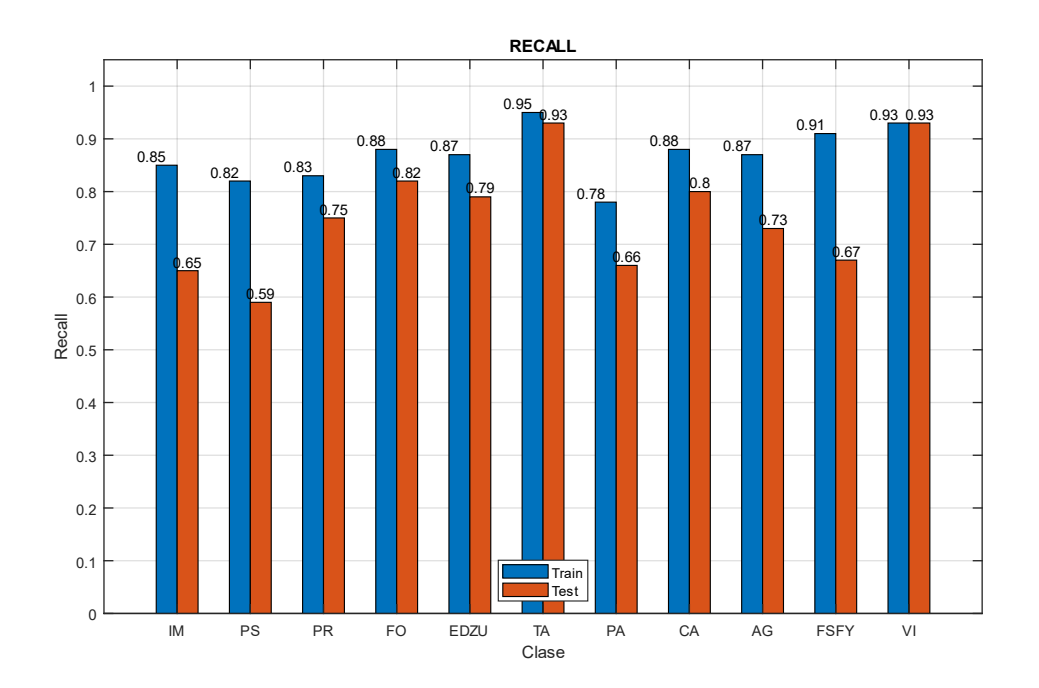

*Fig 39 Recall (E003-04)*

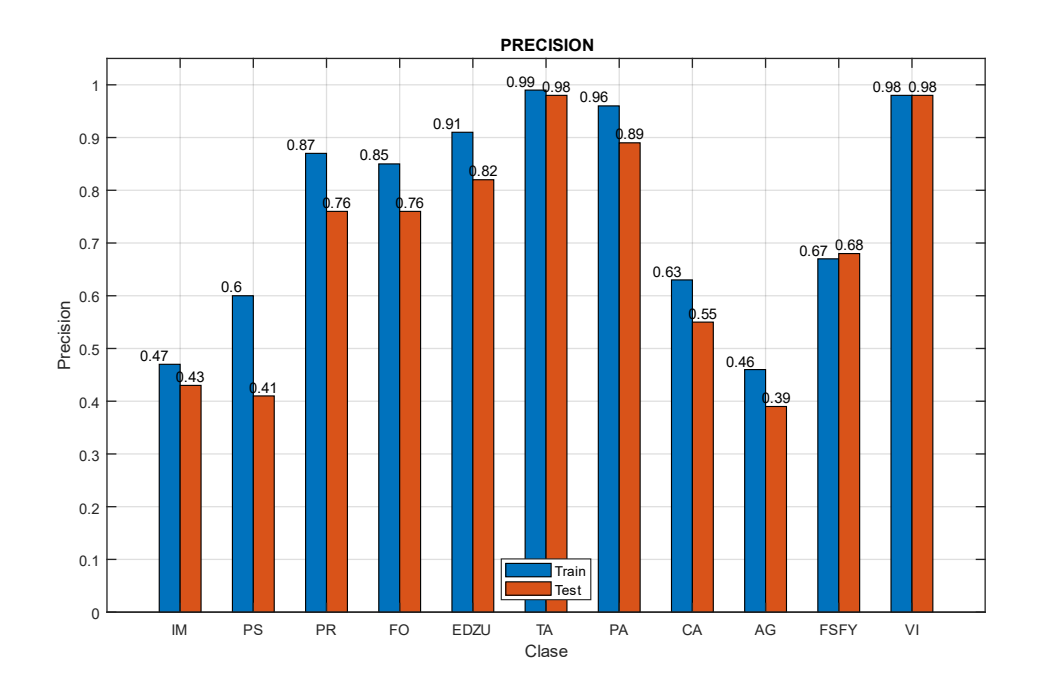

*Fig 40 Precision (E003-04)*

# 4.5. E003-05 Adam Alr00005 60ep

Se utilizan los parámetros de entrada del experimento E003-04, pero en este caso, se altera el parámetro de entrada "Adam Learning Rate" de 0.0001 a 0.00005.

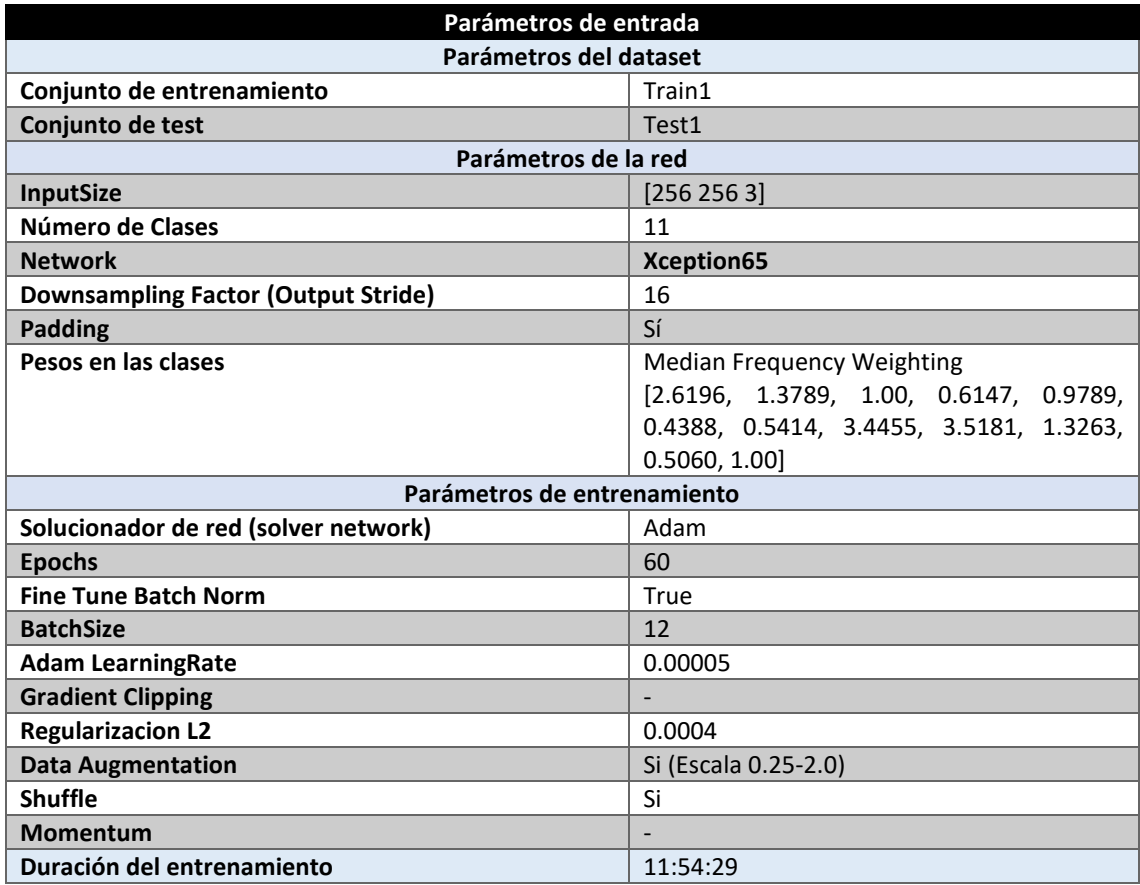

*Tabla 44 Parámetros del experimento E003-05*

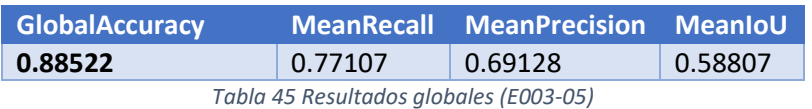

#### **Análisis de resultados:**

En este experimento (E003-05) se observa una mejora cercana al 1% sobre el experimento E003- 04, lo que indica que un valor de lambda para el learningRate de 0.00005 parece ser su valor óptimo.

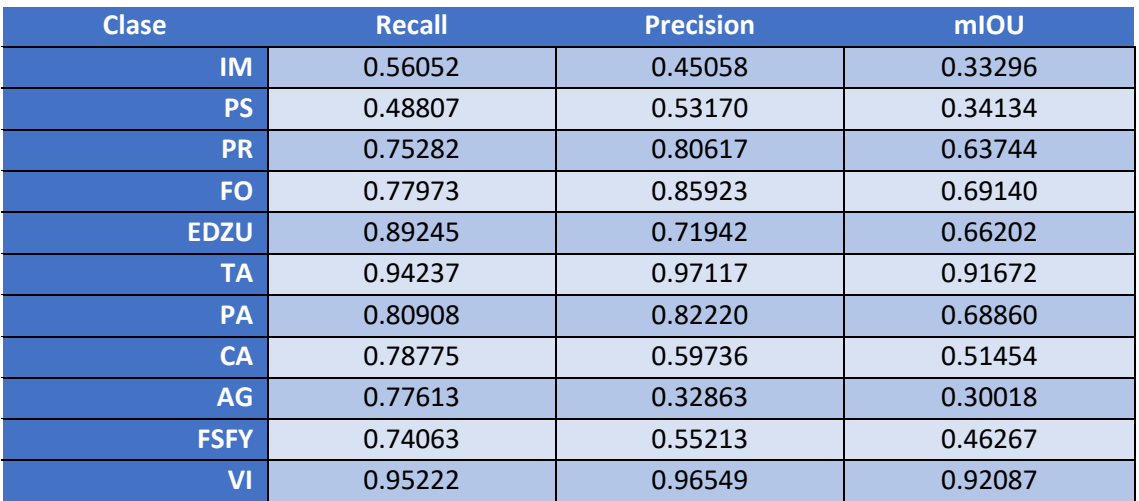

*Tabla 46 Métricas de las clases (E003-05)*

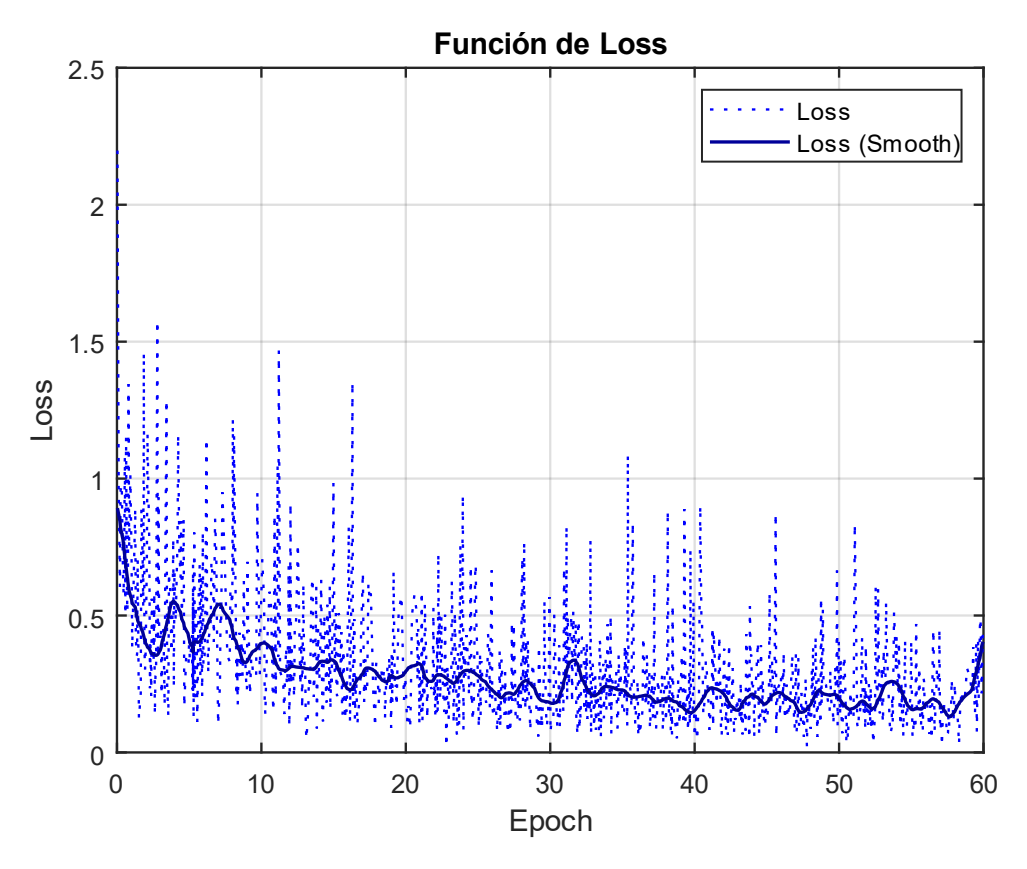

*Fig 41 Función de Loss (E003-05)*

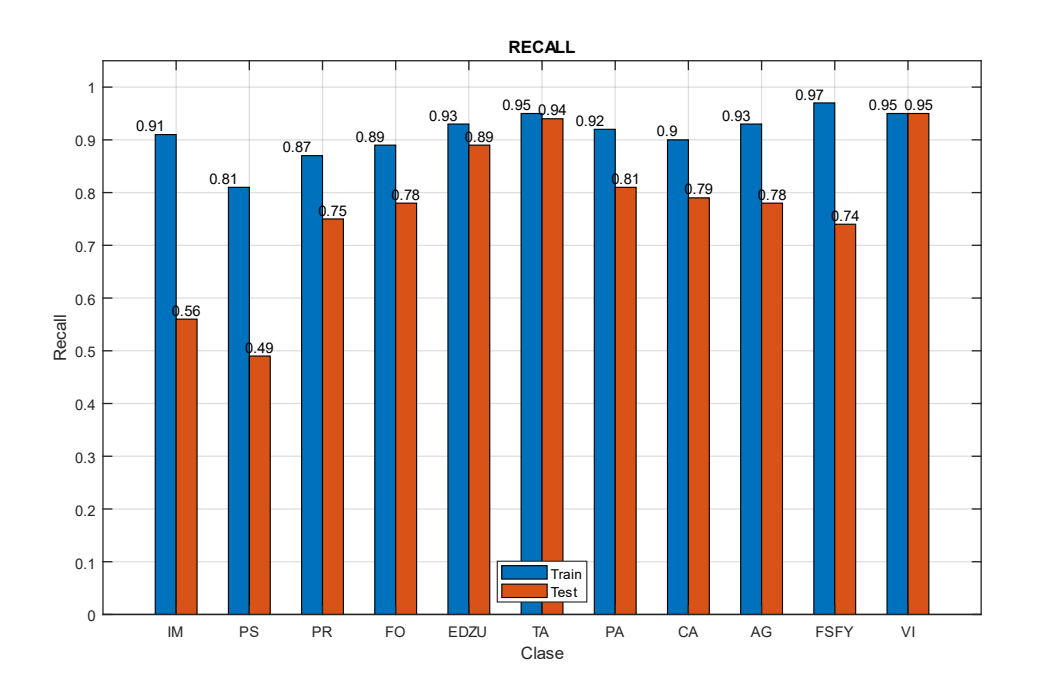

*Fig 42 Recall (E003-05)*

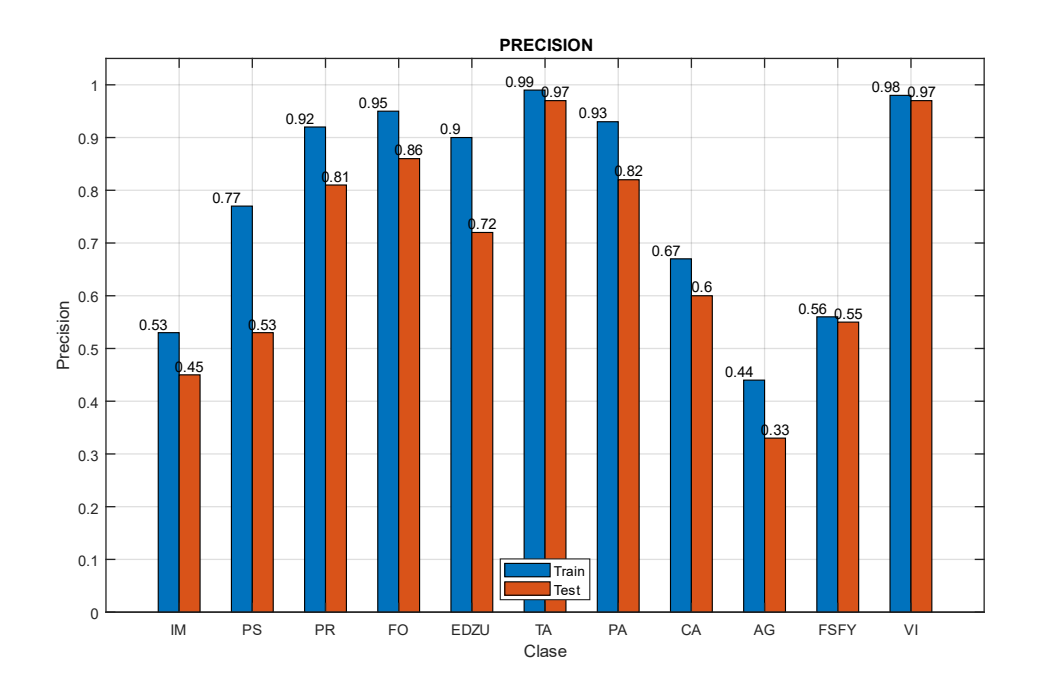

*Fig 43 Precision (E003-05)*

# 4.6. E003-06 Adam Alr00005 60ep NoFT

Se utilizan los parámetros de entrada del experimento E003-05, pero en este caso, se desactiva la opción de "Fine Tune Batch Norm".

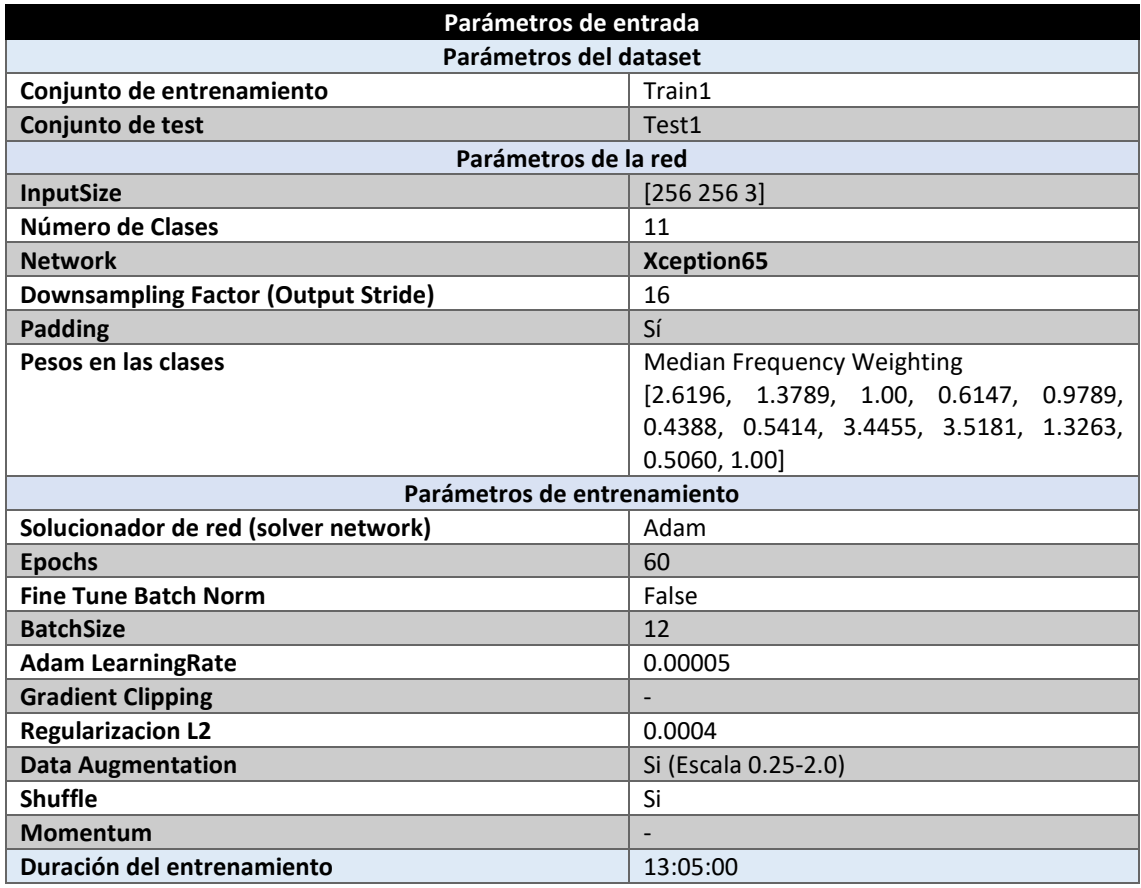

*Tabla 47 Parámetros del experimento E003-06*

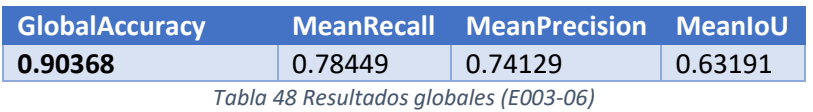

#### **Análisis de resultados:**

En este experimento (E003-06) se obtienen unos resultados superiores a aquellos obtenidos por el experimento E003-05, aumentando su MeanPrecision un 5% y su MeanRecall en un 1%.

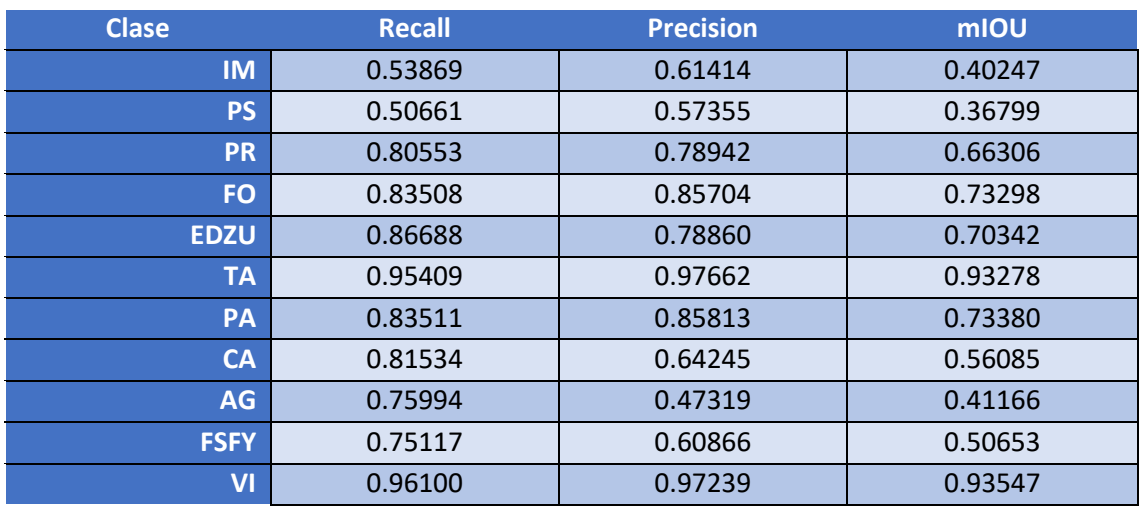

*Tabla 49 Métricas de las clases (E003-06)*

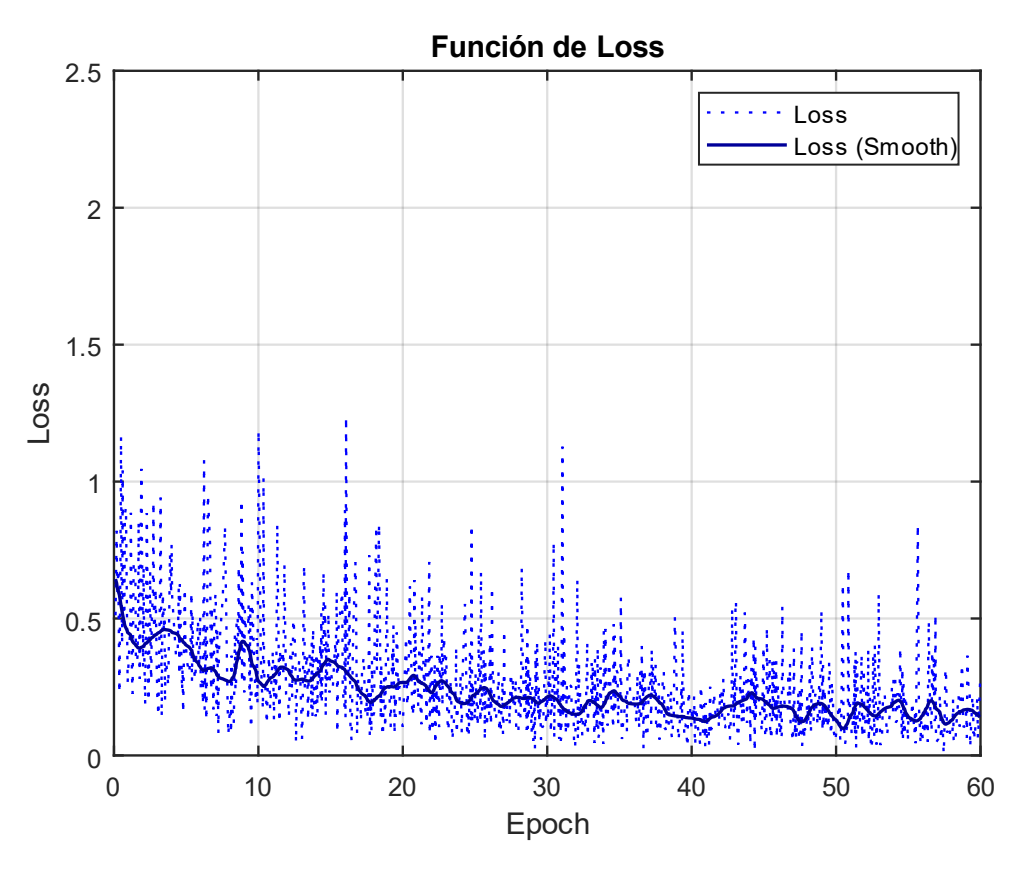

*Fig 44 Función de Loss (E003-06)*

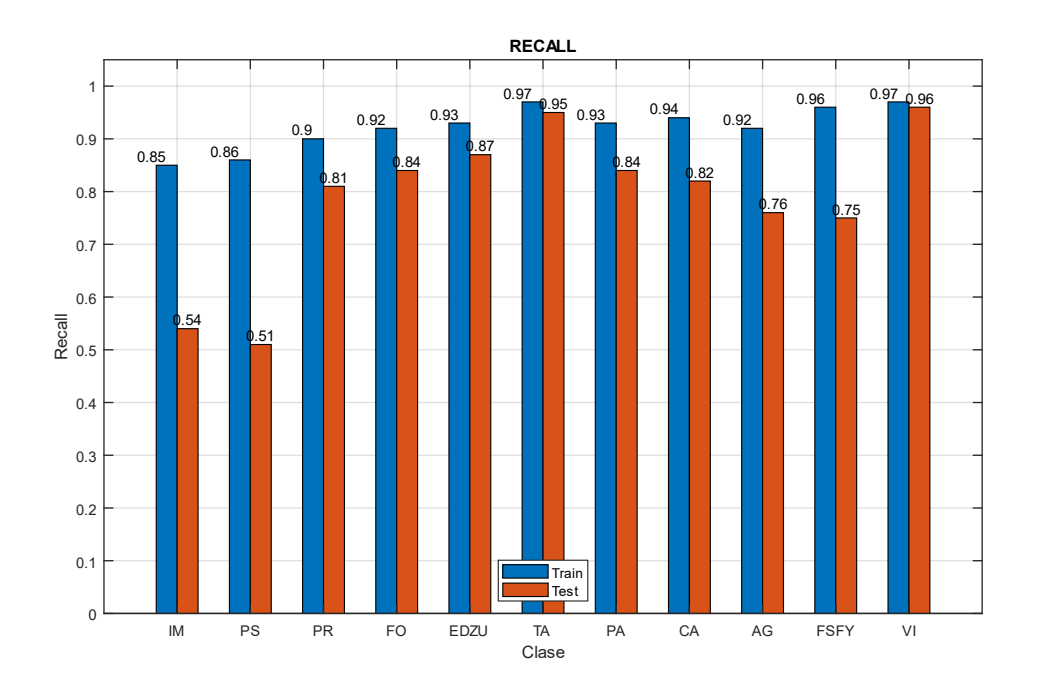

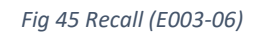

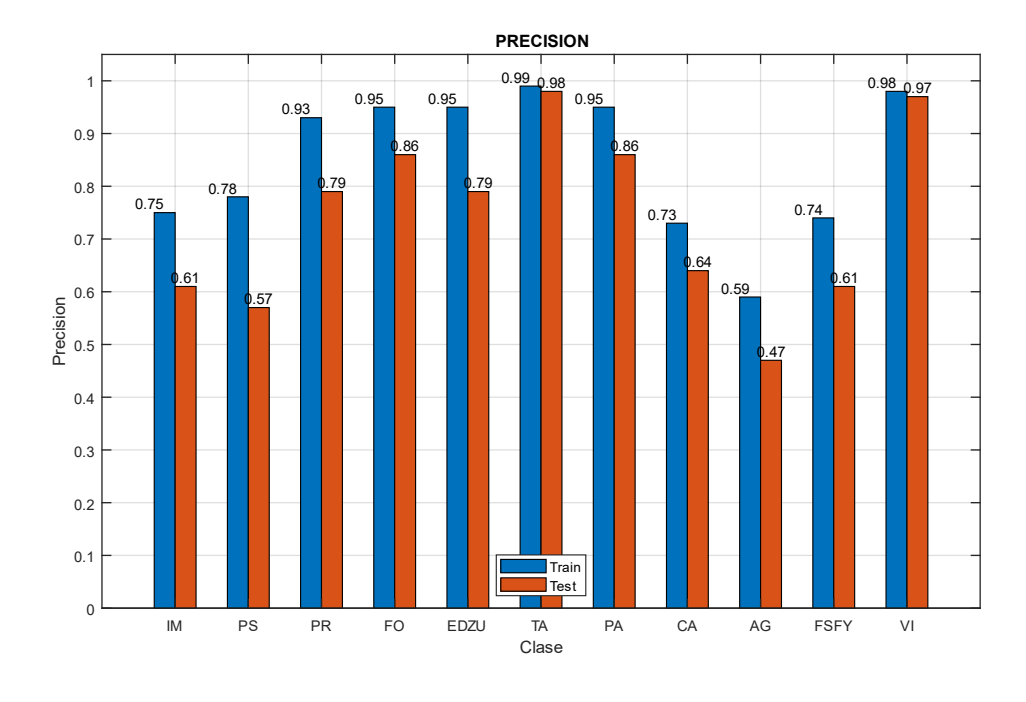

*Fig 46 Precision (E003-06)*

Imágenes de ejemplo

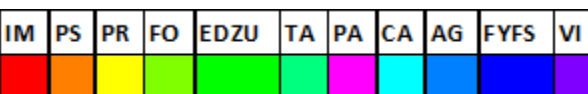

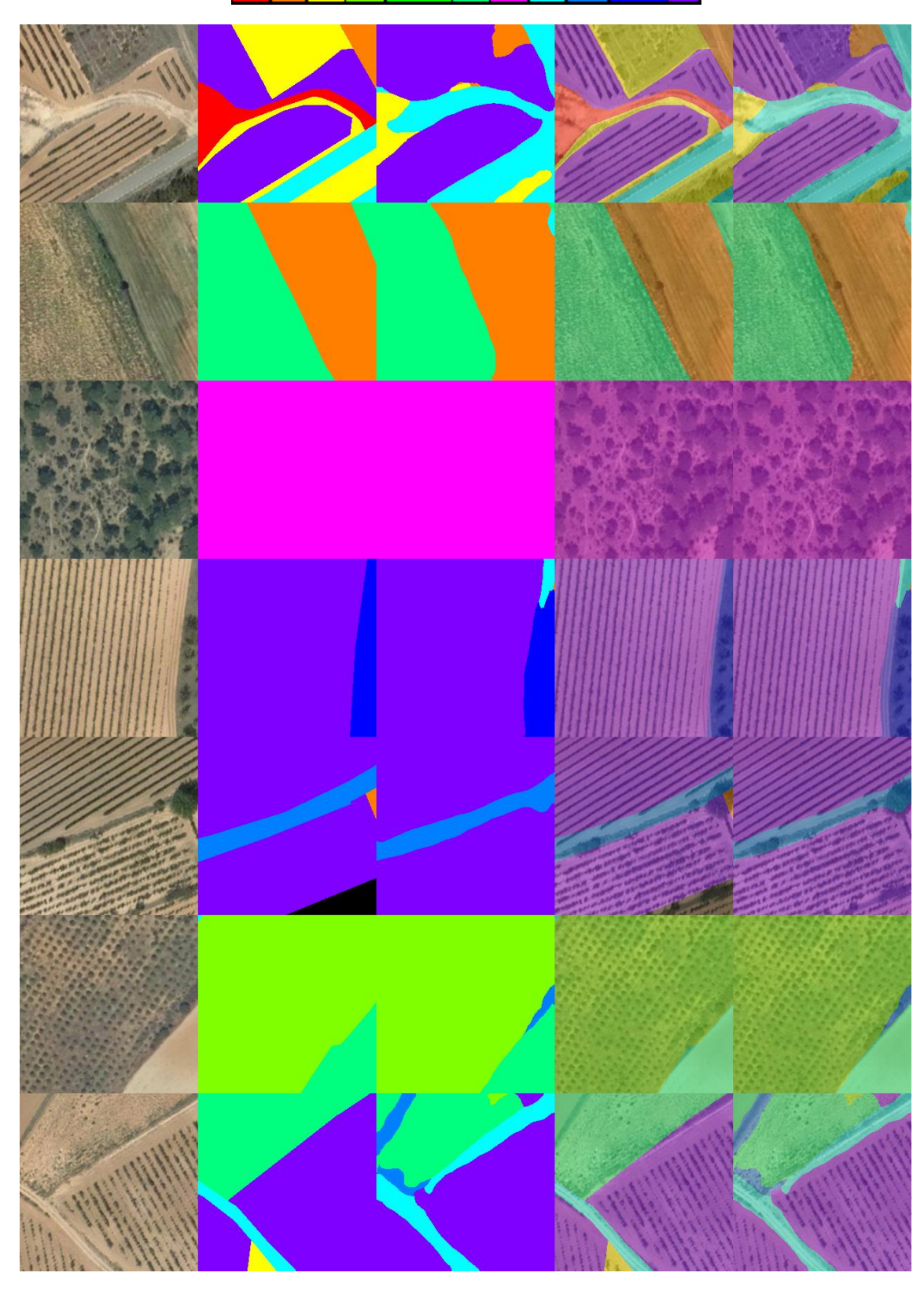

*Fig 47 Imágenes de ejemplo (E003-06) 1. Imagen Original 2. GroundTruth 3. Predicción 4. ImagenOriginal+GroundTruth 5. ImagenOriginal+Predicción*

# 5.0. E004 Fine Tune Batch Norm

En esta serie de experimentos (E004) se realizan diferentes pruebas con el parámetro de entrada "Fine Tune Batch Norm". En la documentación de la implementación de este Github declara que esta opción solo debe activarse para un **BatchSize > 12.**

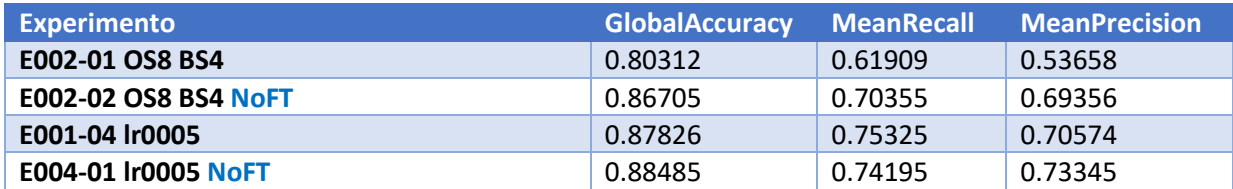

*Tabla 50 Resultados de experimentos E004*

## 5.1. E004-01 lr0005 NoFT

Se utilizan los parámetros de entrada del experimento E001-04 y se desactiva la opción de Fine Tune Batch Normalization para observar su comportamiento con un BatchSize mayor (de 12).

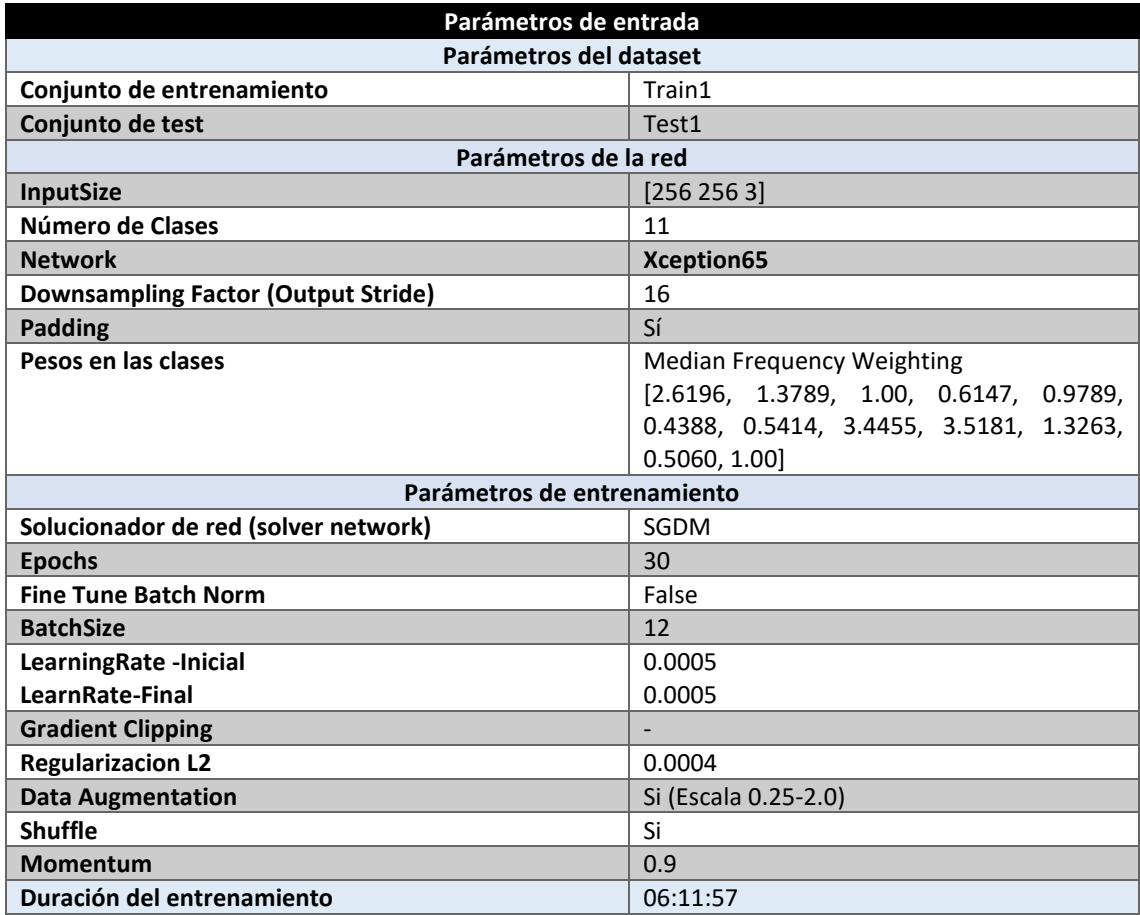

*Tabla 51 Parámetros del experimento E004-01*

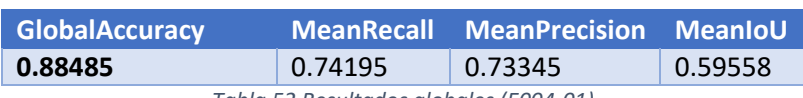

*Tabla 52 Resultados globales (E004-01)*

#### **Análisis de resultados:**

En este experimento (E004-01) se obtienen unos resultados mejores que aquellos proporcionados por el experimento E001-04, esto indica que, incluso con un BatchSize de 12, el modelo se sigue beneficiando de no utilizar el parámetro de "Fine Tune Batch Normalization". Quizá se necesita de un BatchSize de mayor tamaño para observar una ganancia con este parámetro activado.

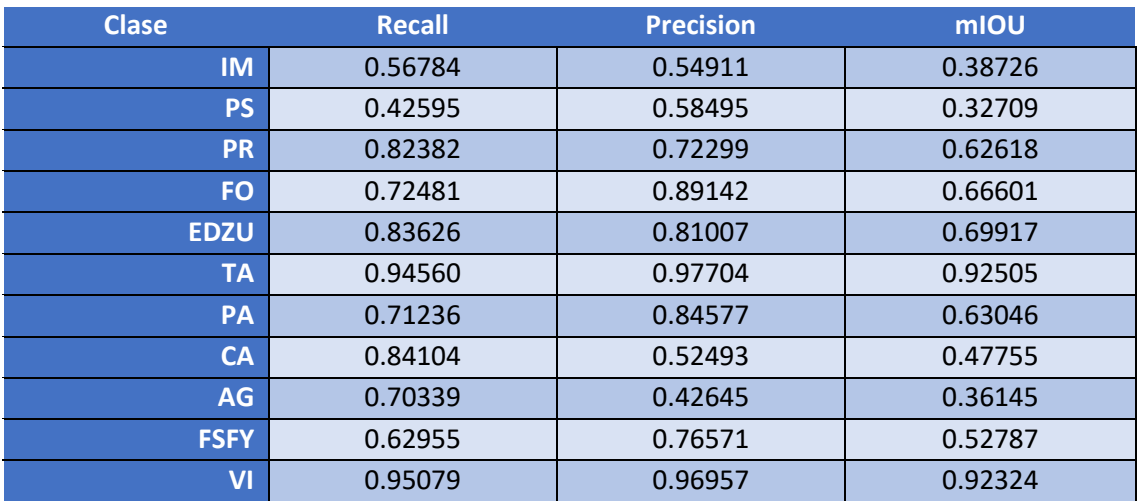

*Tabla 53 Métricas de las clases (E004-01)*

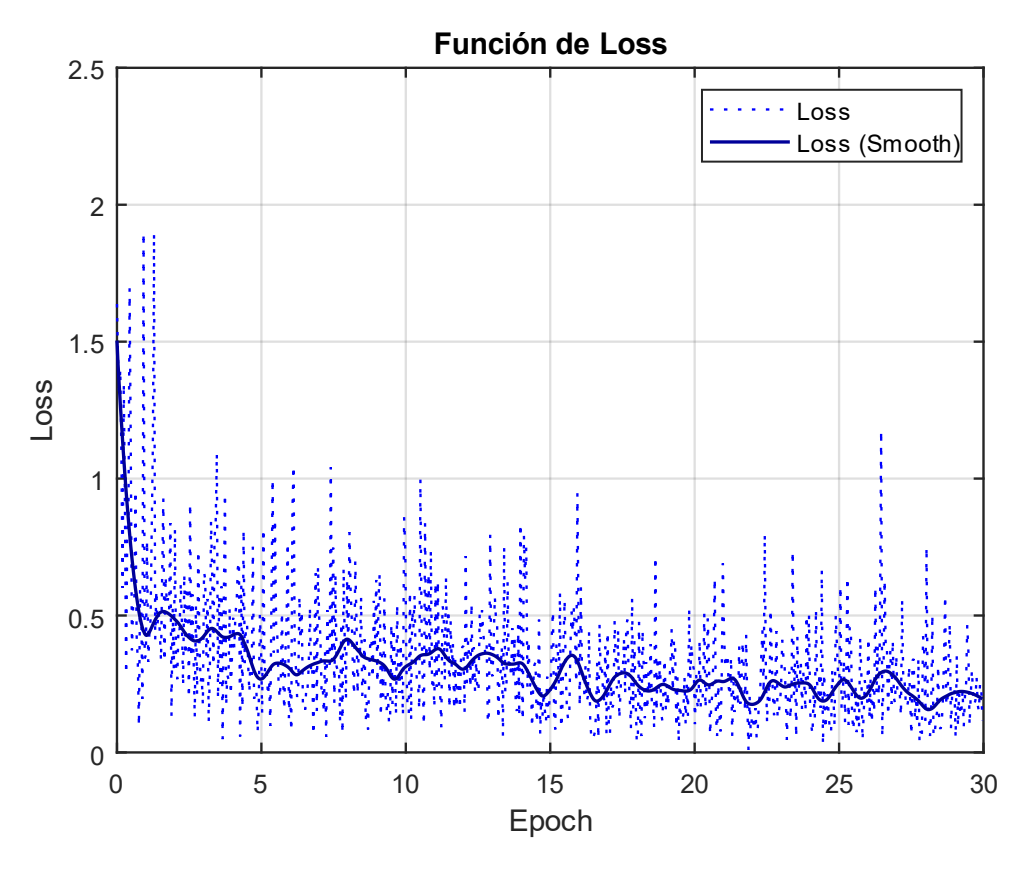

*Fig 48 Función de Loss (E004-01)*

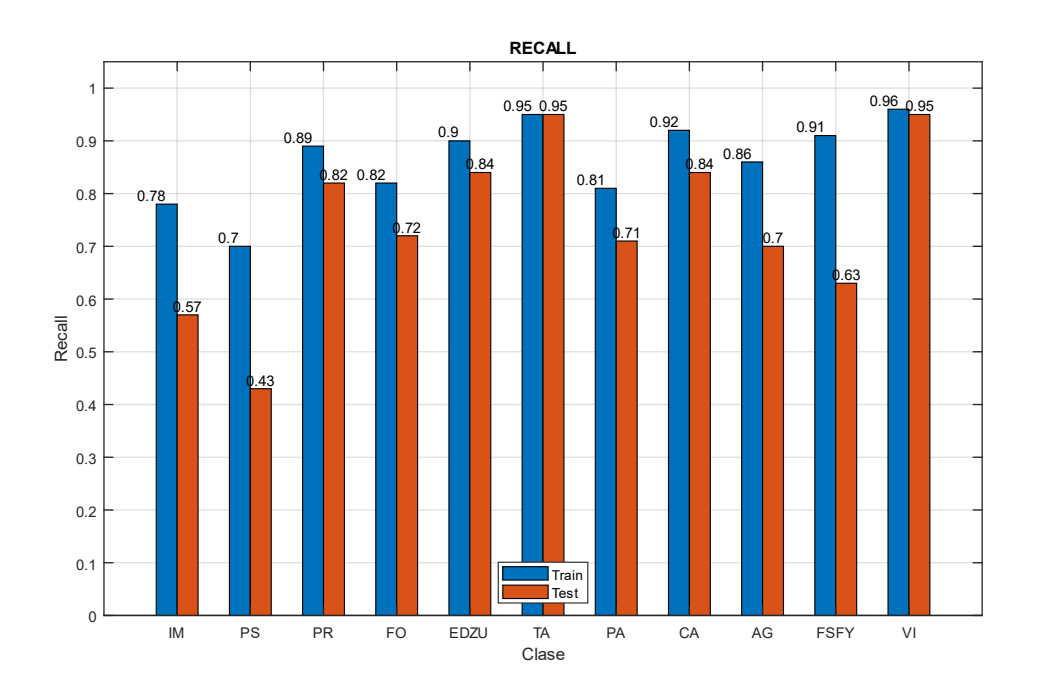

*Fig 49 Recall (E004-01)*

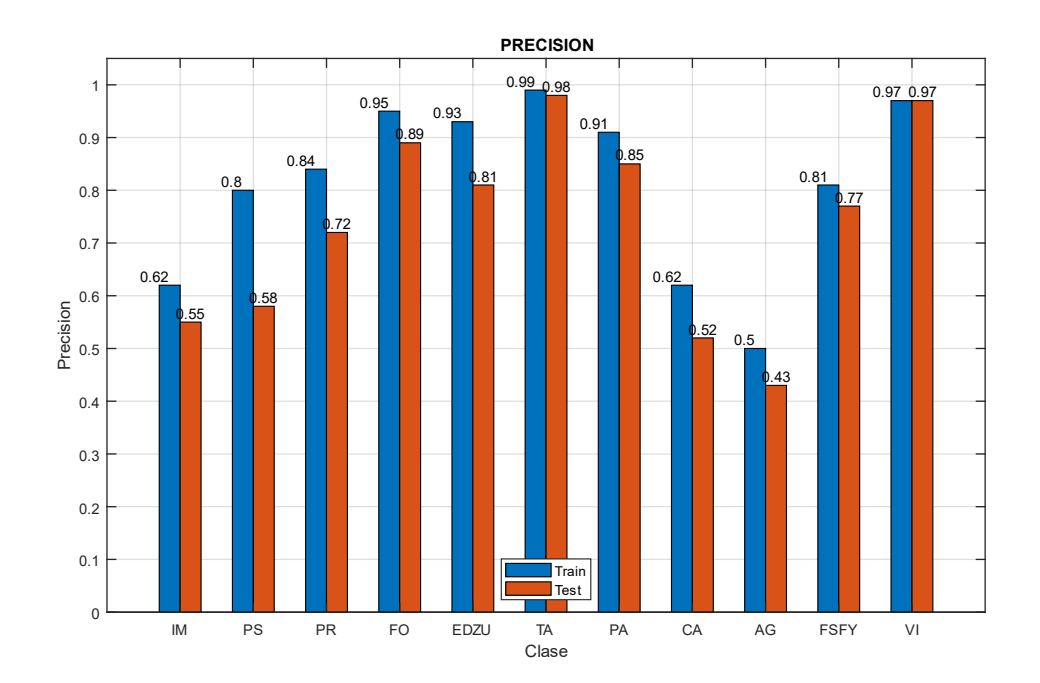

*Fig 50 Precision (E004-01)*

# 6.0. E005 Xception71

En esta serie de experimentos (E005) se realizan diferentes pruebas con la red backbone "xception71".

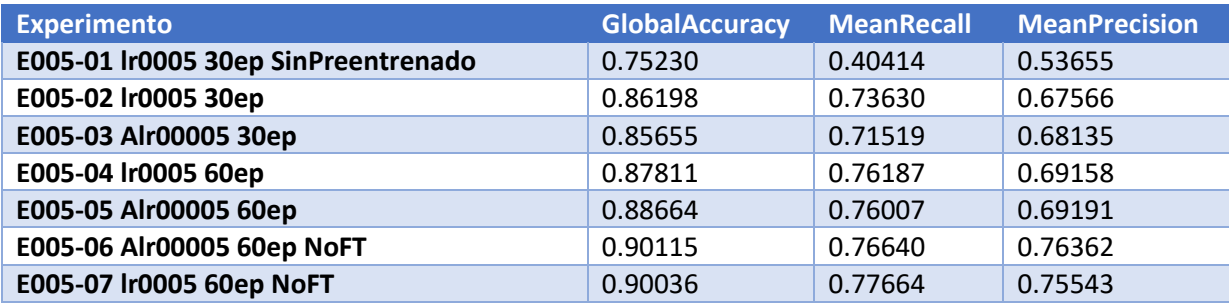

*Tabla 54 Resultados de experimentos E005*

# 6.1. E005-01 lr0005 30ep SinPreentrenado

Se utilizan los parámetros de entrada del experimento E001-04 y se utiliza la red backbone "xception71" sin utilizar un modelo preentrenado.

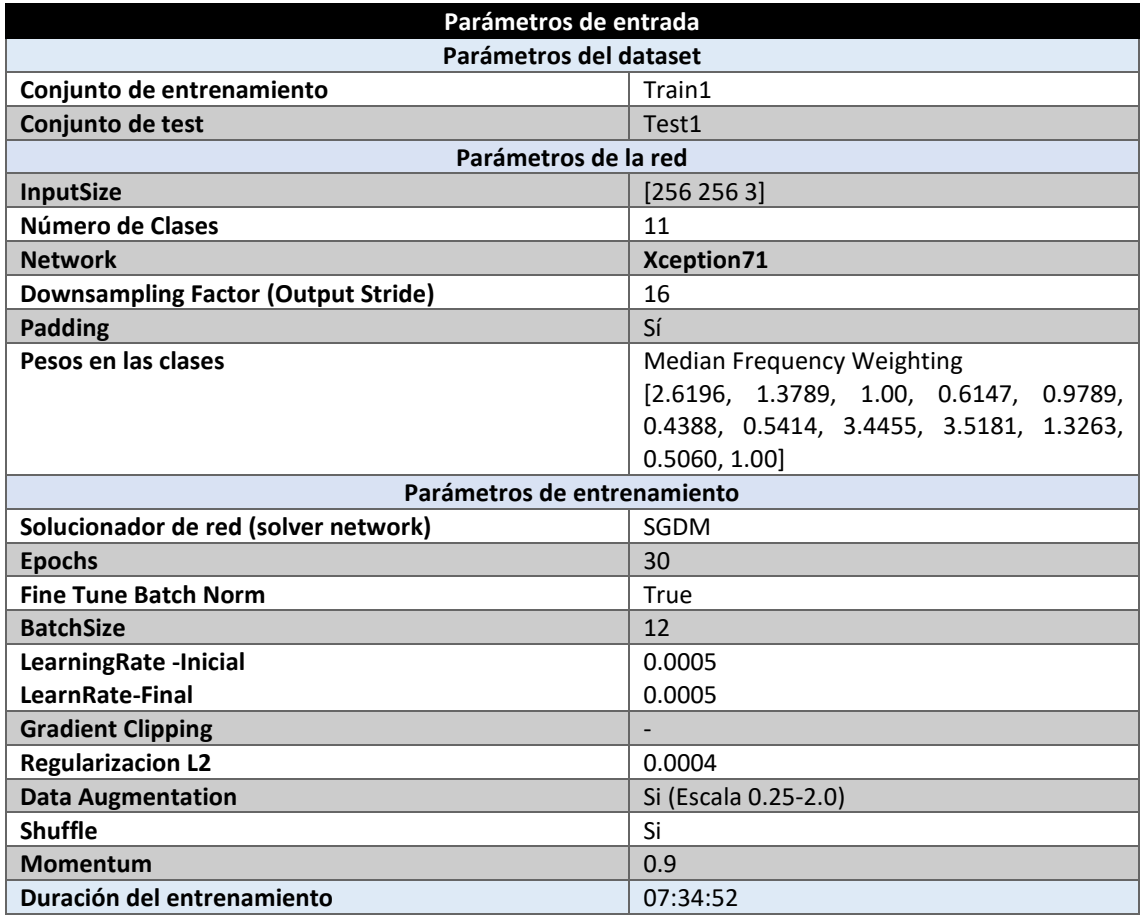

*Tabla 55 Parámetros del experimento E005-01*

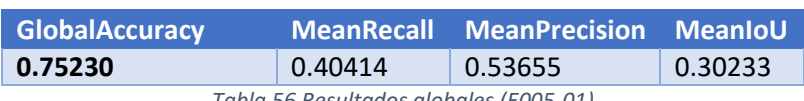

*Tabla 56 Resultados globales (E005-01)*

#### **Análisis de resultados:**

En este experimento (E005-01) se obtienen unos resultados muy inferiores a los obtenidos en cualquiera de los experimentos realizados con la red backbone "xception65". Los malos resultados de este experimento se deben a que no se está utilizando un modelo preentrenado, si no que la red backbone se está entrenando desde el principio.

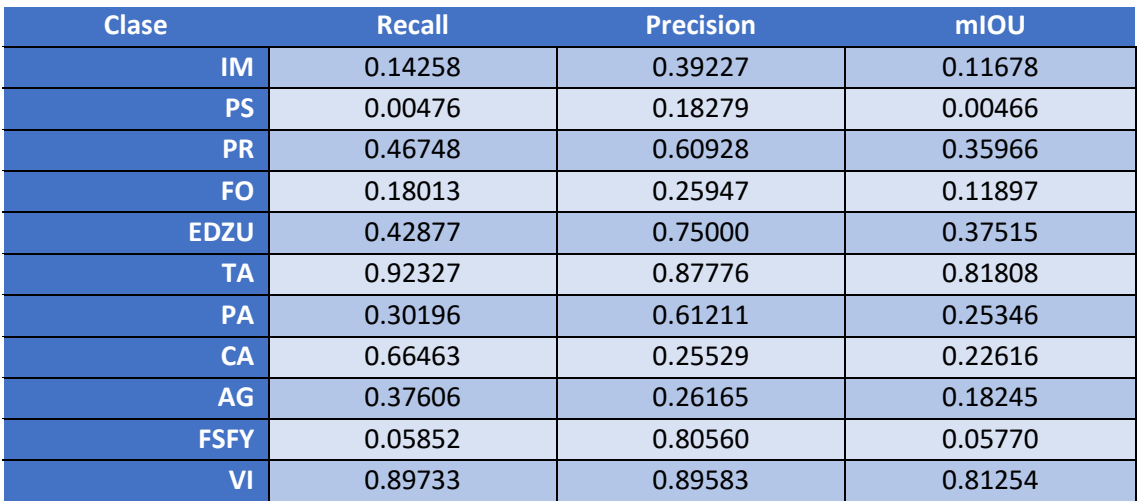

*Tabla 57 Métricas de las clases (E005-01)*

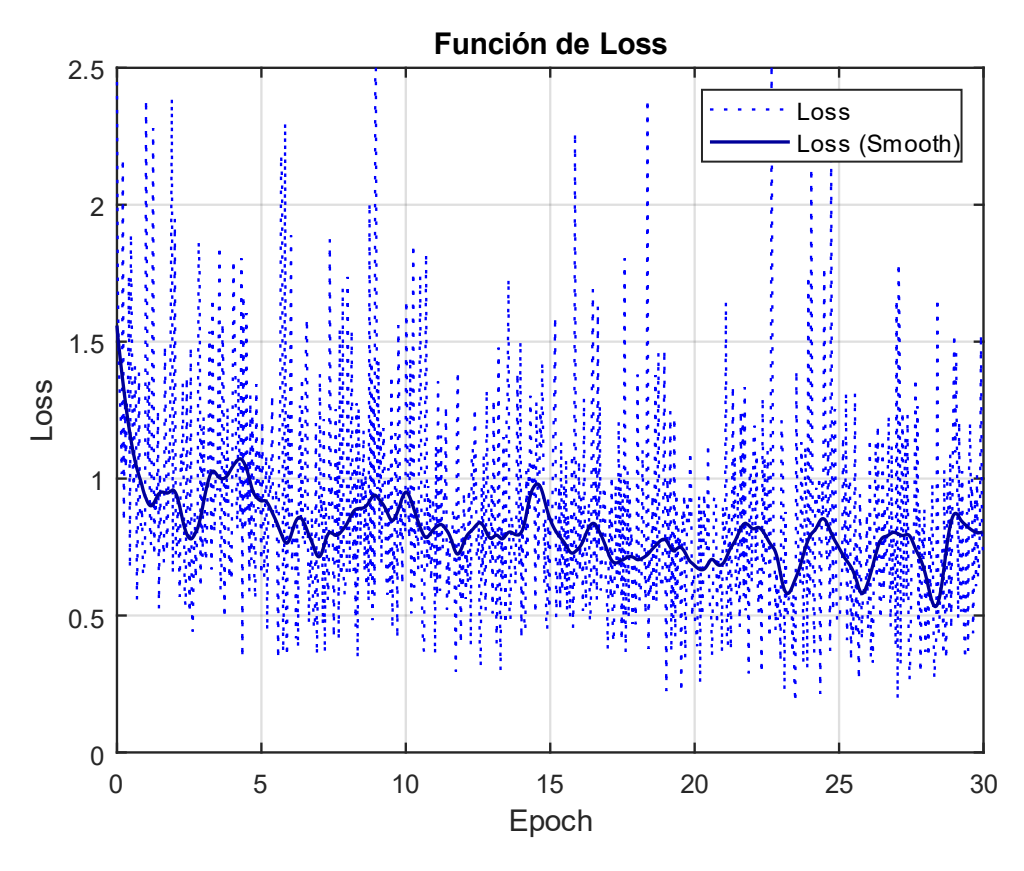

*Fig 51 Función de Loss (E005-01)*

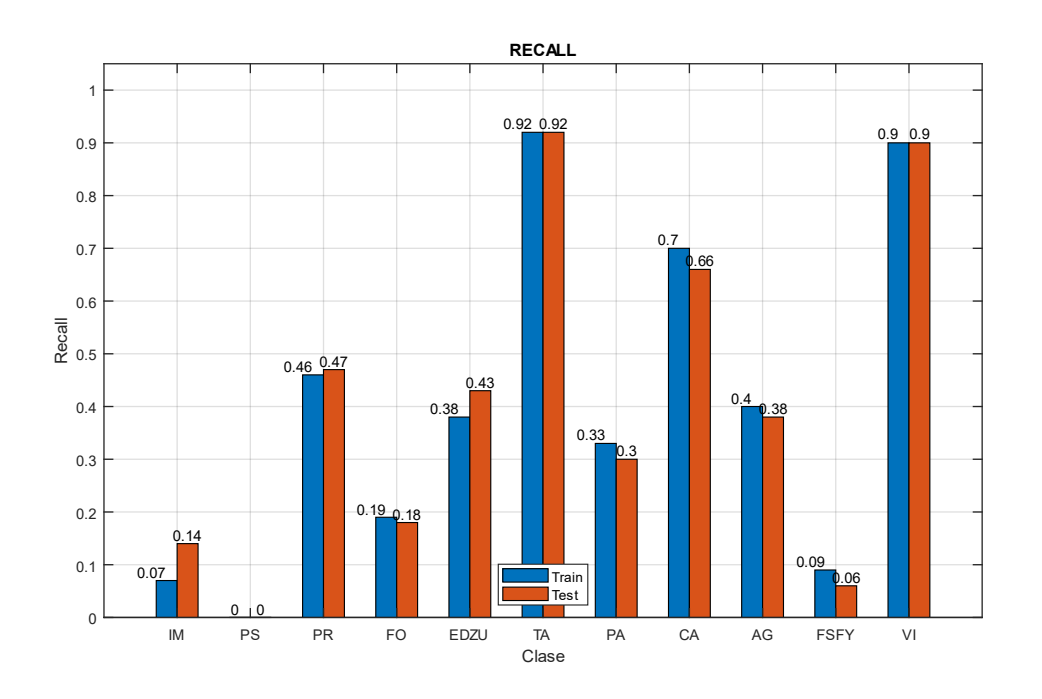

*Fig 52 Recall (E005-01)*

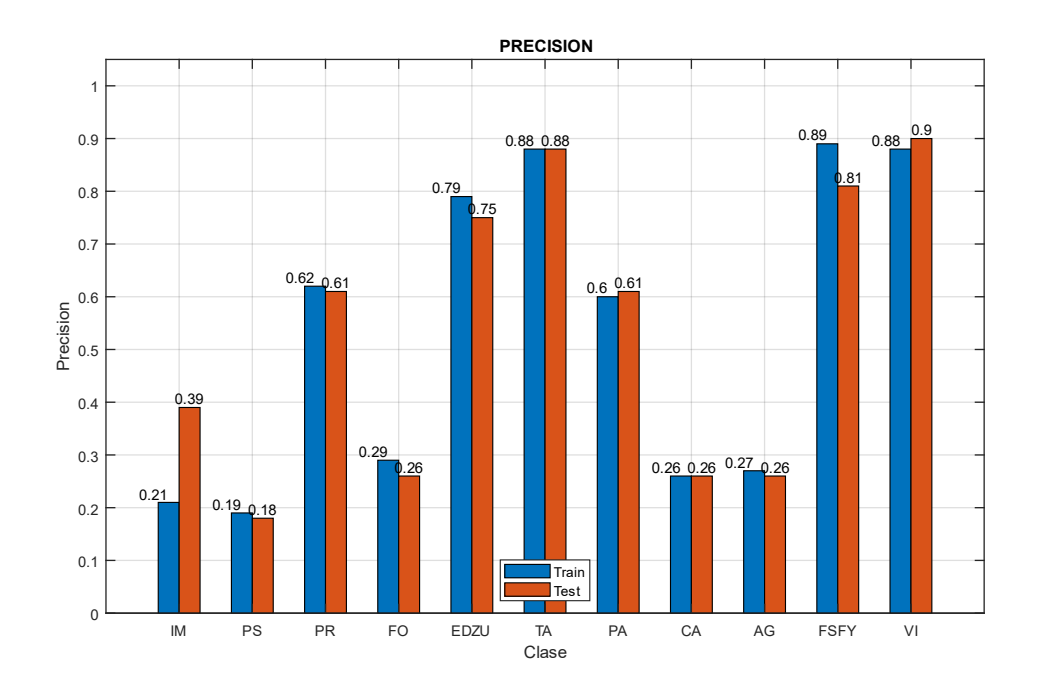

*Fig 53 Precision (E005-01)*

## 6.2. E005-02 lr0005 30ep

Se utilizan los parámetros de entrada del experimento E001-04 y se utiliza la red backbone "xception71". Se utiliza la red backbone xception71 de un modelo preentrenado con Citiscapes con un output stride de 16.

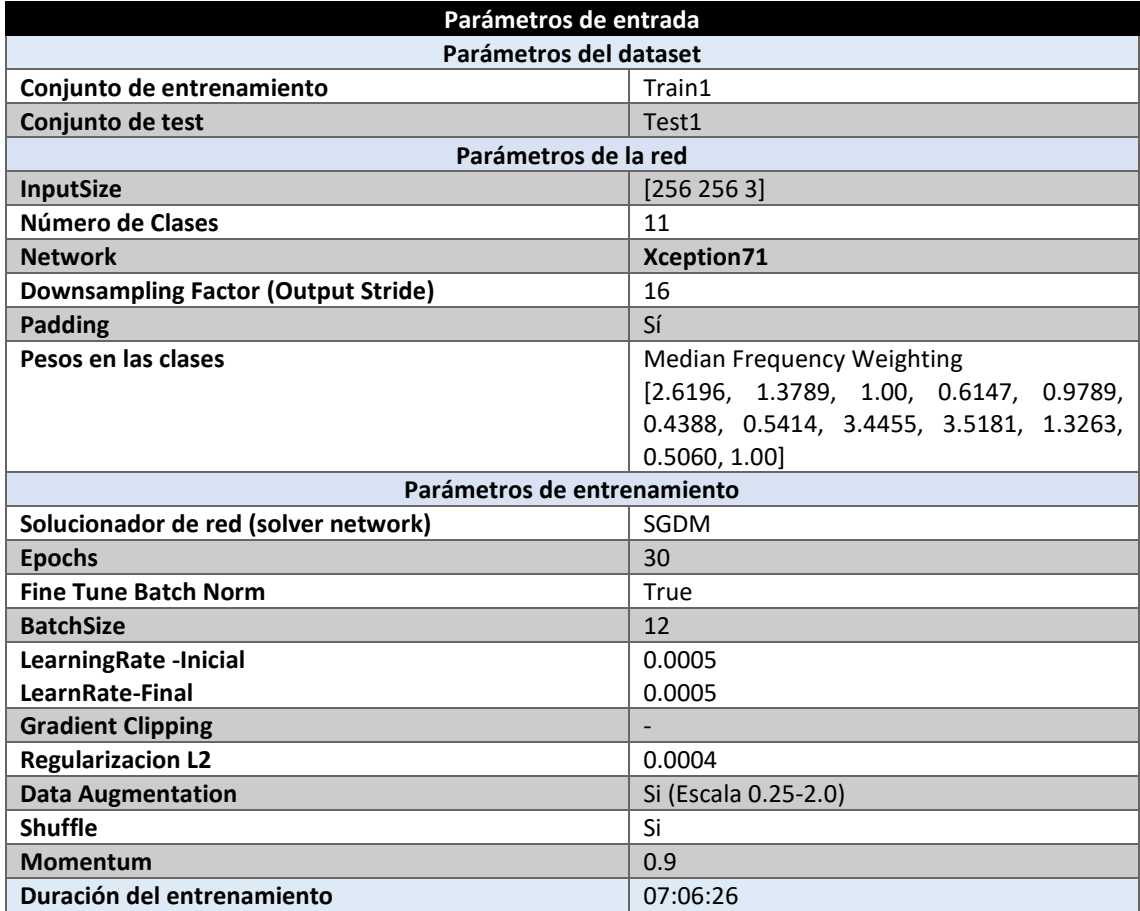

*Tabla 58 Parámetros del experimento E005-02*

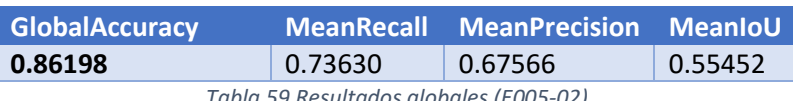

*Tabla 59 Resultados globales (E005-02)*

#### **Análisis de resultados:**

En este experimento (E005-02) se obtienen unos resultados comparables con los obtenidos por la red backbone "xception65".

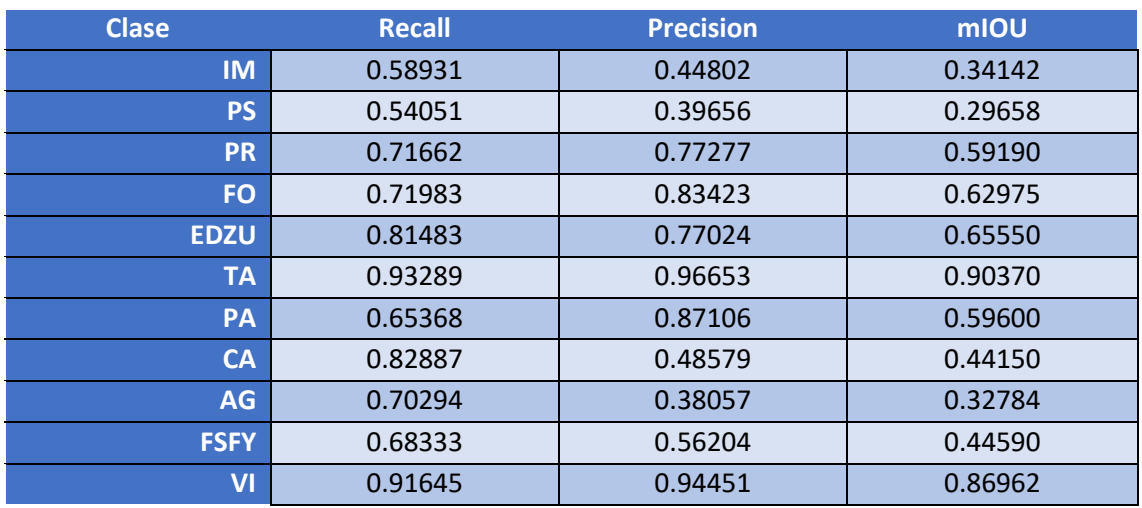

*Tabla 60 Métricas de las clases (E005-02)*

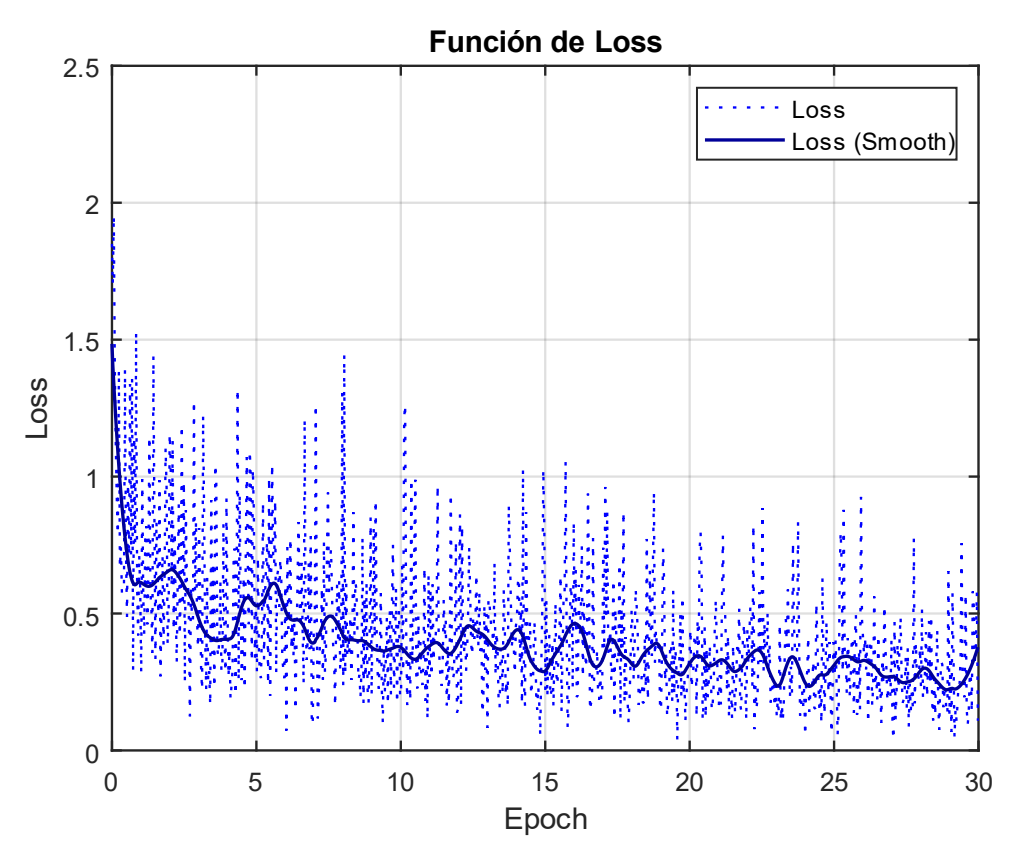

*Fig 54 Función de Loss (E005-02)*

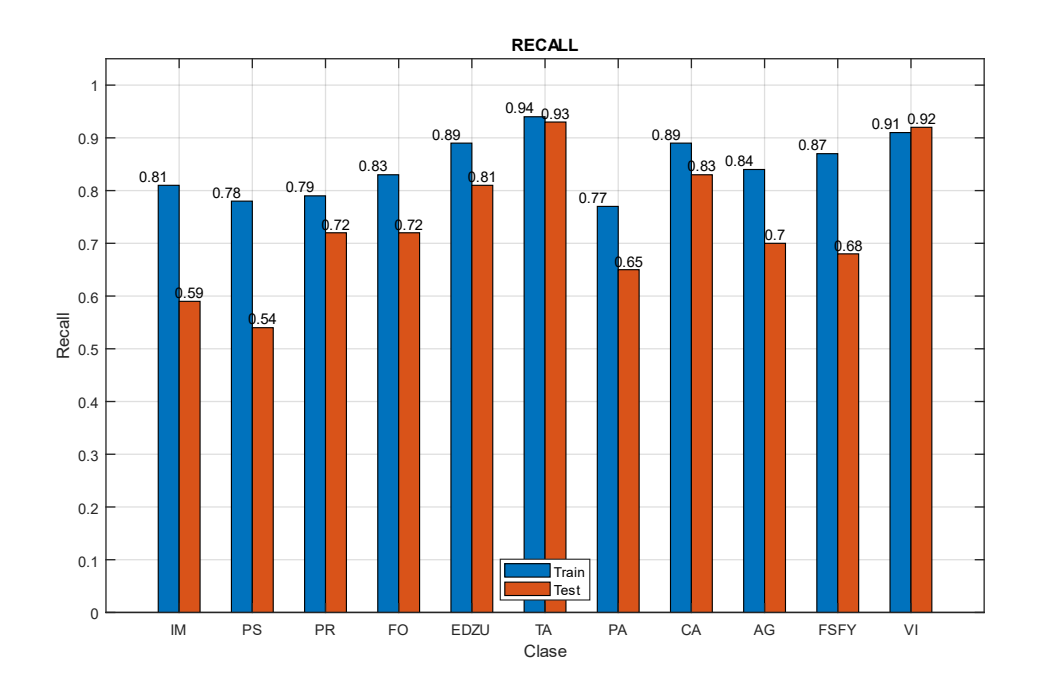

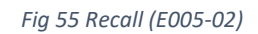

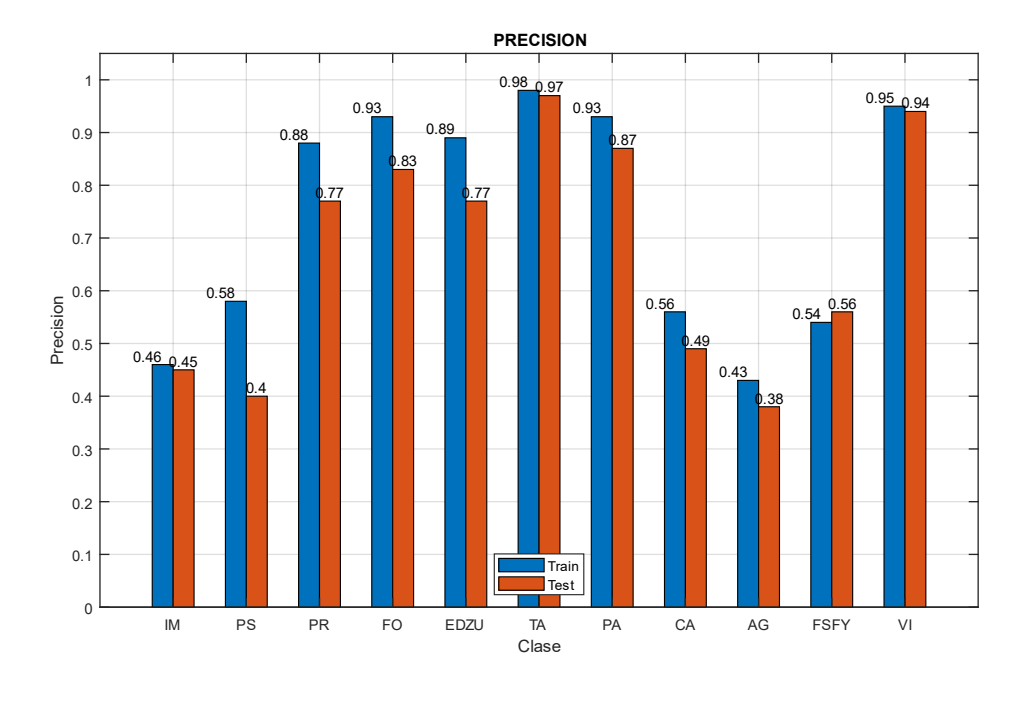

*Fig 56 Precision (E005-02)*

## 6.3. E005-03 Alr00005 30ep

Se utilizan los parámetros de entrada del experimento E003-05, con 30 epochs, y se utiliza la red backbone "xception71". Se reutiliza la red backbone xception71 de un modelo preentrenado con Citiscapes con un output stride de 16.

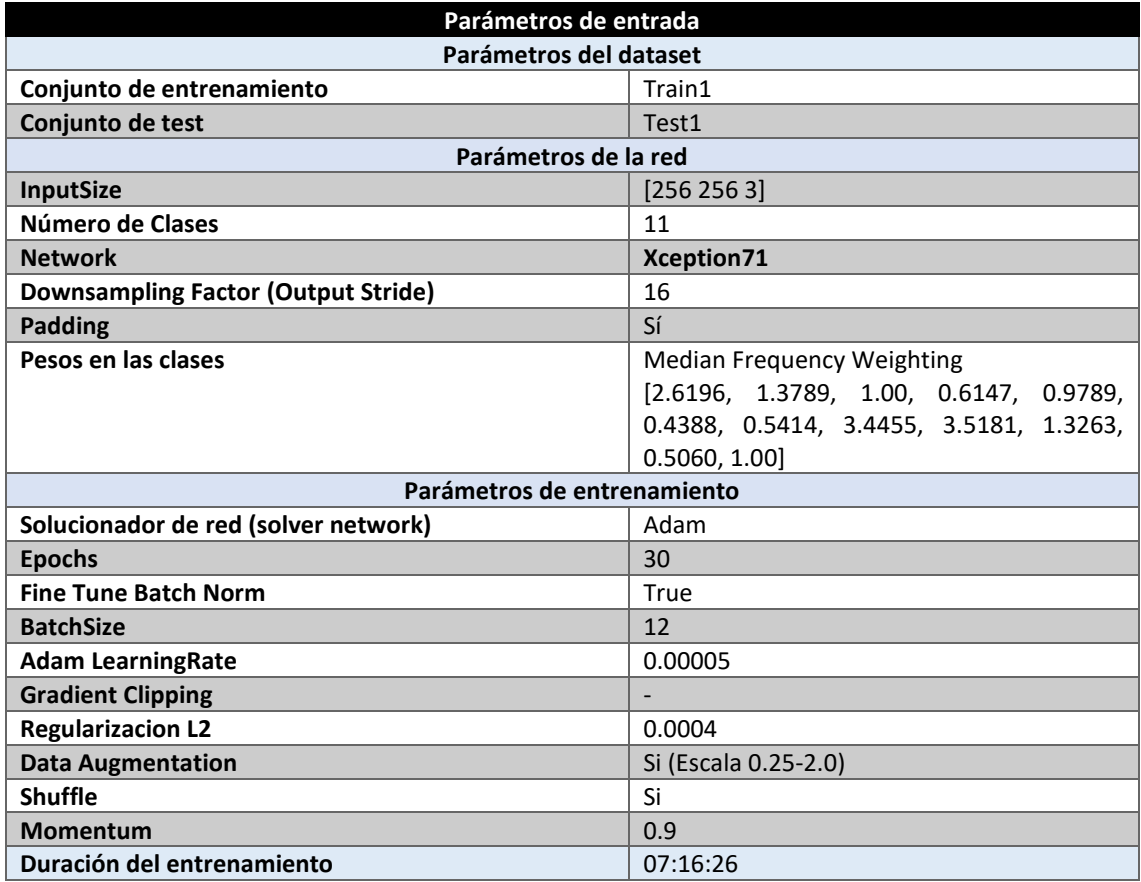

*Tabla 61 Parámetros del experimento E005-03*

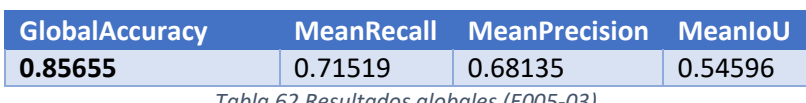

*Tabla 62 Resultados globales (E005-03)*

#### **Análisis de resultados:**

En este experimento (E005-03) se obtienen unos resultados comparables con los obtenidos por la red backbone "xception65", aunque inferiores a estos. Para comparar los resultados de esta configuración con los del experimento E003-05 debe de repetirse esta prueba pero con 60 epochs.

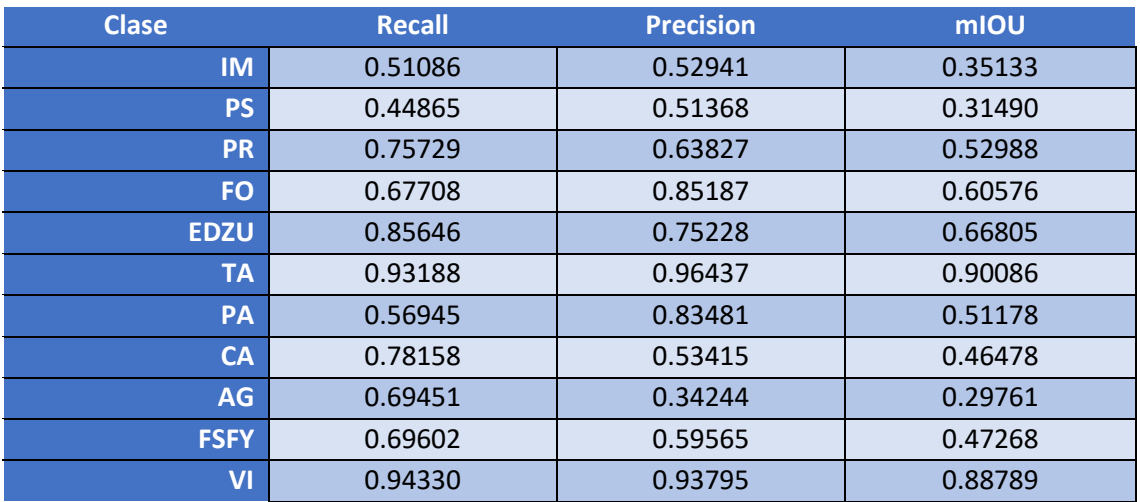

*Tabla 63 Métricas de las clases (E005-03)*

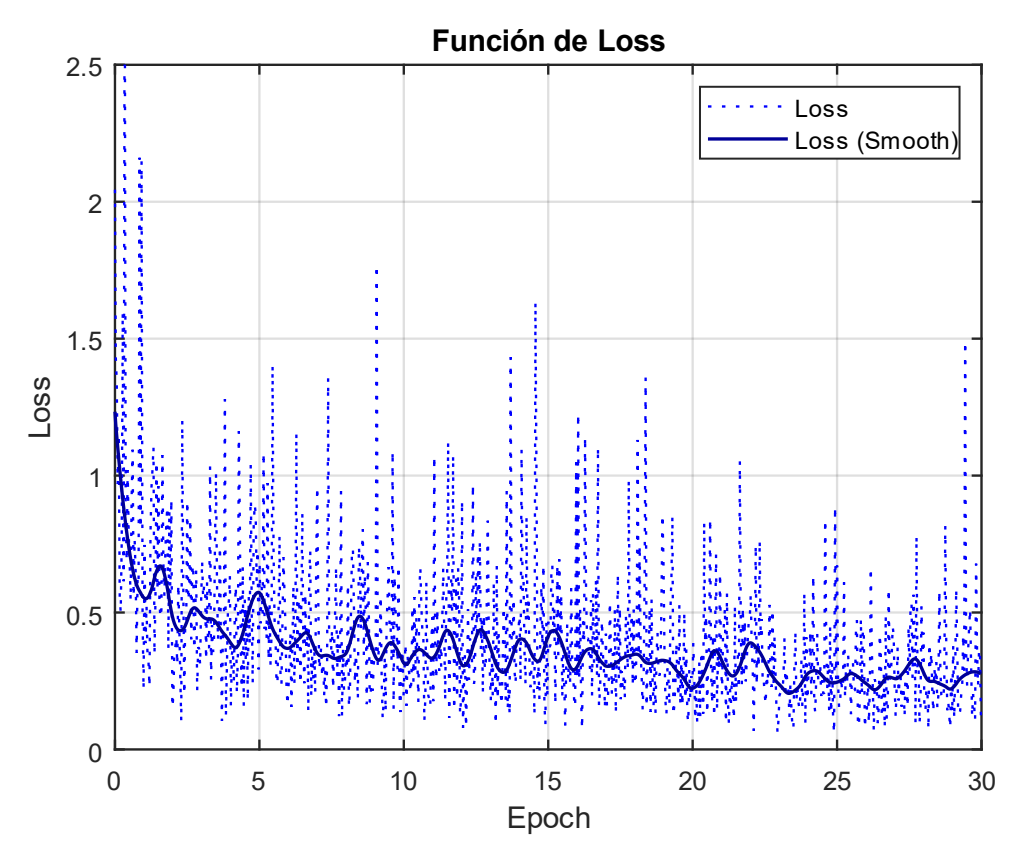

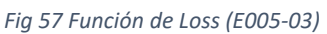

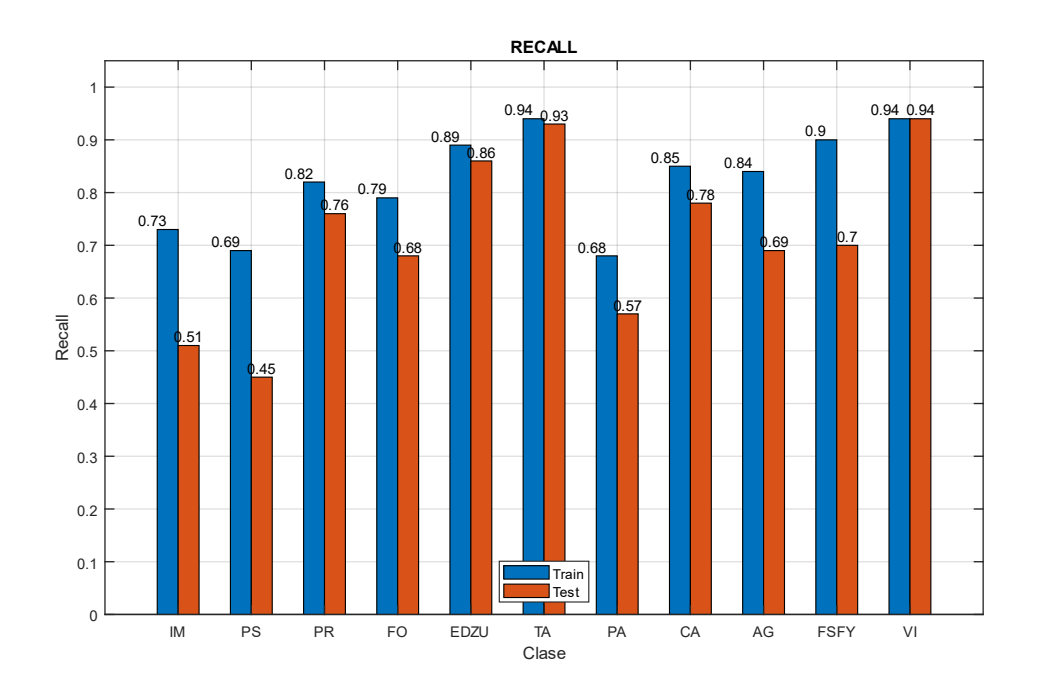

*Fig 58 Recall (E005-03)*

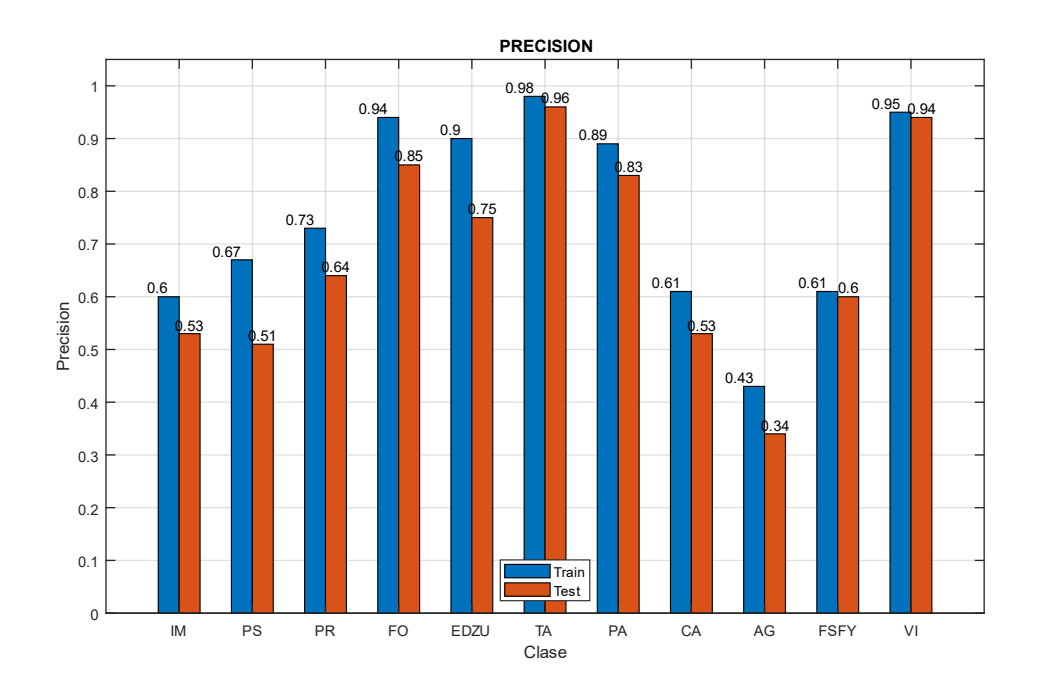

*Fig 59 Precision (E005-03)*

## 6.4. E005-04 lr0005 60ep

Se utilizan los parámetros de entrada del experimento E005-02 pero con 60 epochs en lugar de 30, para observar si se mejora el modelo con un entrenamiento de mayor duración, y poder comparar sus resultados con el experimento E001-07 de la red Xception65.

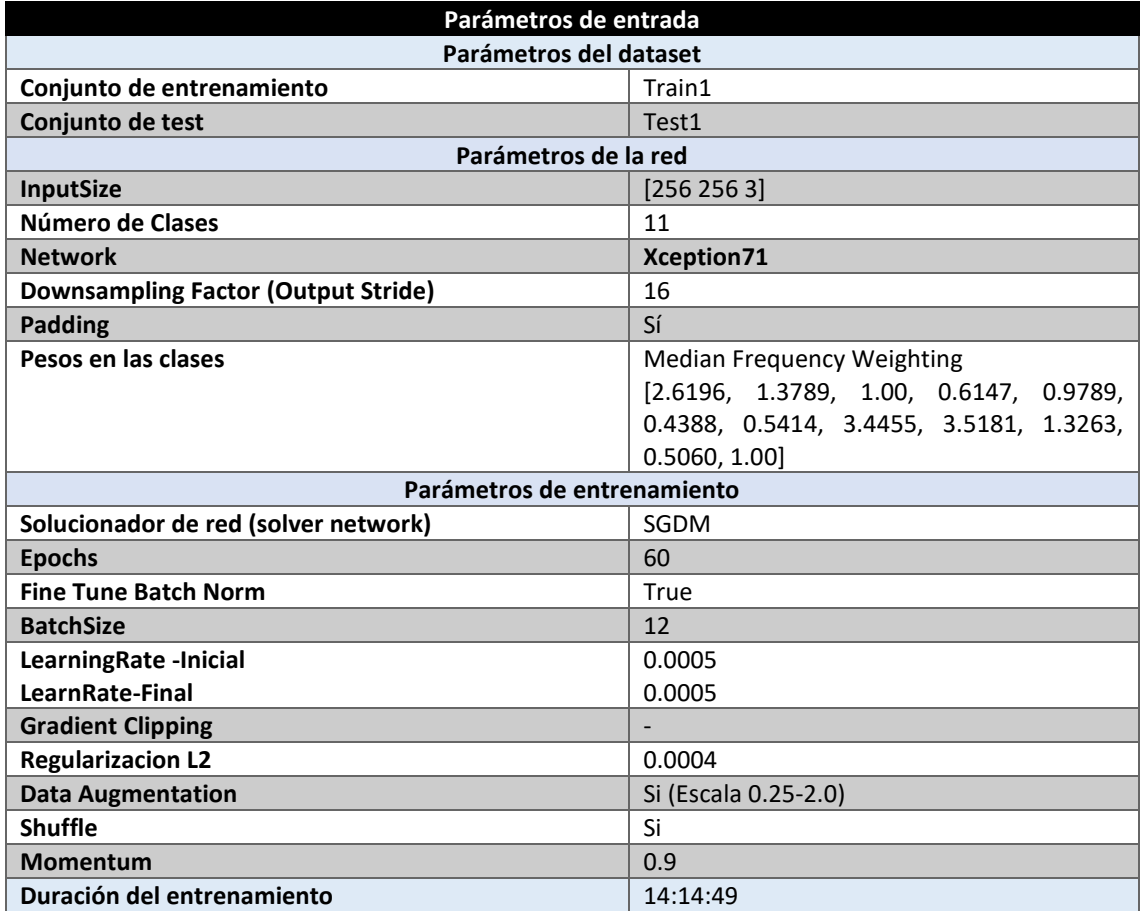

*Tabla 64 Parámetros del experimento E005-04*

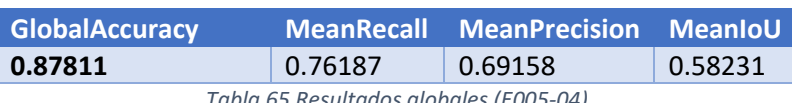

*Tabla 65 Resultados globales (E005-04)*

#### **Análisis de resultados:**

En este experimento (E005-04) se obtienen unos resultados de MeanRecall y de MeanPrecision un 3% superiores a los obtenidos por el experimento E005-02. Es decir, se produce una mejora sustancial al aumentar el número de epochs de 30 a 60.

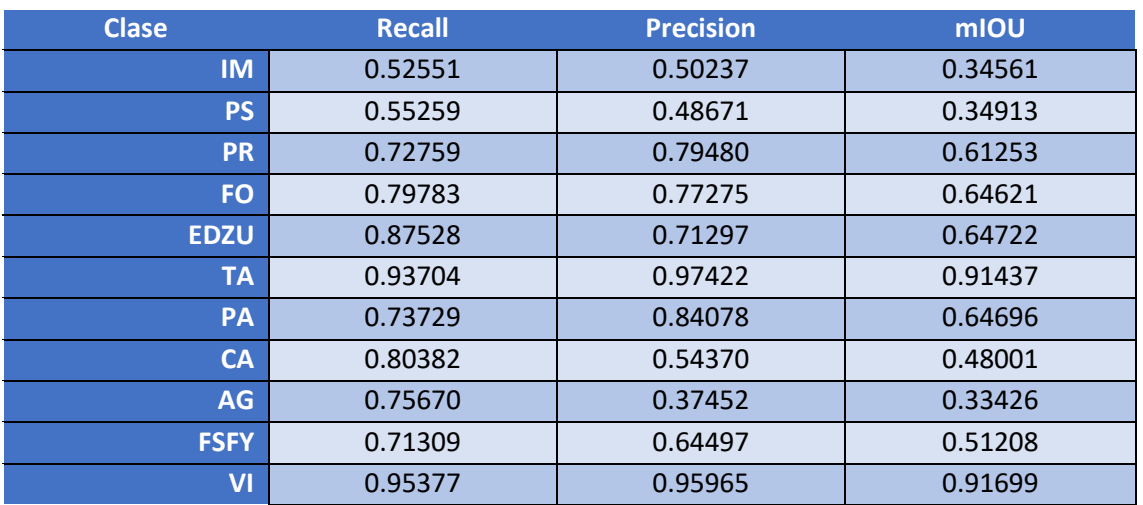

*Tabla 66 Métricas de las clases (E005-04)*

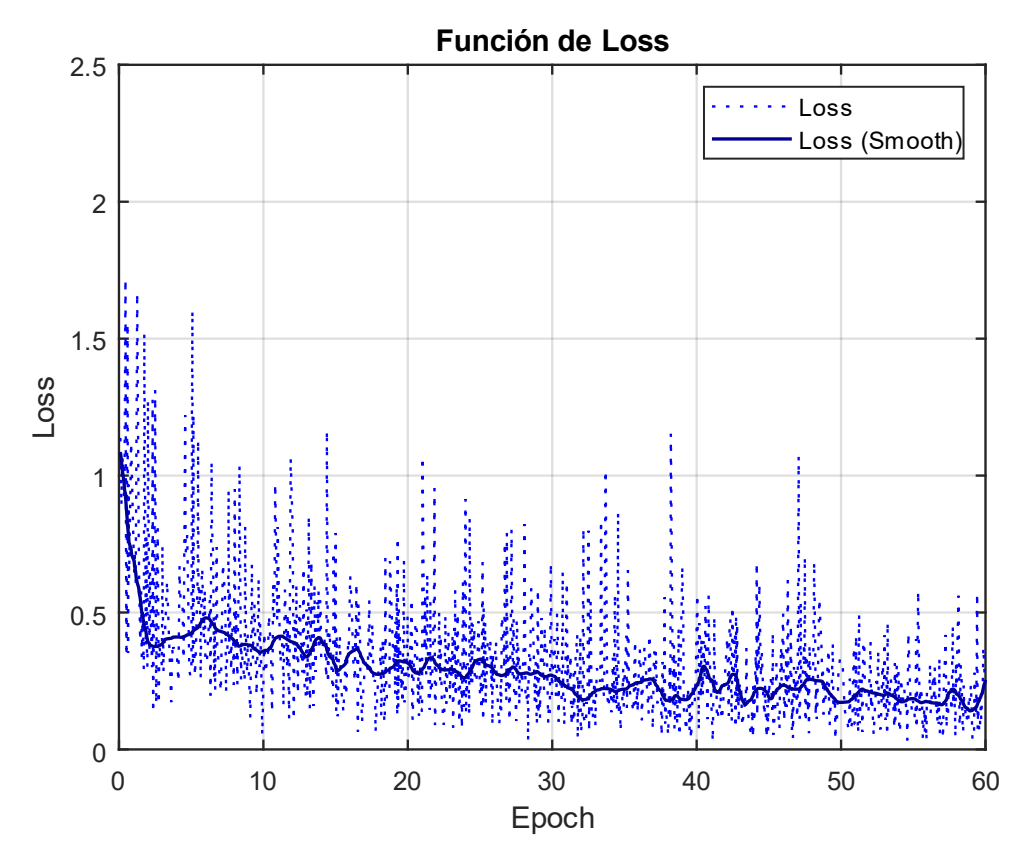

*Fig 60 Función de Loss (E005-04)*

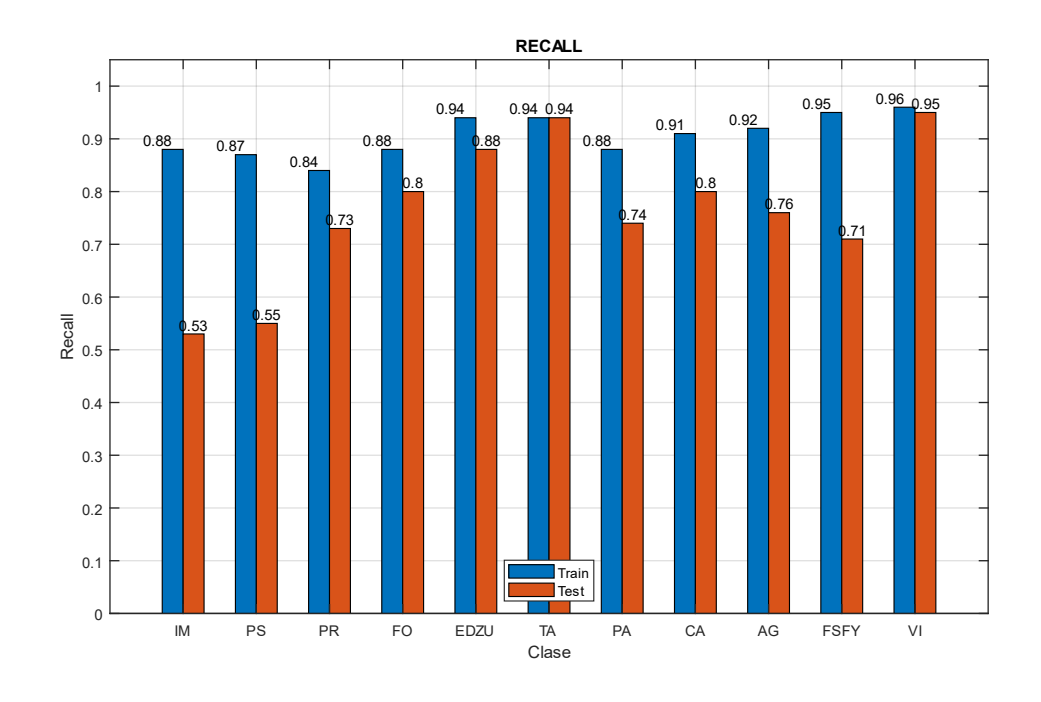

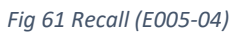

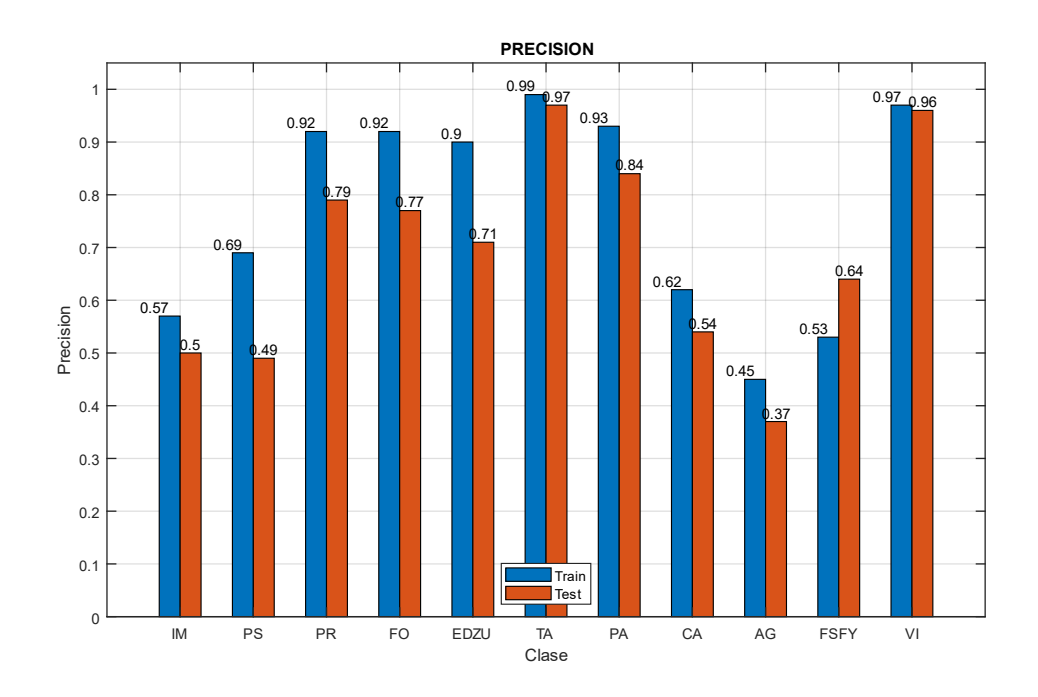

*Fig 62 Precision (E005-04)*
Imágenes de ejemplo

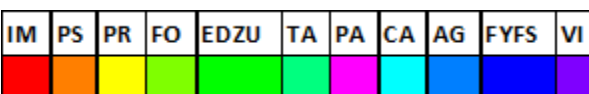

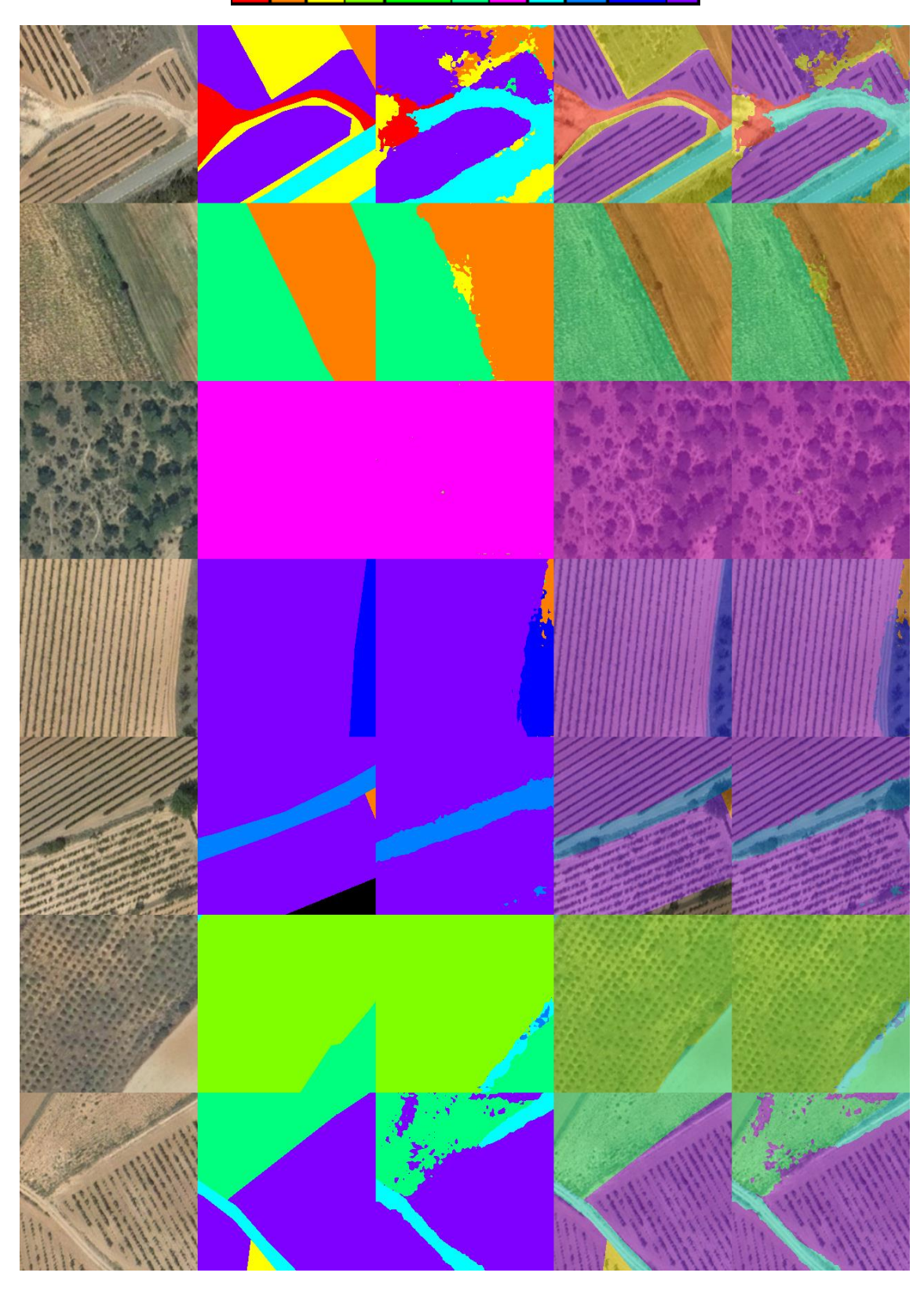

*Fig 63 Imágenes de ejemplo (E005-04) 1. Imagen Original 2. GroundTruth 3. Predicción 4. ImagenOriginal+GroundTruth 5. ImagenOriginal+Predicción*

### 6.5. E005-05 Alr00005 60ep

Se utilizan los parámetros de entrada del experimento E005-03 pero con 60 epochs en lugar de 30, para observar si se mejora el modelo con un entrenamiento de mayor duración, y poder comparar sus resultados con el experimento E003-05 de la red Xception65.

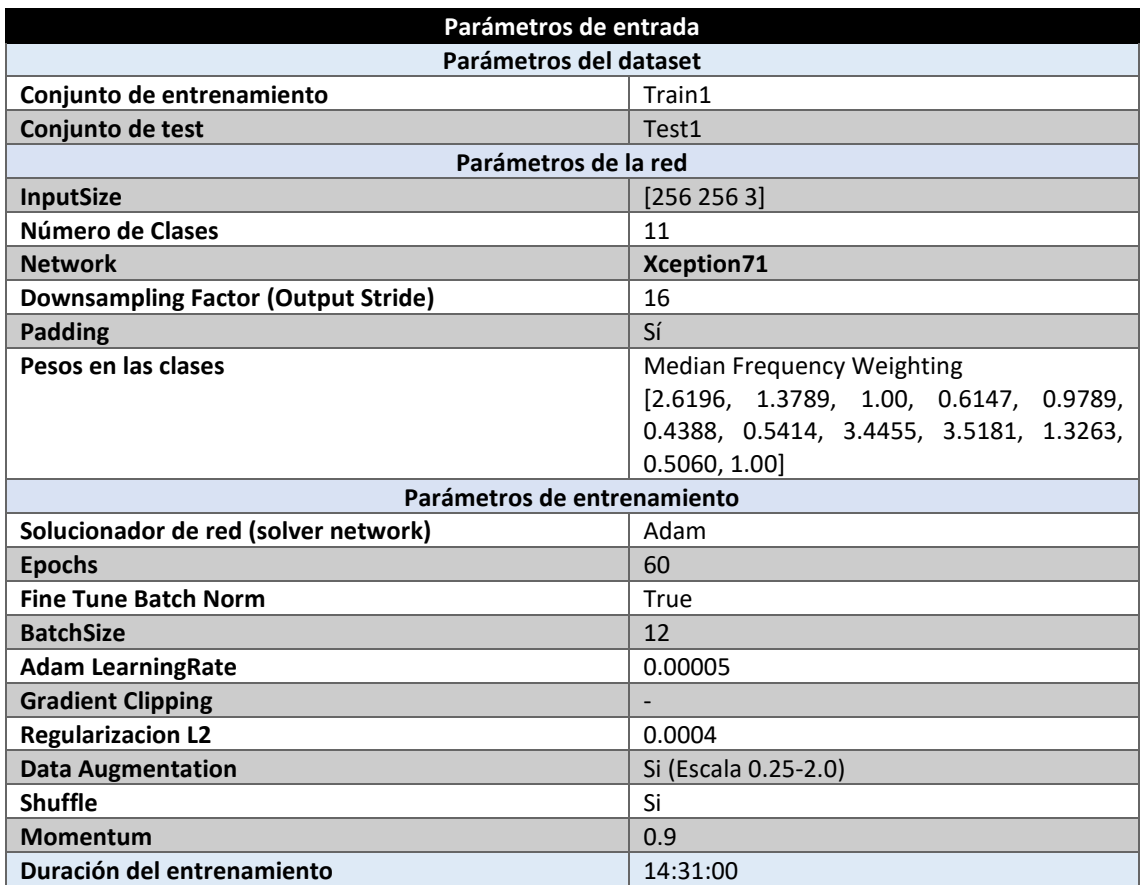

*Tabla 67 Parámetros del experimento E005-05*

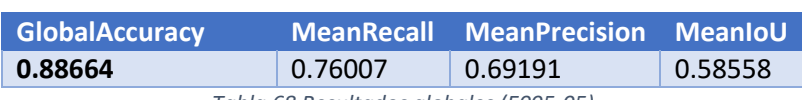

*Tabla 68 Resultados globales (E005-05)*

#### **Análisis de resultados:**

En este experimento (E005-05) se obtienen unos resultados de MeanRecall un 5% superiores y de MeanPrecision un 1% por encima a los obtenidos por el experimento E005-03. Es decir, se produce una mejora sustancial al aumentar el número de epochs de 30 a 60.

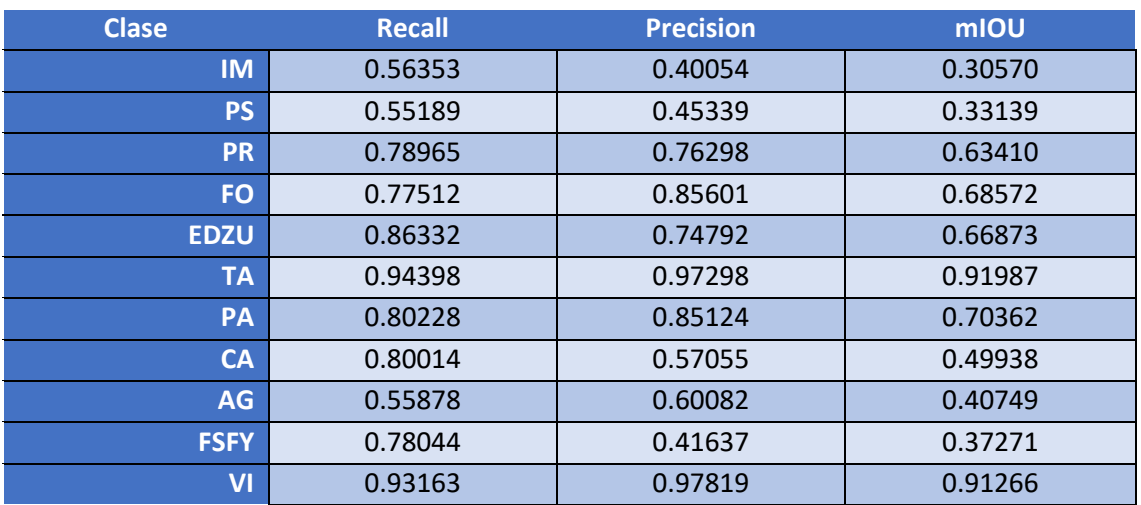

*Tabla 69 Métricas de las clases (E005-05)*

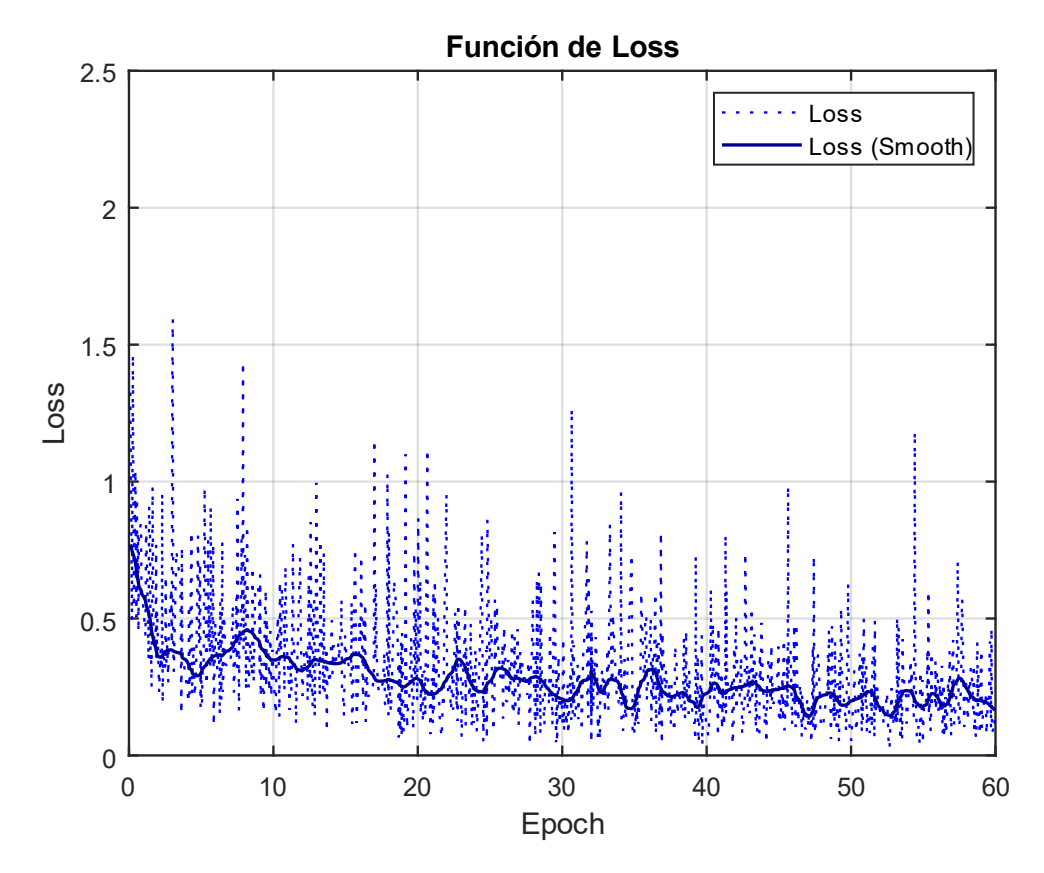

*Fig 64 Función de Loss (E005-05)*

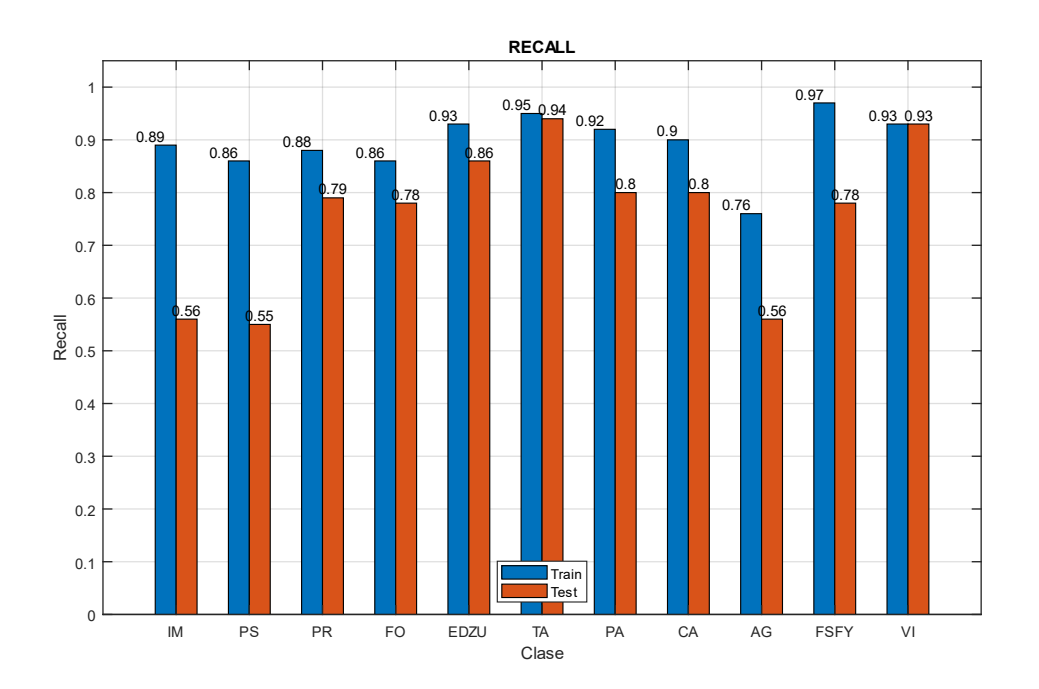

*Fig 65 Recall (E005-05)*

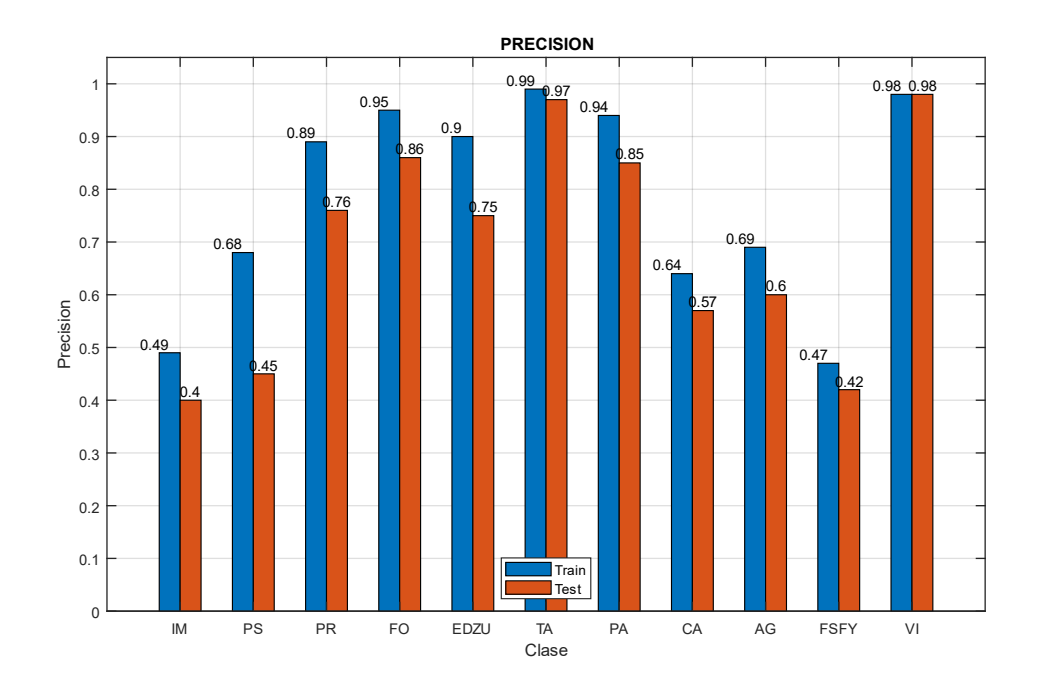

*Fig 66 Precision (E005-05)*

Imágenes de ejemplo

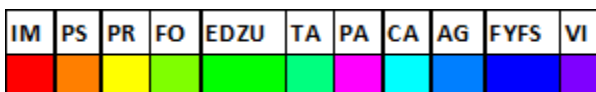

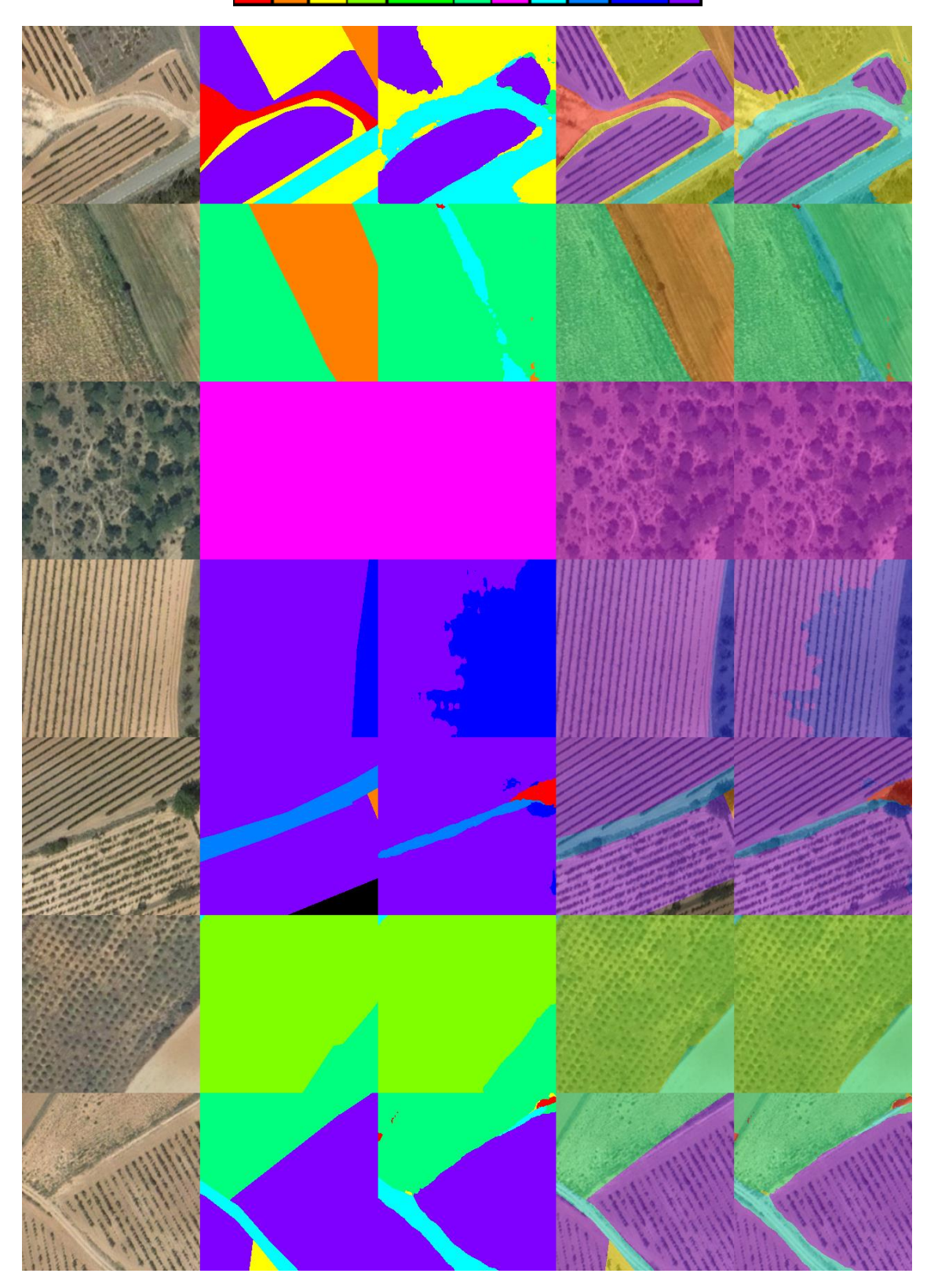

*Fig 67 Imágenes de ejemplo (E005-05) 1. Imagen Original 2. GroundTruth 3. Predicción 4. ImagenOriginal+GroundTruth 5. ImagenOriginal+Predicción*

# 6.6. E005-06 Alr00005 60ep NoFT

Se utilizan los parámetros de entrada del experimento E005-05 pero se desactiva la opción de "Fine Tune Batch Norm".

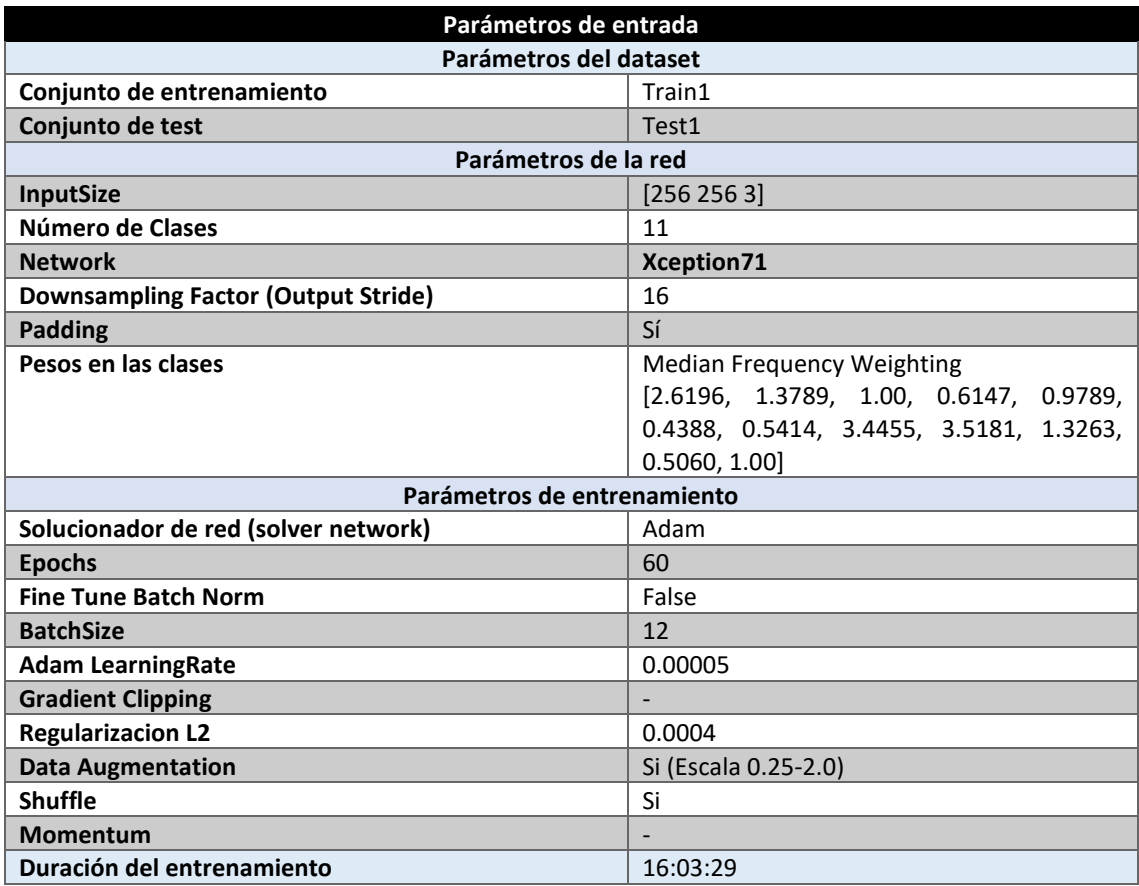

*Tabla 70 Parámetros del experimento E005-06*

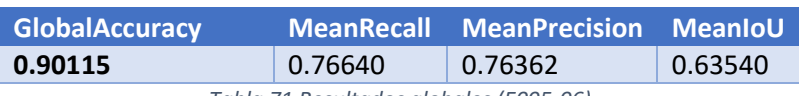

*Tabla 71 Resultados globales (E005-06)*

#### **Análisis de resultados:**

En este experimento (E005-06) se obtienen unos resultados muy superiores a aquellos obtenidos por el experimento E005-05, aumentando su MeanPrecision un 7%.

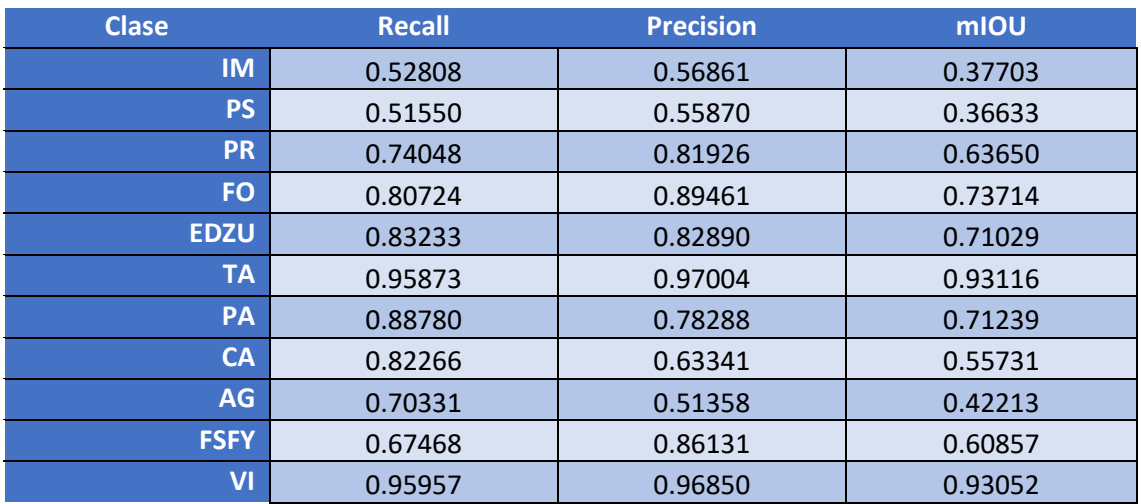

*Tabla 72 Métricas de las clases (E005-06)*

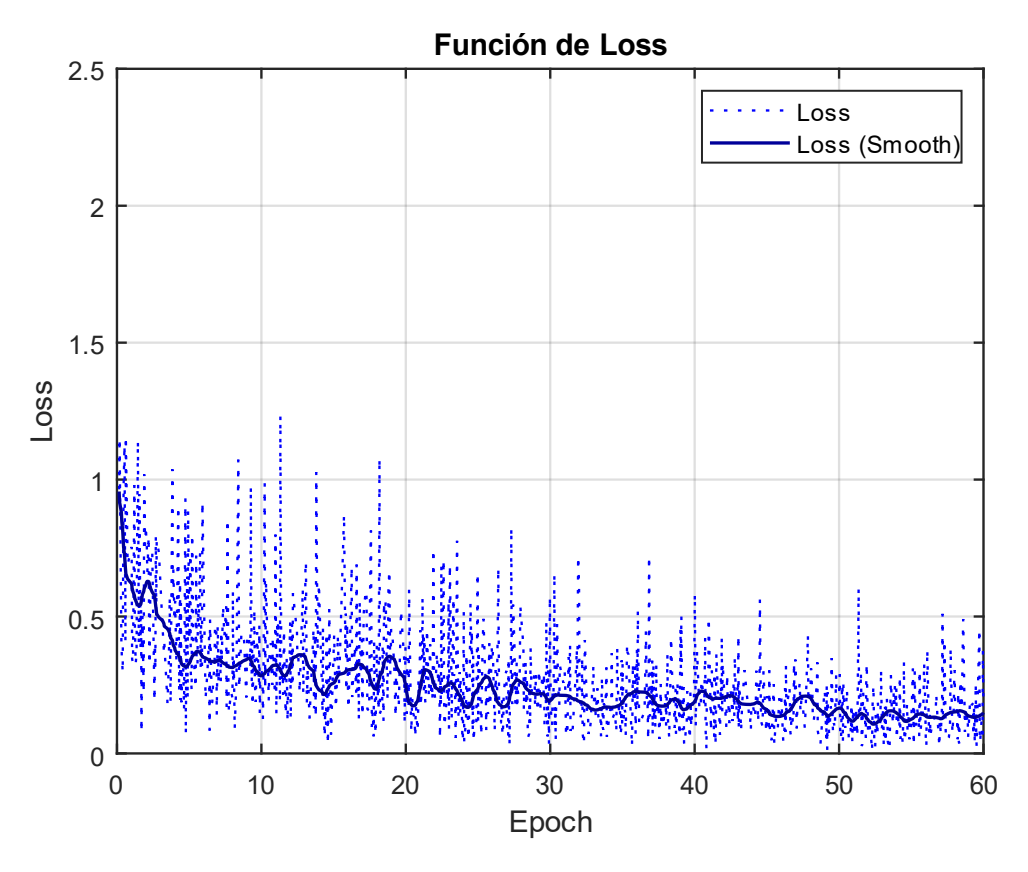

*Fig 68 Función de Loss (E005-06)*

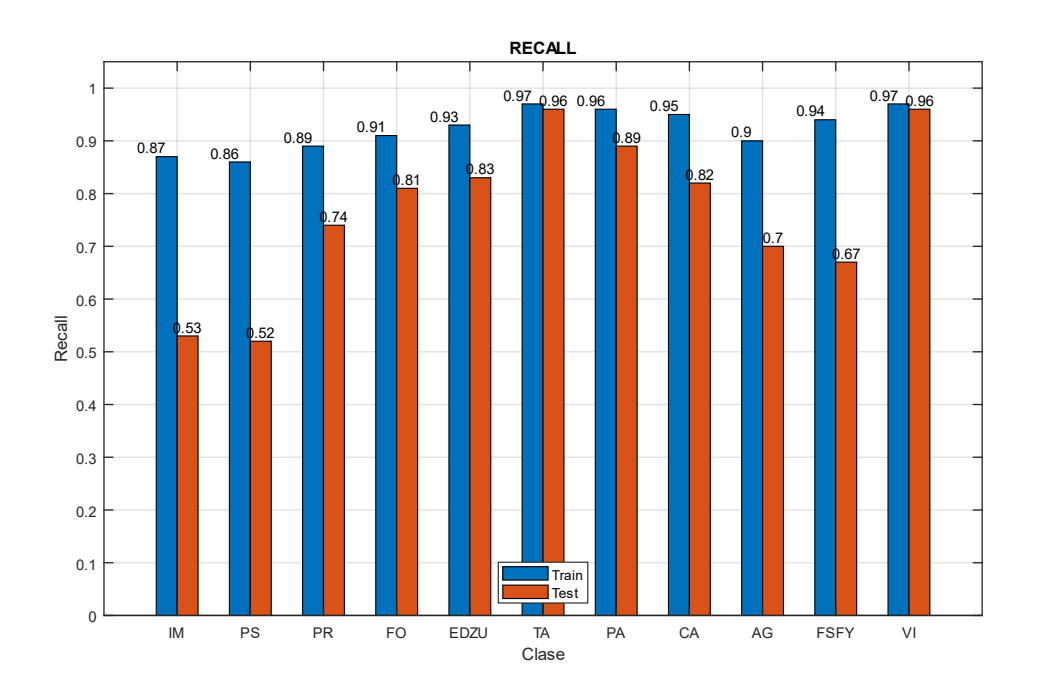

*Fig 69 Recall (E005-06)*

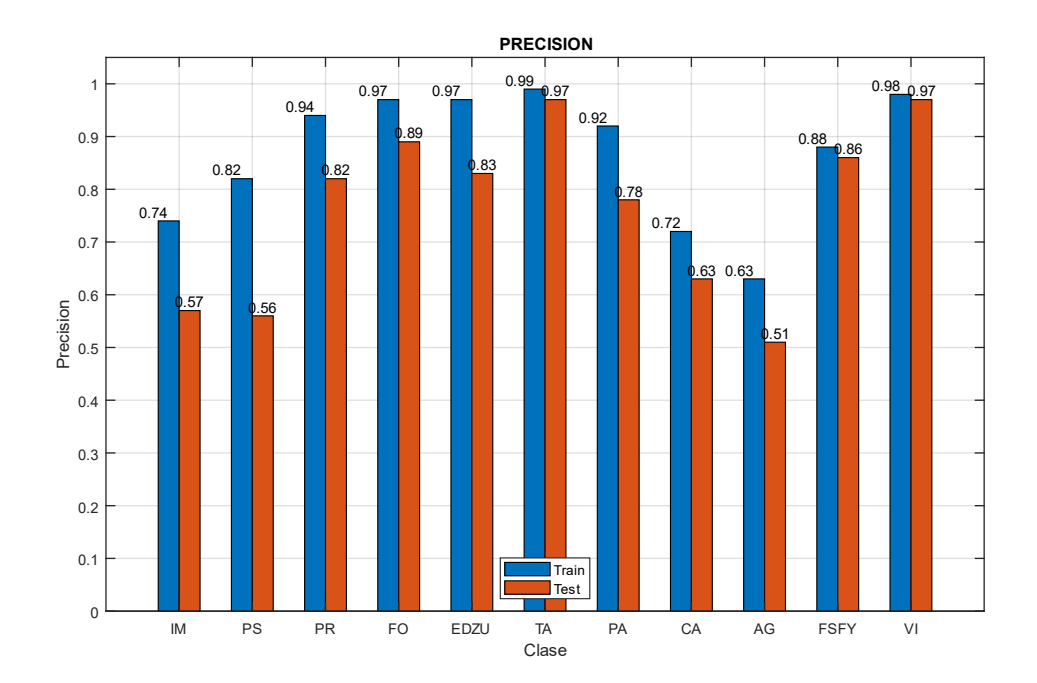

*Fig 70 Precision (E005-06)*

Imágenes de ejemplo

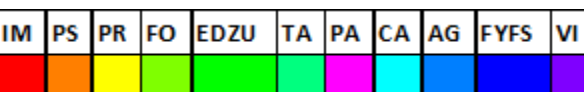

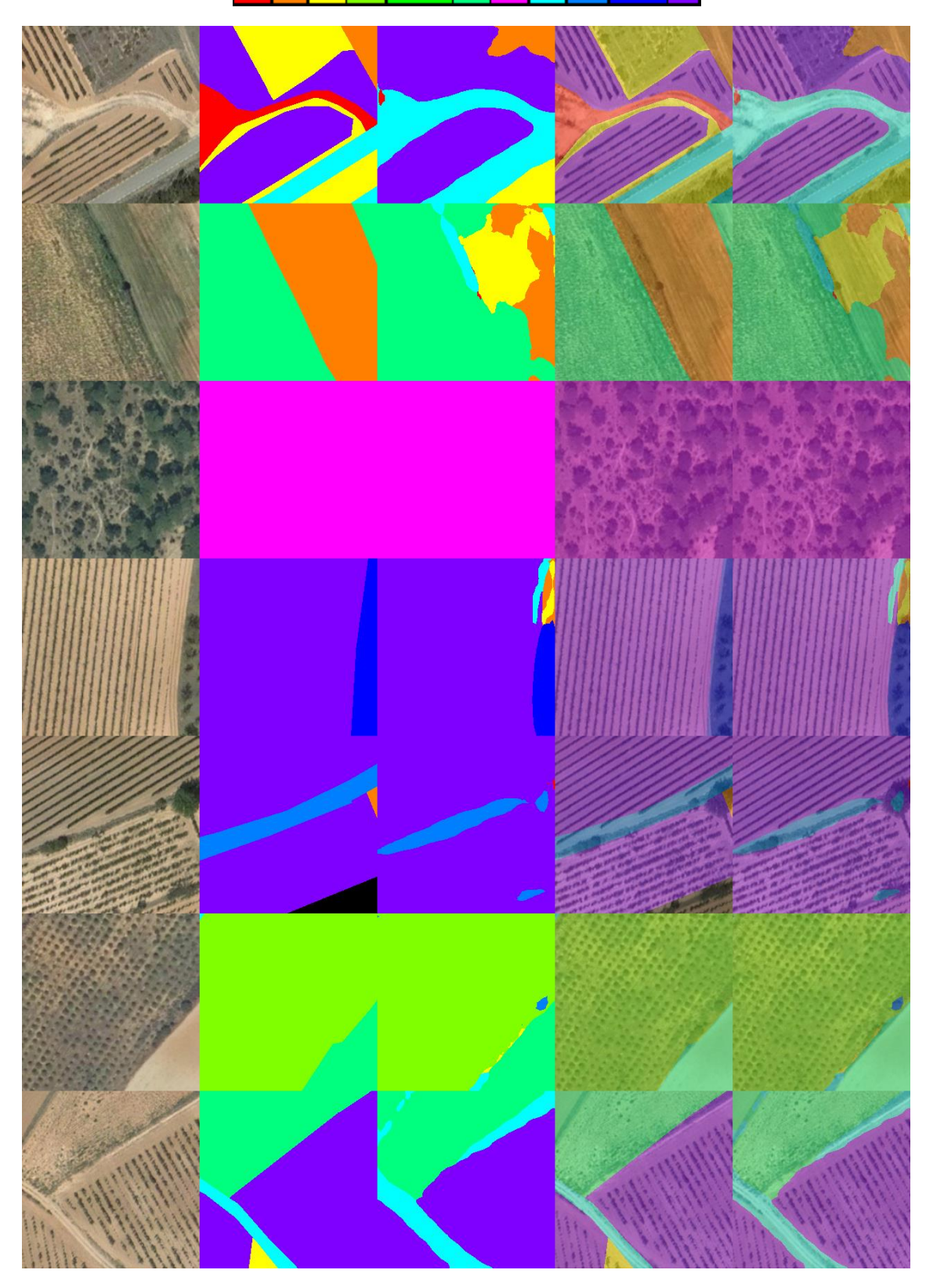

*Fig 71 Imágenes de ejemplo (E005-06) 1. Imagen Original 2. GroundTruth 3. Predicción 4. ImagenOriginal+GroundTruth 5. ImagenOriginal+Predicción*

# 6.7. E005-07 lr0005 60ep NoFT

Se utilizan los parámetros de entrada del experimento E005-04 pero se desactiva la opción de "Fine Tune Batch Norm".

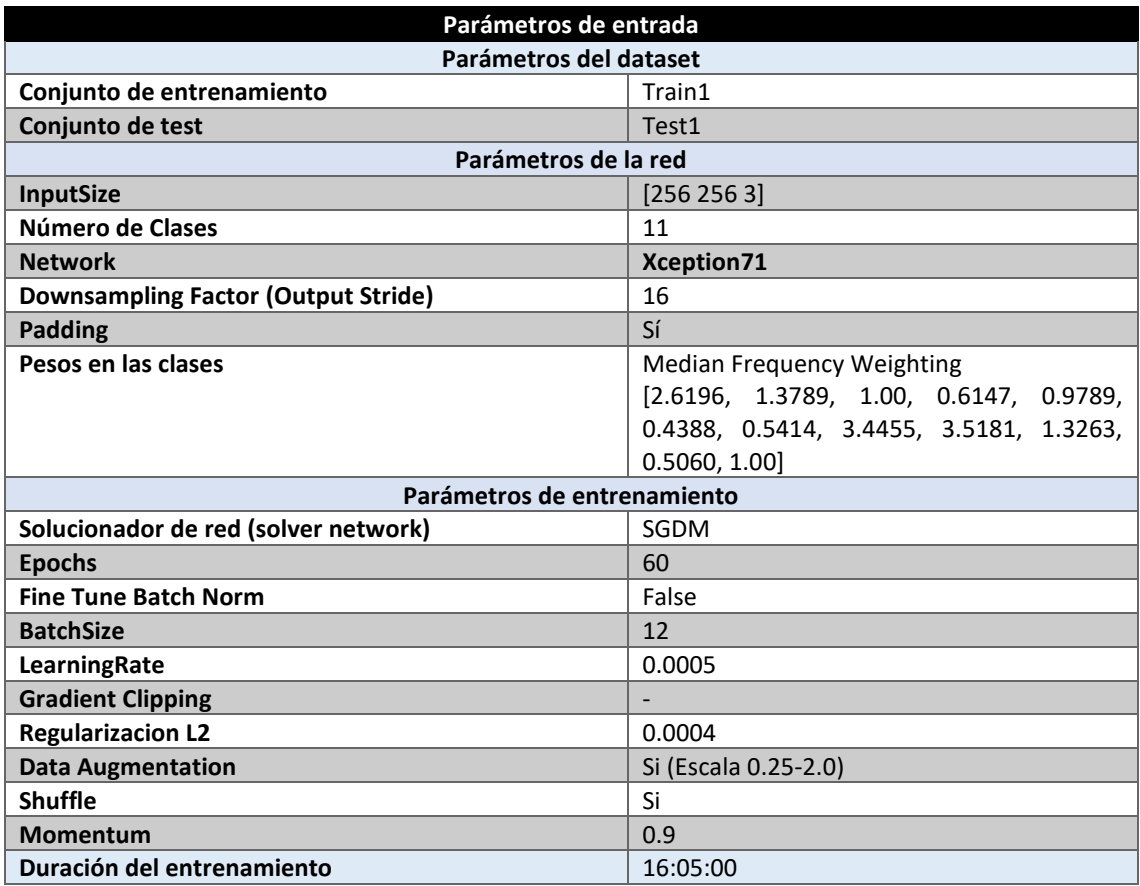

*Tabla 73 Parámetros del experimento E005-07*

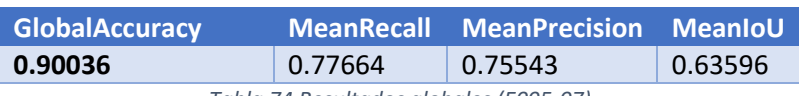

*Tabla 74 Resultados globales (E005-07)*

#### **Análisis de resultados:**

En este experimento (E005-07) se obtienen unos resultados muy superiores a aquellos obtenidos por el experimento E005-04, mejorando su MeanPrecision un 7% y un 1% su MeanRecall.

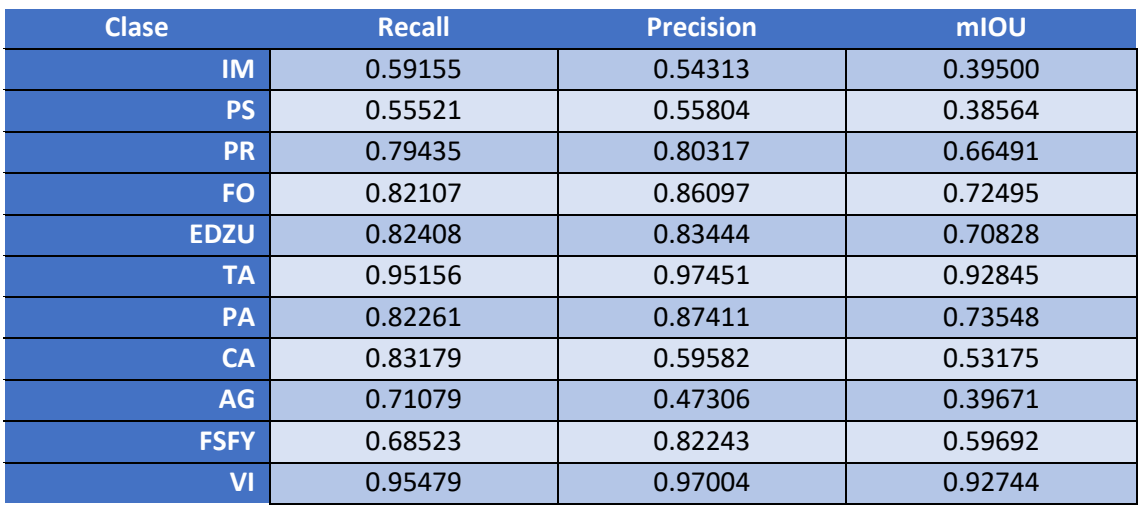

*Tabla 75 Métricas de las clases (E005-07)*

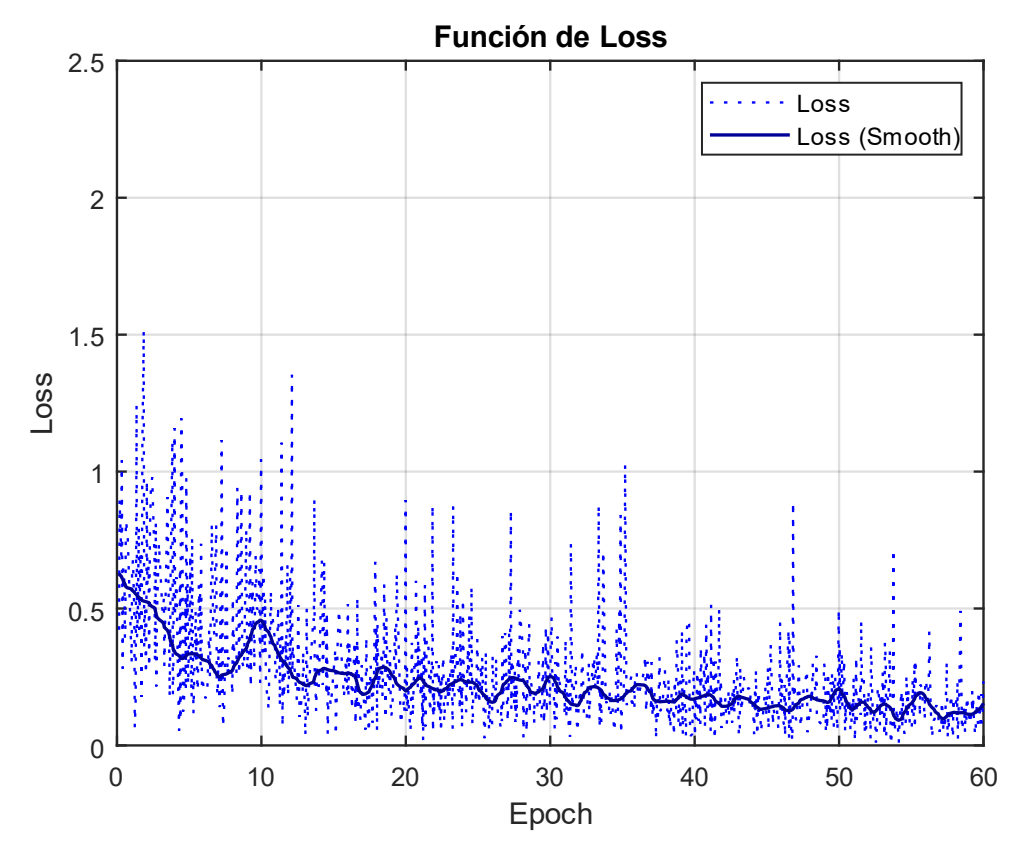

*Fig 72 Función de Loss (E005-07)*

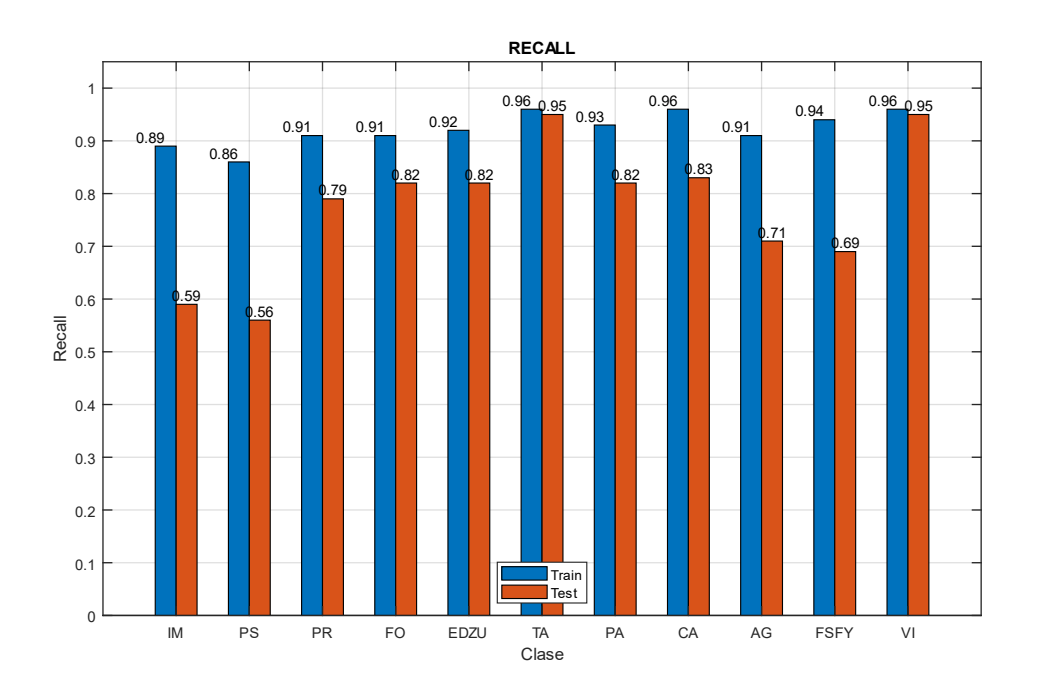

*Fig 73 Recall (E005-07)*

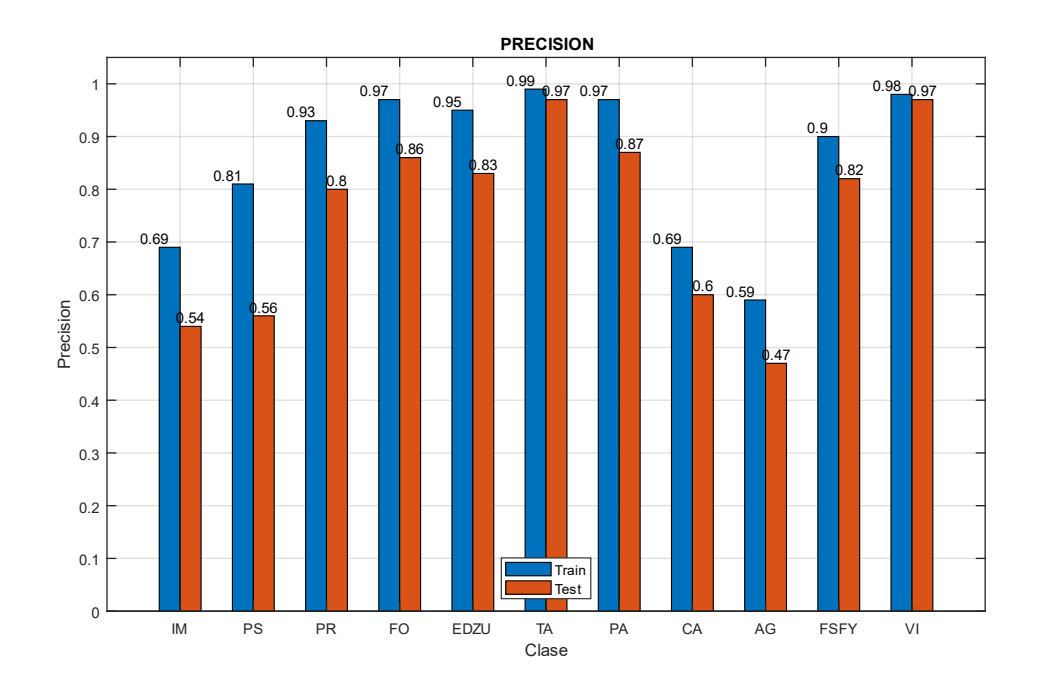

*Fig 74 Precision (E005-07)*

Imágenes de ejemplo

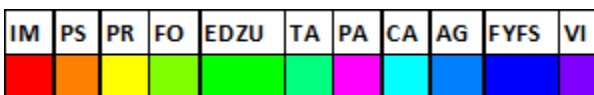

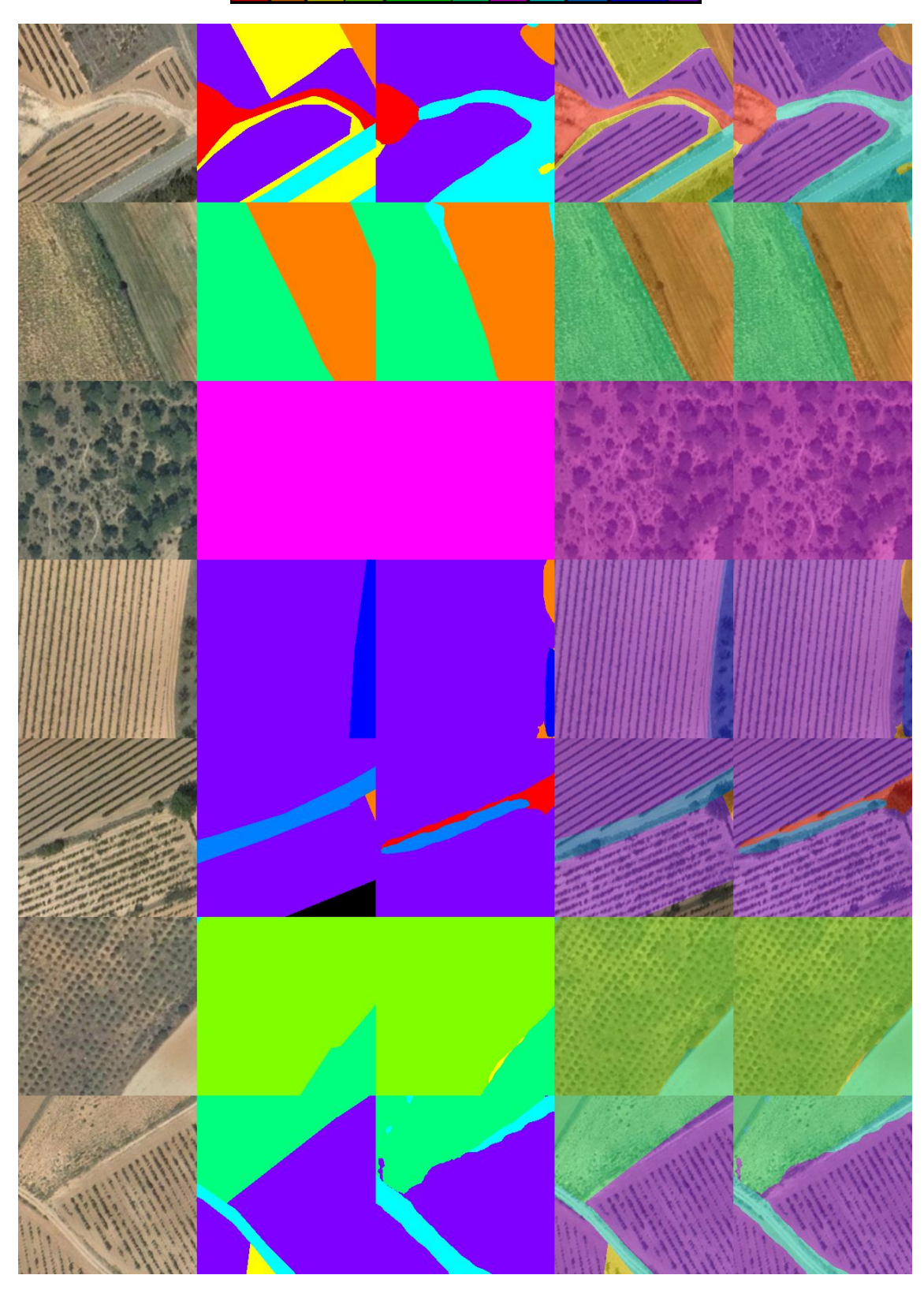

*Fig 75 Imágenes de ejemplo (E005-07) 1. Imagen Original 2. GroundTruth 3. Predicción 4. ImagenOriginal+GroundTruth 5. ImagenOriginal+Predicción*

# 7.0. E006 MobileNetV2

En esta serie de experimentos (E006) se realizan diferentes pruebas con la red backbone "mobilenetv2".

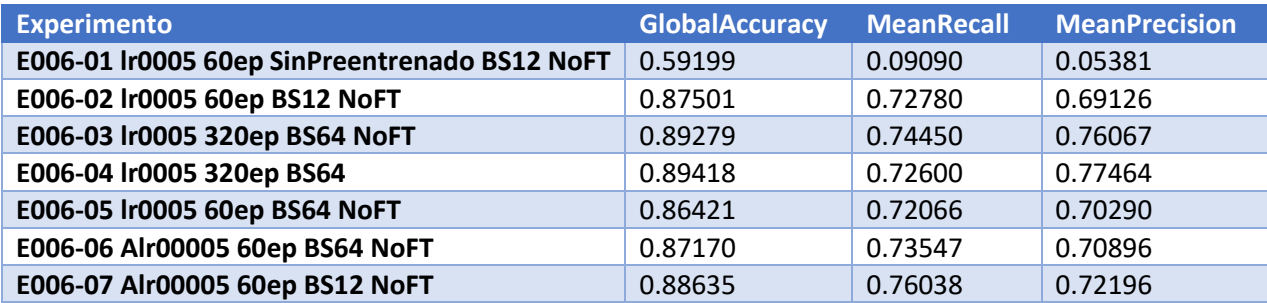

*Tabla 76 Resultados de experimentos E006*

# 7.1. E006-01 lr0005 30ep SinPreentrenado BS12 NoFT

Se utilizan los parámetros de entrada del experimento E001-04 y se utiliza la red backbone "mobilenetv2" sin utilizar un modelo preentrenado.

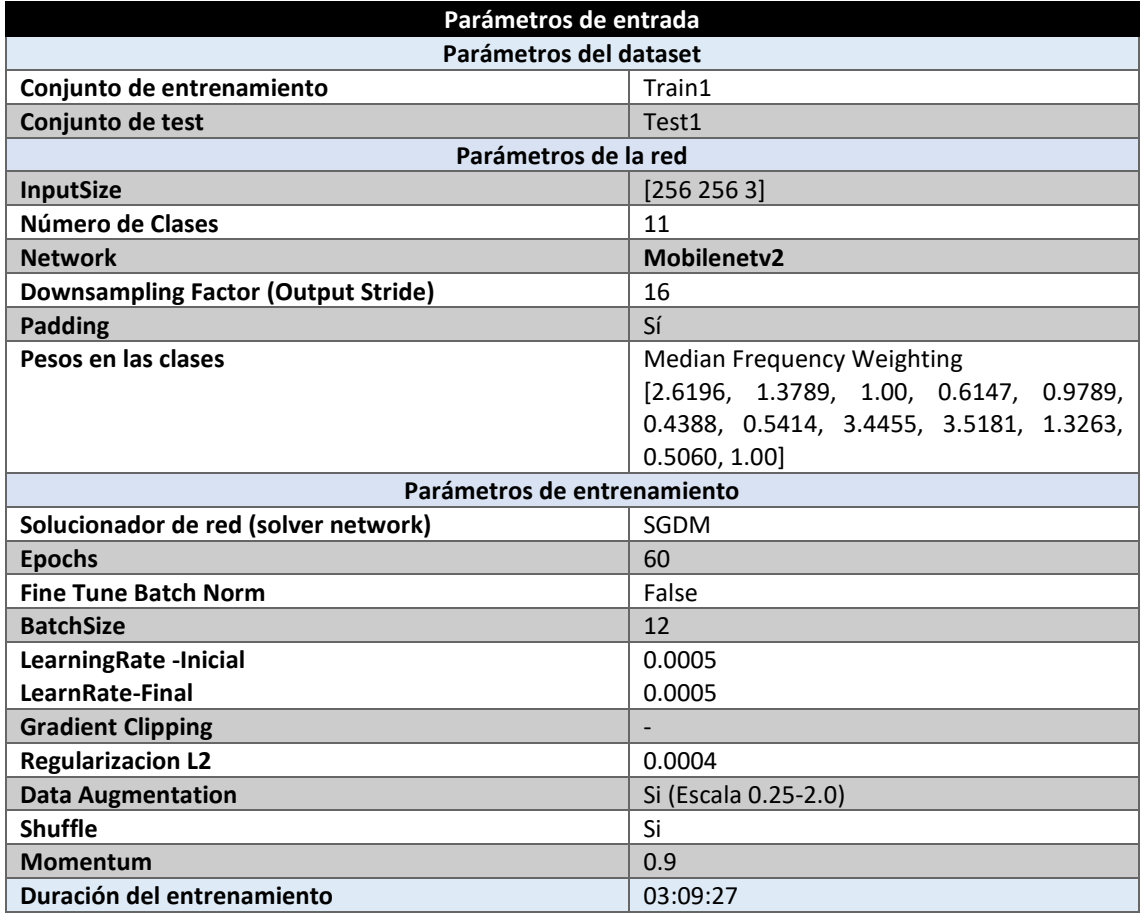

*Tabla 77 Parámetros del experimento E006-01*

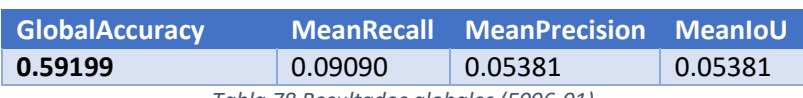

*Tabla 78 Resultados globales (E006-01)*

#### **Análisis de resultados:**

En este experimento (E006-01) se obtienen unos resultados se obtienen unos resultados muy inferiores a los obtenidos en cualquiera de los experimentos realizados con la red backbone "xception65" o "xception71". Los malos resultados de este experimento se deben a que no se está utilizando un modelo preentrenado, si no que la red backbone se está entrenando desde el principio. Estos resultados son muy inferiores a los del experimento E005-01 a pesar de que ambos experimentos no usan redes preentrenadas.

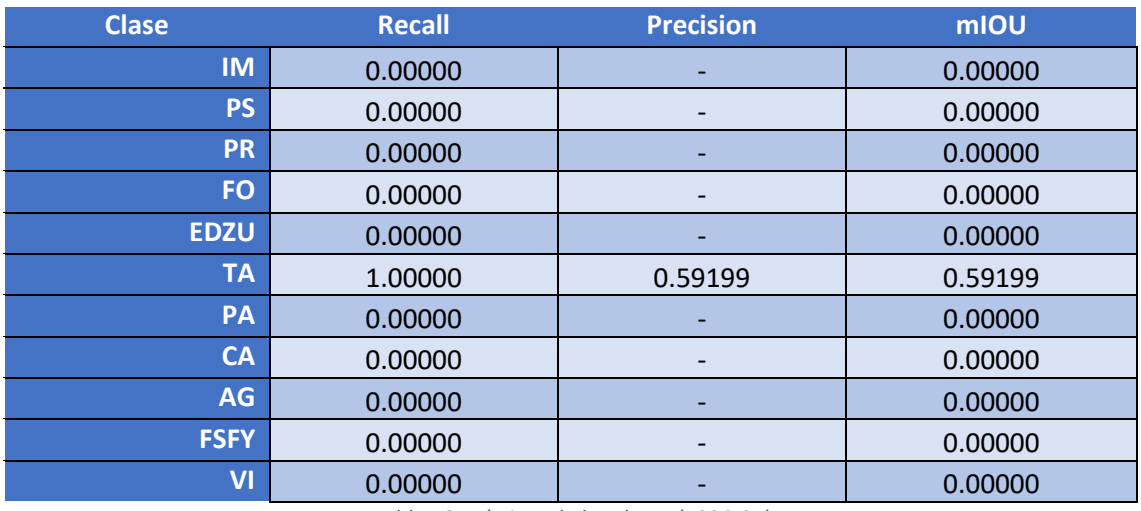

*Tabla 79 Métricas de las clases (E006-01)*

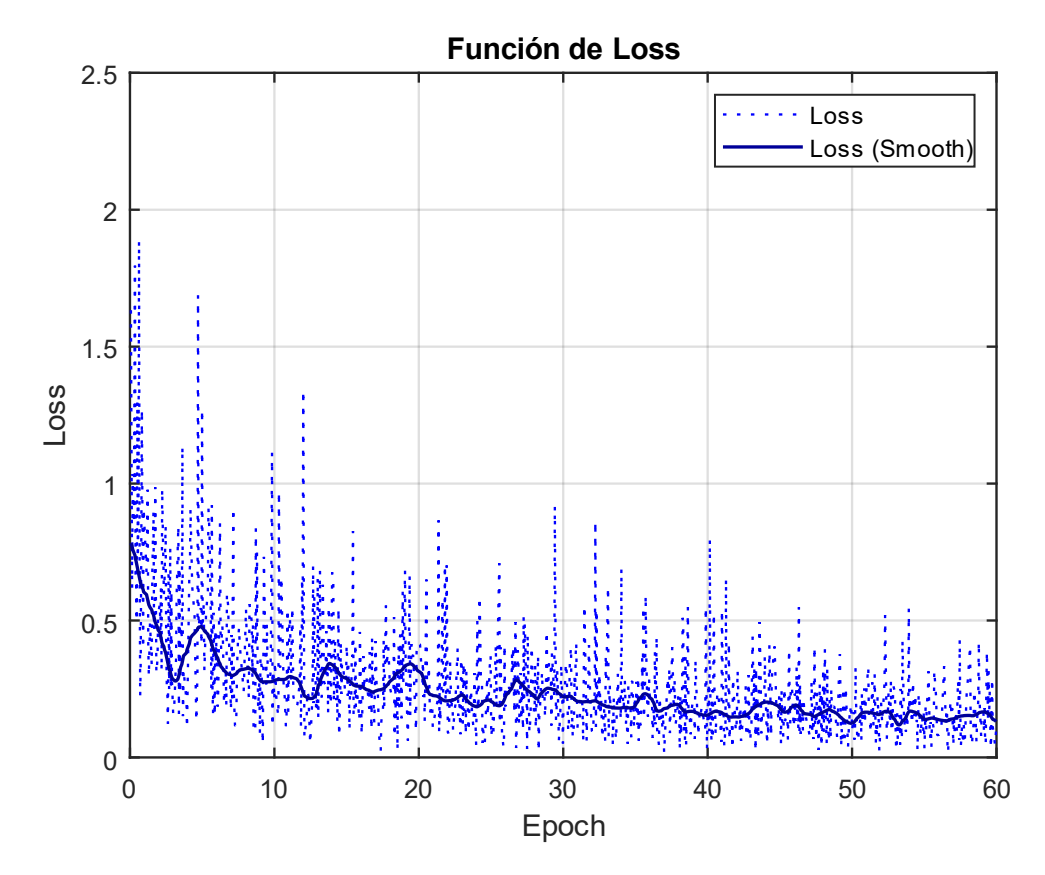

*Fig 76 Función de Loss (E006-01)*

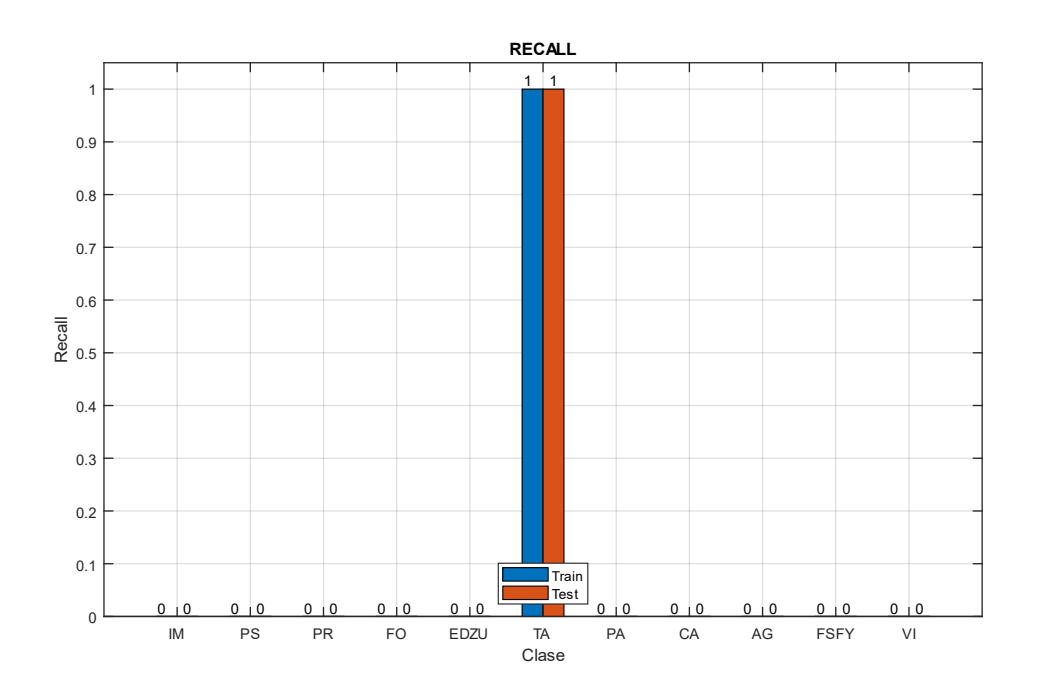

*Fig 77 Recall (E006-01)*

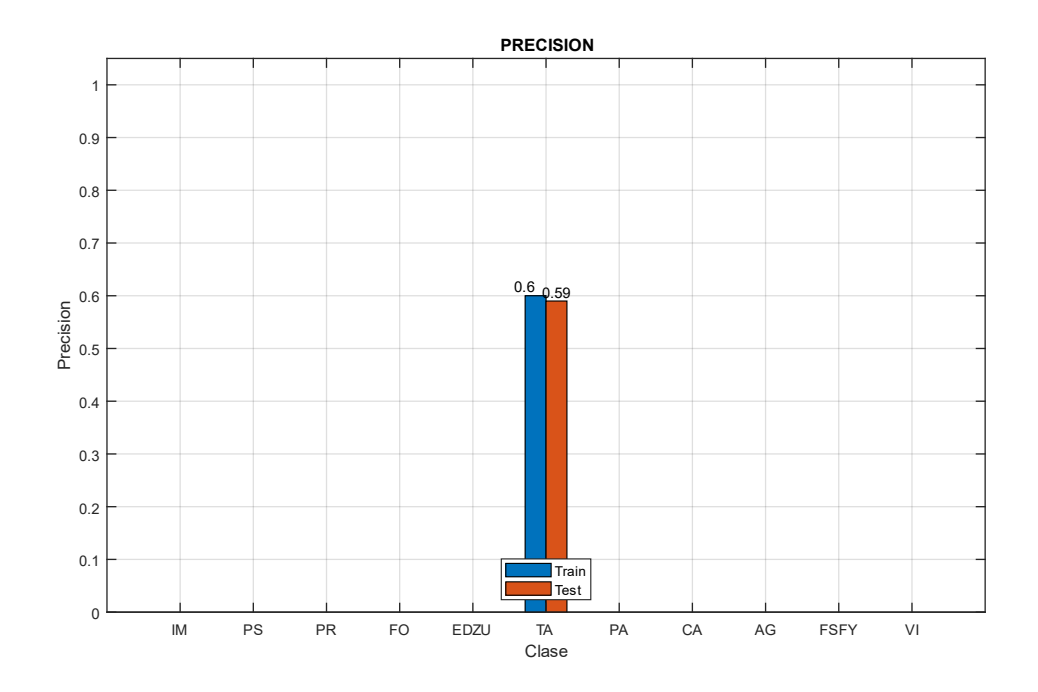

*Fig 78 Precision (E006-01)*

## 7.2. E006-02 lr0005 60ep BS12 NoFT

Se utilizan los parámetros de entrada del experimento E001-04 y se utiliza la red backbone "mobilenetv2" utilizando un modelo preentrenado.

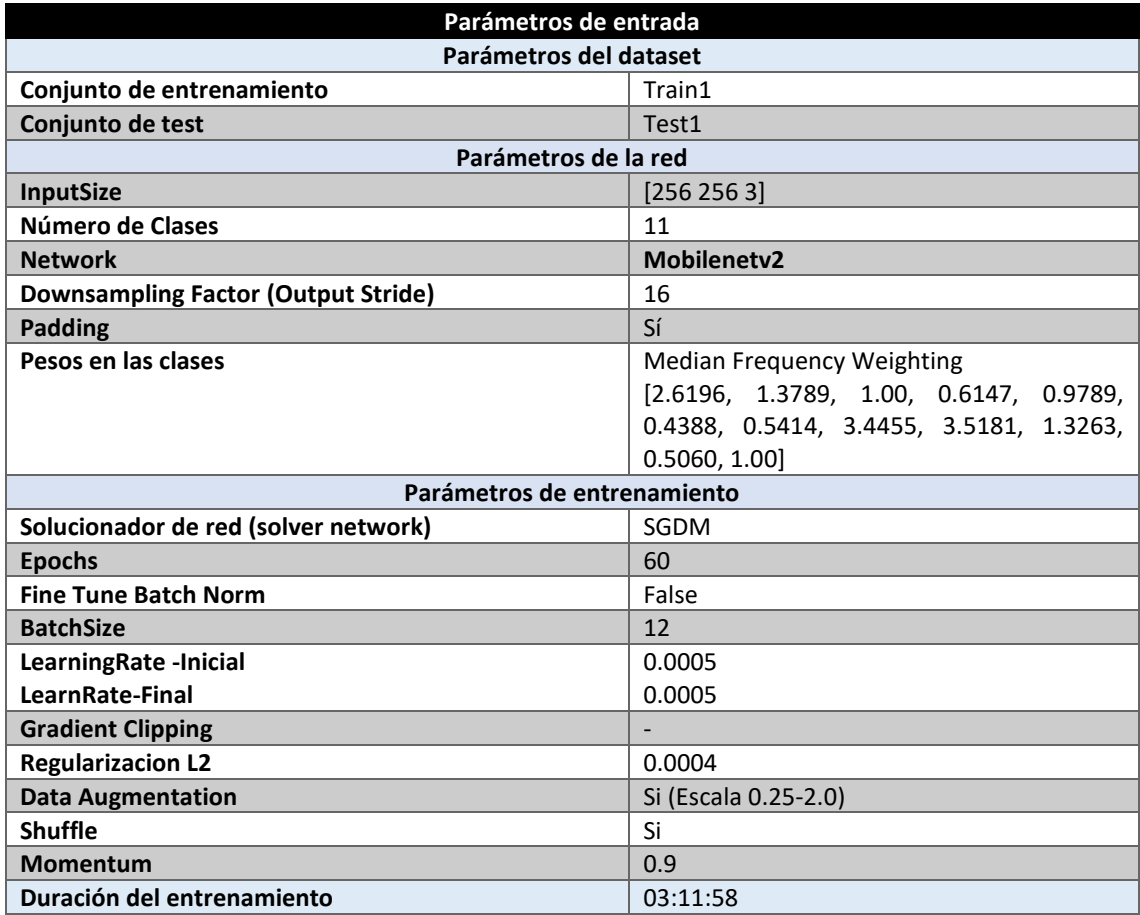

*Tabla 80 Parámetros del experimento E006-02*

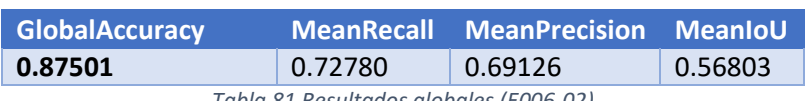

*Tabla 81 Resultados globales (E006-02)*

#### **Análisis de resultados:**

En este experimento (E006-02) se obtienen resultados aceptables al utilizar un modelo preentrenado a diferencia del experimento E006-01 que se entrena desde cero. Los resultados de este experimento son comparables a los obtenidos por los experimentos con xception65 y xception71.

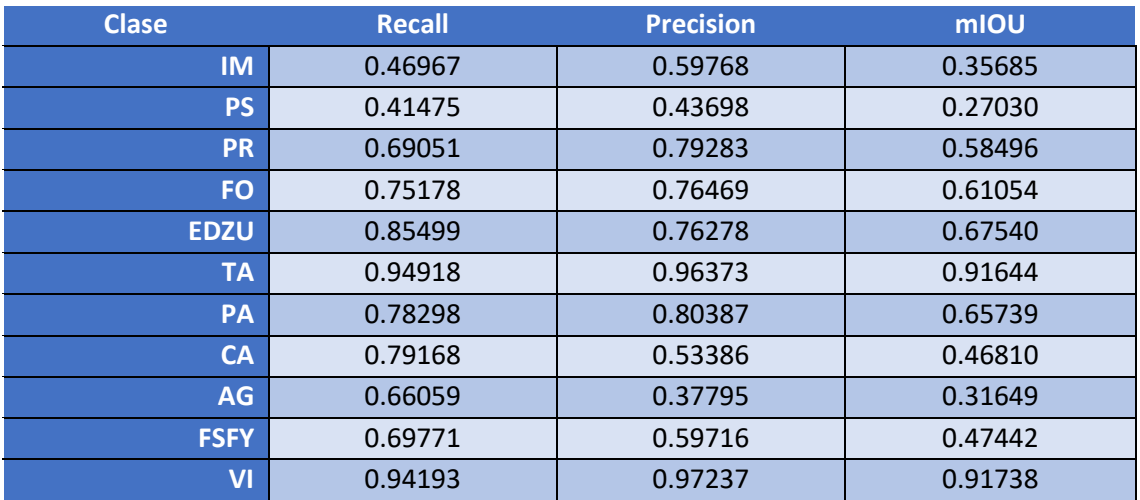

*Tabla 82 Métricas de las clases (E006-02)*

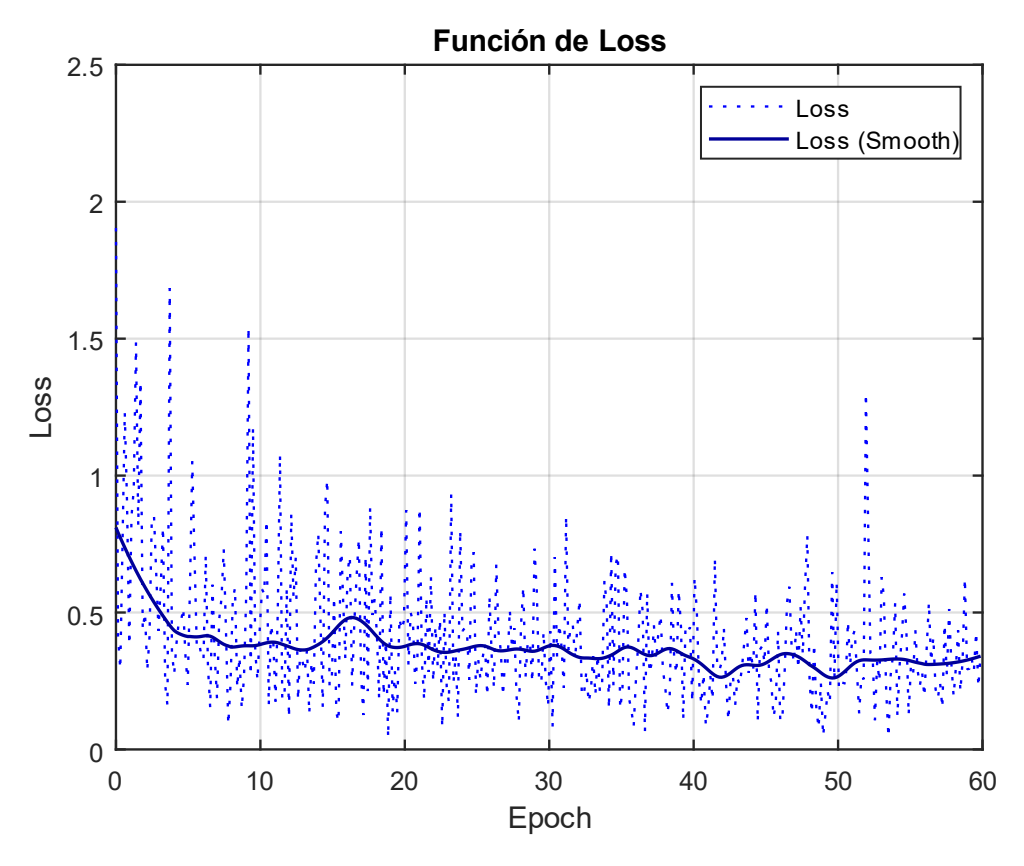

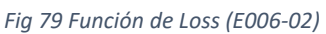

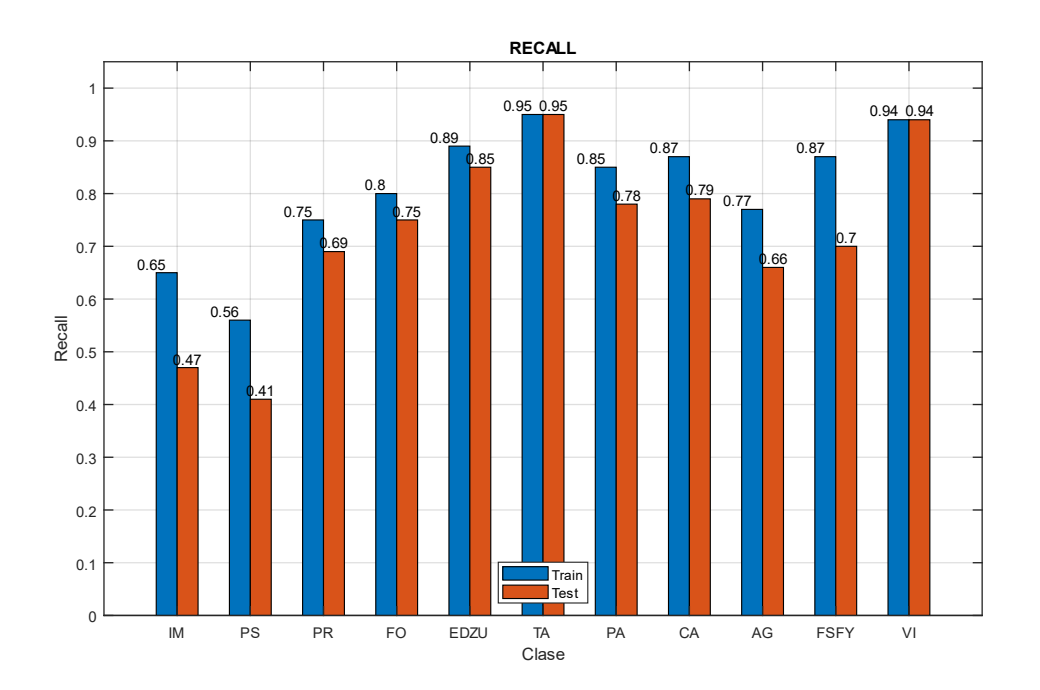

*Fig 80 Recall (E006-02)*

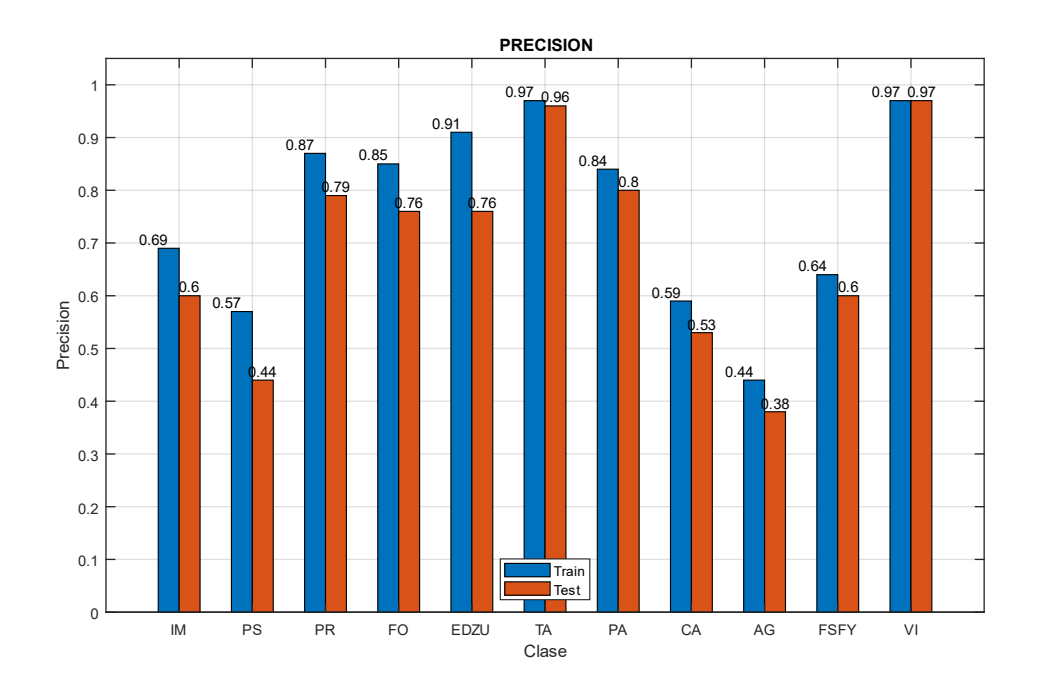

*Fig 81 Precision (E006-02)*

# 7.3. E006-03 lr0005 320ep BS64 NoFT

Se utilizan los parámetros de entrada del experimento E006-02 con un BatchSize de 64 en lugar de 12.

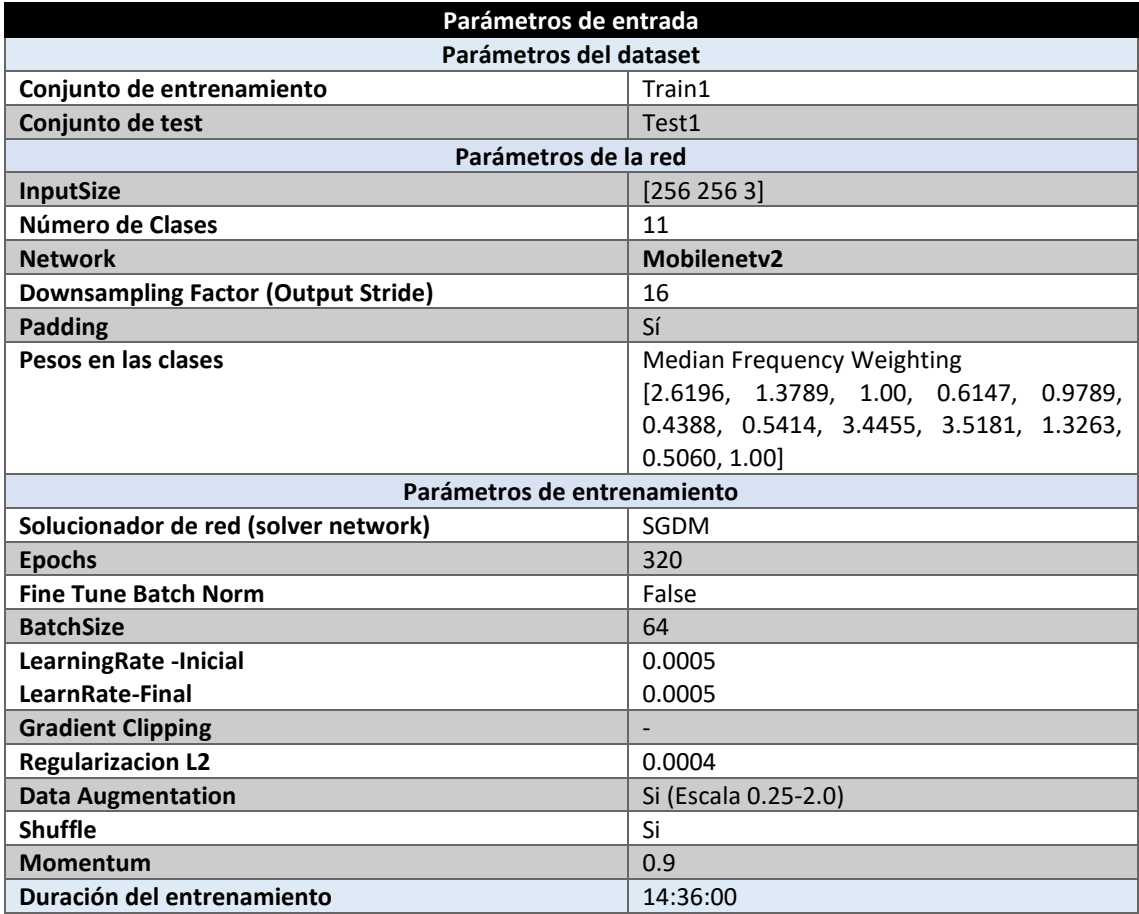

*Tabla 83 Parámetros del experimento E006-03*

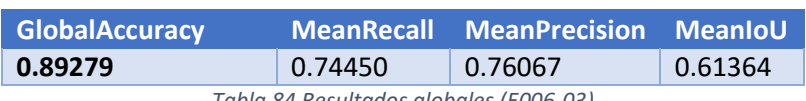

*Tabla 84 Resultados globales (E006-03)*

#### **Análisis de resultados:**

En este experimento (E006-03) se obtienen resultados cercanos al mejor experimento con xception65, el experimento E001-07.

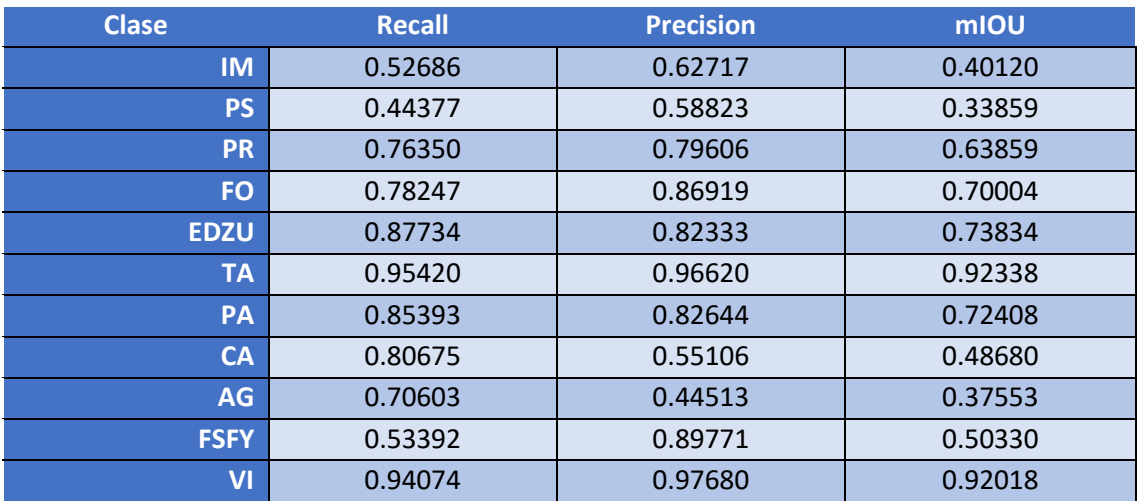

*Tabla 85 Métricas de las clases (E006-03)*

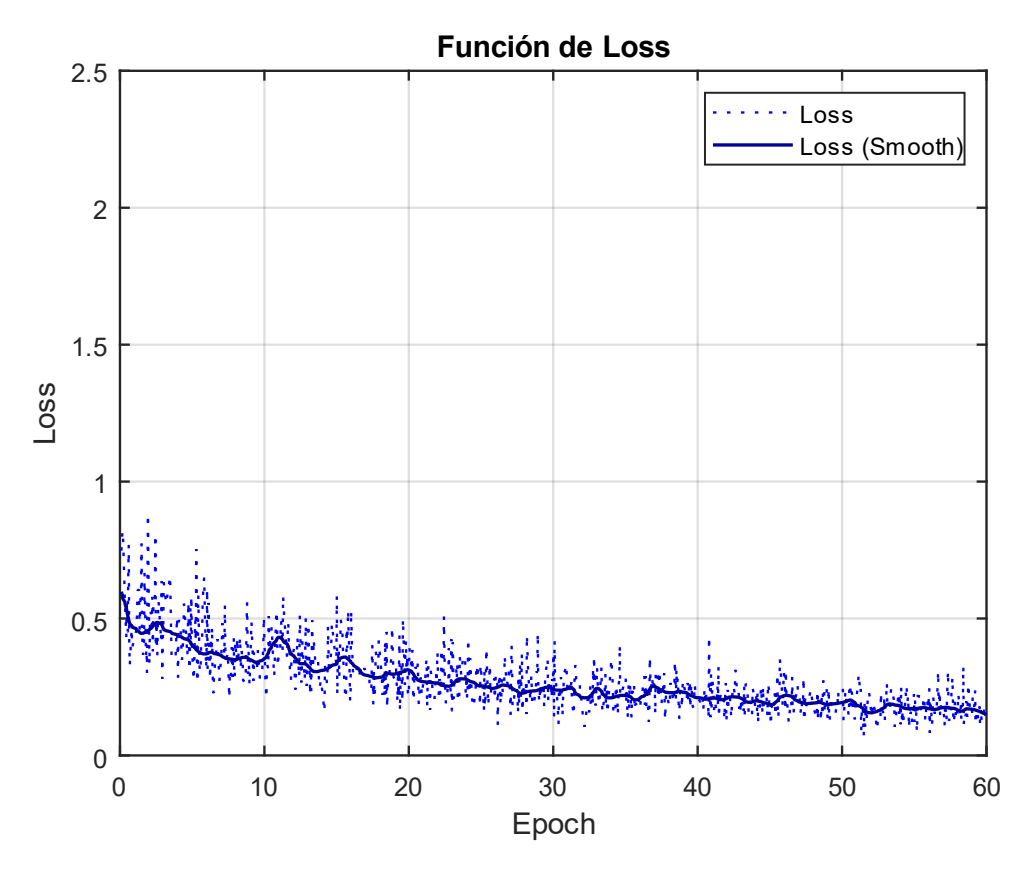

*Fig 82 Función de Loss (E006-03)*

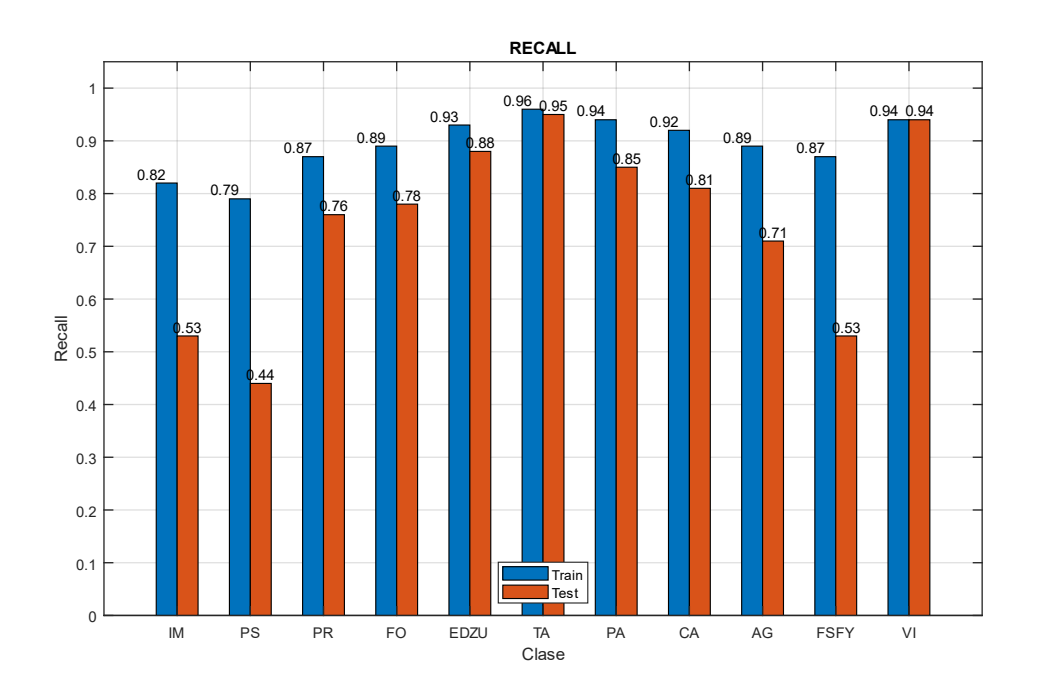

*Fig 83 Recall (E006-03)*

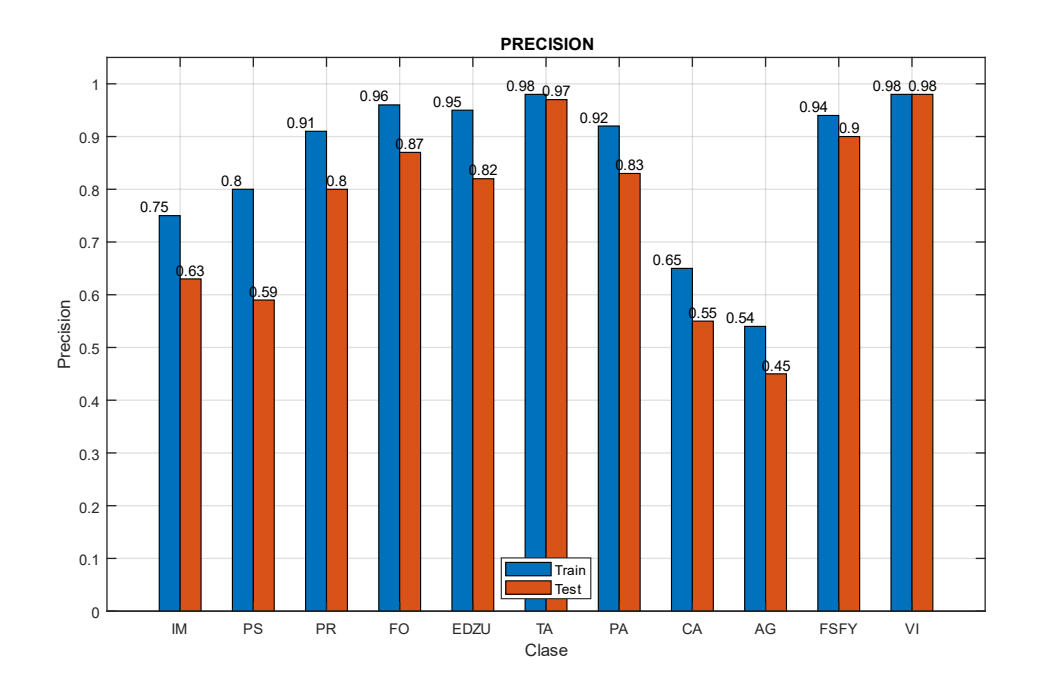

*Fig 84 Precision (E006-03)*

### 7.4. E006-04 lr0005 320ep BS64

Se utilizan los parámetros de entrada del experimento E006-03 y se activa la opción de "Fine Tune Batch Normalization" para observar si se produce una mejora al utilizar un BatchSize de 64.

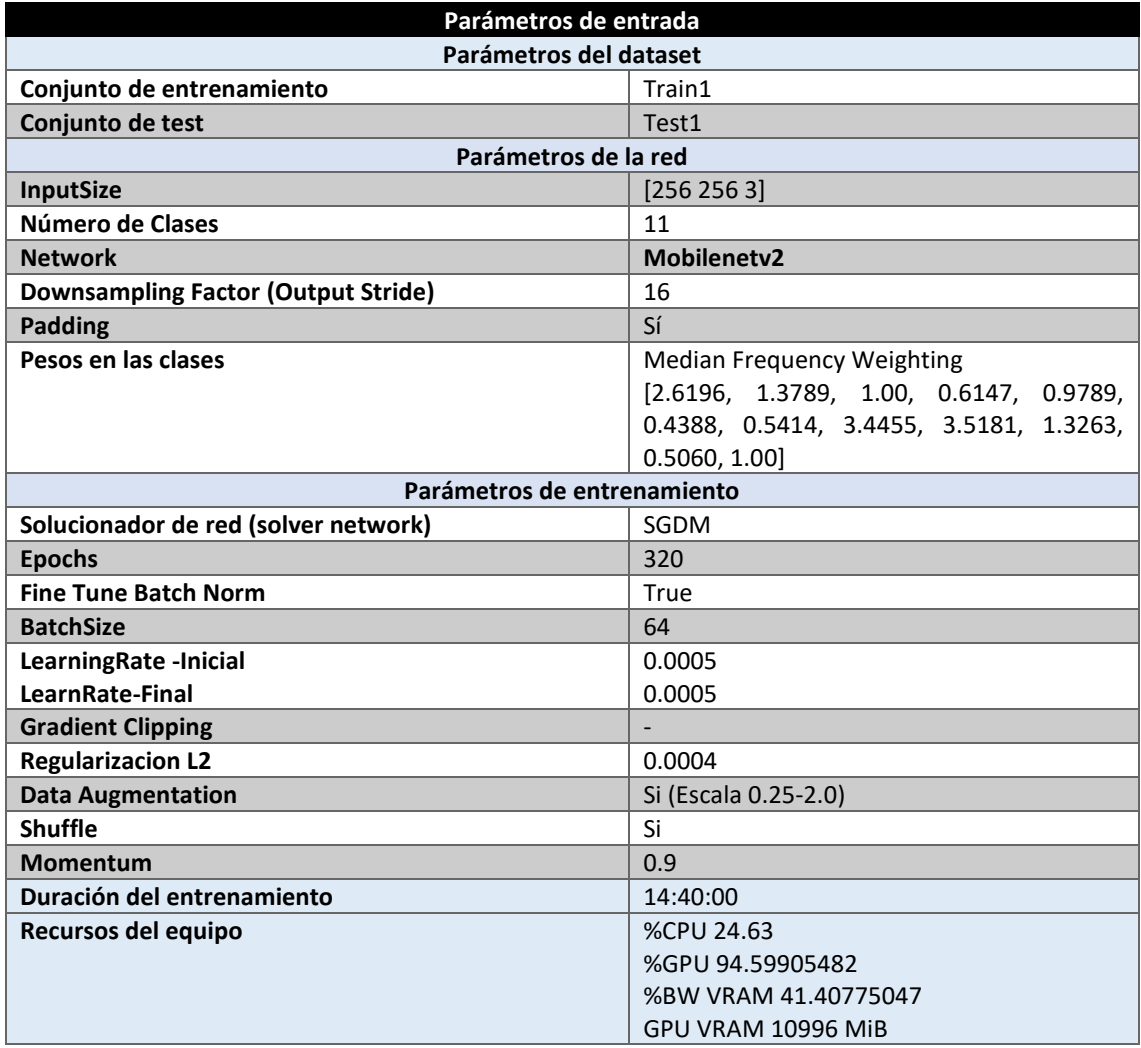

*Tabla 86 Parámetros del experimento E006-04*

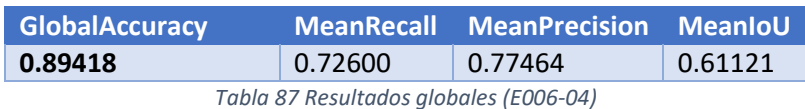

#### **Análisis de resultados:**

En este experimento (E006-04) se obtiene una mejora mayor al 1% sobre la MeanPrecision, sin embargo, se reduce la MeanRecall cerca del 2% respecto al experimento E006-03. Ambos experimentos son similares.

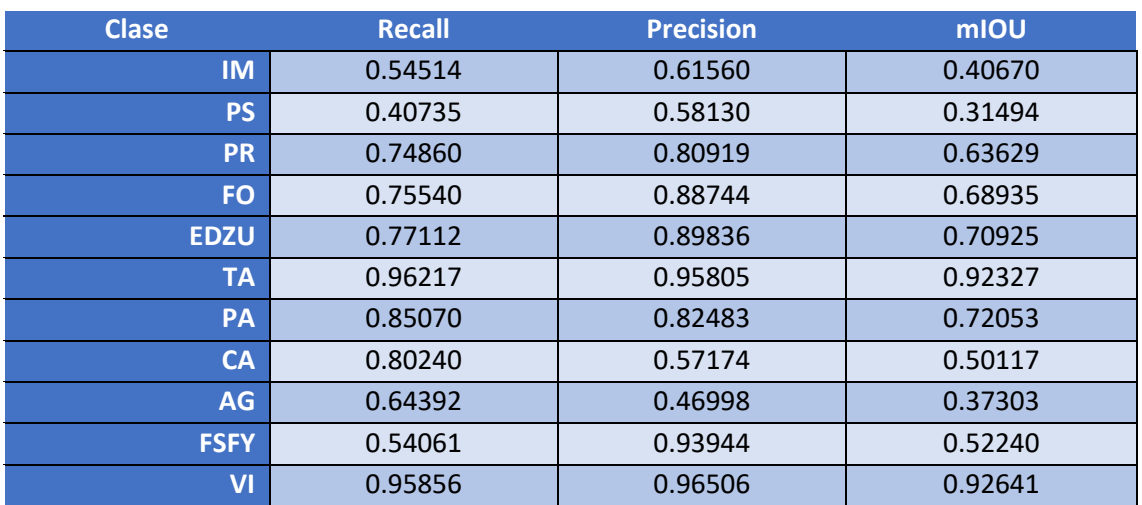

*Tabla 88 Métricas de las clases (E006-04)*

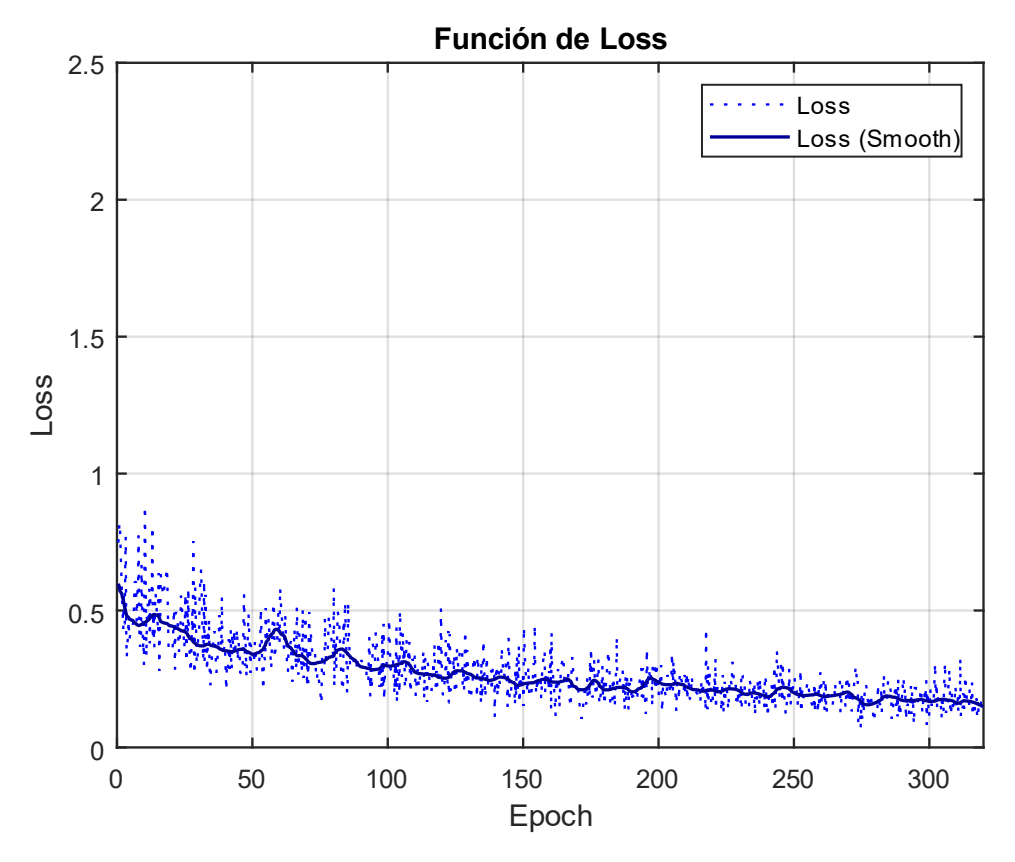

*Fig 85 Función de Loss (E006-04)*

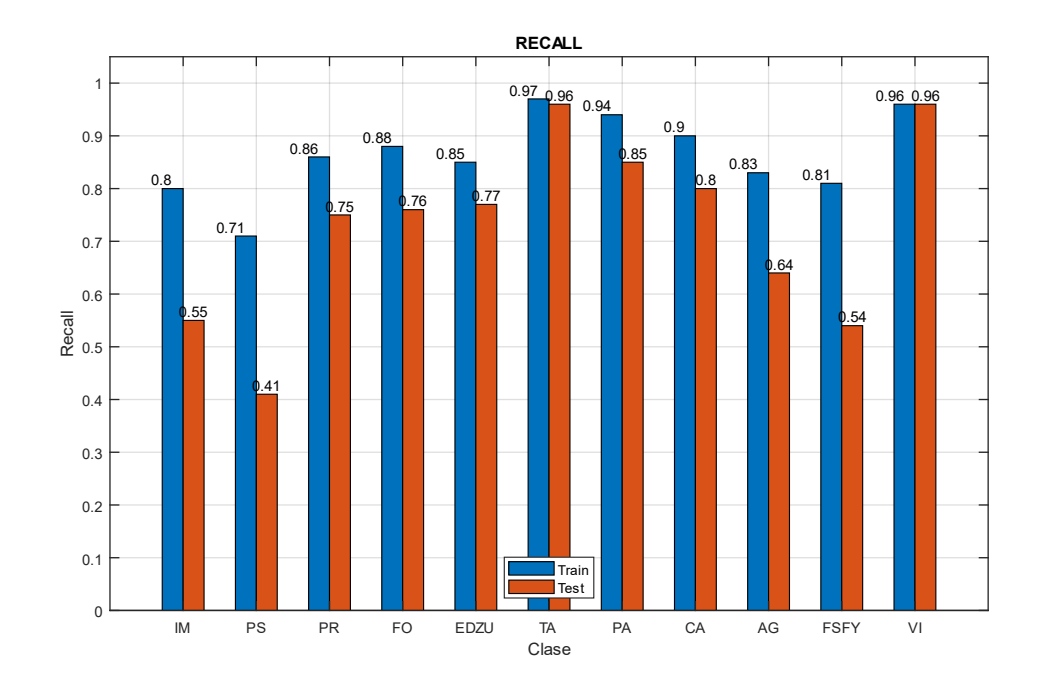

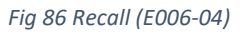

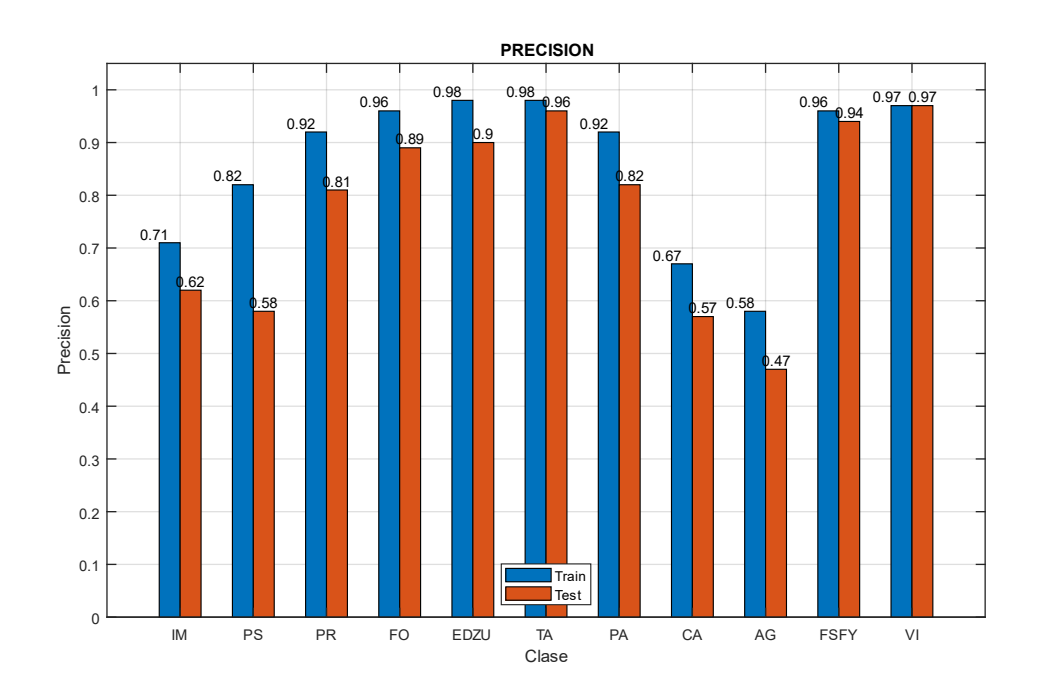

*Fig 87 Precision (E006-04)*

# 7.5. E006-05 lr0005 60ep BS64 NoFT

Se utilizan los parámetros de entrada del experimento E006-03 con un número de epochs de 60 en lugar de 320, para comparar los resultados de este experimento con los del experimento E001-07 de la red xception65.

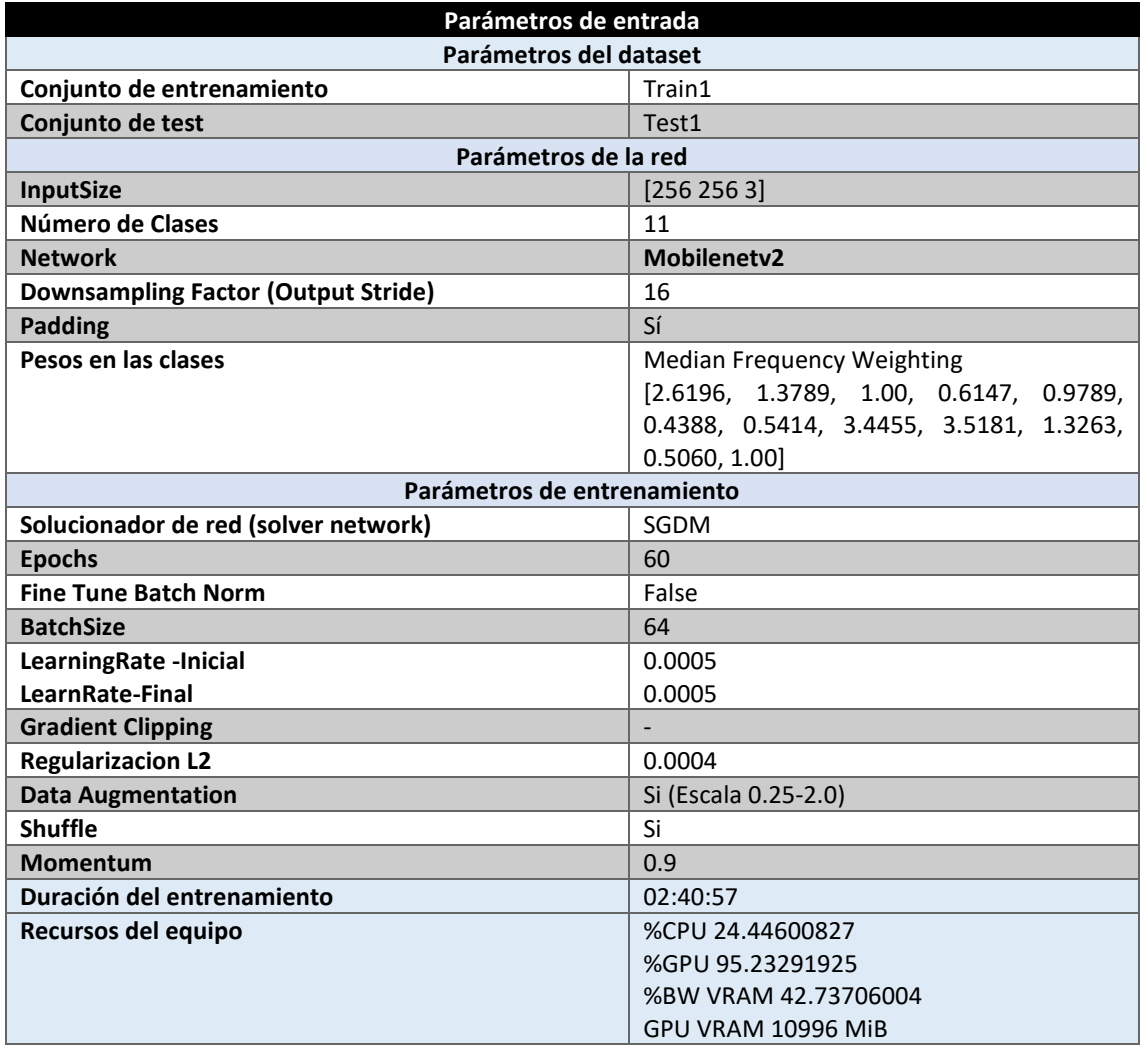

*Tabla 89 Parámetros del experimento E006-05*

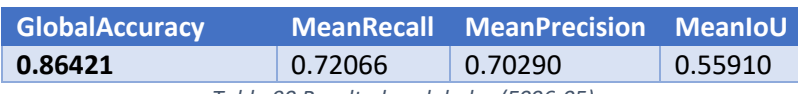

*Tabla 90 Resultados globales (E006-05)*

#### **Análisis de resultados:**

En este experimento (E006-05) se obtienen resultados inferiores a aquellos obtenidos por el experimento E006-03, con una MeanRecall un 3% menor y una MeanPrecision de un 6% inferior. El número de epochs (de 60 a 320 epochs) afecta sustancialmente a los resultados obtenidos. Cabe destacar que el tiempo de entrenamiento es mucho menor para 60 epochs con la red "mobilenetv2", mientras que la duración del entrenamiento de 320 epochs se acerca mucho más al tiempo de entrenamiento con 60 epochs con las redes xception.

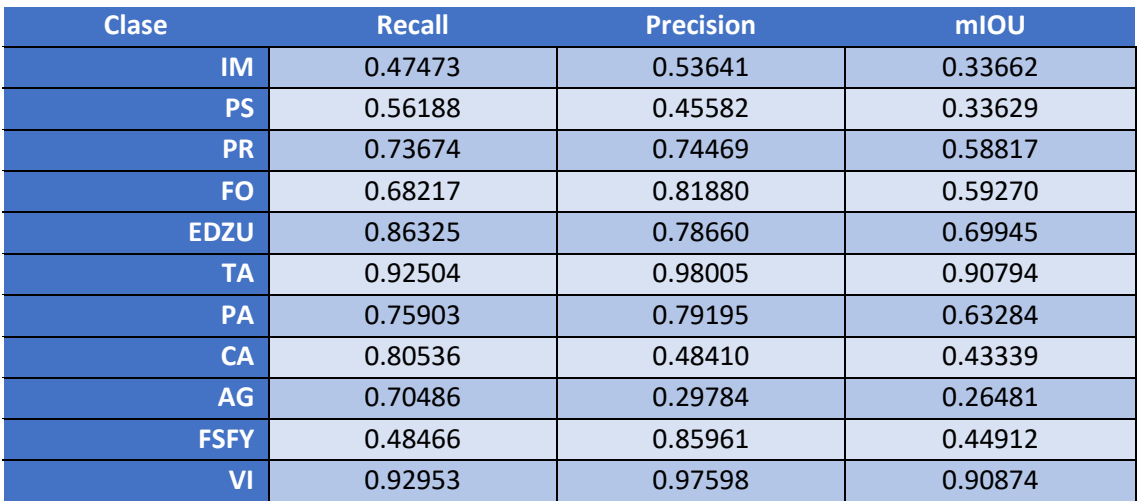

*Tabla 91 Métricas de las clases (E006-05)*

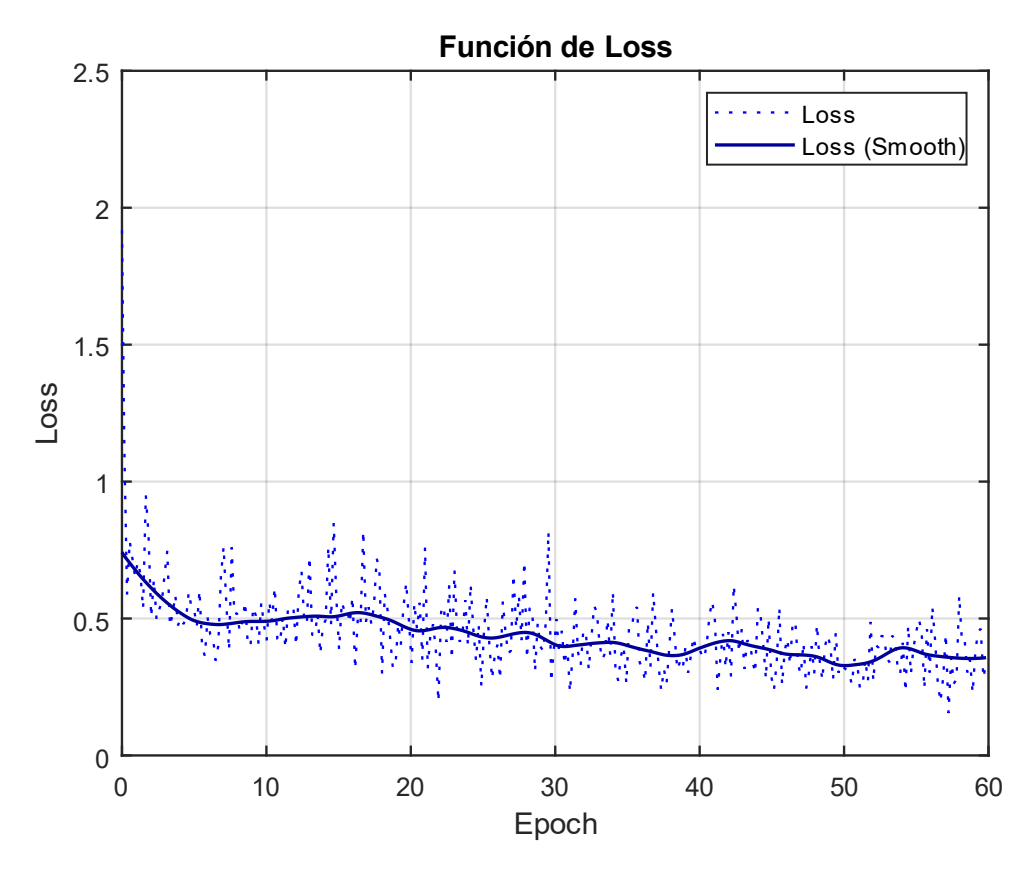

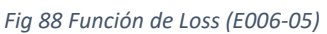

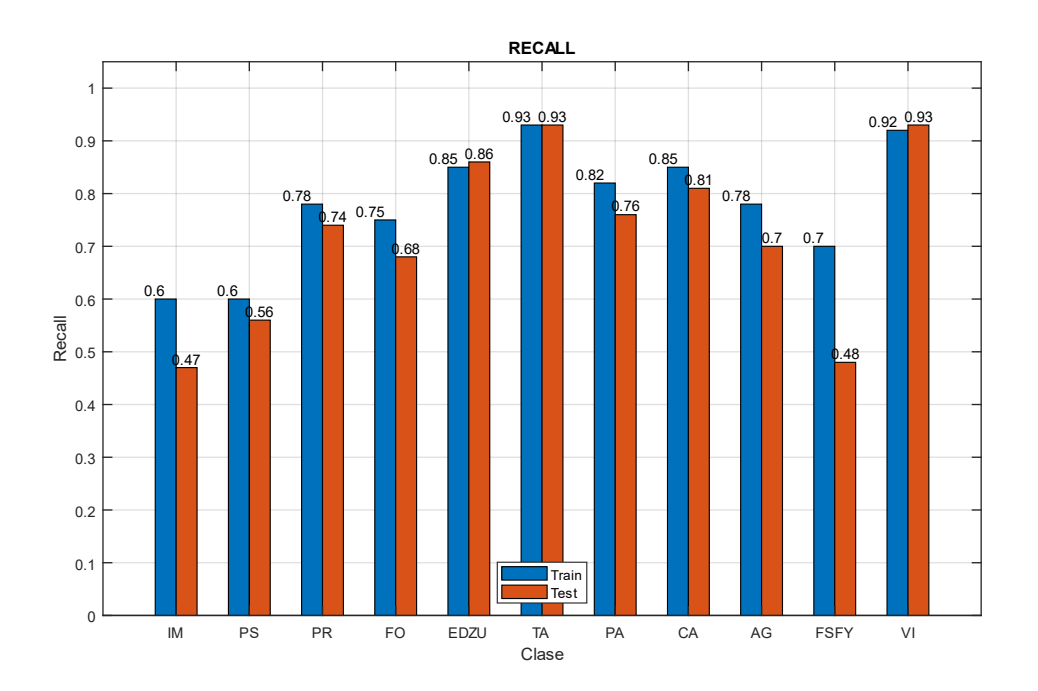

*Fig 89 Recall (E006-05)*

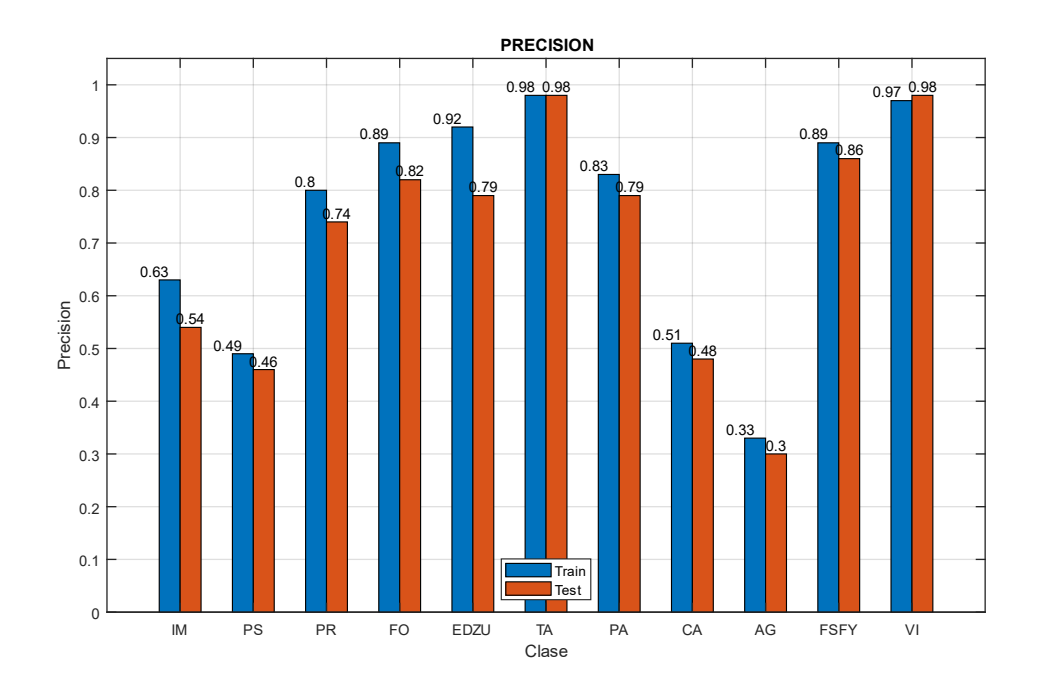

*Fig 90 Precision (E006-05)*

# 7.6. E006-06 Alr00005 60ep BS64 NoFT

Se utilizan los parámetros de entrada del experimento E006-03 con un número de epochs de 60 en lugar de 320 y se utiliza el solver Adam en lugar de SGDM para comparar los resultados de este experimento con los del experimento E003-05 de la red xception65.

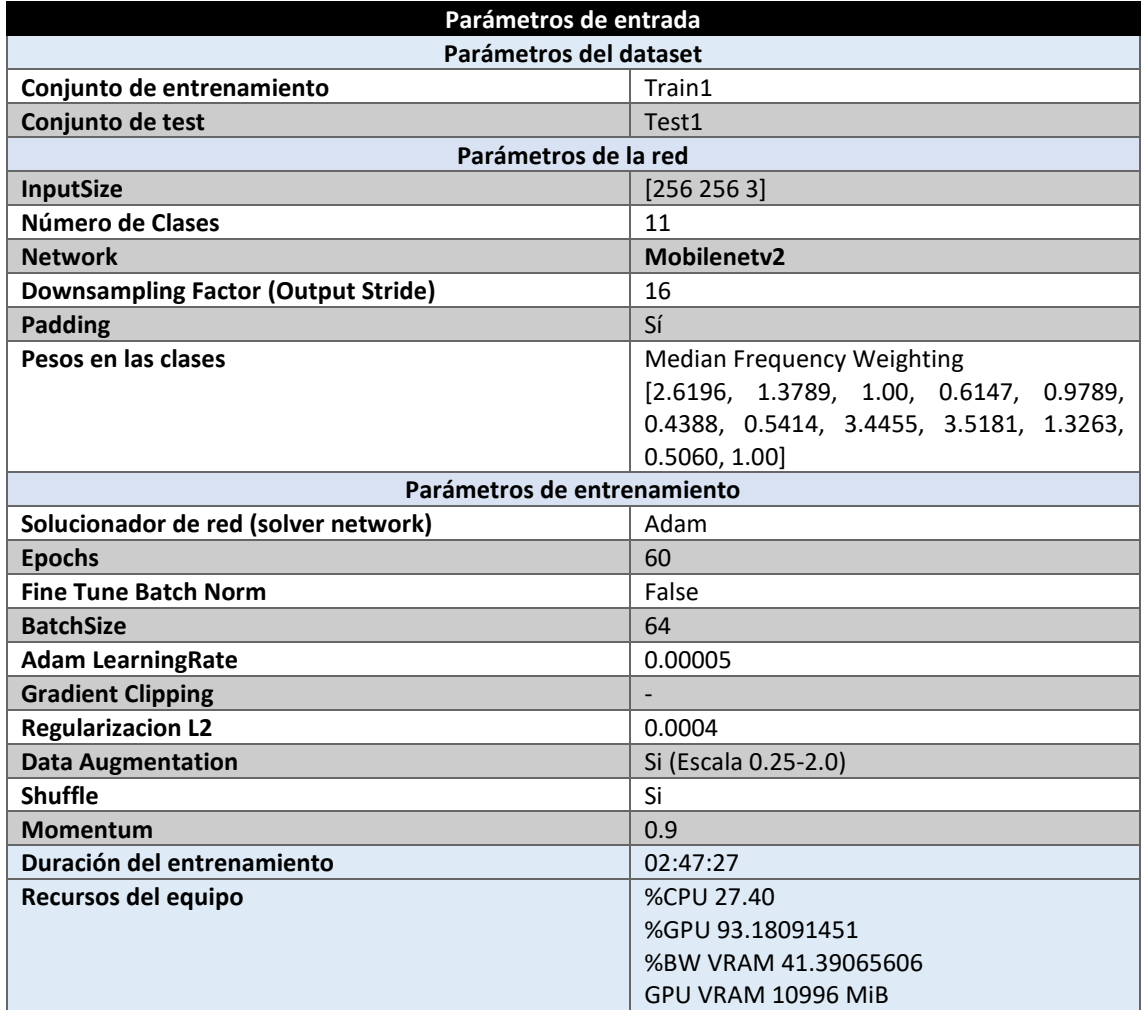

*Tabla 92 Parámetros del experimento E006-06*

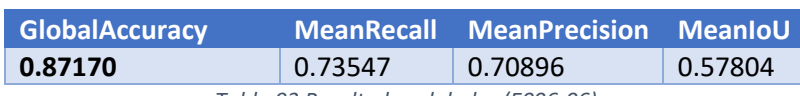

*Tabla 93 Resultados globales (E006-06)*

### **Análisis de resultados:**

En este experimento (E006-06) se obtienen resultados inferiores a aquellos obtenidos por el experimento E006-04, con una MeanRecall un 1% menor y una MeanPrecision de un 6% inferior. El número de epochs (de 60 a 320 epochs) afecta sustancialmente a los resultados obtenidos. Cabe destacar que el tiempo de entrenamiento es mucho menor para 60 epochs con la red "mobilenetv2", mientras que la duración del entrenamiento de 320 epochs se acerca mucho más al tiempo de entrenamiento con 60 epochs con las redes xception.

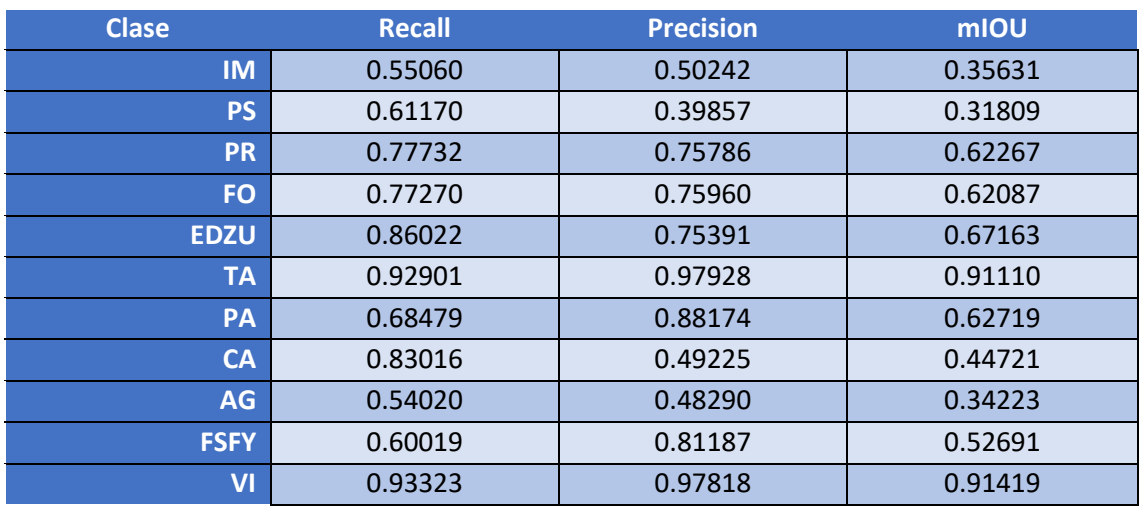

*Tabla 94 Métricas de las clases (E006-06)*

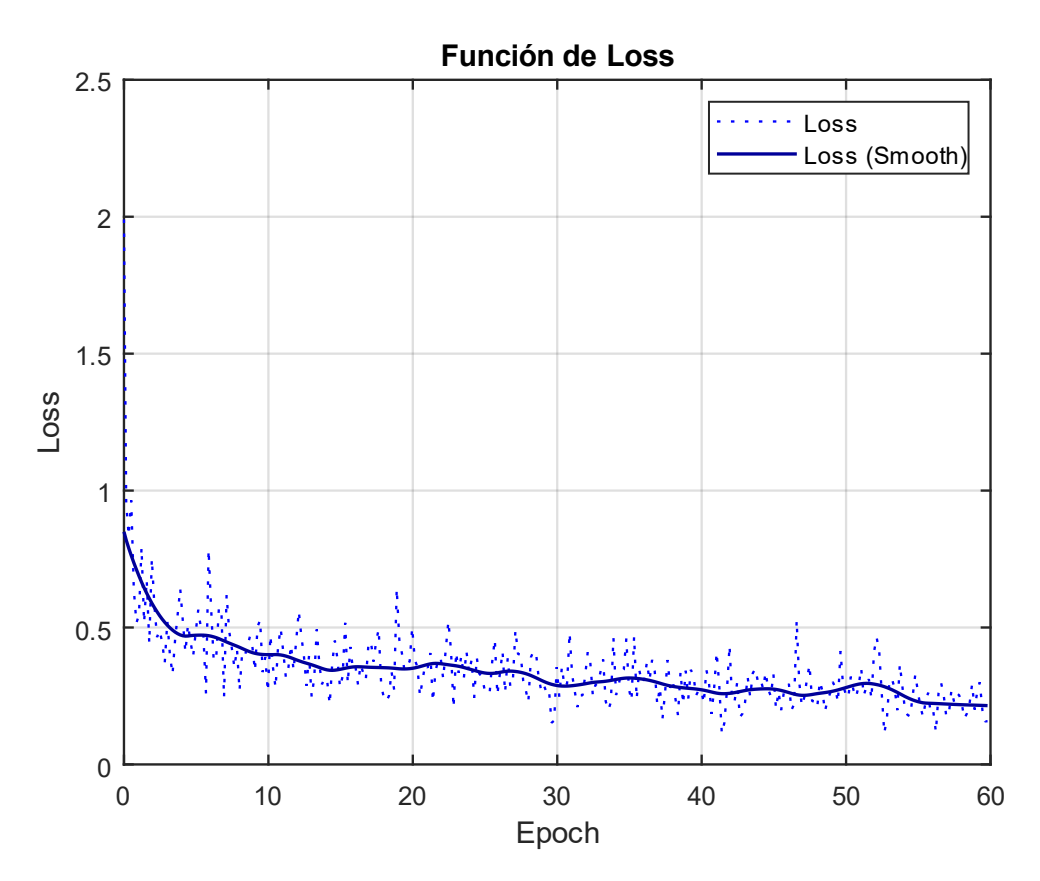

*Fig 91 Función de Loss (E006-06)*

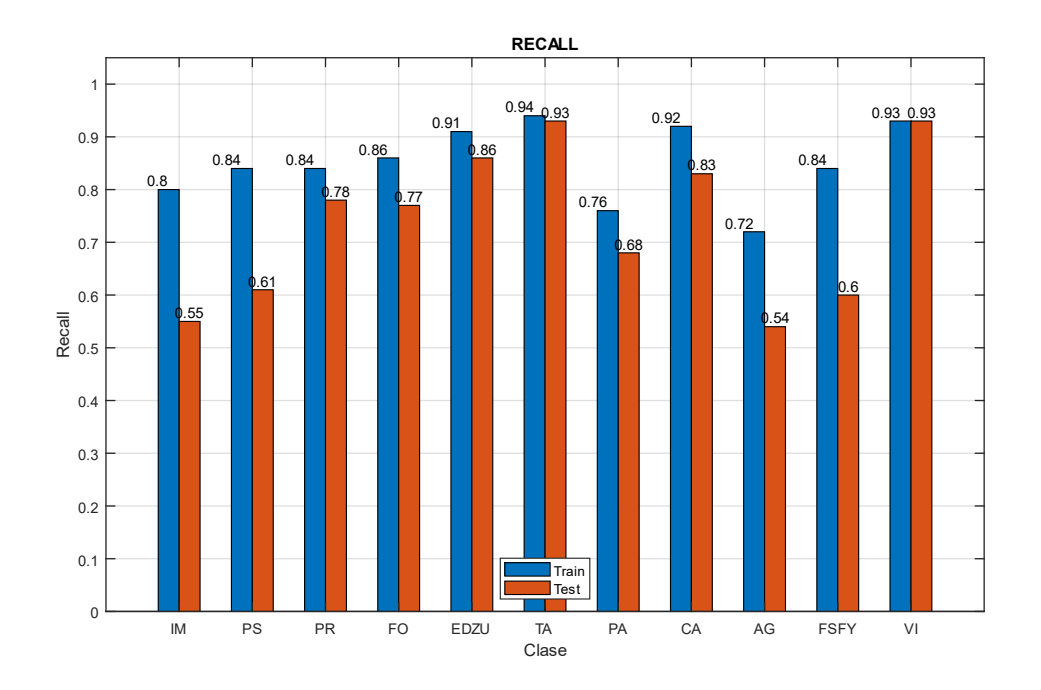

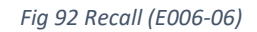

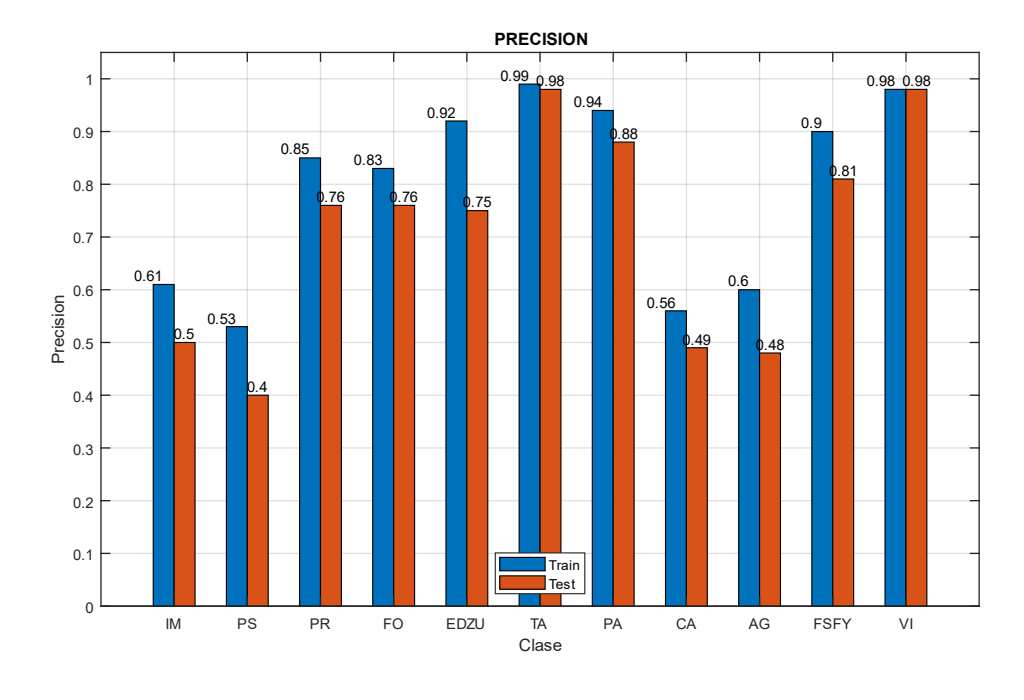

*Fig 93 Precision (E006-06)*

# 7.7. E006-07 Alr00005 60ep BS12 NoFT

Se utilizan los parámetros de entrada del experimento E006-06 y se reduce el BatchSize de 64 a 12.

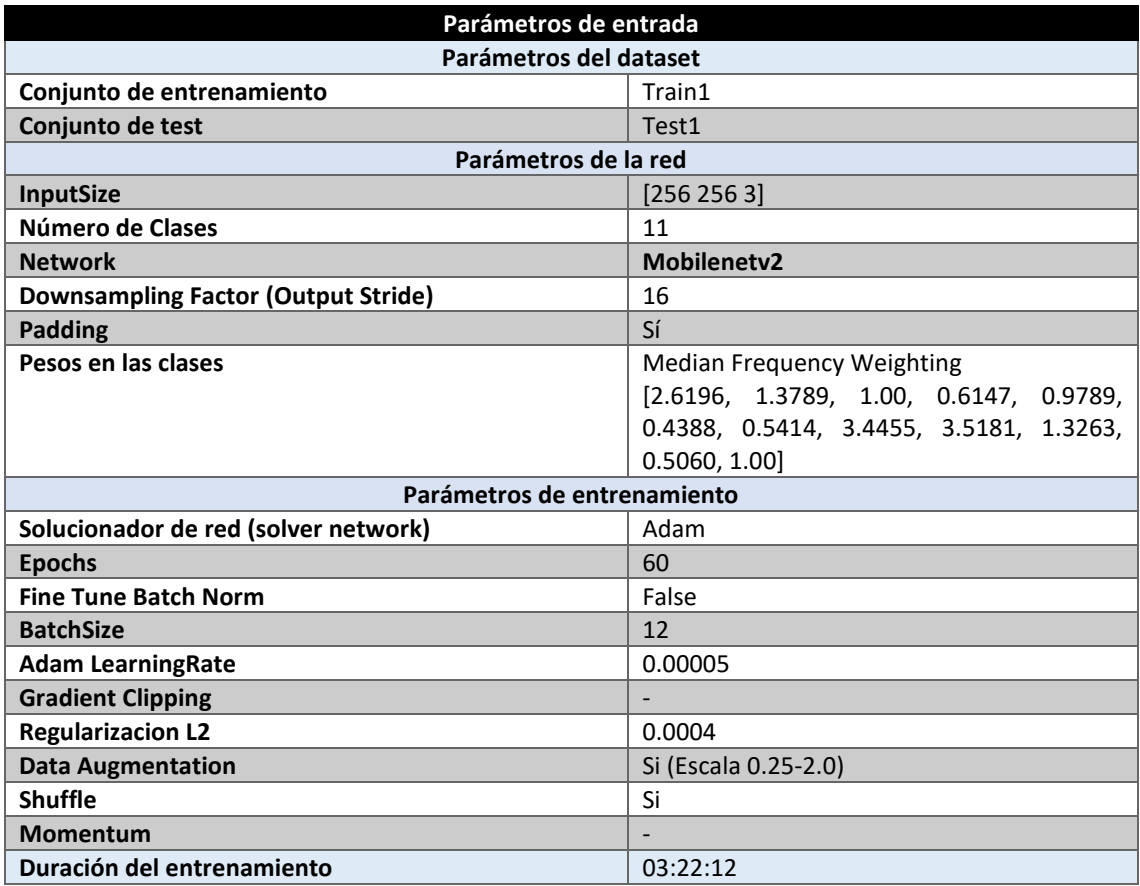

*Tabla 95 Parámetros del experimento E006-07*

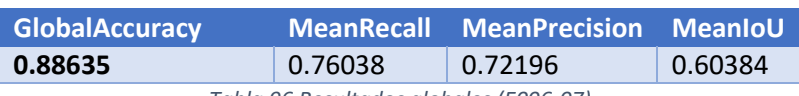

*Tabla 96 Resultados globales (E006-07)*

#### **Análisis de resultados:**

En este experimento (E006-07) se obtienen unas mejores del 3% y 2% en MeanRecall y MeanPrecision respecto al experimento E006-06 que utiliza un BatchSize de 64.

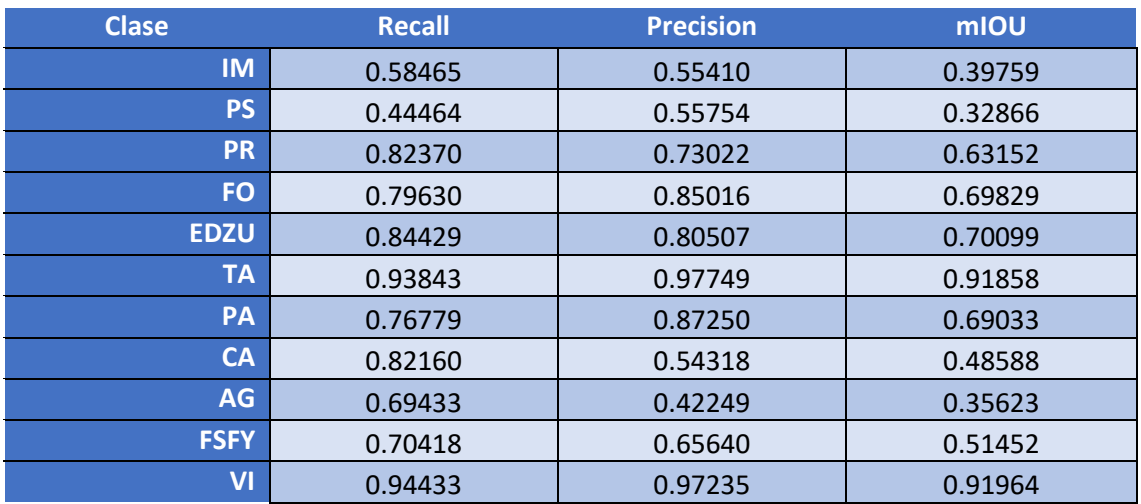

*Tabla 97 Métricas de las clases (E006-07)*

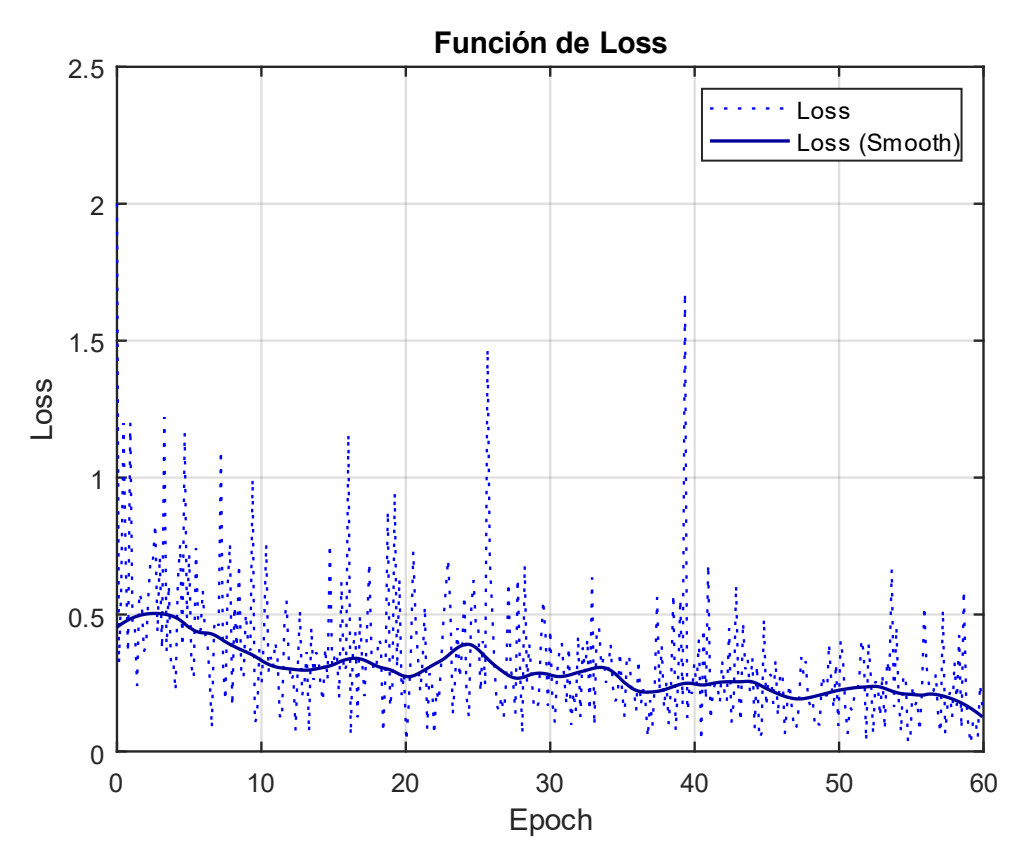

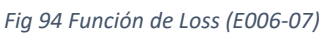

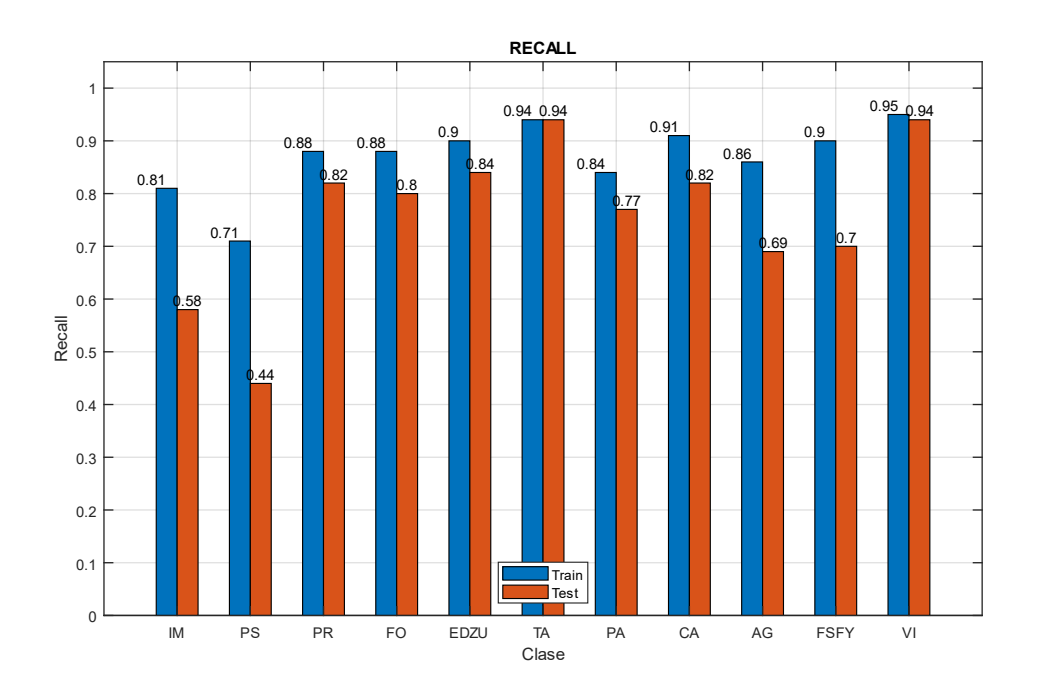

*Fig 95 Recall (E006-07)*

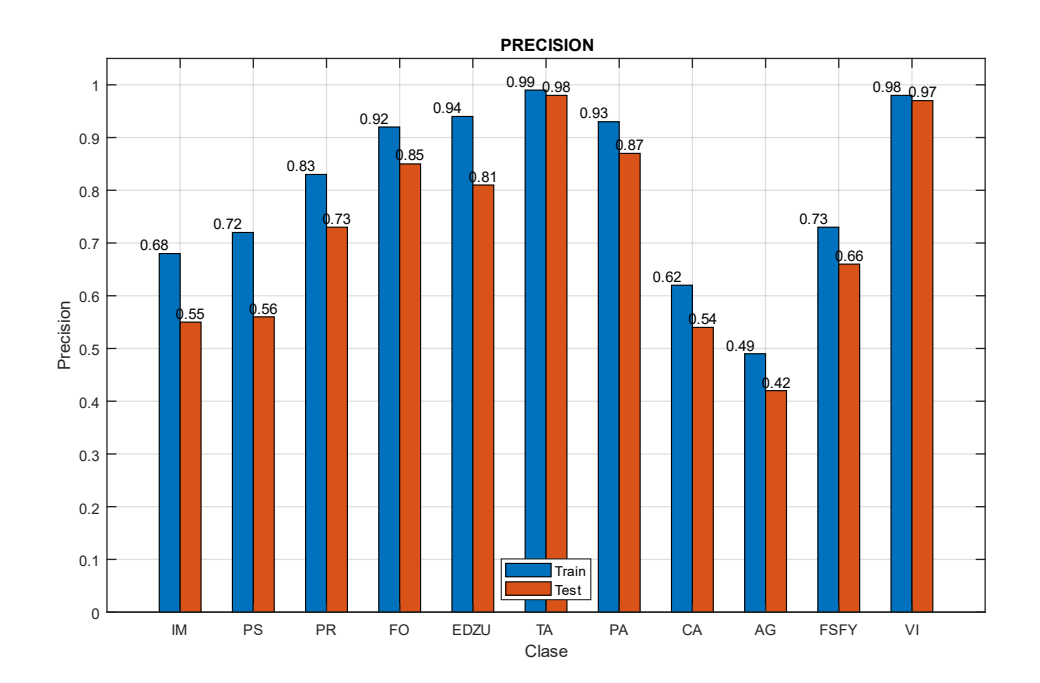

*Fig 96 Precision (E006-07)*

Imágenes de ejemplo

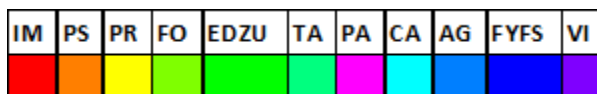

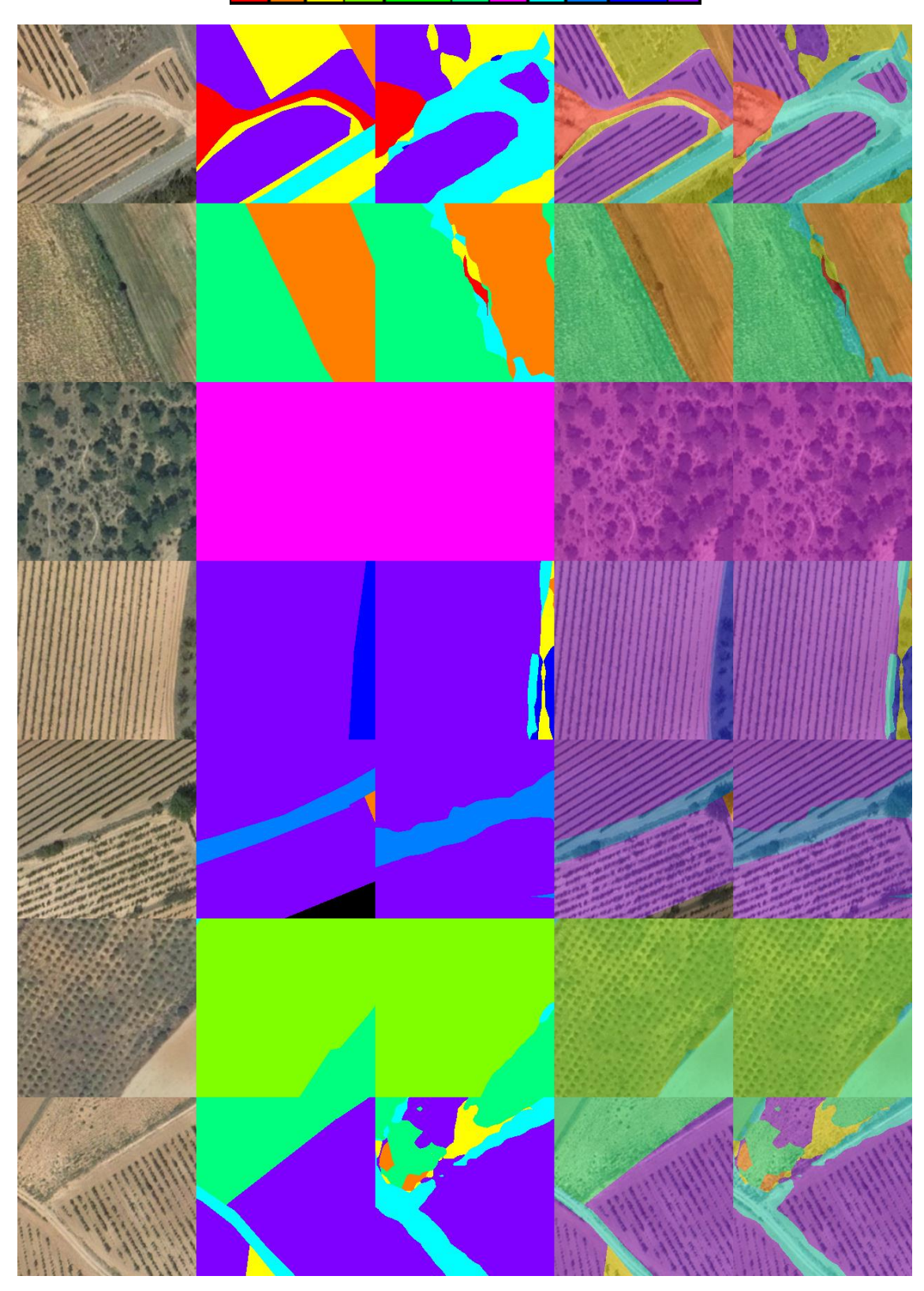

*Fig 97 Imágenes de ejemplo (E006-07) 1. Imagen Original 2. GroundTruth 3. Predicción 4. ImagenOriginal+GroundTruth 5. ImagenOriginal+Predicción*
# 8.0. E007 MobileNetV3 Small

En esta serie de experimentos (E007) se realizan diferentes pruebas con la red backbone "mobilenetv3 small".

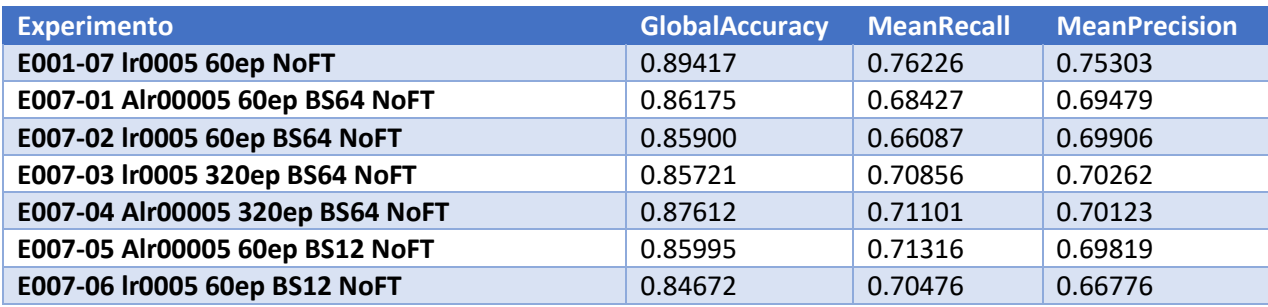

*Tabla 98 Resultados de experimentos E007*

## 8.1. E007-01 Alr00005 60ep BS64 NoFT

Se utilizan los parámetros de entrada del experimento E006-06, para comparar los resultados de este experimento con los del experimento E003-05 de la red xception65 y con los del experimento E006-06 de la red mobilenetv2.

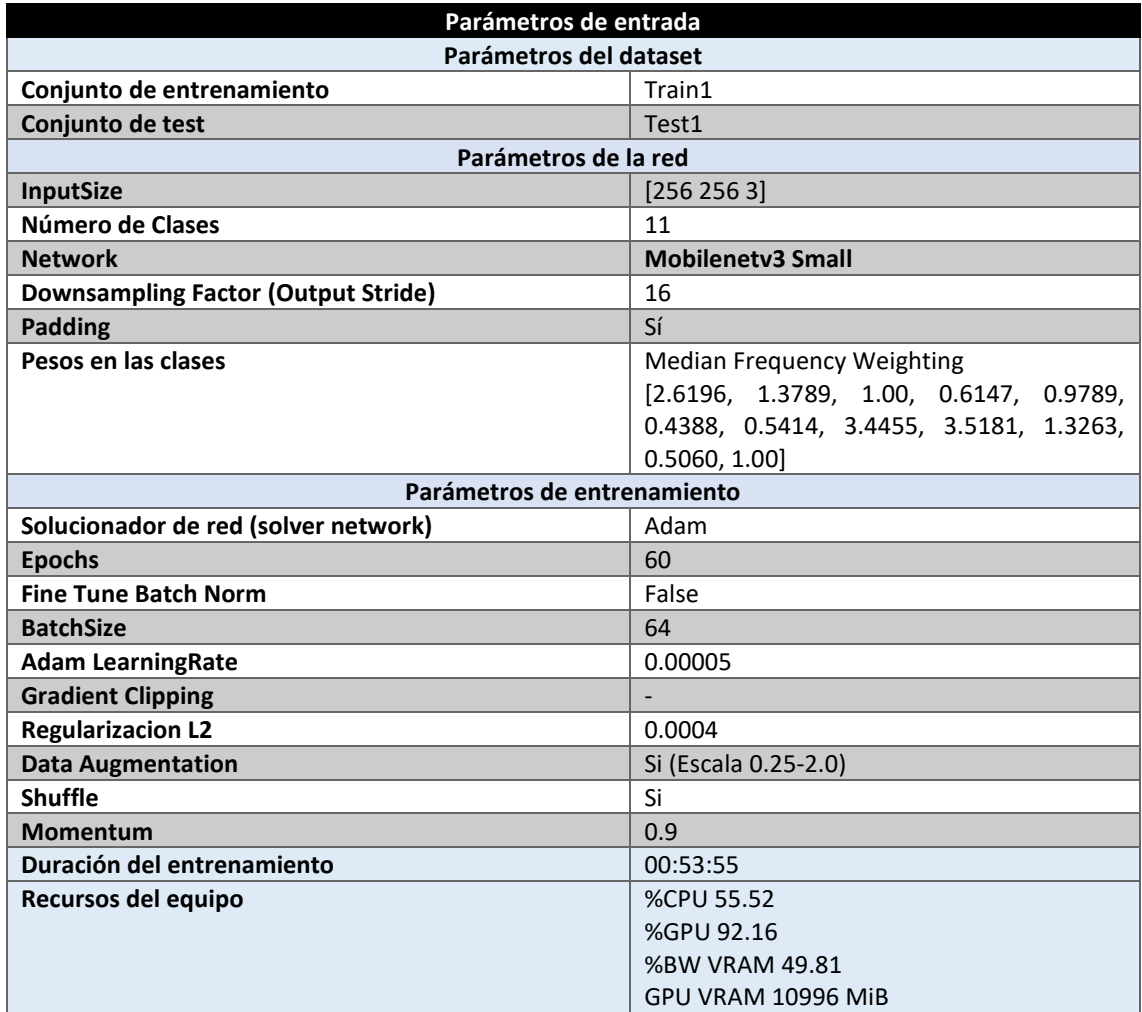

*Tabla 99 Parámetros del experimento E007-01*

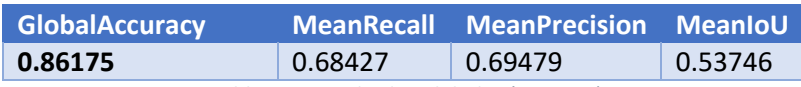

*Tabla 100 Resultados globales (E007-01)*

### **Análisis de resultados:**

En este experimento (E007-01) se obtienen resultados inferiores a aquellos obtenidos por el experimento E006-06, con una MeanRecall un 5% menor y una MeanPrecision de un 1% inferior. Cabe destacar que el tiempo de entrenamiento es unas tres veces menor que con la red "mobilenetv2", por lo que quizá con un entrenamiento de la misma duración se obtengan resultados mejores.

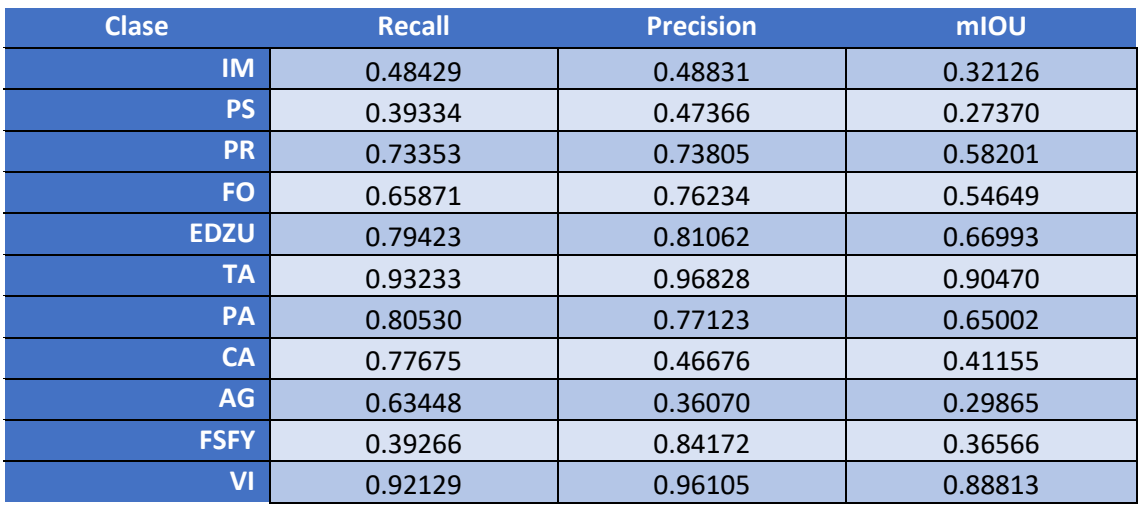

*Tabla 101 Métricas de las clases (E007-01)*

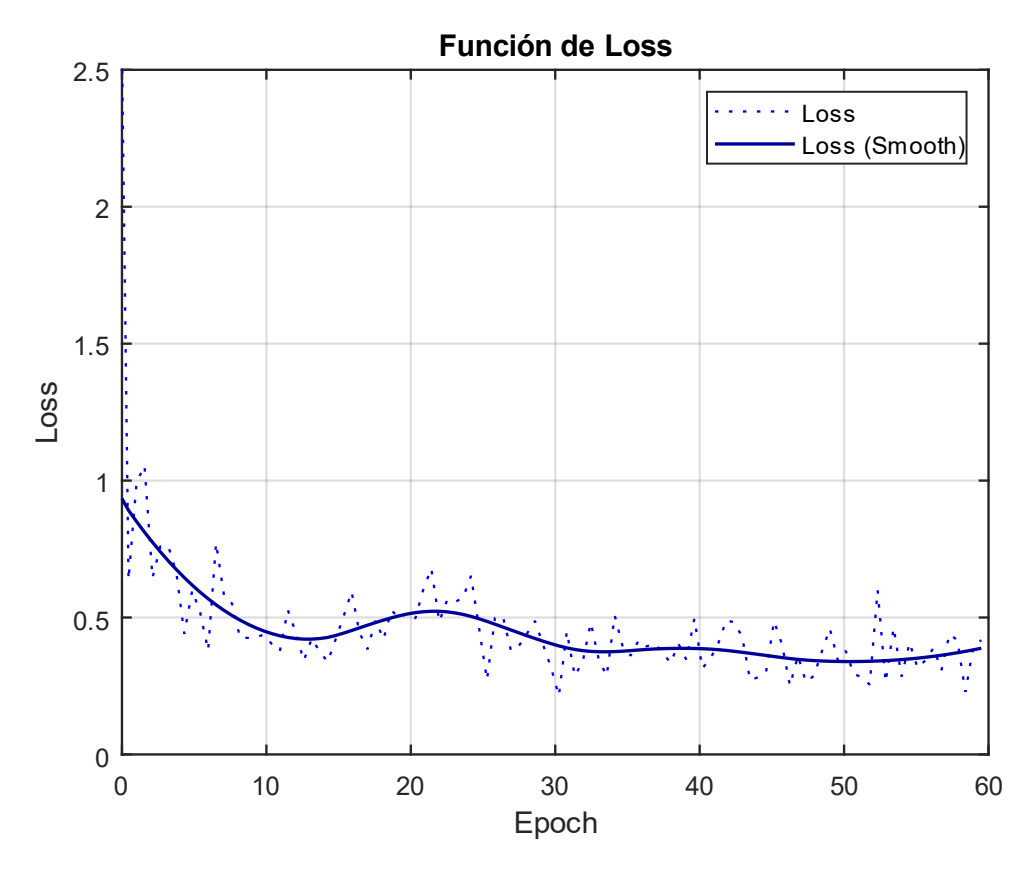

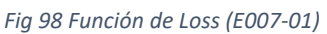

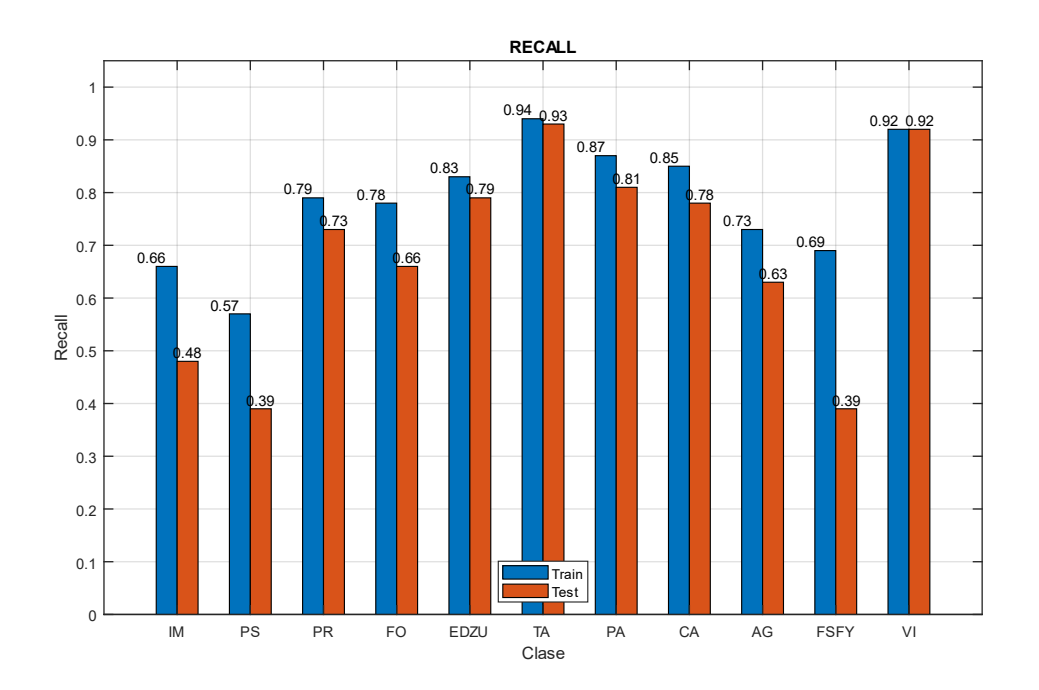

*Fig 99 Recall (E007-01)*

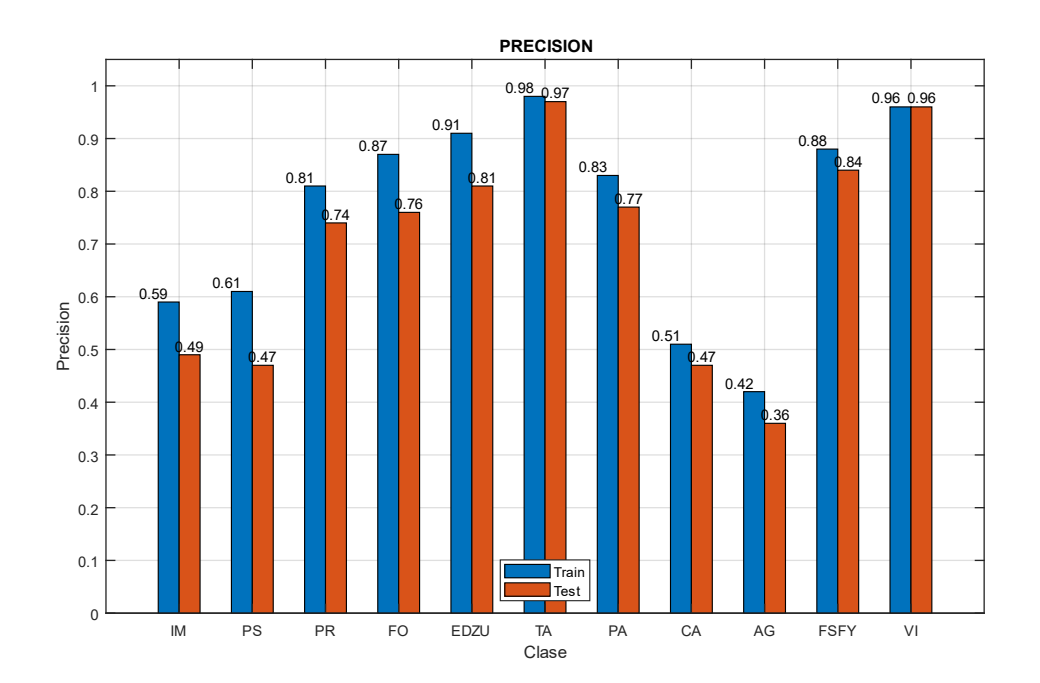

*Fig 100 Precision (E007-01)*

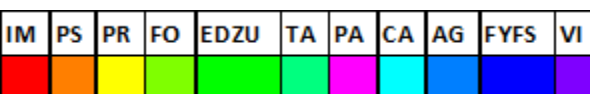

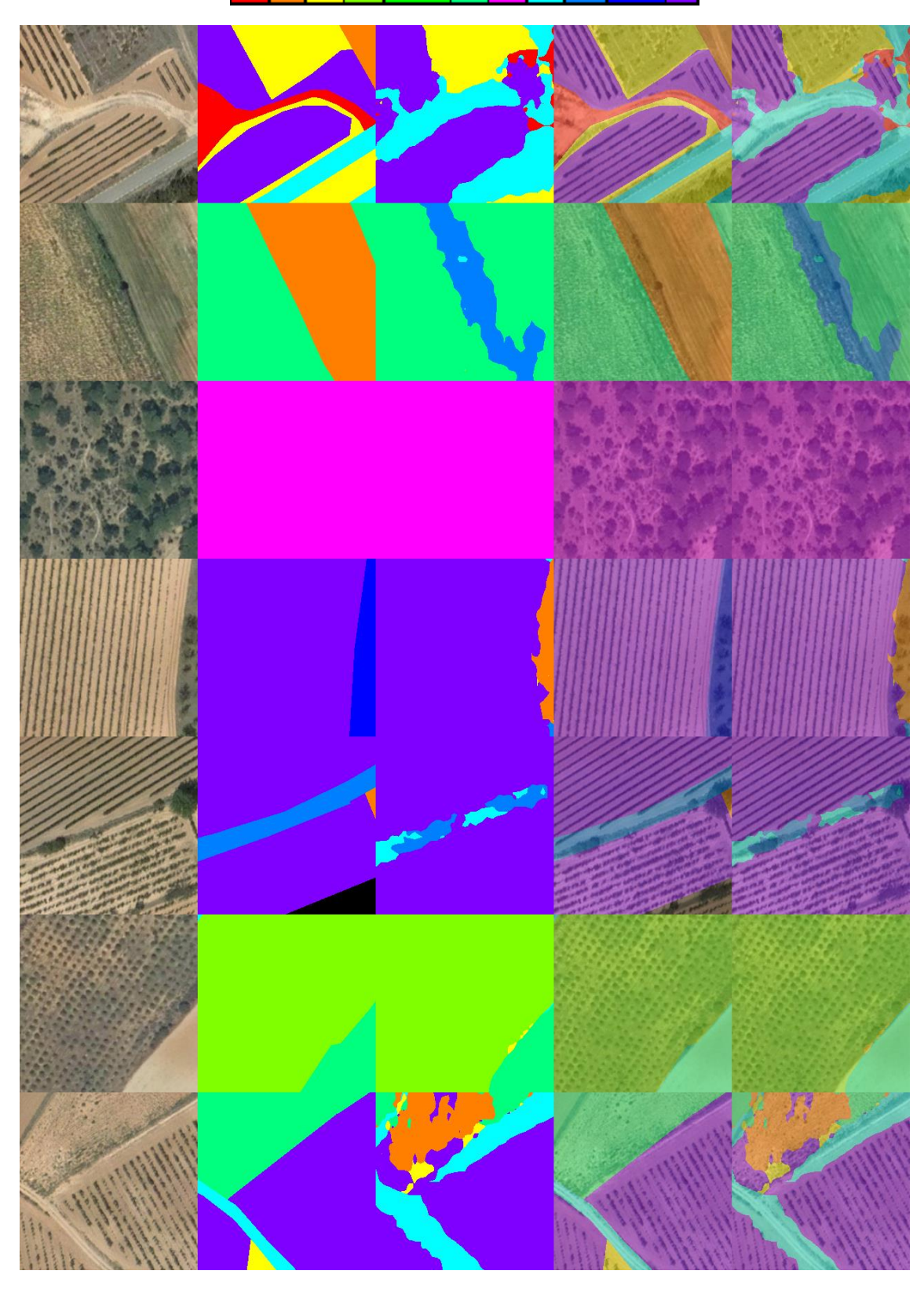

*Fig 101 Imágenes de ejemplo (E007-01) 1. Imagen Original 2. GroundTruth 3. Predicción 4. ImagenOriginal+GroundTruth 5. ImagenOriginal+Predicción*

# 8.2. E007-02 lr0005 60ep BS64 NoFT

Se utilizan los parámetros de entrada del experimento E006-05 para comparar los resultados de este experimento con los del experimento E001-07 de la red xception65 y el experimento E006- 05 de la red mobilenetv2

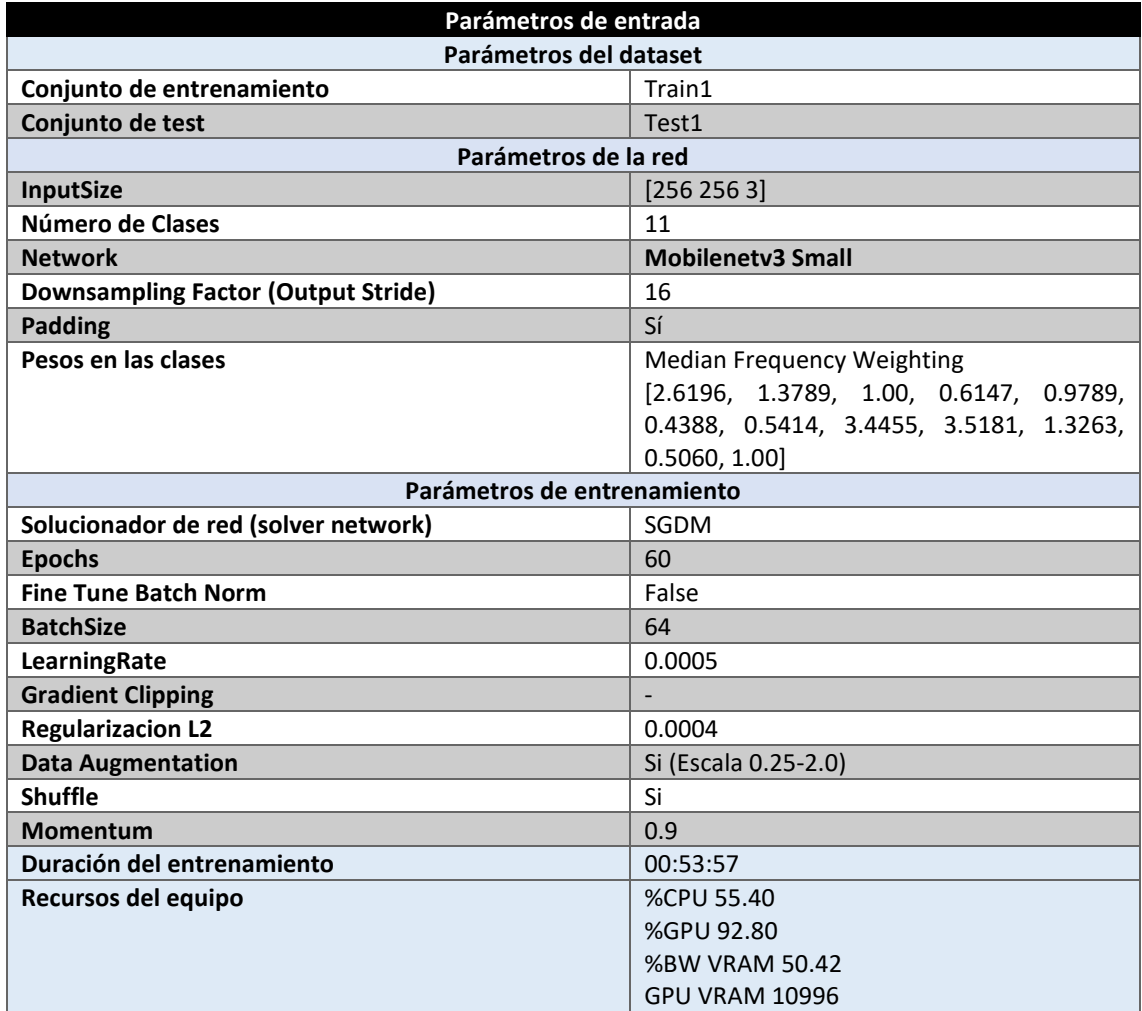

*Tabla 102 Parámetros del experimento E007-02*

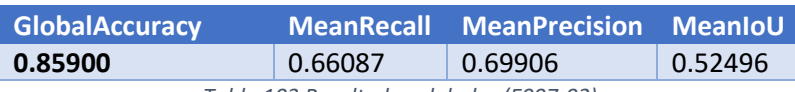

*Tabla 103 Resultados globales (E007-02)*

## **Análisis de resultados:**

En este experimento (E007-02) se obtienen resultados inferiores a aquellos obtenidos por el experimento E006-05, con una MeanRecall un 7% menor y una MeanPrecision de un 1% inferior. Cabe destacar que el tiempo de entrenamiento es unas tres veces menor que al utilizar la red "mobilenetv2", por lo que quizá con un entrenamiento de la misma duración se obtengan resultados mejores.

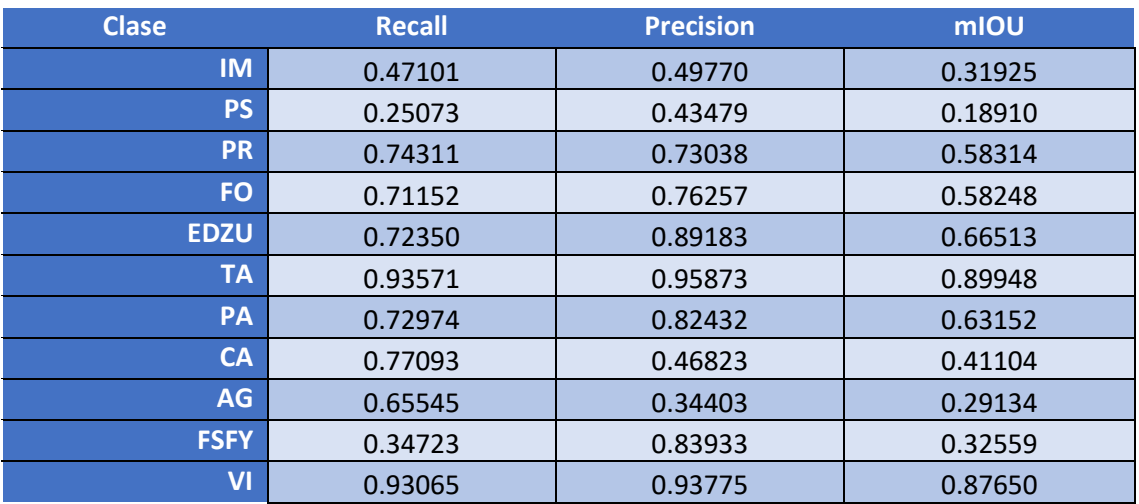

*Tabla 104 Métricas de las clases (E007-02)*

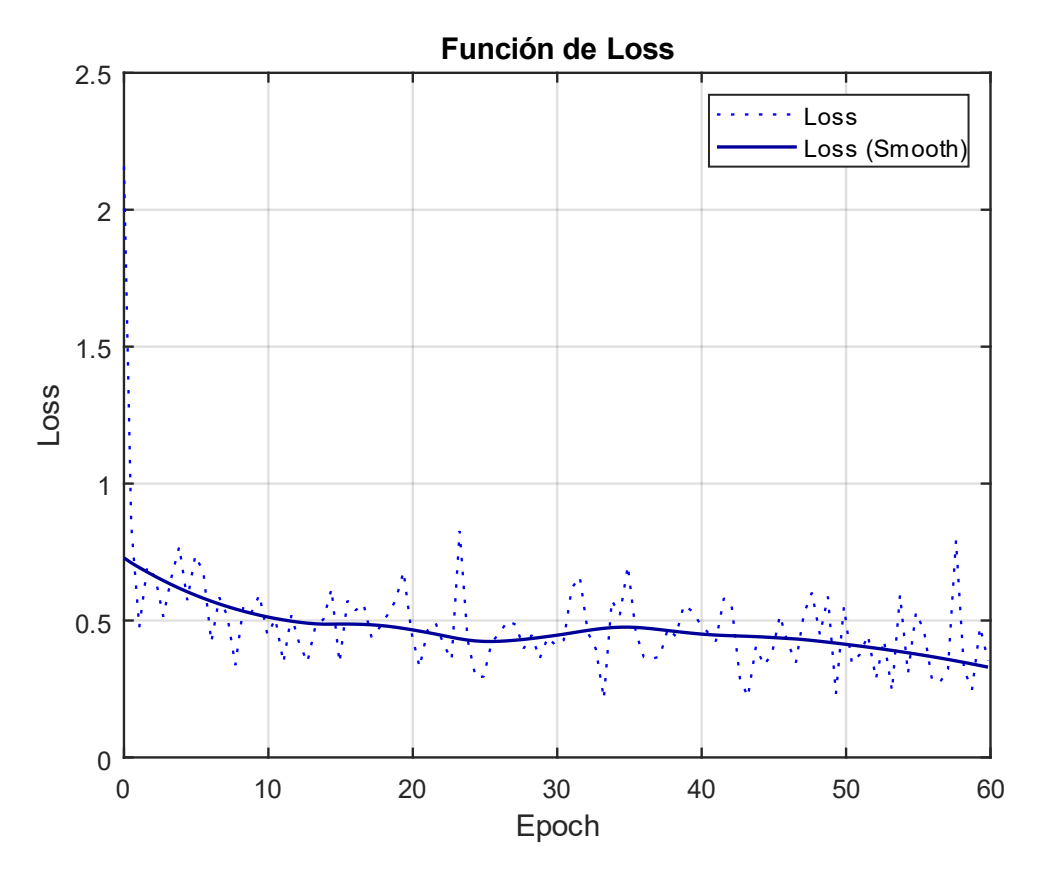

*Fig 102 Función de Loss (E007-02)*

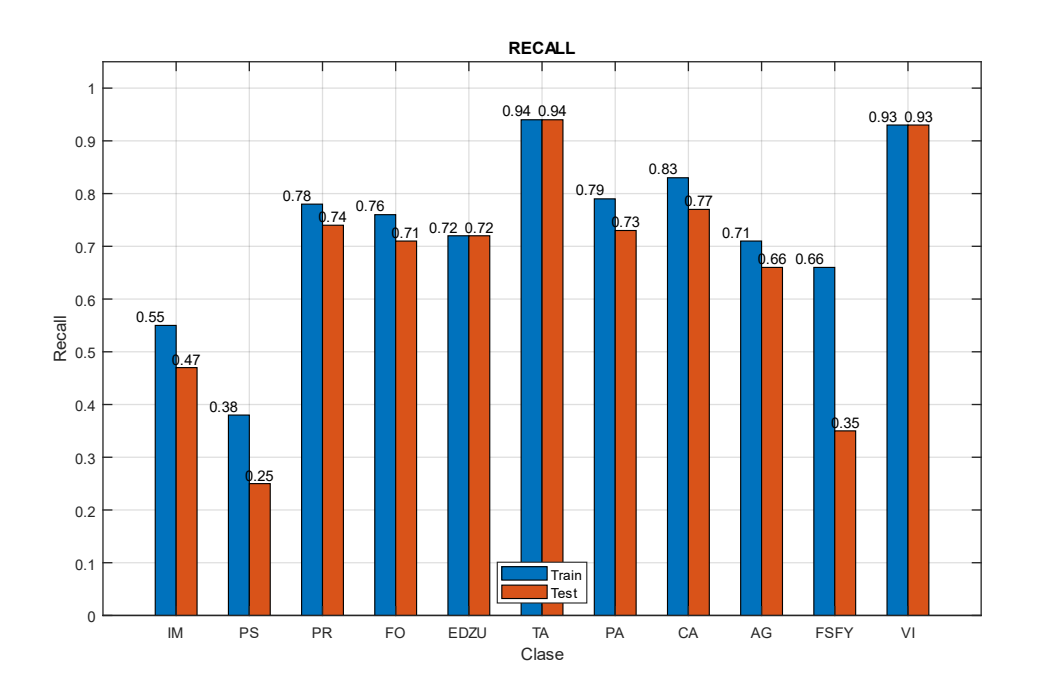

*Fig 103 Recall (E007-02)*

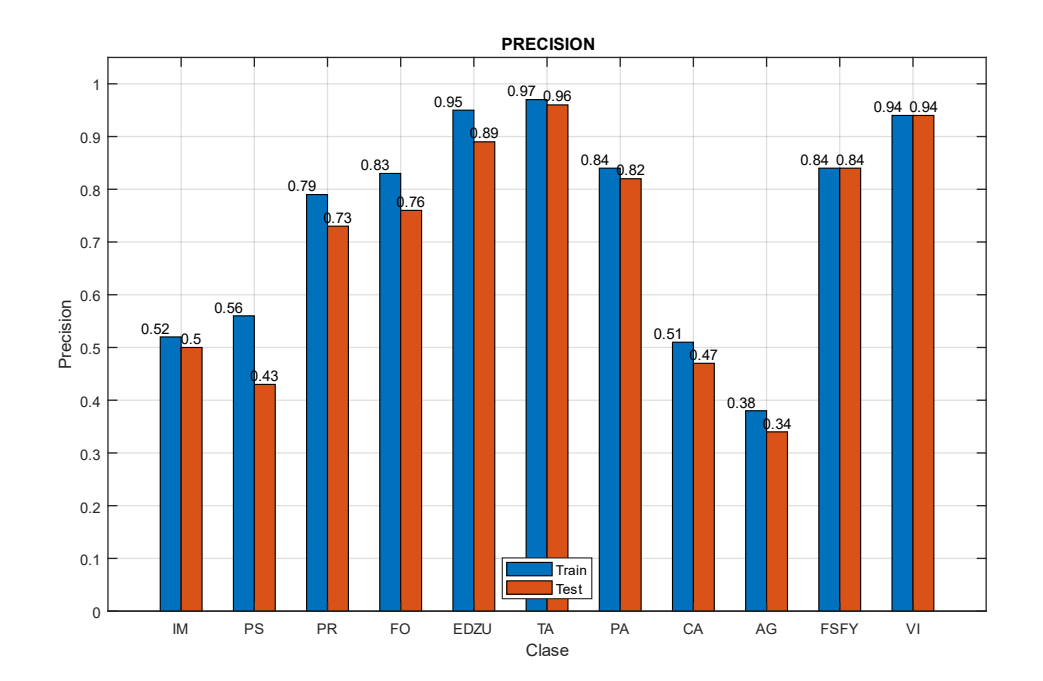

*Fig 104 Precision (E007-02)*

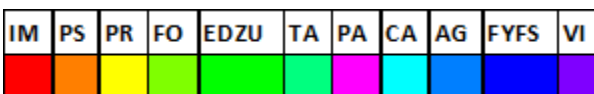

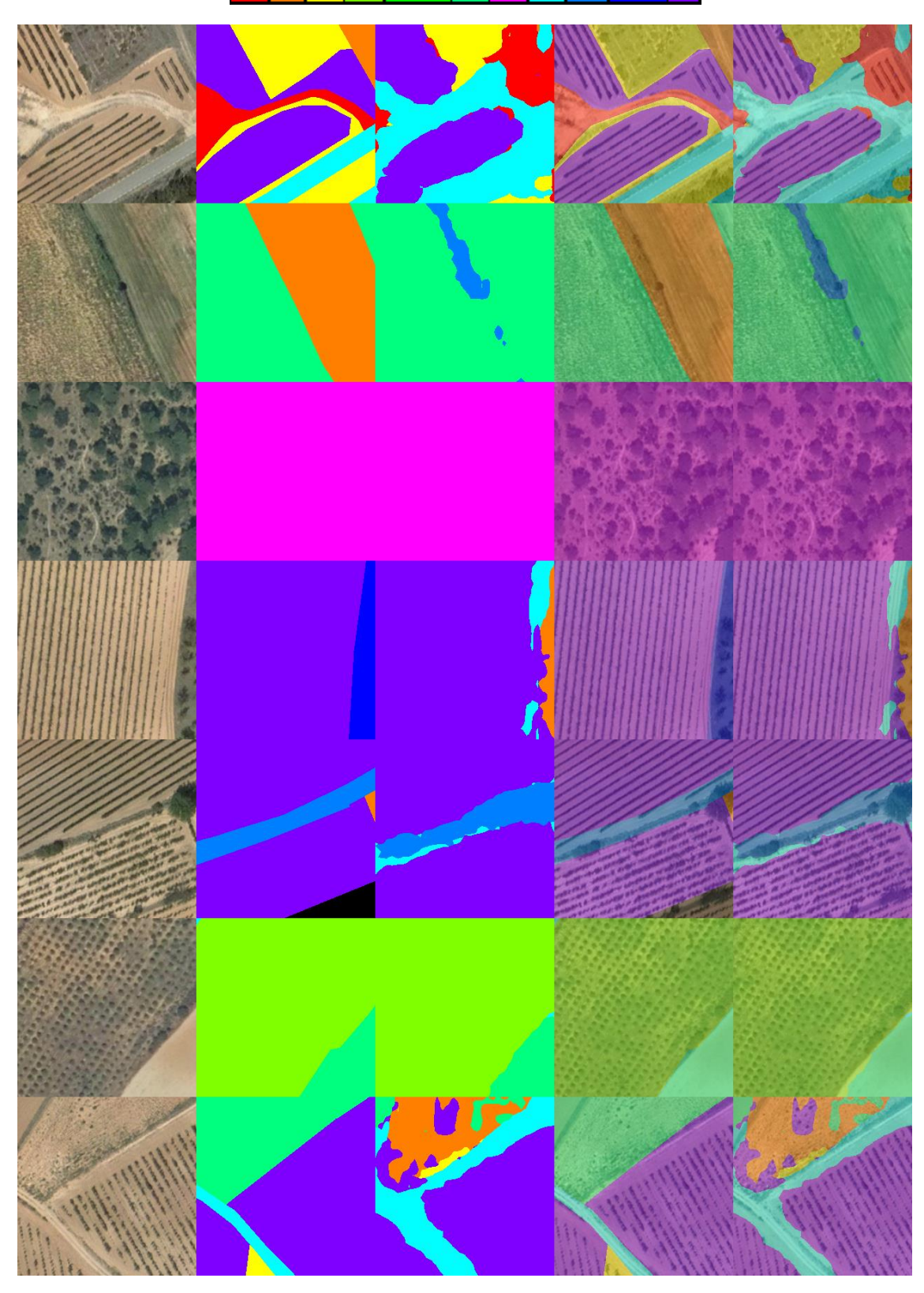

*Fig 105 Imágenes de ejemplo (E007-02) 1. Imagen Original 2. GroundTruth 3. Predicción 4. ImagenOriginal+GroundTruth 5. ImagenOriginal+Predicción*

# 8.3. E007-03 lr0005 320ep BS64 NoFT

Se utilizan los parámetros de entrada del experimento E007-02 pero con un mayor número de epochs para observar si se produce una mejora sustancial en los resultados obtenidos.

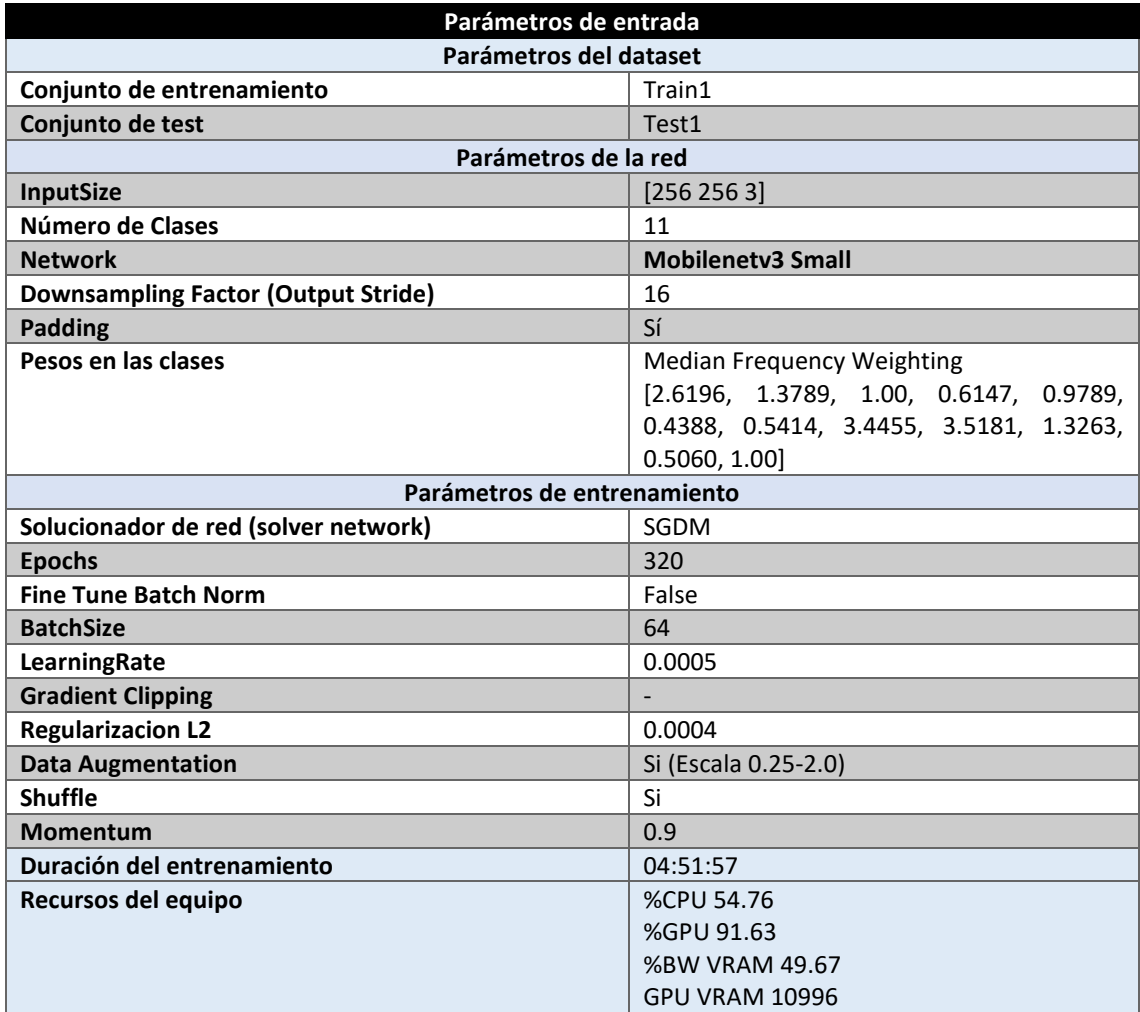

*Tabla 105 Parámetros del experimento E007-03*

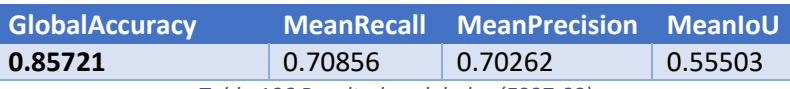

*Tabla 106 Resultados globales (E007-03)*

#### **Análisis de resultados:**

En este experimento (E007-03) se obtienen unos resultados inferiores a aquellos obtenidos en el experimento E006-03. Sobre el experimento E007-02 se mejora la MeanRecall un 5% y se mantiene la MeanPrecision. Cabe destacar que este experimento dura alrededor de 5 horas en lugar de las 14 horas del experimento E006-03.

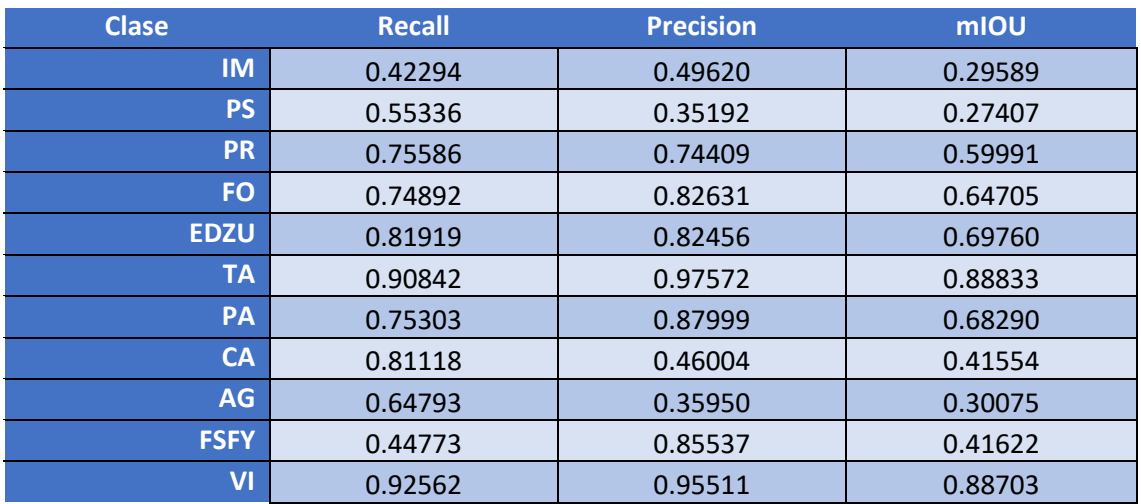

*Tabla 107 Métricas de las clases (E007-03)*

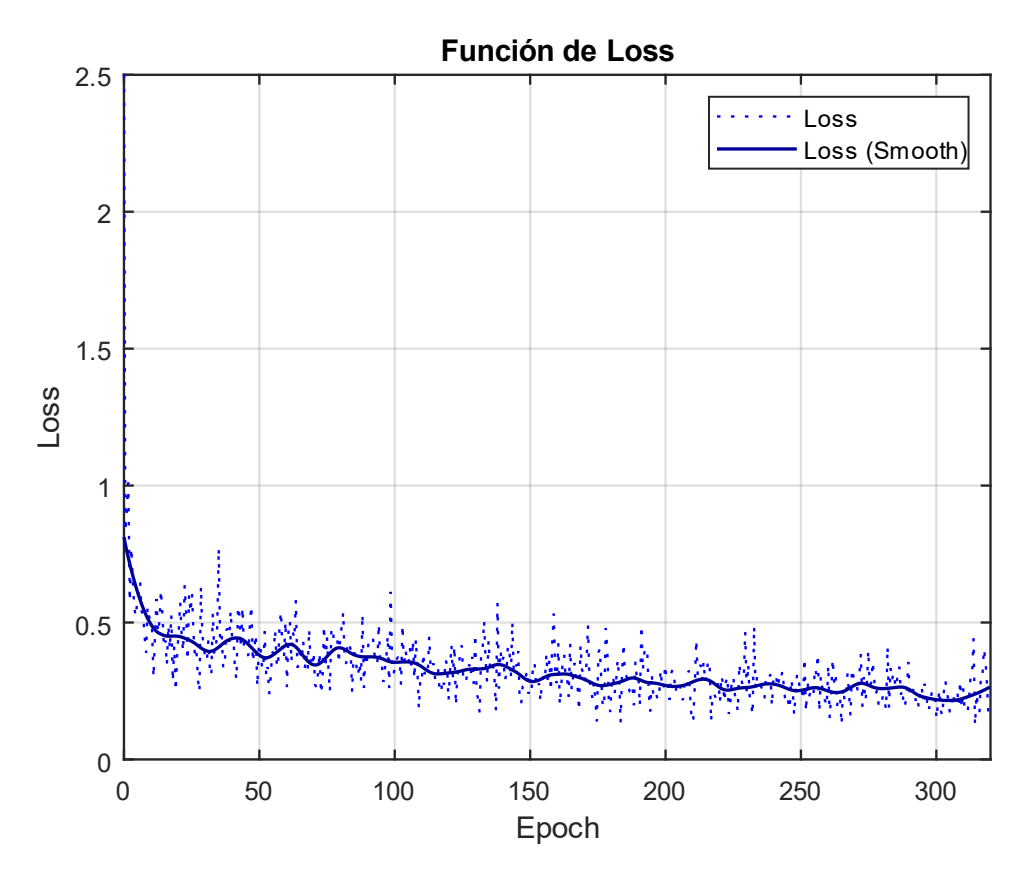

*Fig 106 Función de Loss (E007-03)*

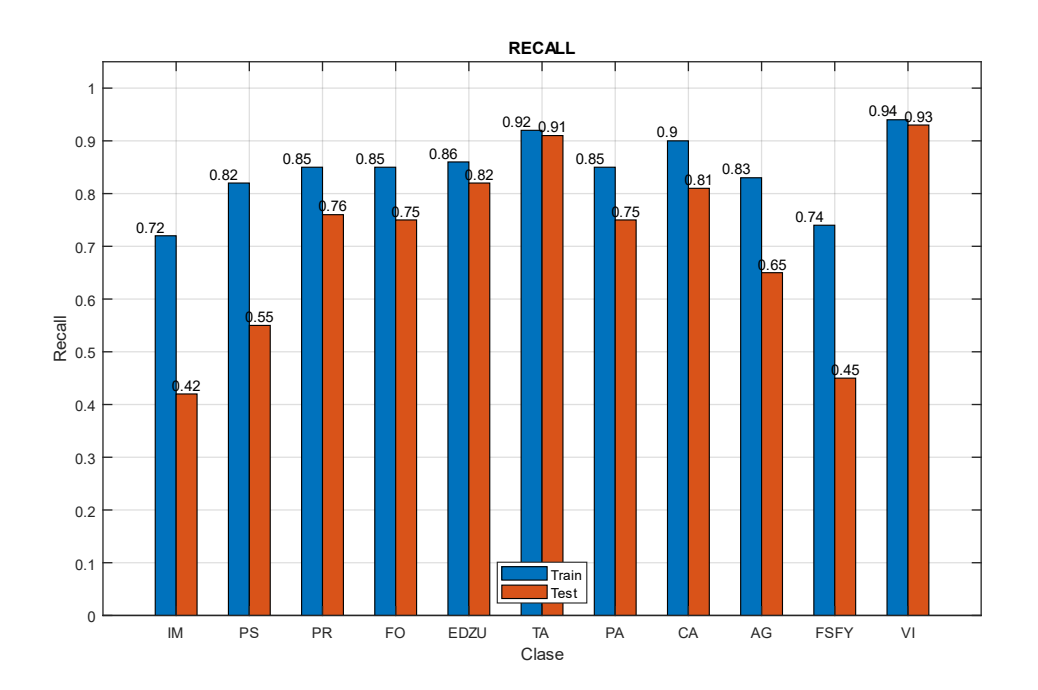

*Fig 107 Recall (E007-03)*

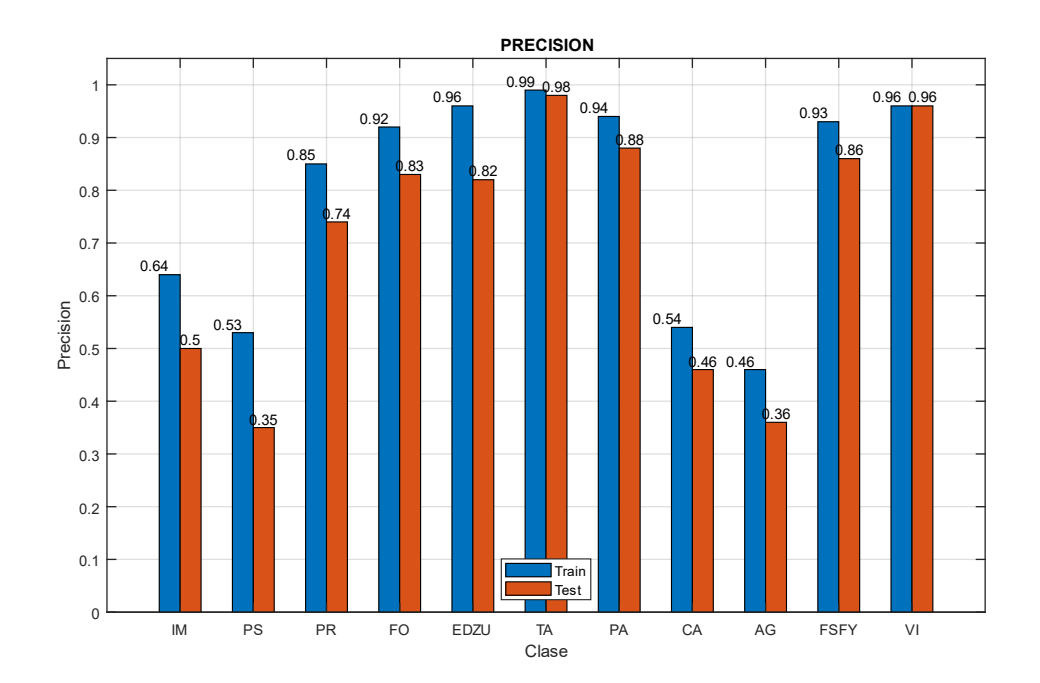

*Fig 108 Precision (E007-03)*

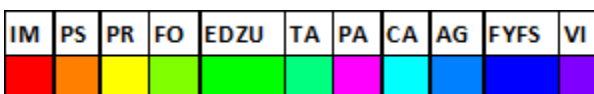

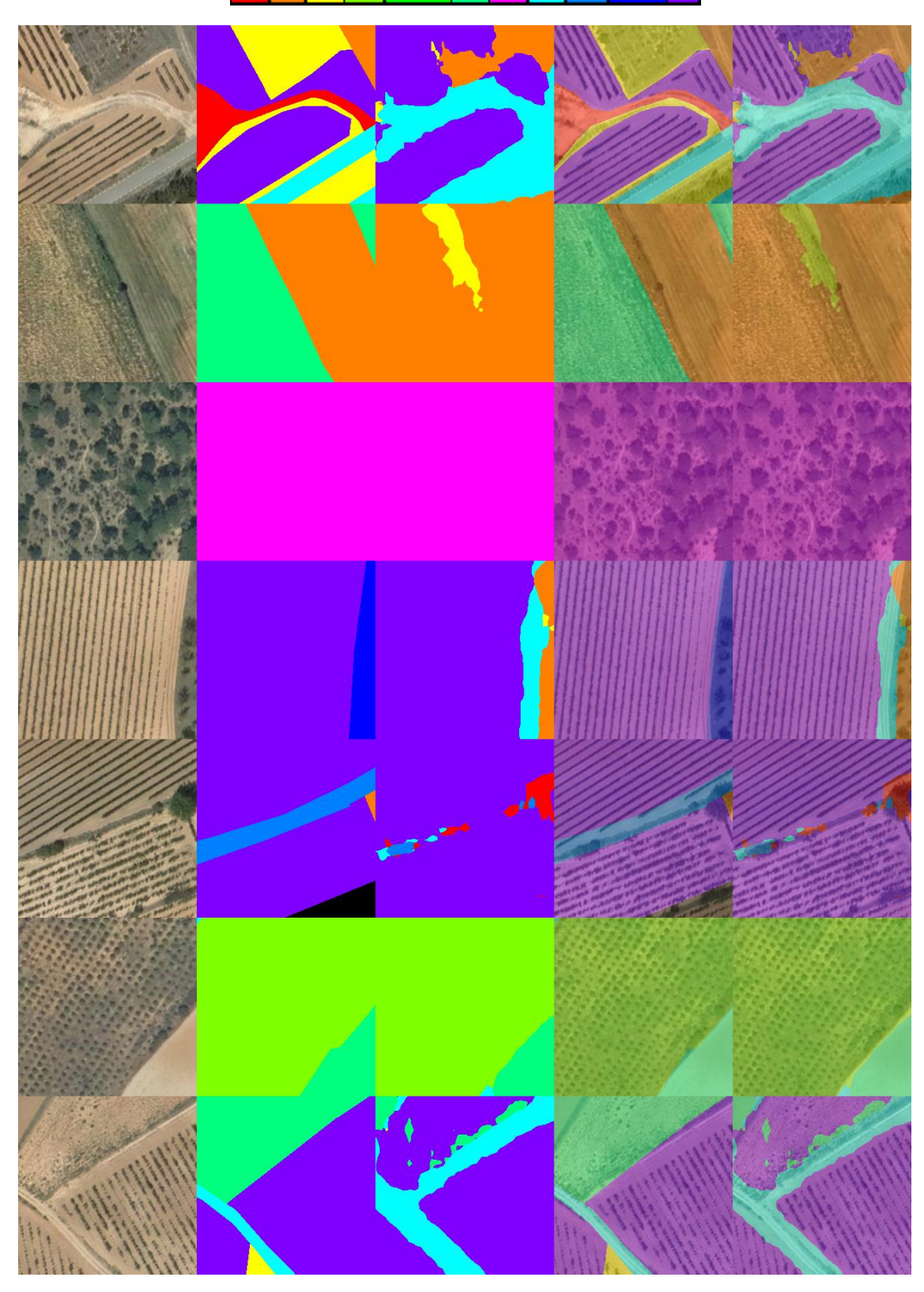

*Fig 109 Imágenes de ejemplo (E007-03) 1. Imagen Original 2. GroundTruth 3. Predicción 4. ImagenOriginal+GroundTruth 5. ImagenOriginal+Predicción*

## 8.4. E007-04 Alr00005 320ep BS64 NoFT

Se utilizan los parámetros de entrada del experimento E007-01 pero con un mayor número de epochs para observar si se produce una mejora sustancial en los resultados obtenidos.

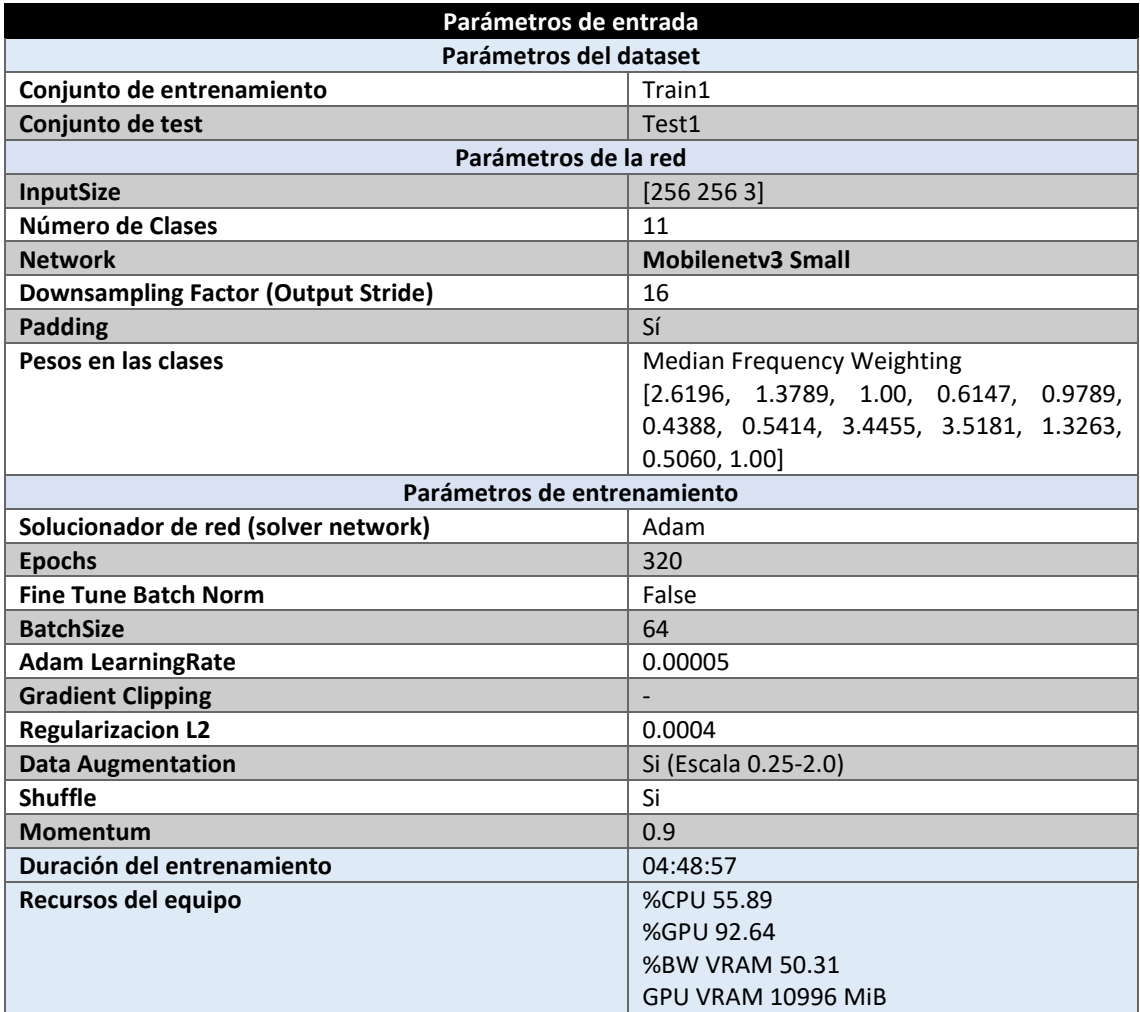

*Tabla 108 Parámetros del experimento E007-04*

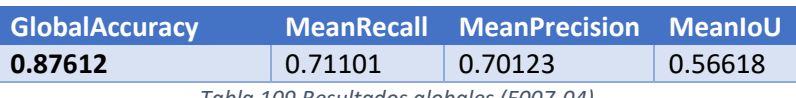

*Tabla 109 Resultados globales (E007-04)*

#### **Análisis de resultados:**

En este experimento (E007-04) se obtienen unos resultados inferiores a aquellos obtenidos en el experimento E006-03. Sobre el experimento E007-01 se mejora la MeanRecall un 3% y un 1% de MeanPrecision. Cabe destacar que este experimento dura alrededor de 5 horas.

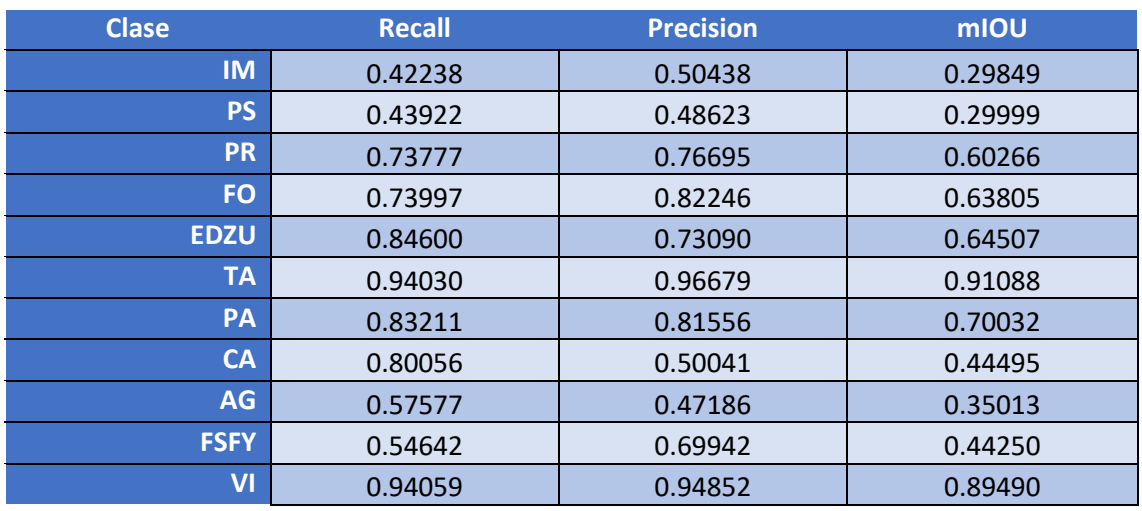

*Tabla 110 Métricas de las clases (E007-04)*

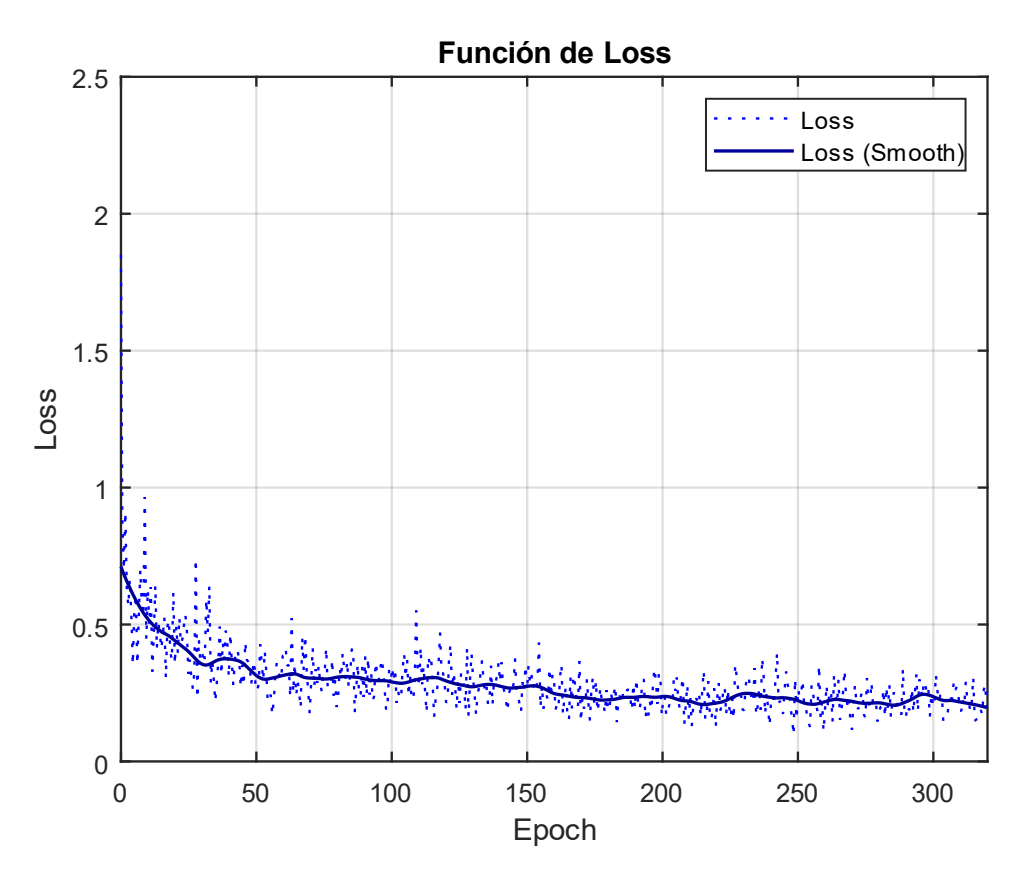

*Fig 110 Función de Loss (E007-04)*

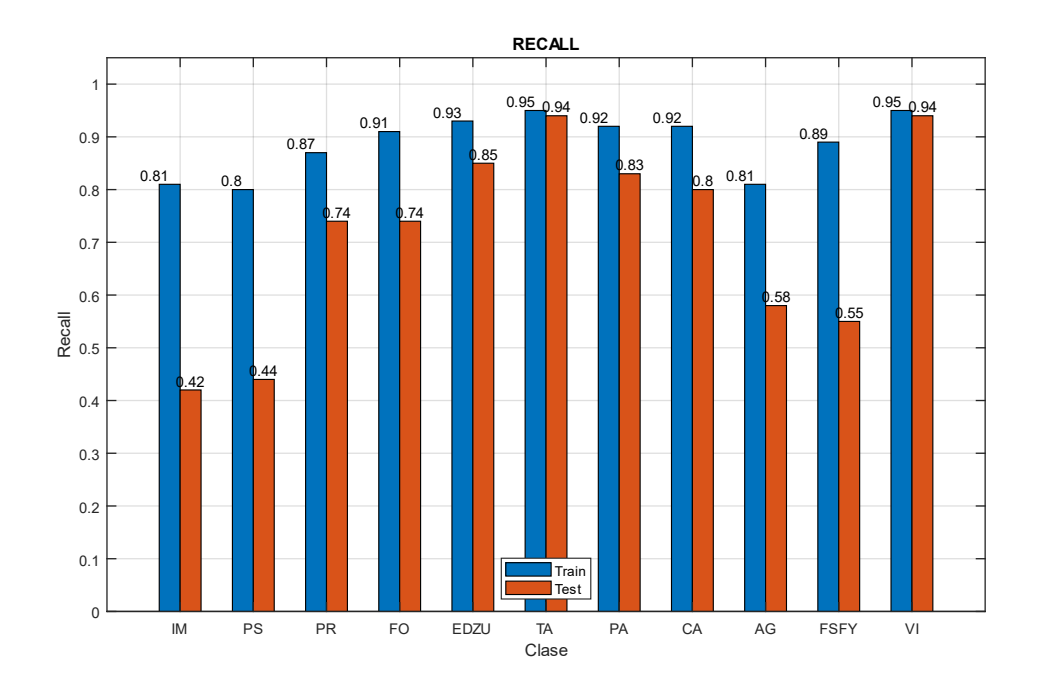

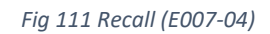

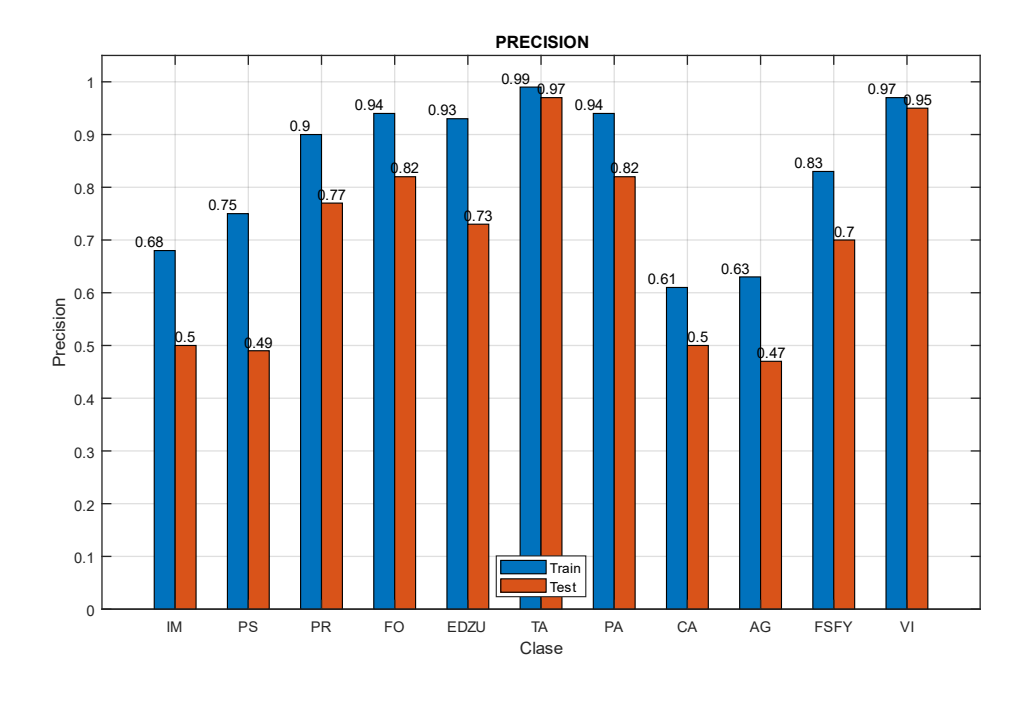

*Fig 112 Precision (E007-04)*

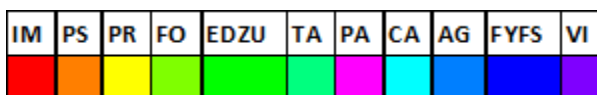

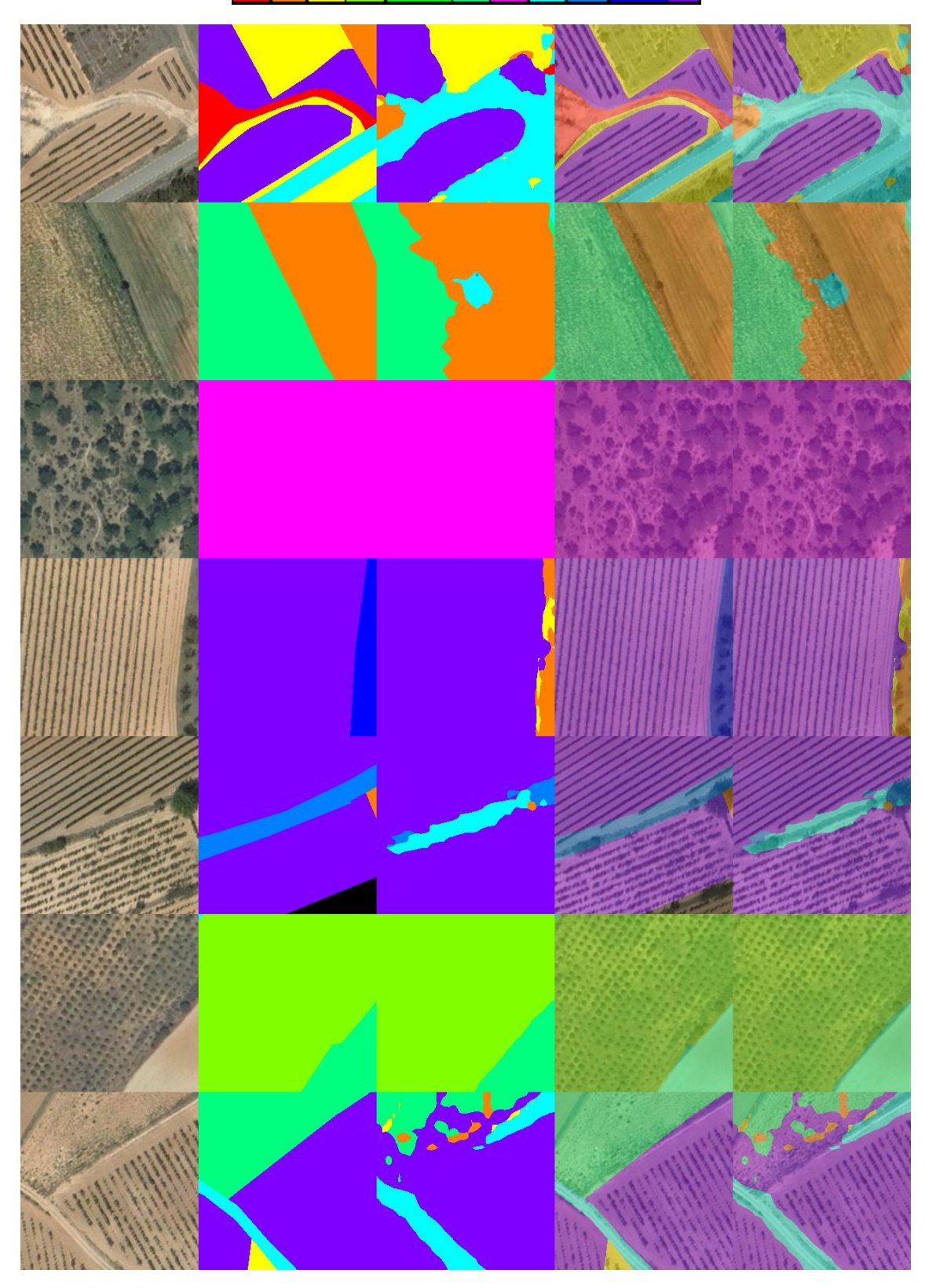

*Fig 113 Imágenes de ejemplo (E007-04) 1. Imagen Original 2. GroundTruth 3. Predicción 4. ImagenOriginal+GroundTruth 5. ImagenOriginal+Predicción*

## 8.5. E007-05 Alr00005 60ep BS12 NoFT

Se utilizan los parámetros de entrada del experimento E007-01, pero se utiliza un BatchSize de 12 en lugar de 64.

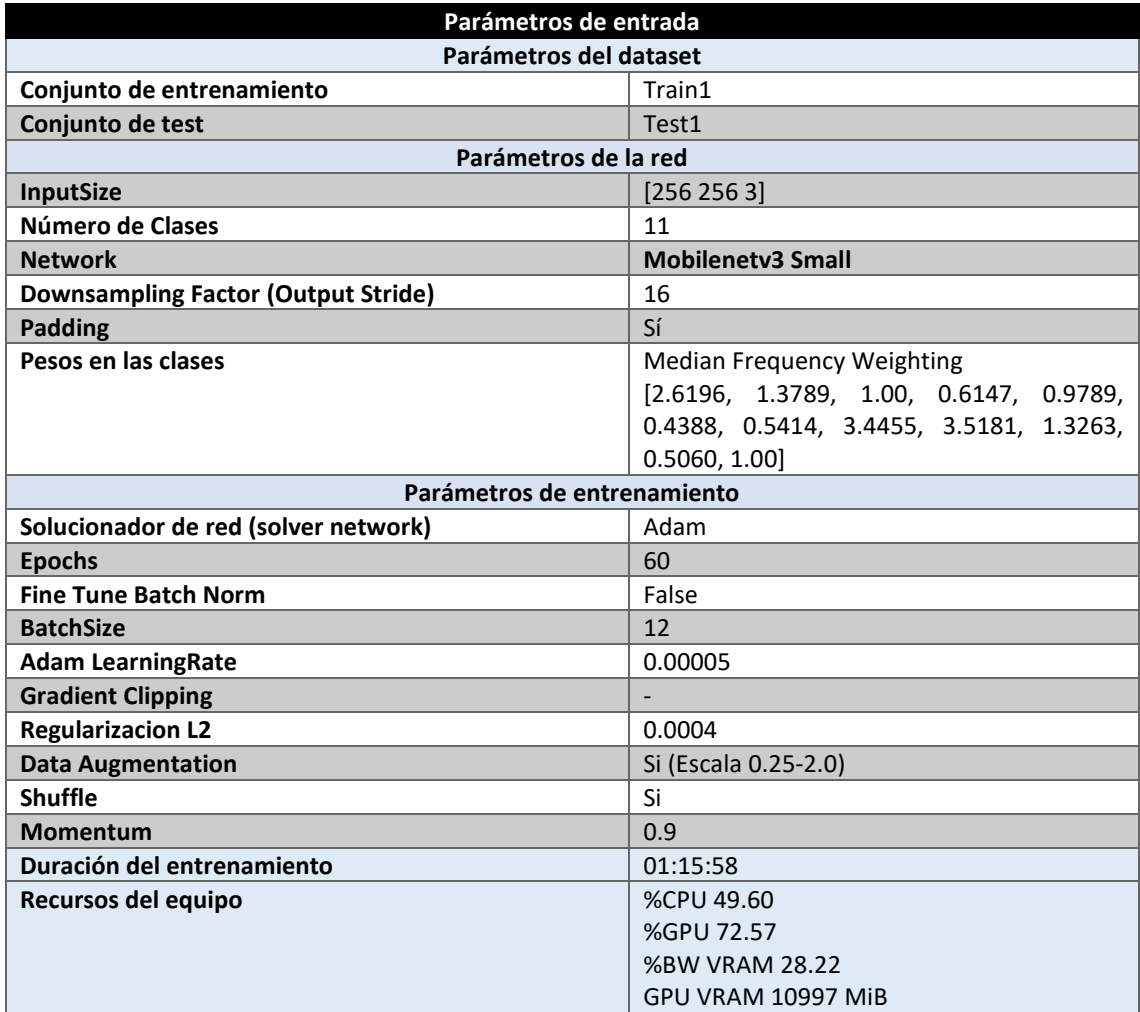

*Tabla 111 Parámetros del experimento E007-05*

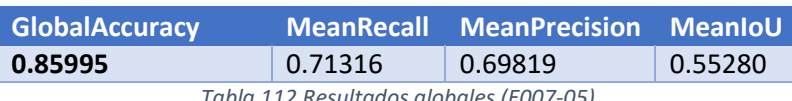

*Tabla 112 Resultados globales (E007-05)*

### **Análisis de resultados:**

En este experimento (E007-05) se obtienen unos resultados similares al experimento E007-01, aunque se mejora la MeanRecall en un 2%.

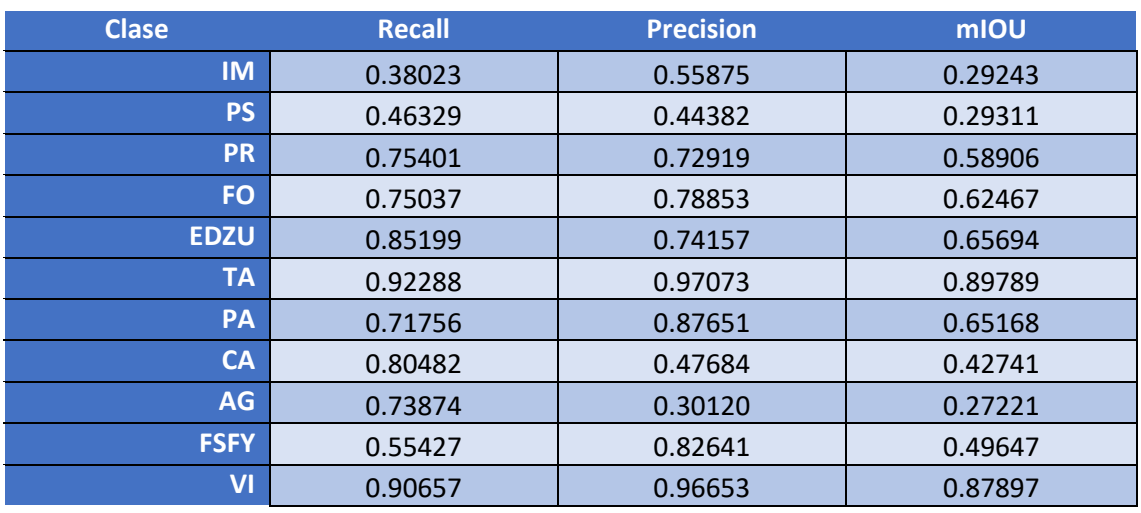

*Tabla 113 Métricas de las clases (E007-05)*

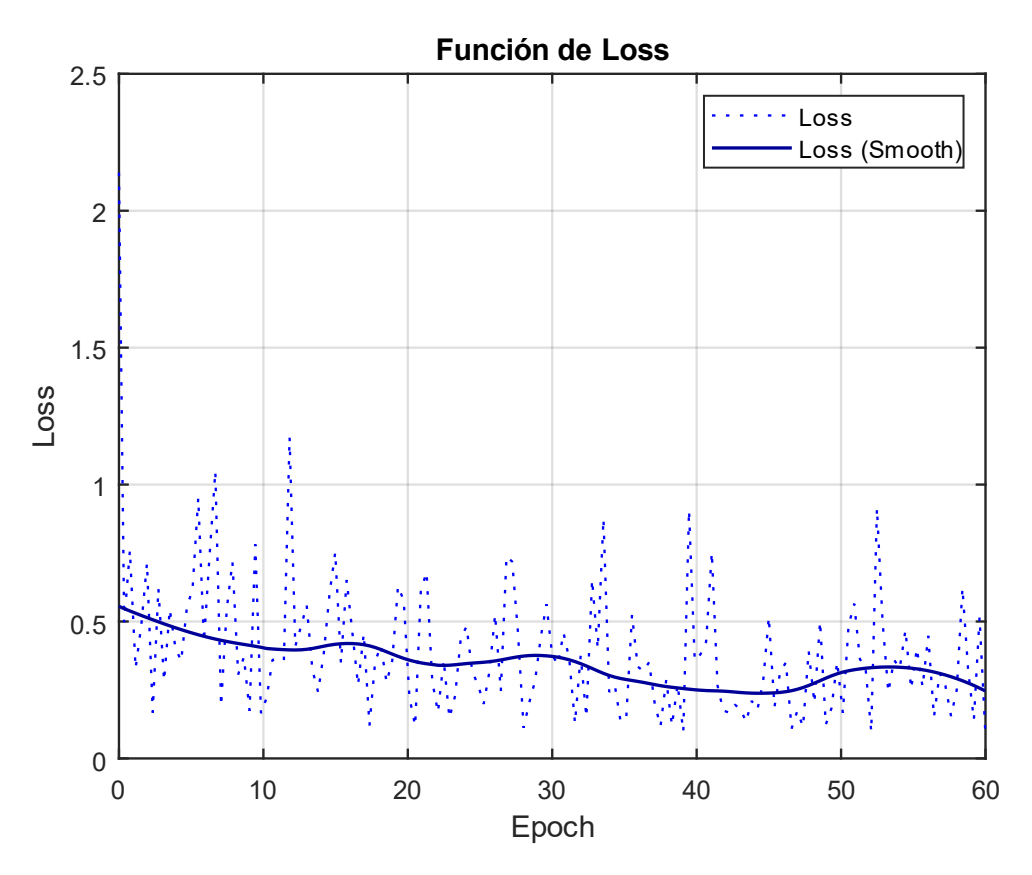

*Fig 114 Función de Loss (E007-05)*

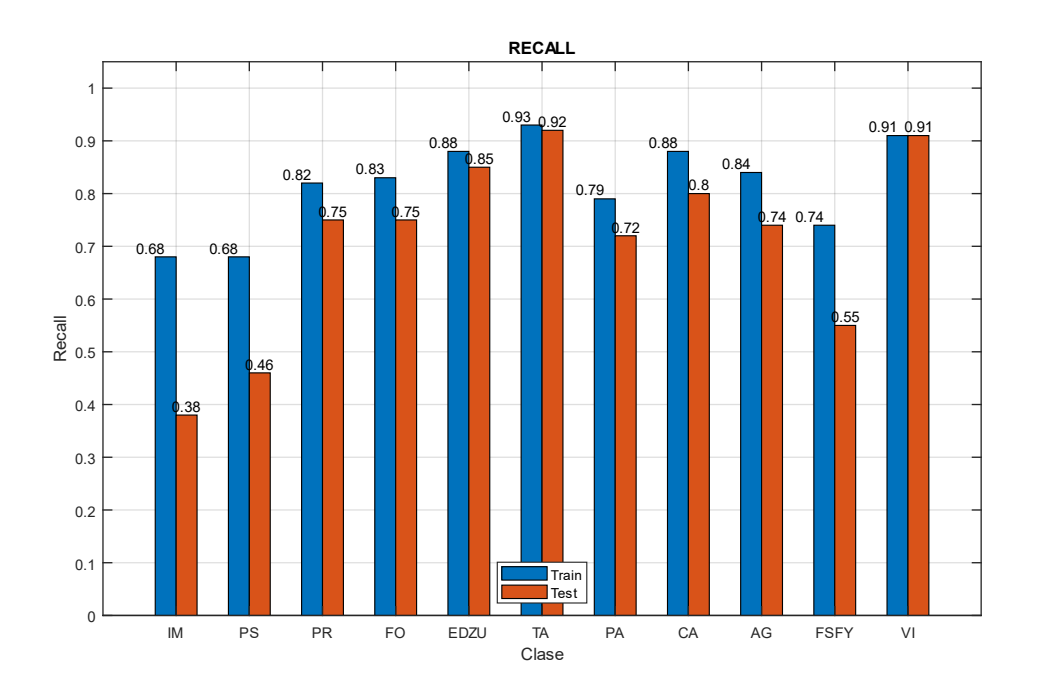

*Fig 115 Recall (E007-05)*

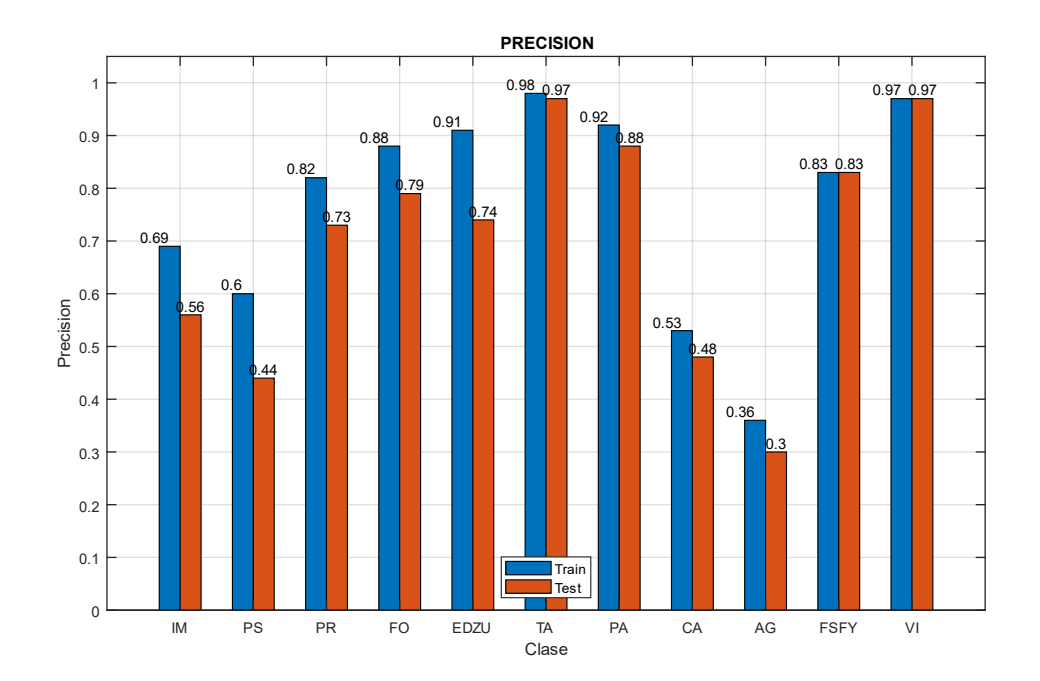

*Fig 116 Precision (E007-05)*

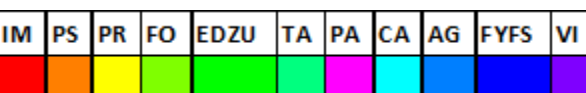

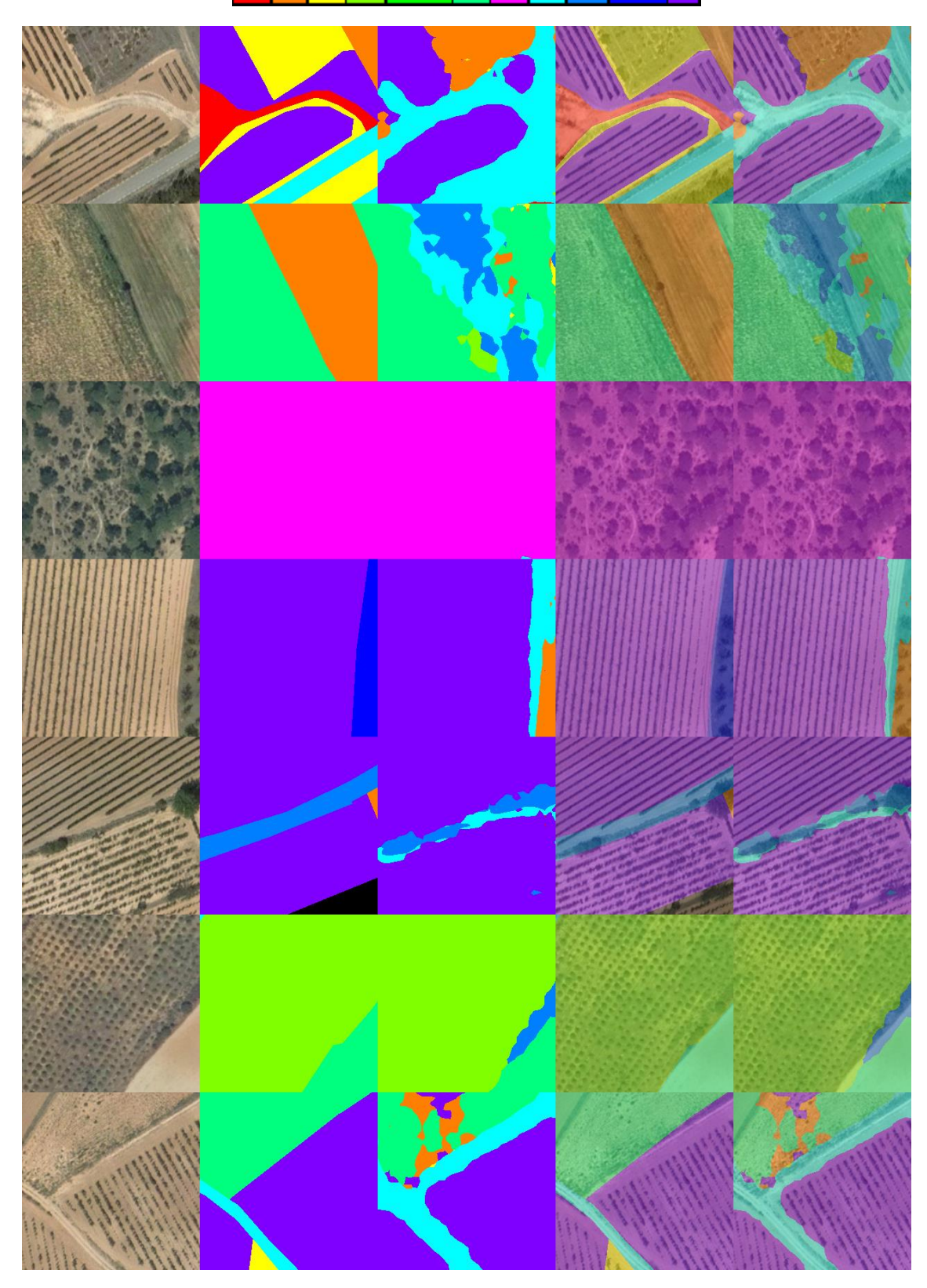

Fig 117 Imágenes de ejemplo (E007-05) 1. Imagen Original 2. GroundTruth 3. Predicción 4. ImagenOriginal+GroundTruth 5. ImagenOriginal+Predicción

## 8.6. E007-06 lr0005 60ep BS12 NoFT

Se utilizan los parámetros de entrada del experimento E007-02, pero se utiliza un BatchSize de 12 en lugar de 64.

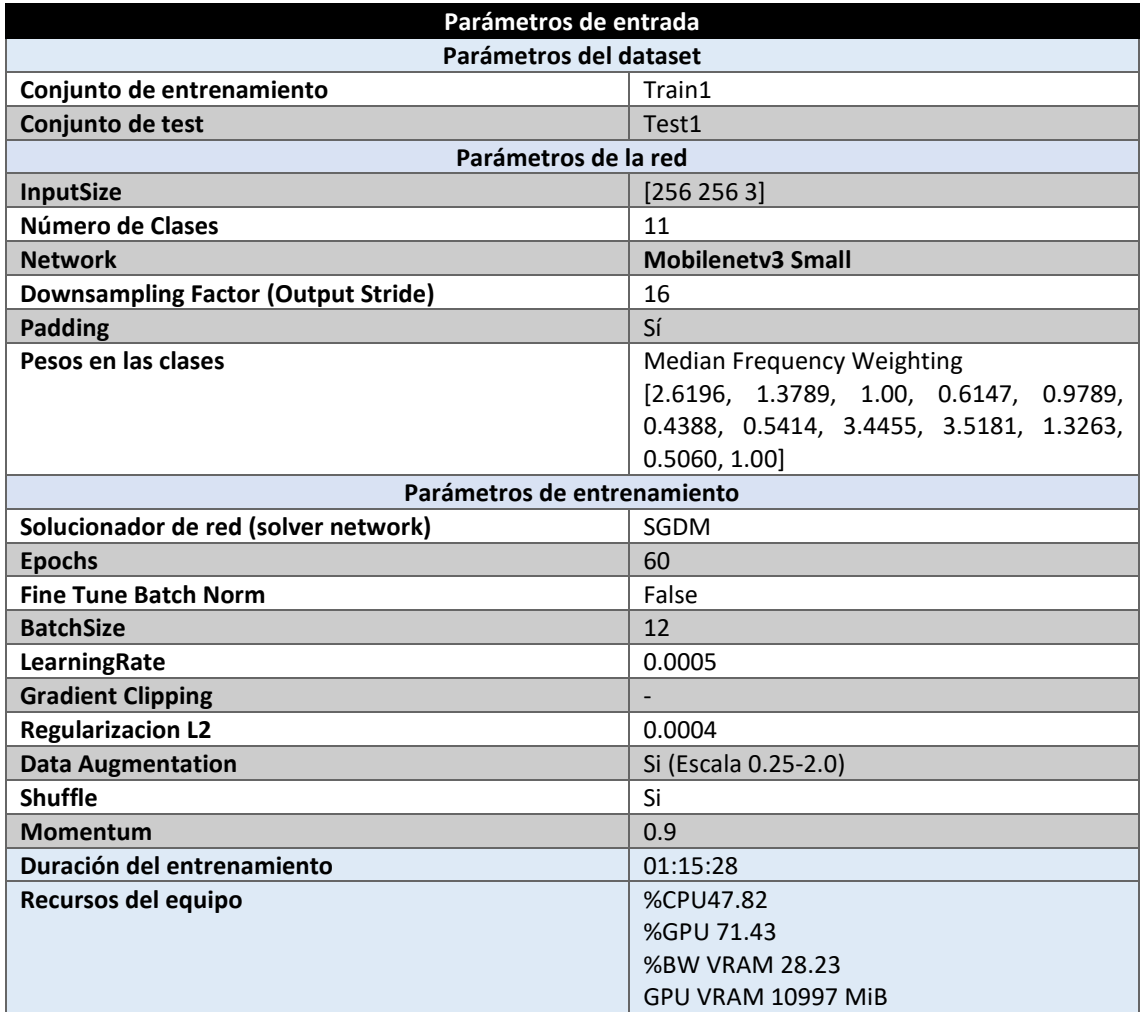

*Tabla 114 Parámetros del experimento E007-06*

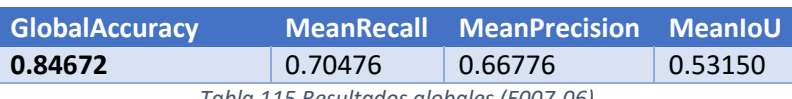

*Tabla 115 Resultados globales (E007-06)*

### **Análisis de resultados:**

En este experimento (E007-06) se obtienen unos resultados un 4% y 3% superiores en MeanRecall y MeanPrecision respectivamente sobre el experimento E007-02. La única diferencia es el tamaño de BatchSize, por lo que parece que no siempre un mayor tamaño da mejores resultados.

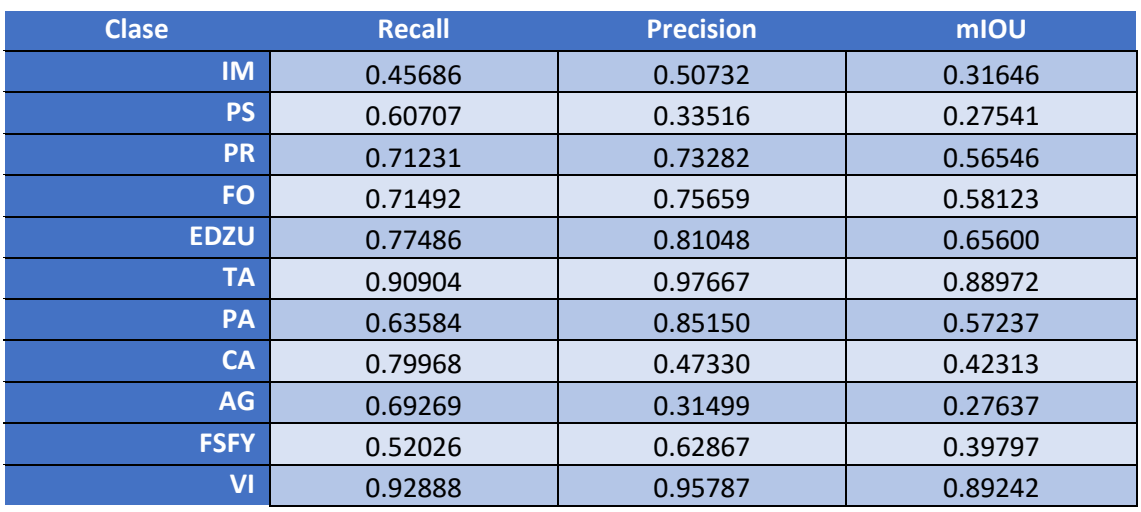

*Tabla 116 Métricas de las clases (E007-06)*

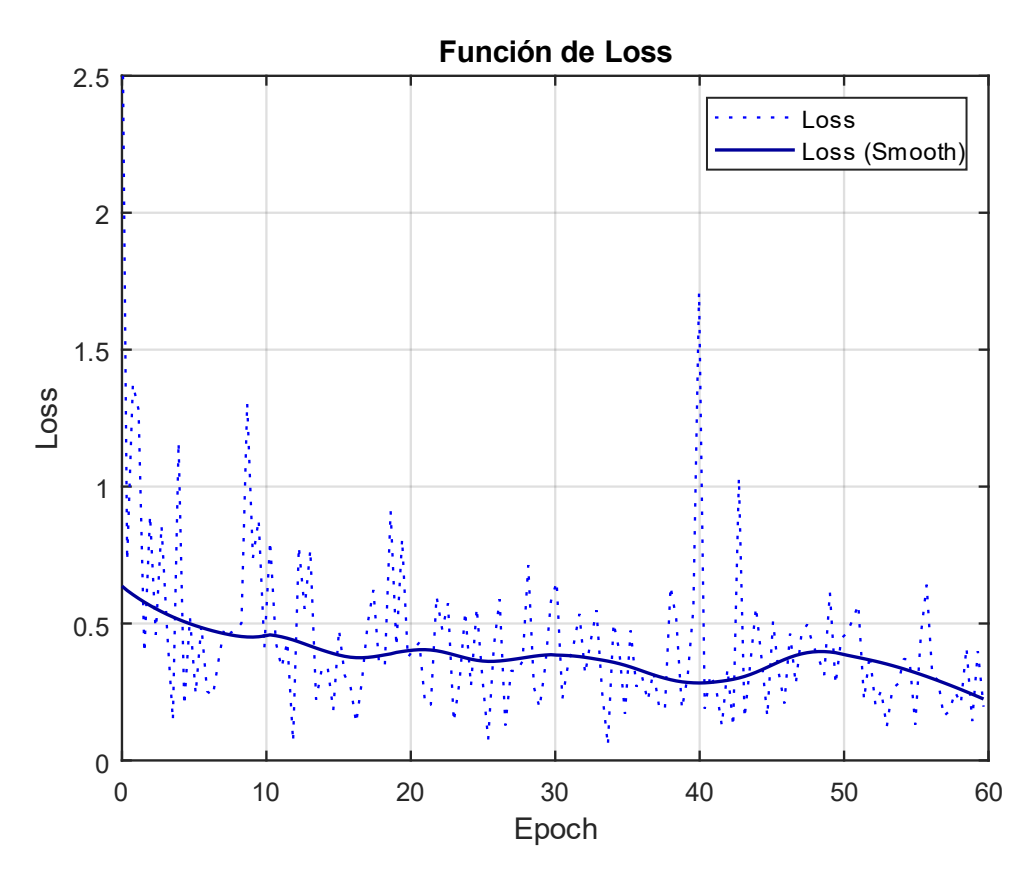

*Fig 118 Función de Loss (E007-06)*

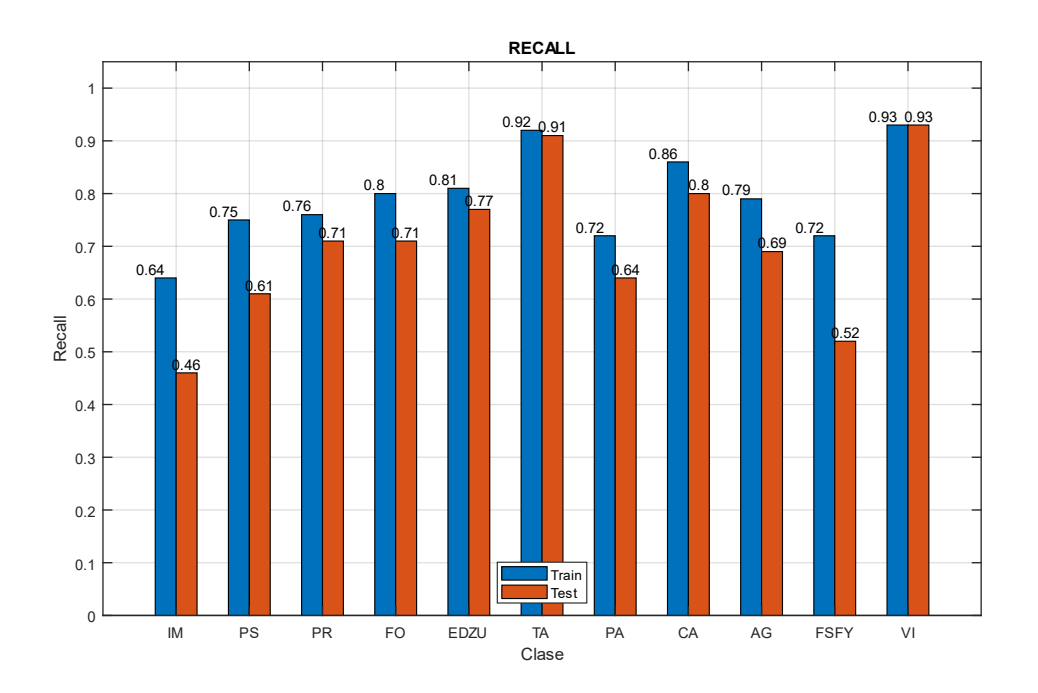

*Fig 119 Recall (E007-06)*

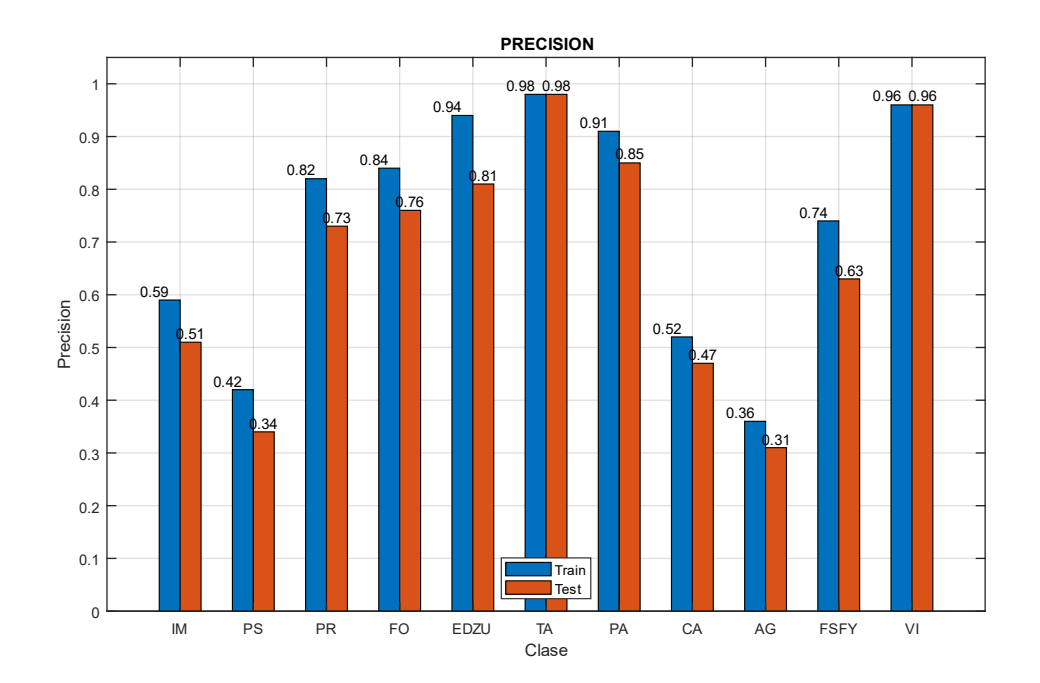

*Fig 120 Precision (E007-06)*

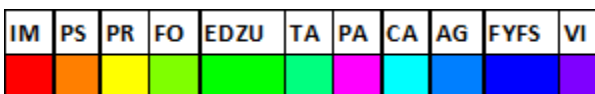

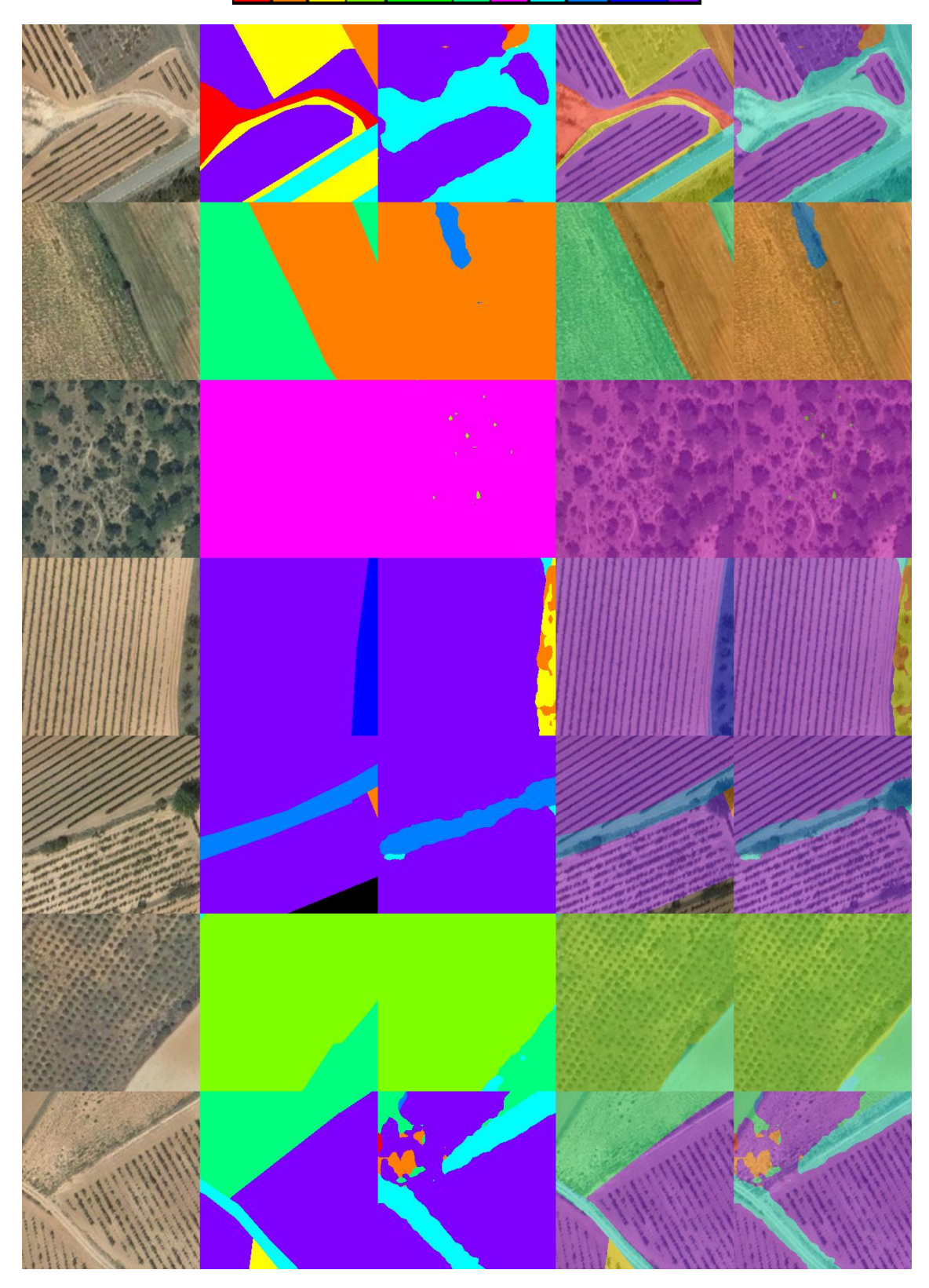

Fig 121 Imágenes de ejemplo (E007-06) 1. Imagen Original 2. GroundTruth 3. Predicción 4. ImagenOriginal+GroundTruth 5. ImagenOriginal+Predicción

# 9.0. E008 MobileNetV3 Large

En esta serie de experimentos (E008) se realizan diferentes pruebas con la red backbone "mobilenetv3 large".

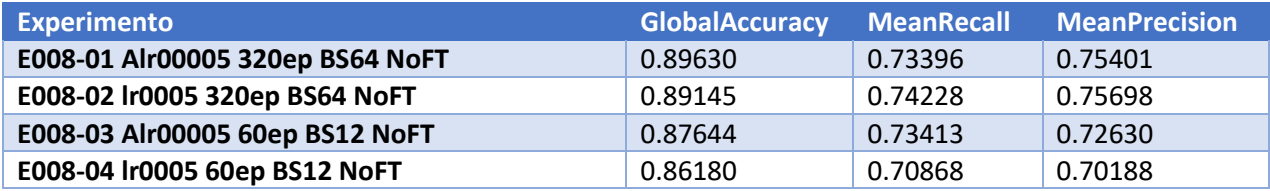

*Tabla 117 Resultados de experimentos E008*

## 9.1. E008-01 Alr00005 320ep BS64 NoFT

Se utilizan los parámetros de entrada del experimento E007-04 pero se utiliza la red backbone "mobilenetv3 large".

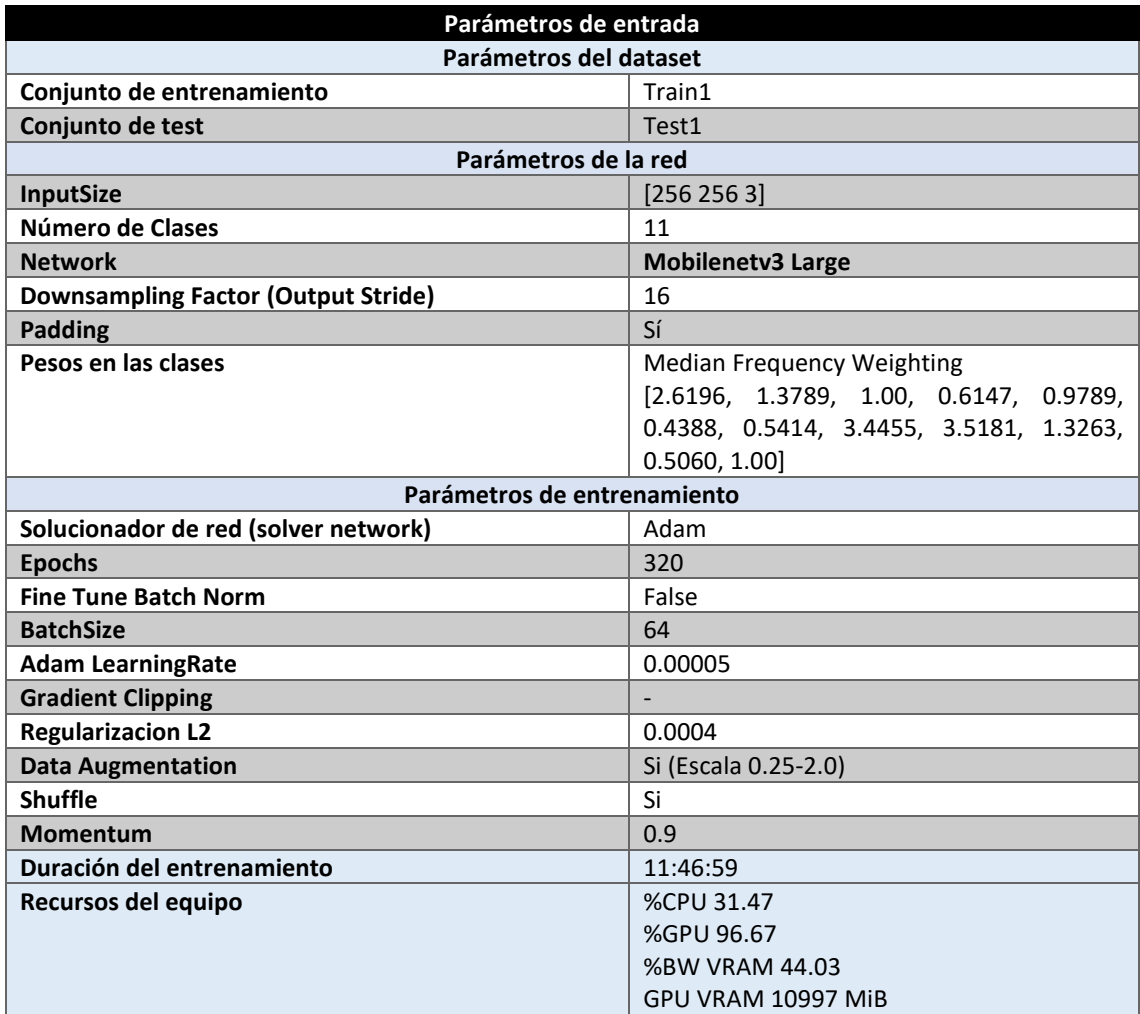

*Tabla 118 Parámetros del experimento E008-01*

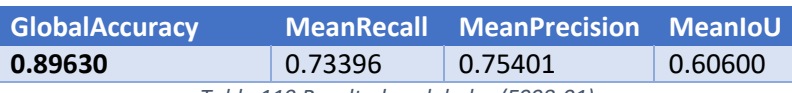

*Tabla 119 Resultados globales (E008-01)*

### **Análisis de resultados:**

En este experimento (E008-01) se obtienen unos resultados superiores a aquellos producidos por el experimento E007-04 de mobilenetv2, aunque en este, caso el entrenamiento tiene una duración de mas de 7 horas superior.

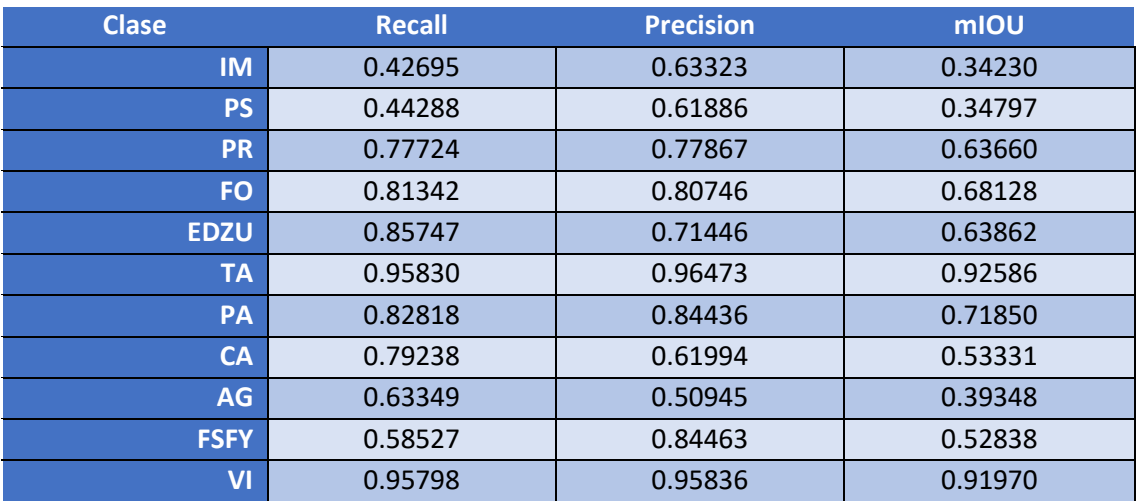

*Tabla 120 Métricas de las clases (E008-01)*

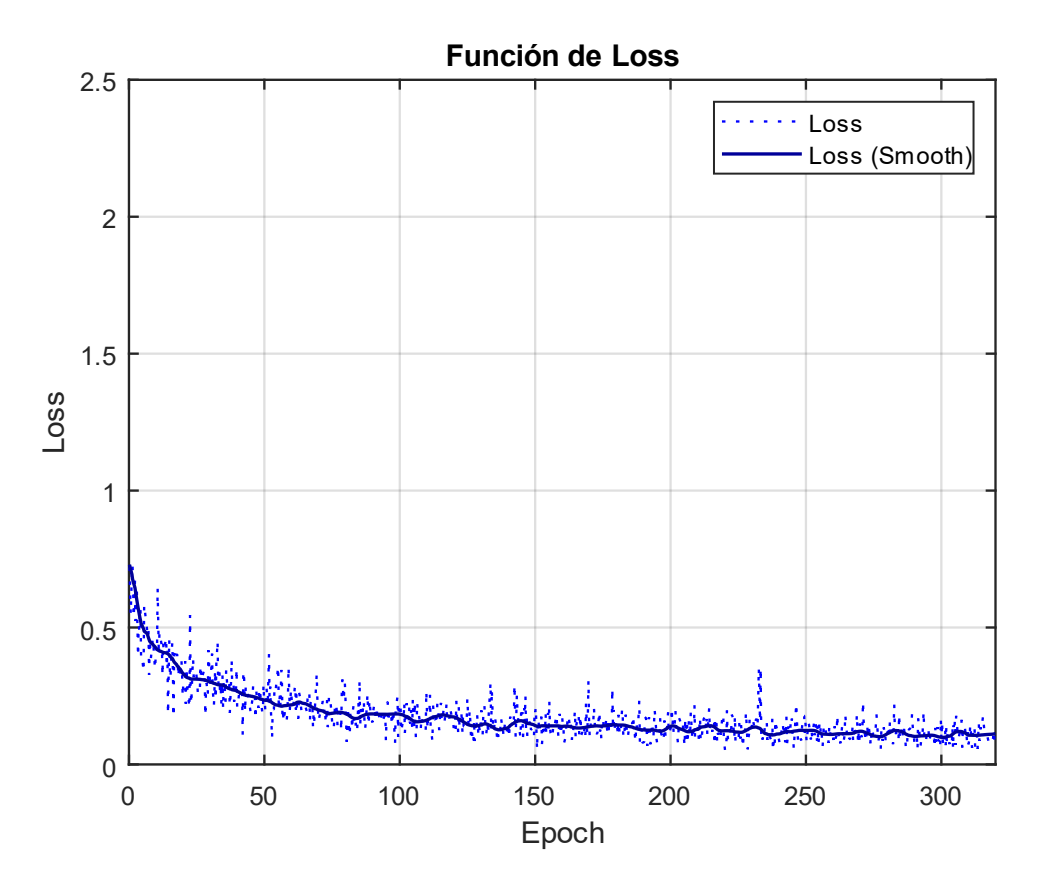

*Fig 122 Función de Loss (E008-01)*

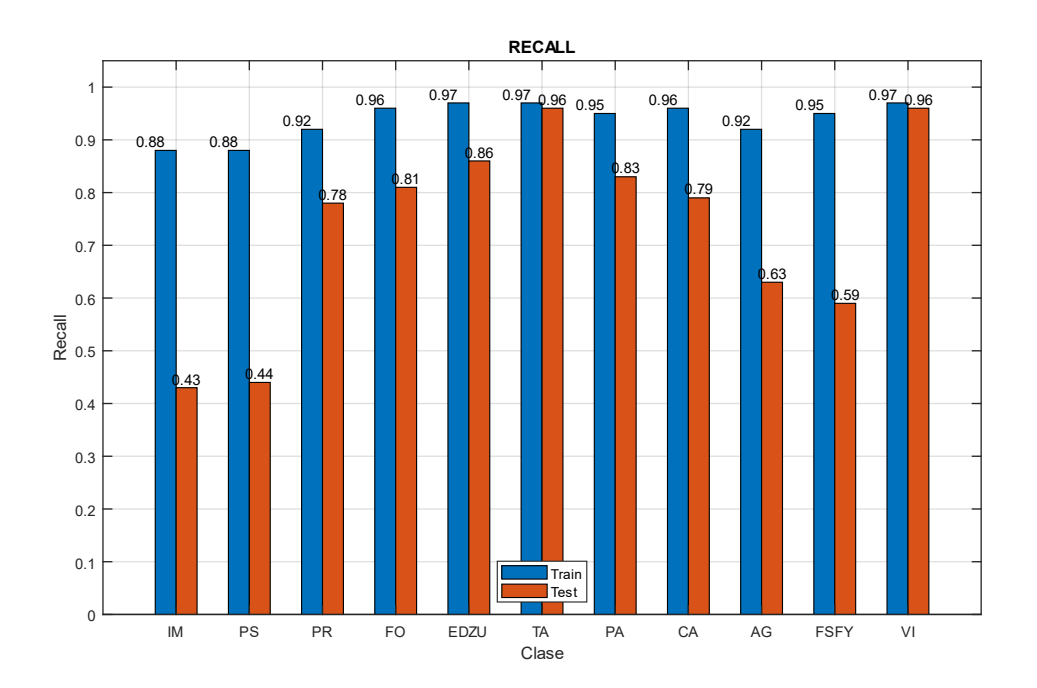

*Fig 123 Recall (E008-01)*

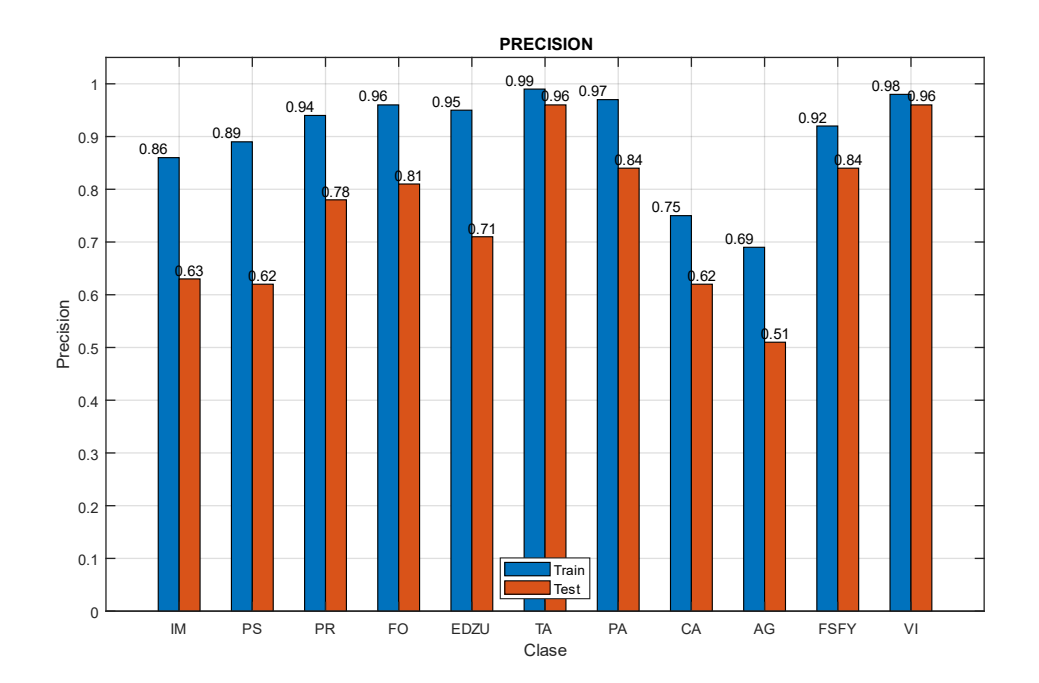

*Fig 124 Precision (E008-01)*

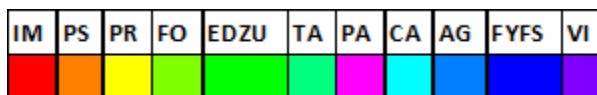

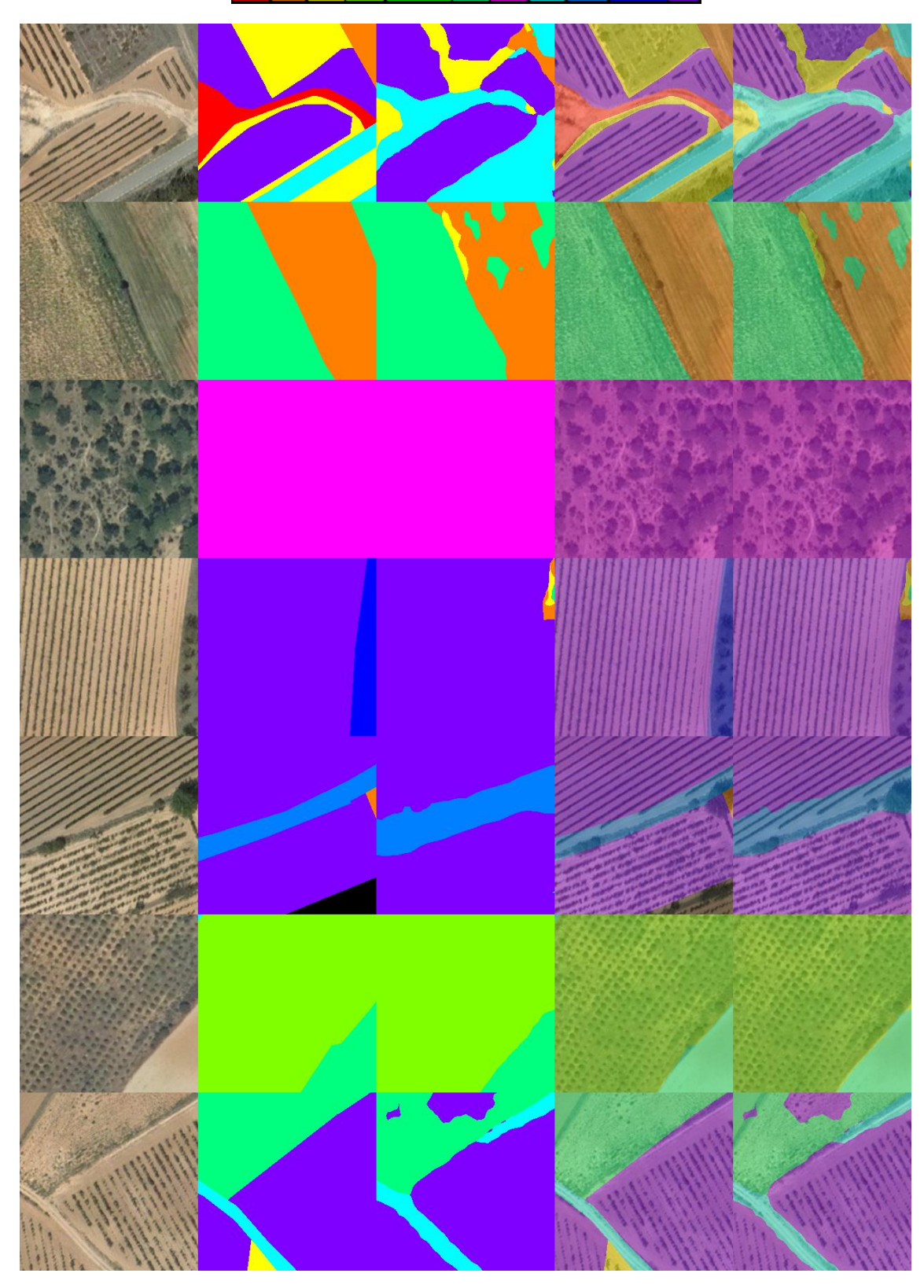

*Fig 125 Imágenes de ejemplo (E008-01) 1. Imagen Original 2. GroundTruth 3. Predicción 4. ImagenOriginal+GroundTruth 5. ImagenOriginal+Predicción*

## 9.2. E008-02 lr0005 320ep BS64 NoFT

Se utilizan los parámetros de entrada del experimento E007-03/E006-03 pero se utiliza la red backbone "mobilenetv3 large".

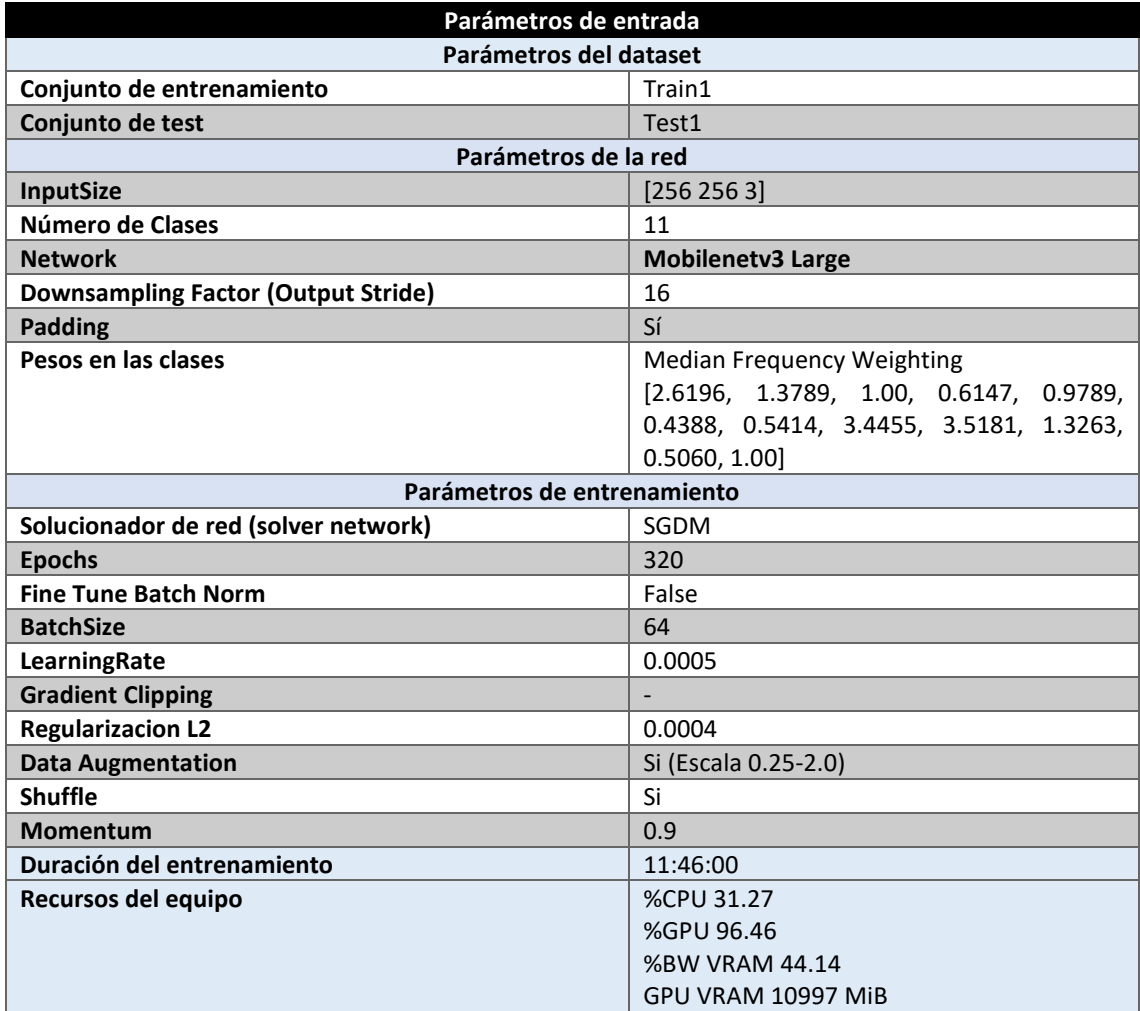

*Tabla 121 Parámetros del experimento E008-02*

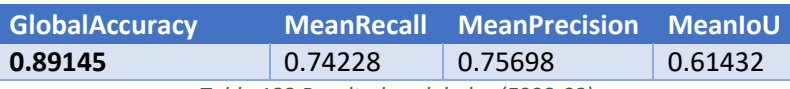

*Tabla 122 Resultados globales (E008-02)*

### **Análisis de resultados:**

En este experimento (E008-01) se obtienen unos resultados similares a aquellos producidos por el experimento E006-03 de mobilenetv2, aunque en este, caso el entrenamiento dura unas 3 horas menos.

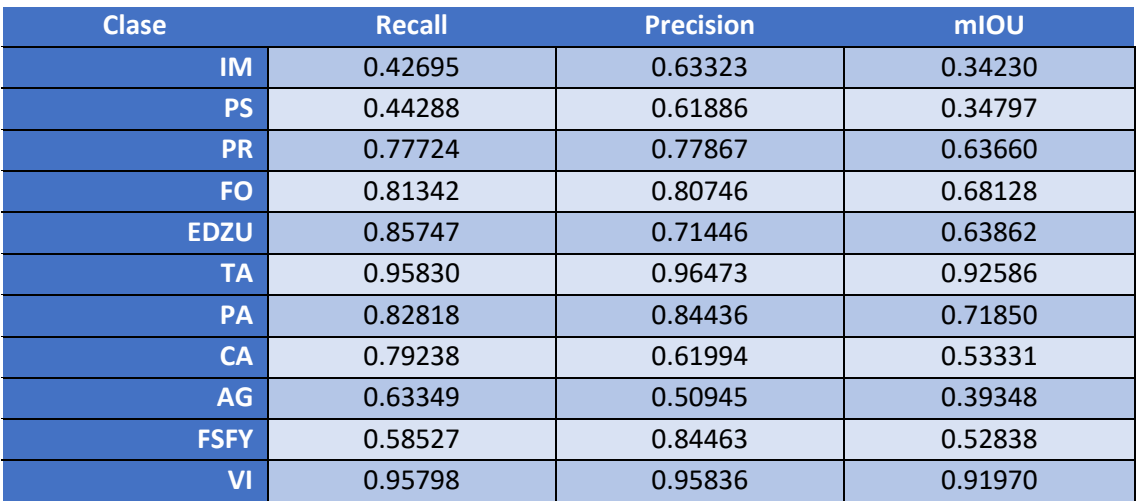

*Tabla 123 Métricas de las clases (E008-02)*

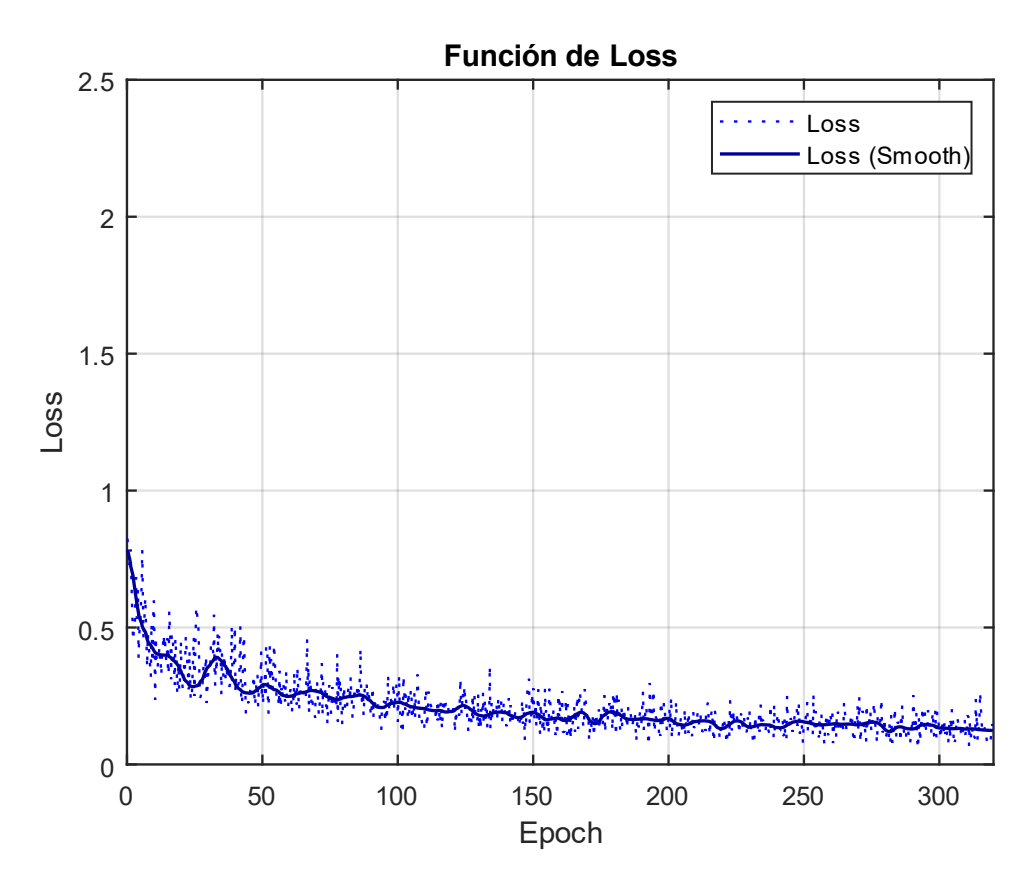

*Fig 126 Función de Loss (E008-02)*

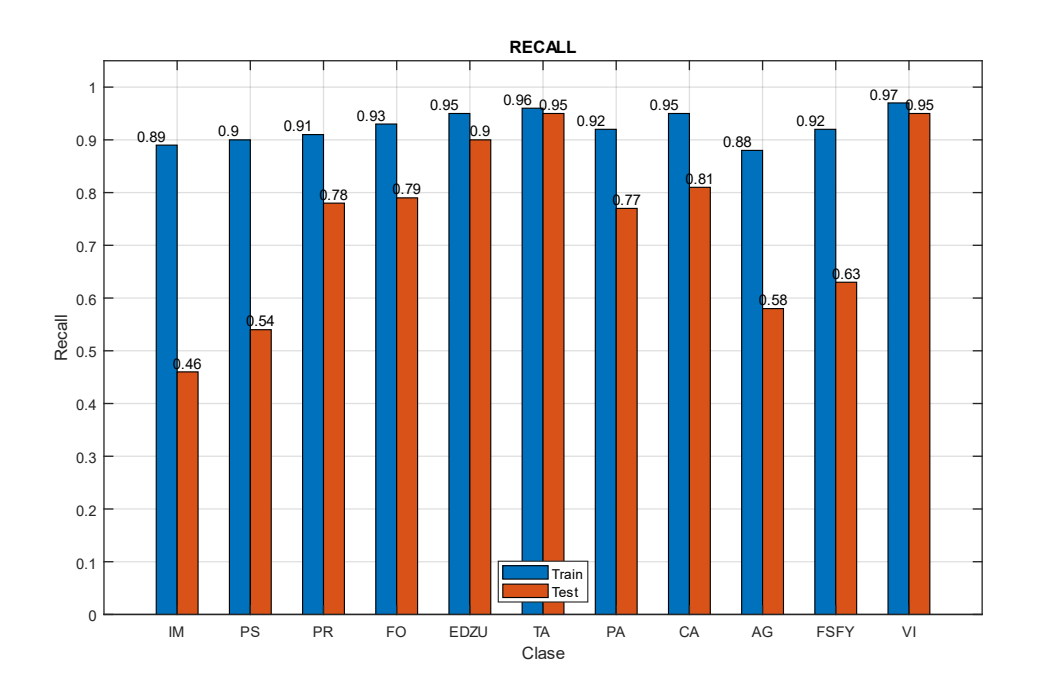

*Fig 127 Recall (E008-02)*

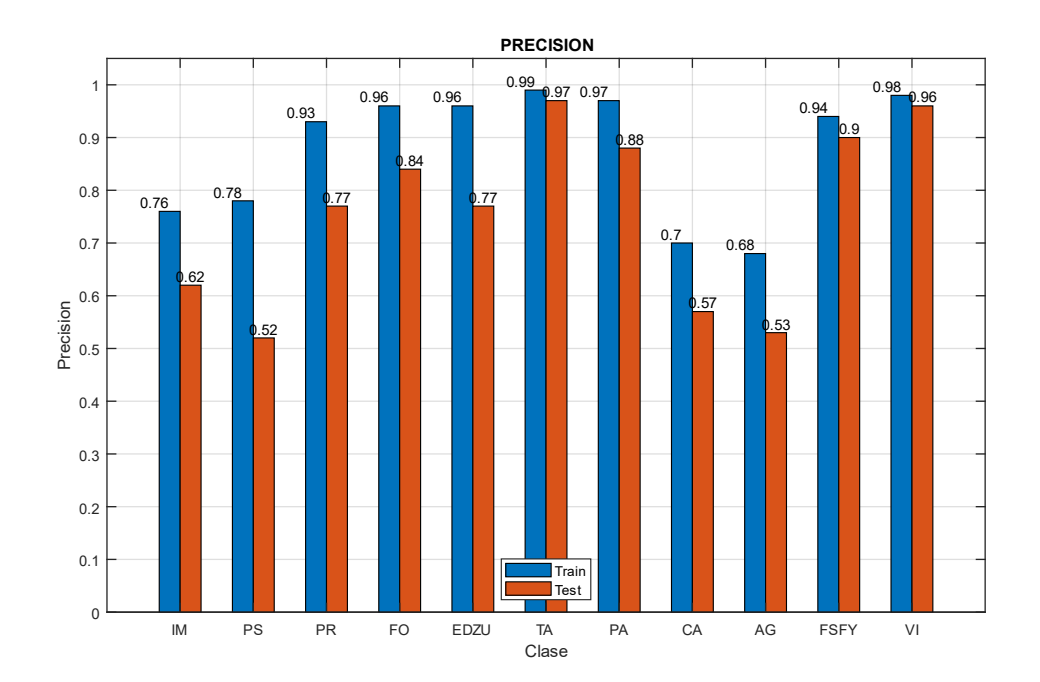

*Fig 128 Precision (E008-02)*

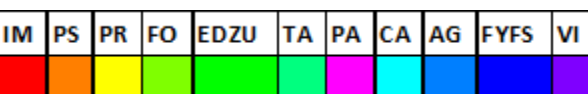

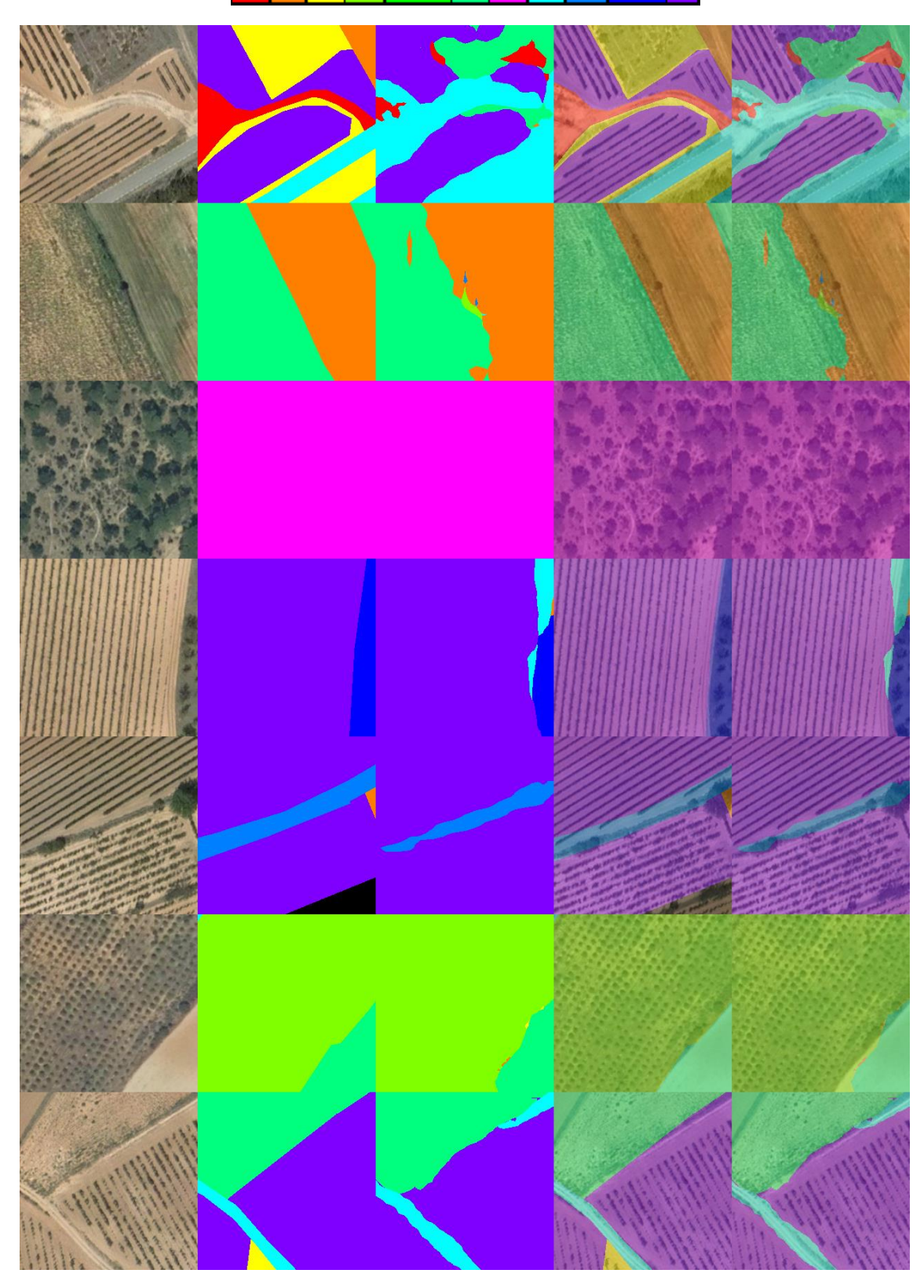

Fig 129 Imágenes de ejemplo (E008-02) 1. Imagen Original 2. GroundTruth 3. Predicción 4. ImagenOriginal+GroundTruth 5. ImagenOriginal+Predicción

## 9.3. E008-03 Alr00005 60ep BS12 NoFT

Se usan los parámetros de entrada del experimento E008-01 pero se utiliza un BatchSize de 12 y 60 epochs.

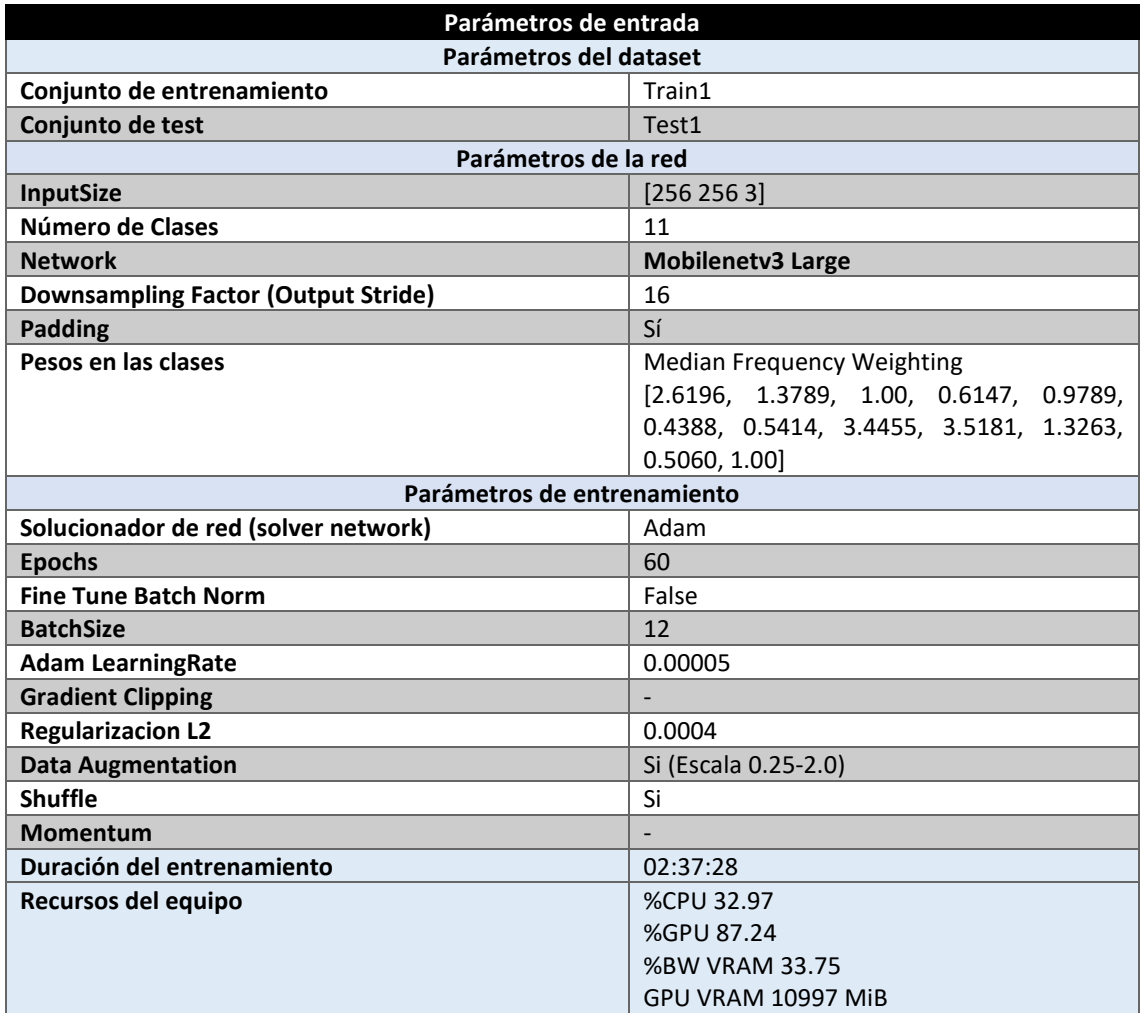

*Tabla 124 Parámetros del experimento E008-03*

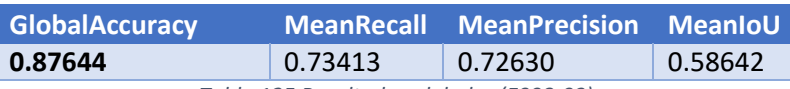

*Tabla 125 Resultados globales (E008-03)*

#### **Análisis de resultados:**

En este experimento (E008-03) se obtienen unos resultados inferiores al experimento E008-01, con una MeanPrecision un 3% menor. Quizá se produce una pequeña mejora al pasar de un BatchSize de 64 a 12 pero el número de epochs reduce la calidad del modelo.

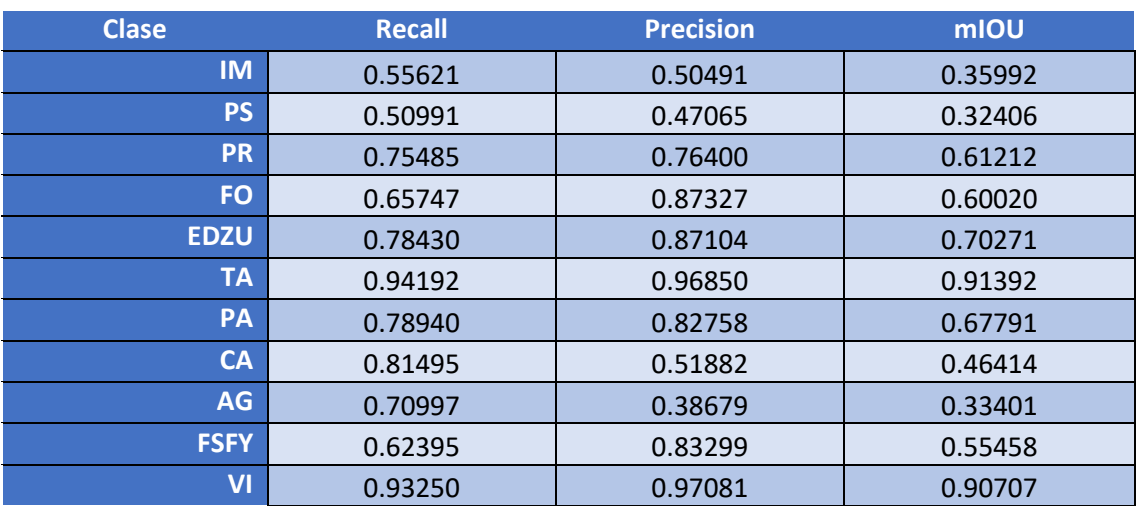

*Tabla 126 Métricas de las clases (E008-03)*

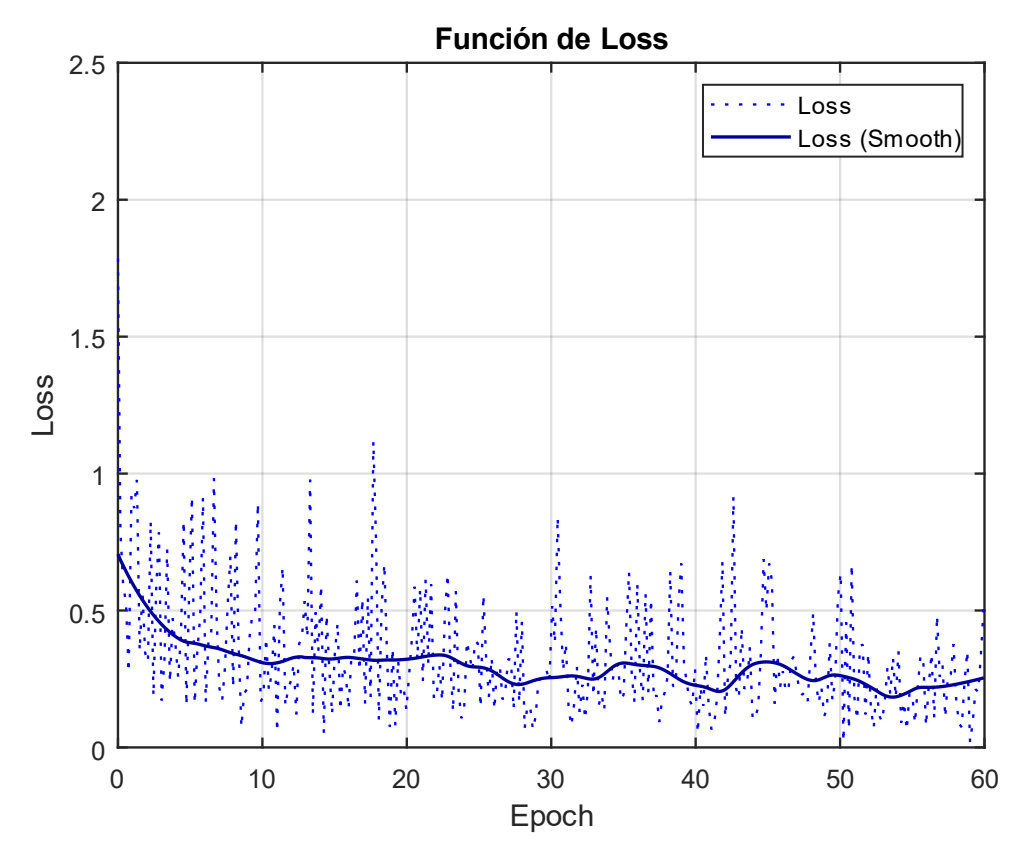

*Fig 130 Función de Loss (E008-03)*
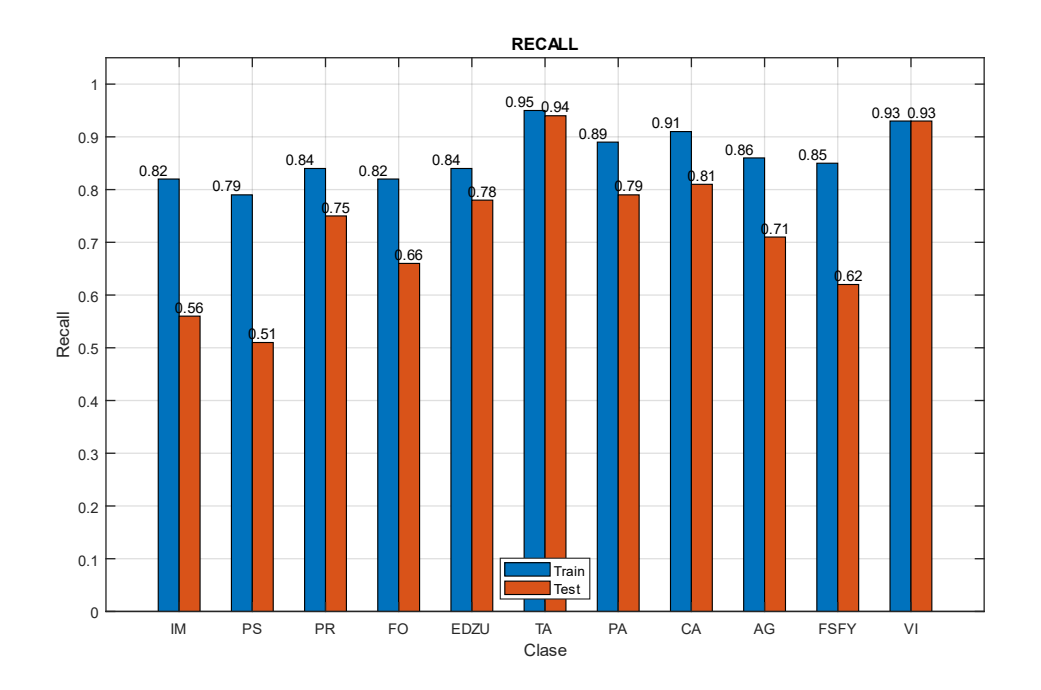

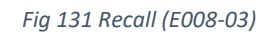

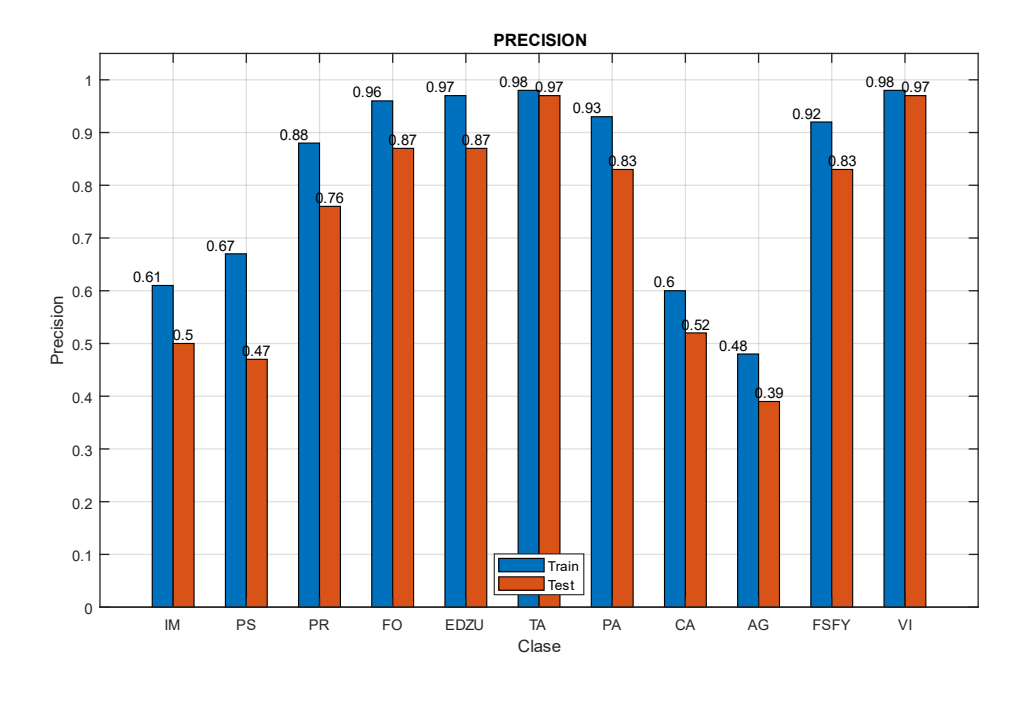

Fig 132 Precision (E008-03)

Imágenes de ejemplo

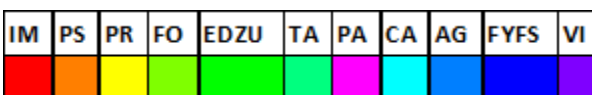

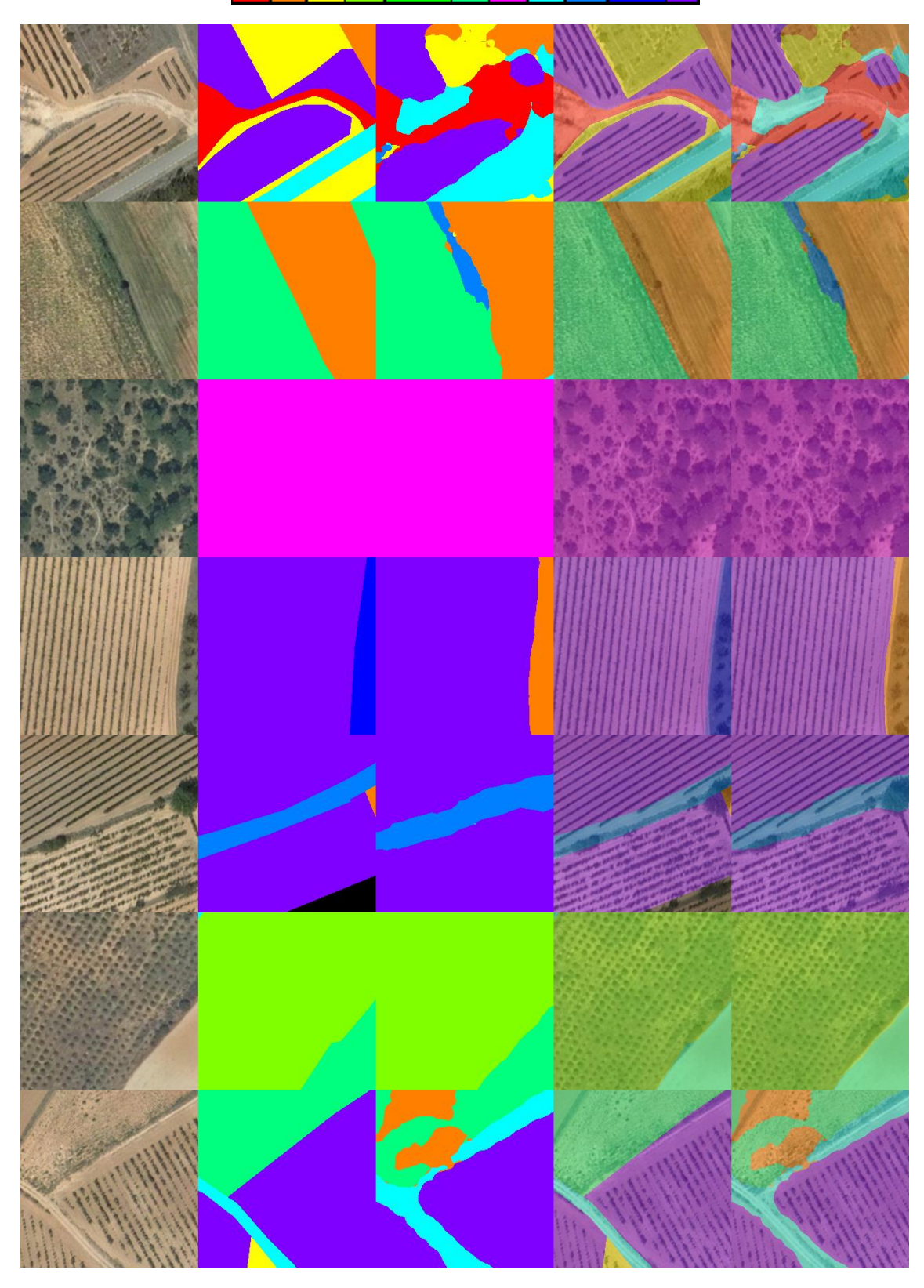

*Fig 133 Imágenes de ejemplo (E008-03) 1. Imagen Original 2. GroundTruth 3. Predicción 4. ImagenOriginal+GroundTruth 5. ImagenOriginal+Predicción*

## 9.4. E008-04 lr0005 60ep BS12 NoFT

Se usan los parámetros de entrada del experimento E008-02 pero se utiliza un BatchSize de 12 y 60 epochs.

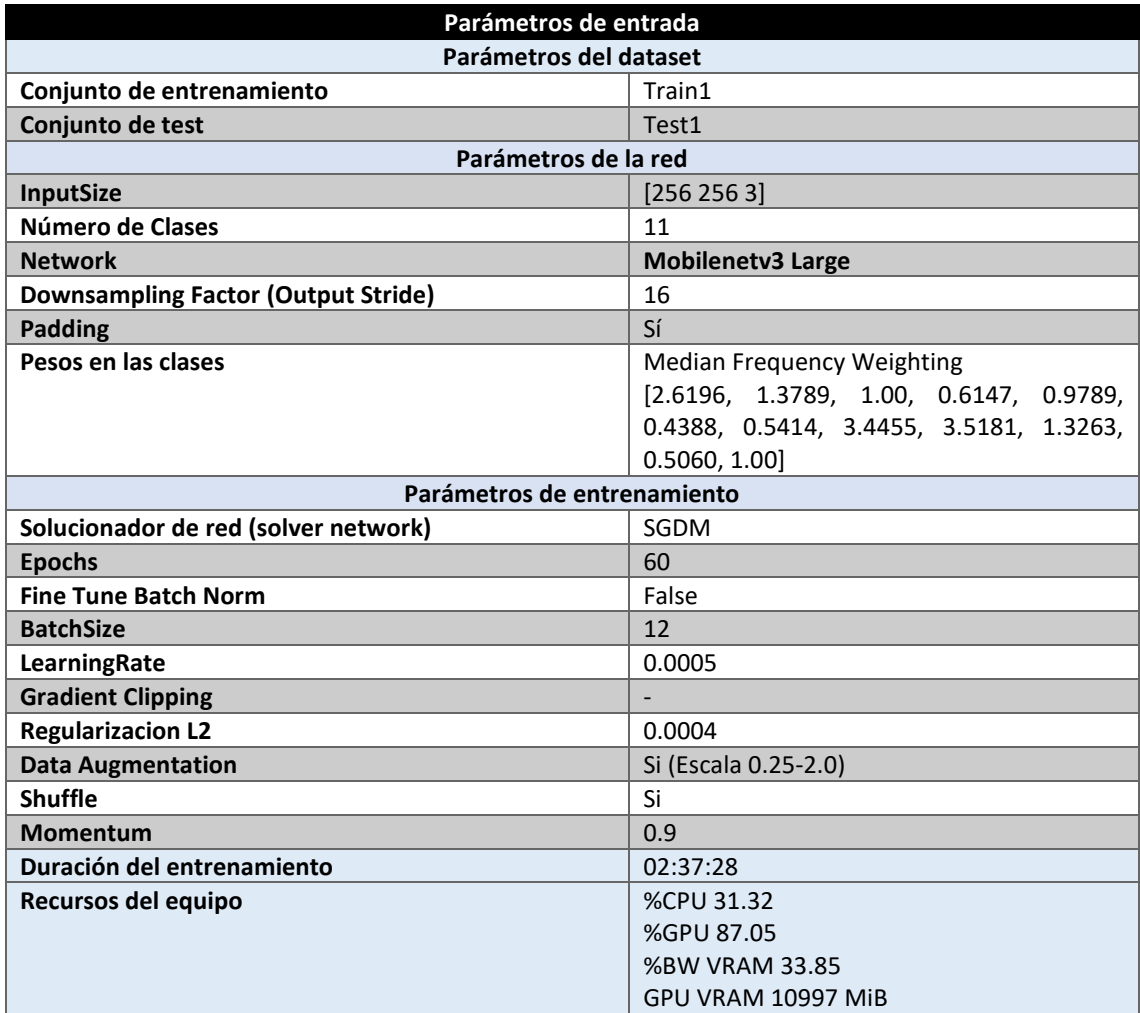

*Tabla 127 Parámetros del experimento E008-04*

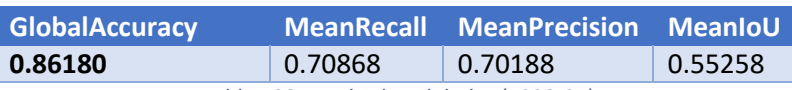

*Tabla 128 Resultados globales (E008-04)*

#### **Análisis de resultados:**

En este experimento (E008-04) se obtienen unos resultados inferiores al experimento E008-02, con una MeanPrecision un 5% menor y una MeanRecall un 4% menor. Quizá se produce una pequeña mejora al pasar de un BatchSize de 64 a 12 pero el número de epochs reduce la calidad del modelo.

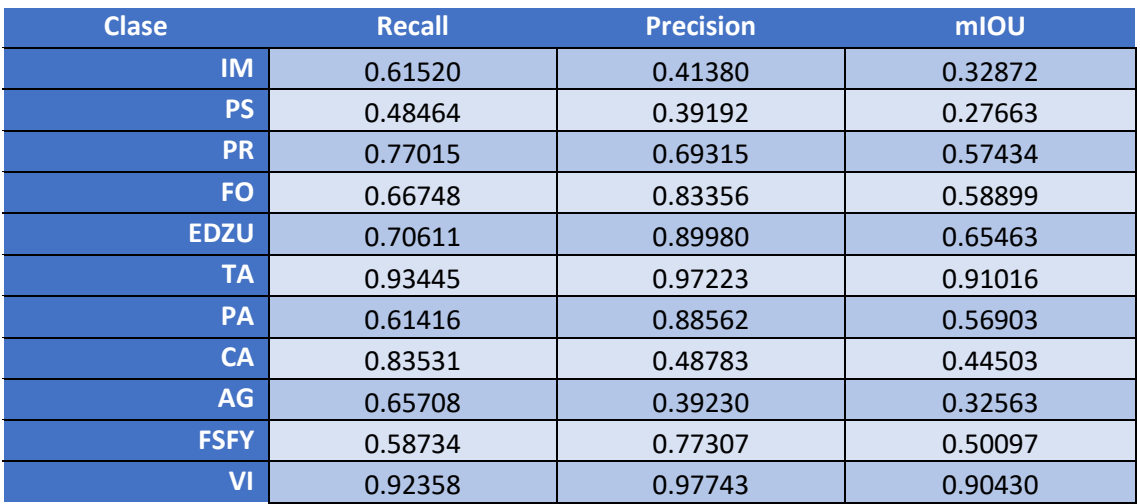

*Tabla 129 Métricas de las clases (E008-04)*

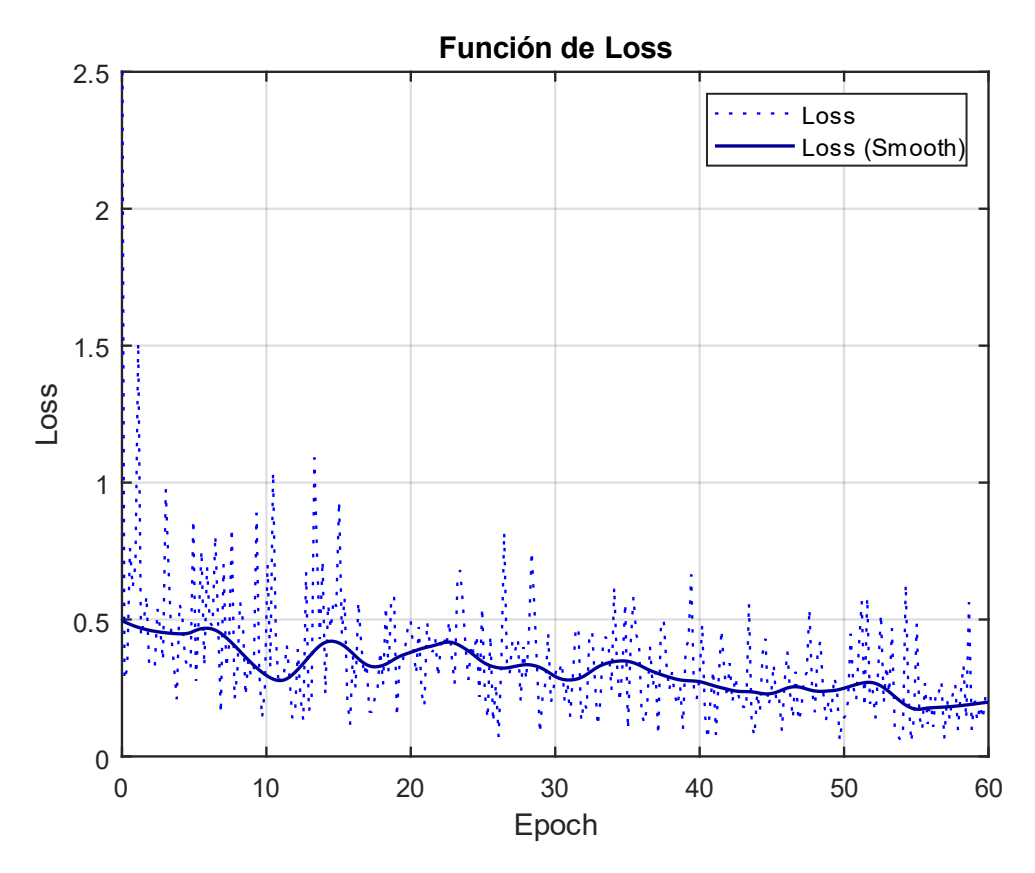

*Fig 134 Función de Loss (E008-04)*

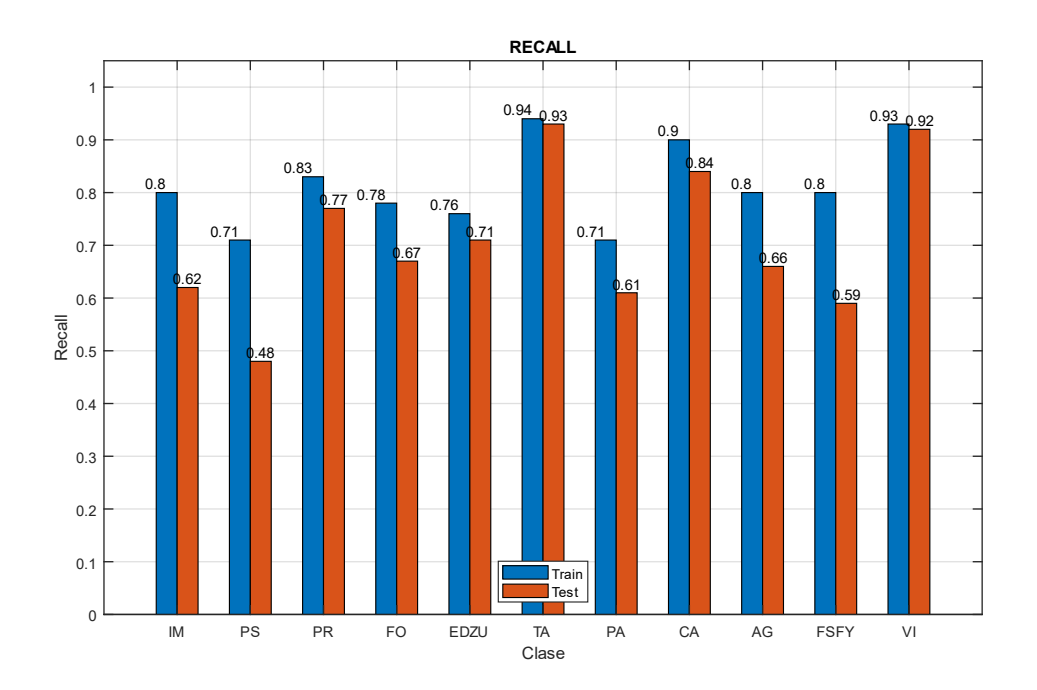

Fig 135 Recall (E008-04)

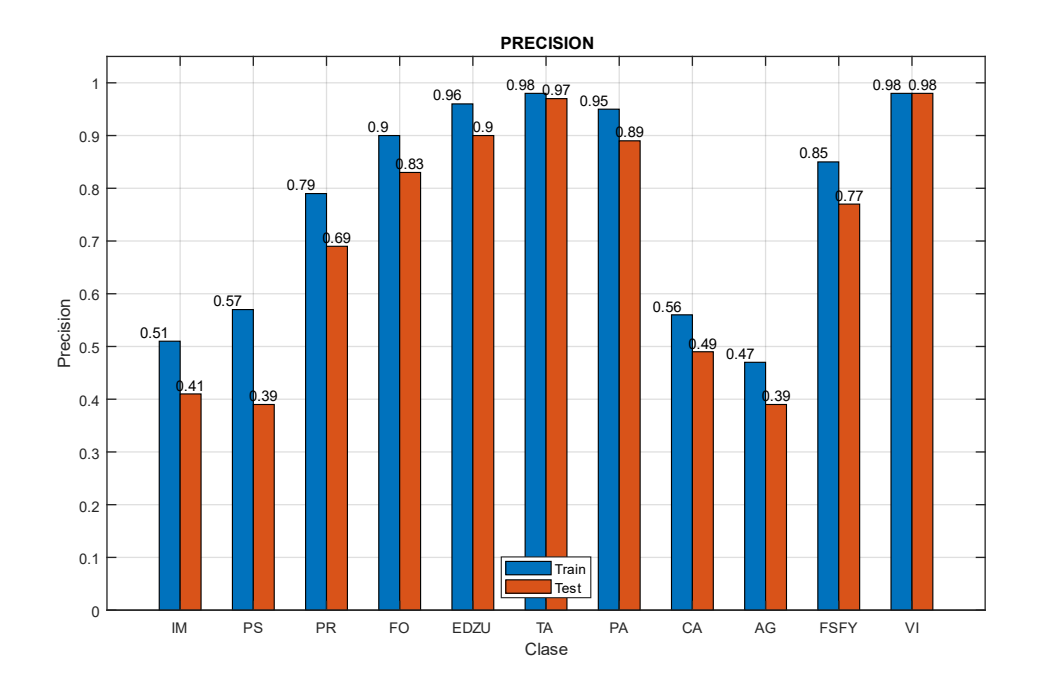

Fig 136 Precision (E008-04)

Imágenes de ejemplo

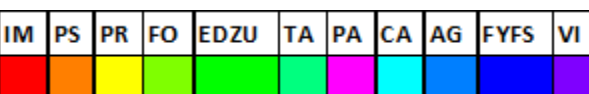

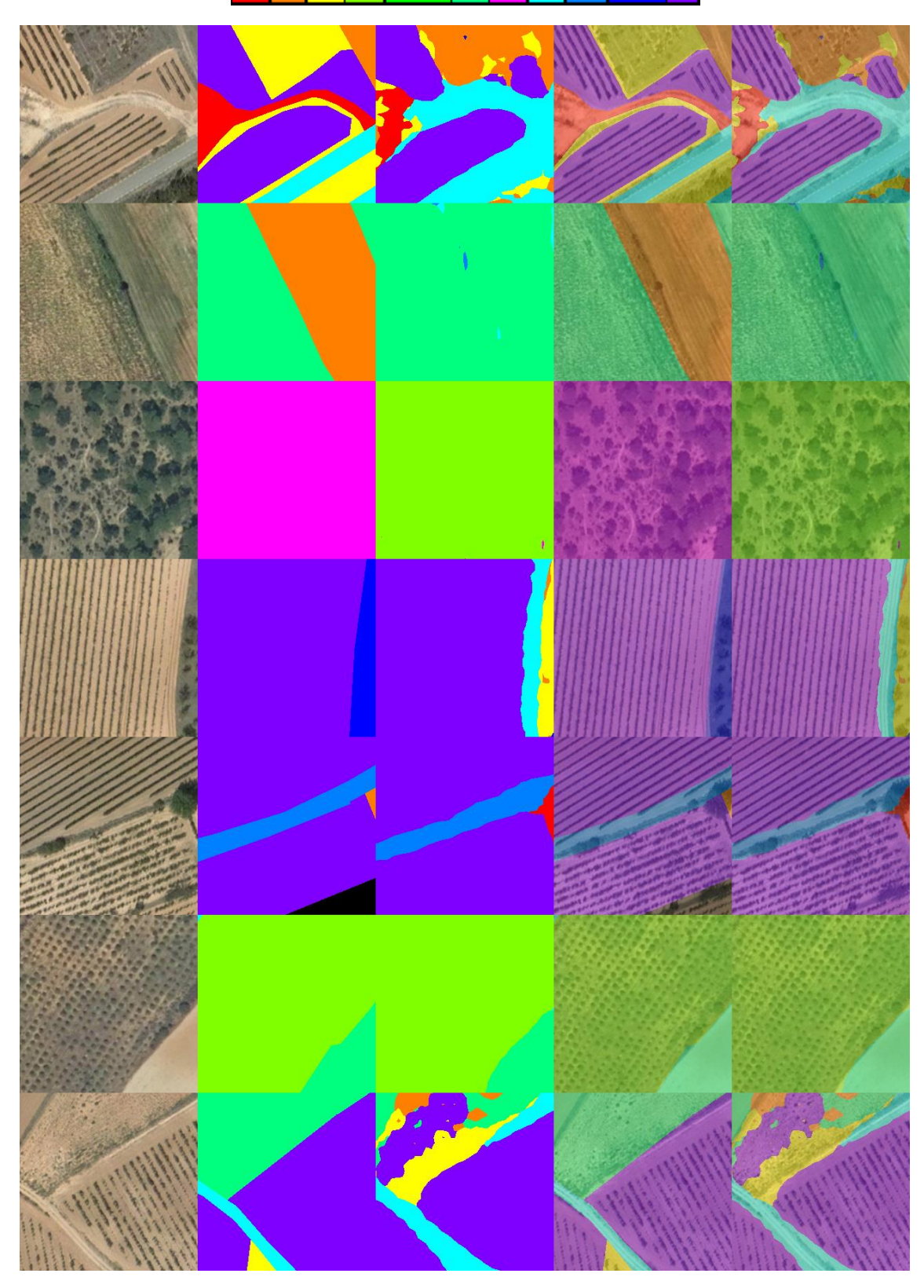

Fig 137 Imágenes de ejemplo (E008-04 1. Imagen Original 2. GroundTruth 3. Predicción 4. ImagenOriginal+GroundTruth 5. ImagenOriginal+Predicción

# 10.0. E009 Resnet 50

En esta serie de experimentos (E009) se realizan diferentes pruebas con la red backbone "Resnetv1-50".

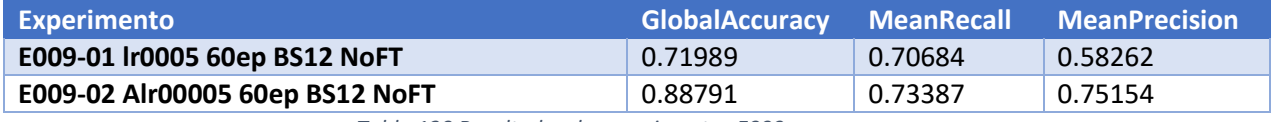

*Tabla 130 Resultados de experimentos E009*

## 10.1. E009-01 lr0005 60ep BS12 NoFT

Se utilizan los parámetros de entrada del experimento E001-07 pero se utiliza la red backbone "resnet\_v1\_50\_beta".

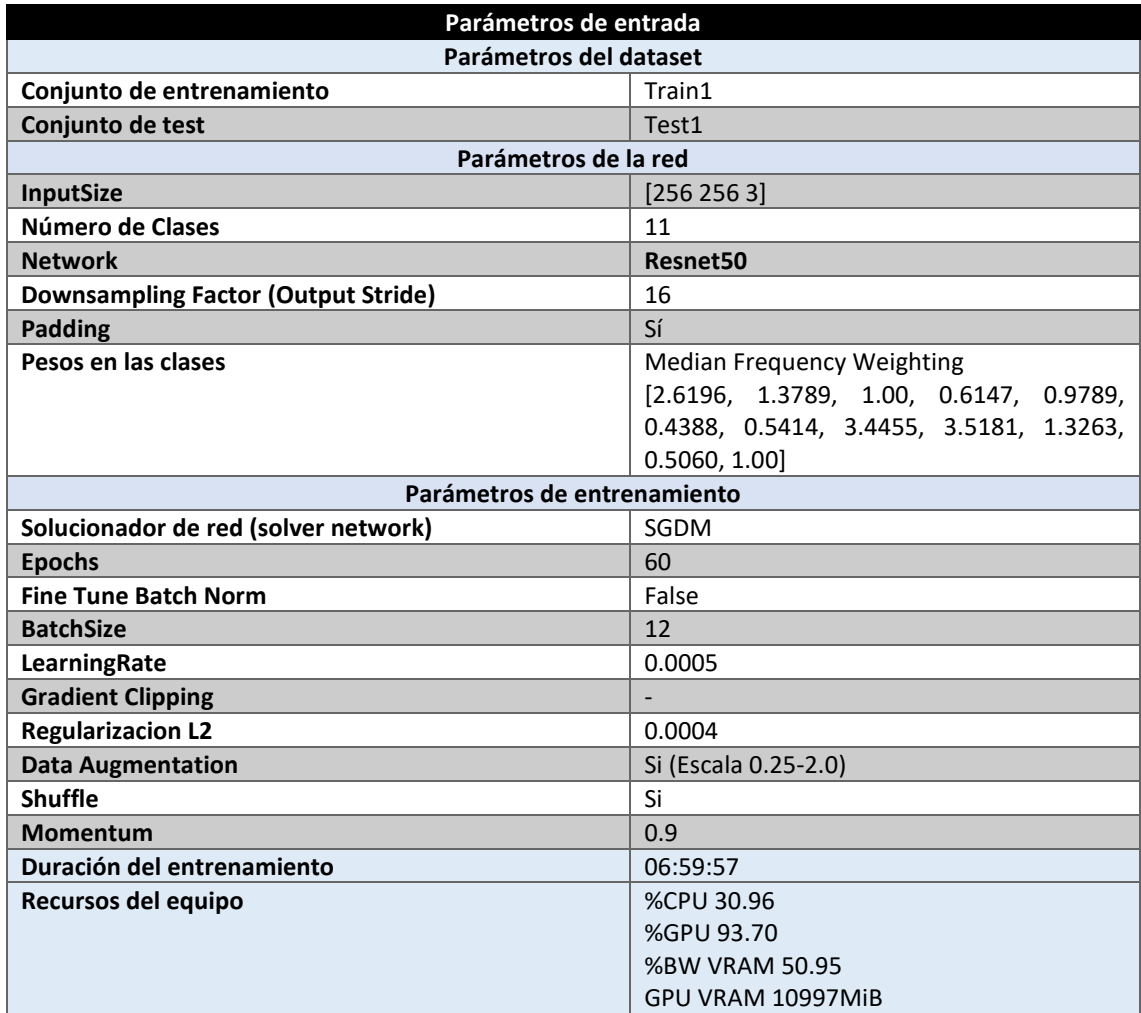

*Tabla 131 Parámetros del experimento E009-01*

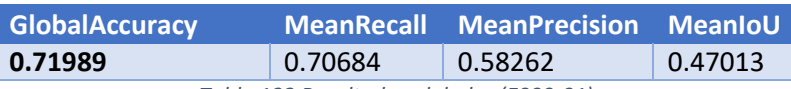

*Tabla 132 Resultados globales (E009-01)*

#### **Análisis de resultados:**

En este experimento (E009-01) se obtienen unos resultados muy inferiores al resto de redes backbone, en concreto, la MeanPrecision obtenida es en torno al 10-12% inferior que en el resto de las redes.

| <b>Clase</b> | <b>Recall</b> | <b>Precision</b> | mIOU    |
|--------------|---------------|------------------|---------|
| <b>IM</b>    | 0.53871       | 0.01938          | 0.01907 |
| <b>PS</b>    | 0.42570       | 0.42356          | 0.26954 |
| <b>PR</b>    | 0.76951       | 0.72774          | 0.59750 |
| <b>FO</b>    | 0.76839       | 0.80985          | 0.65094 |
| <b>EDZU</b>  | 0.91326       | 0.45892          | 0.43975 |
| <b>TA</b>    | 0.68049       | 0.97593          | 0.66926 |
| PA           | 0.72558       | 0.86924          | 0.65418 |
| <b>CA</b>    | 0.74270       | 0.47805          | 0.41013 |
| <b>AG</b>    | 0.73227       | 0.30107          | 0.27121 |
| <b>FSFY</b>  | 0.54266       | 0.39036          | 0.29373 |
| VI           | 0.93594       | 0.95467          | 0.89612 |

*Tabla 133 Métricas de las clases (E009-01)*

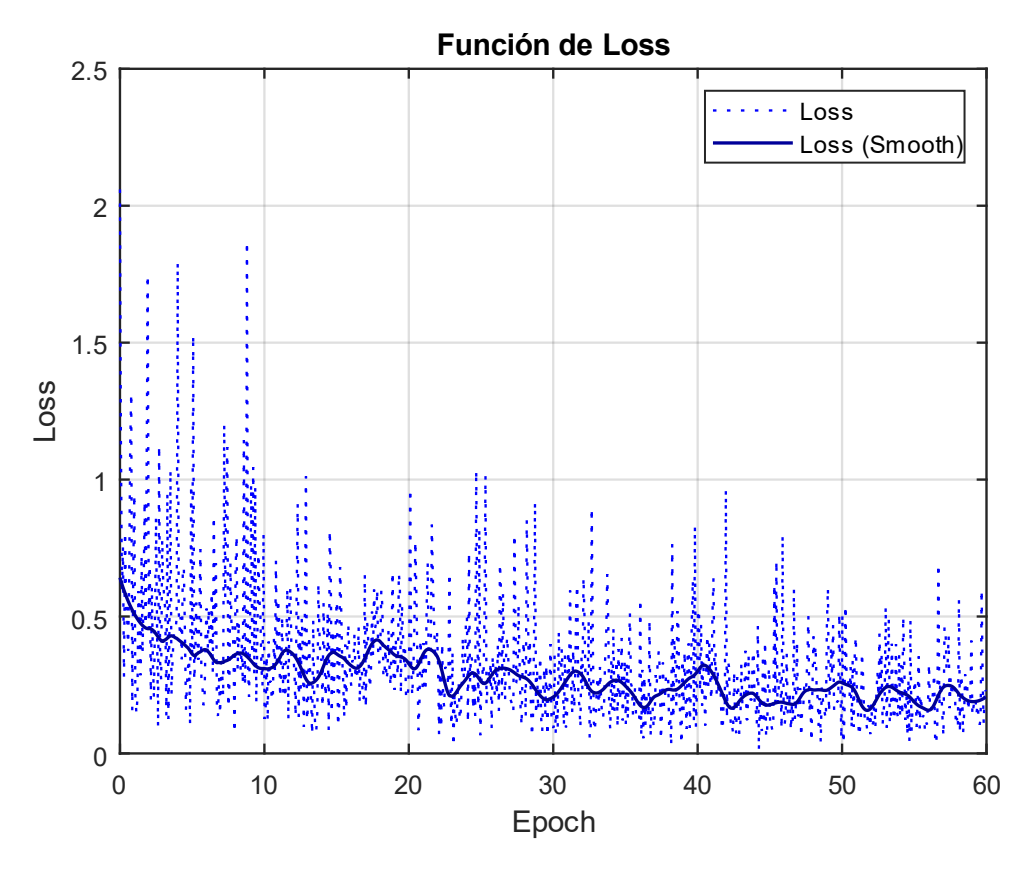

*Fig 138 Función de Loss (E009-01)*

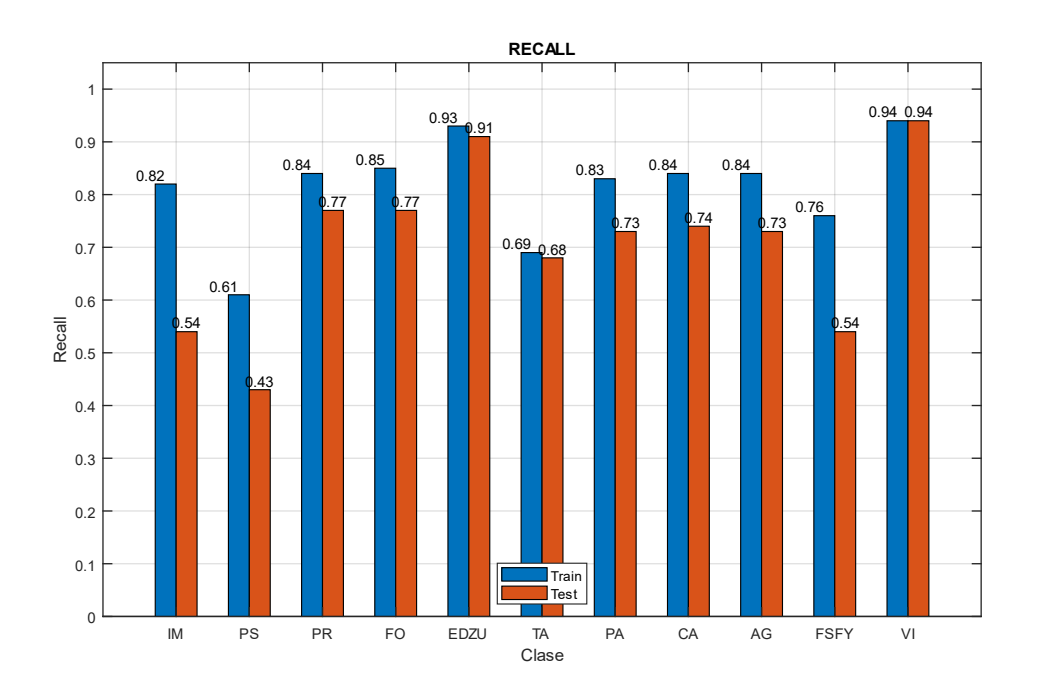

Fig 139 Recall (E009-01)

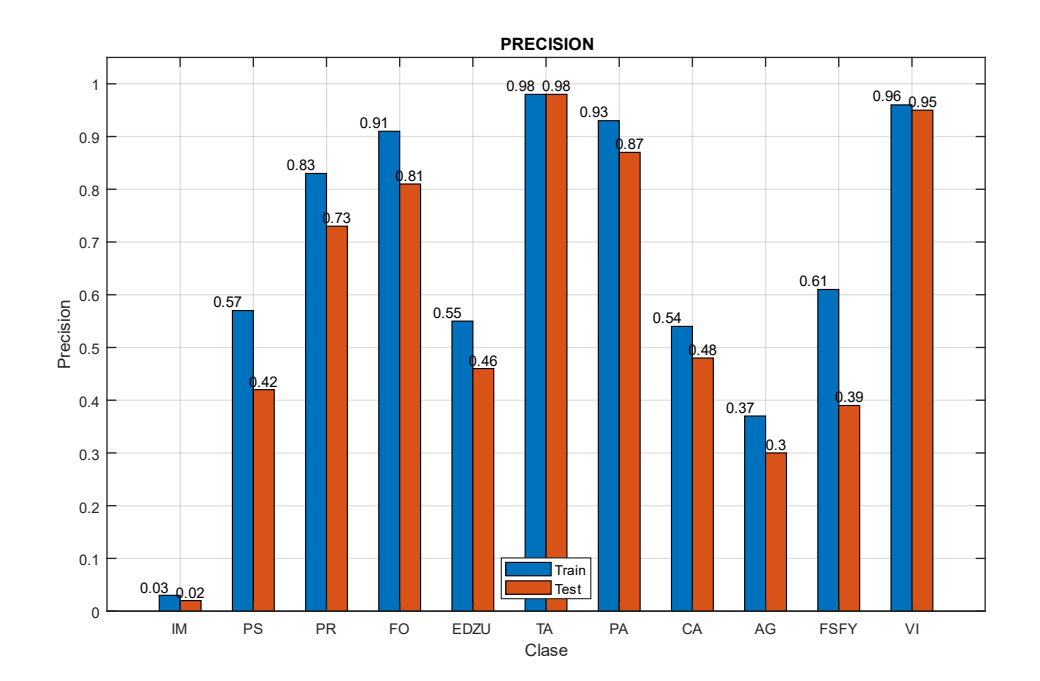

Fig 140 Precision (E009-01)

Imágenes de ejemplo

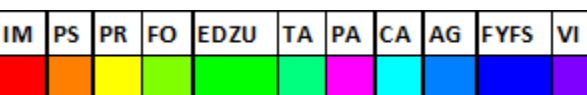

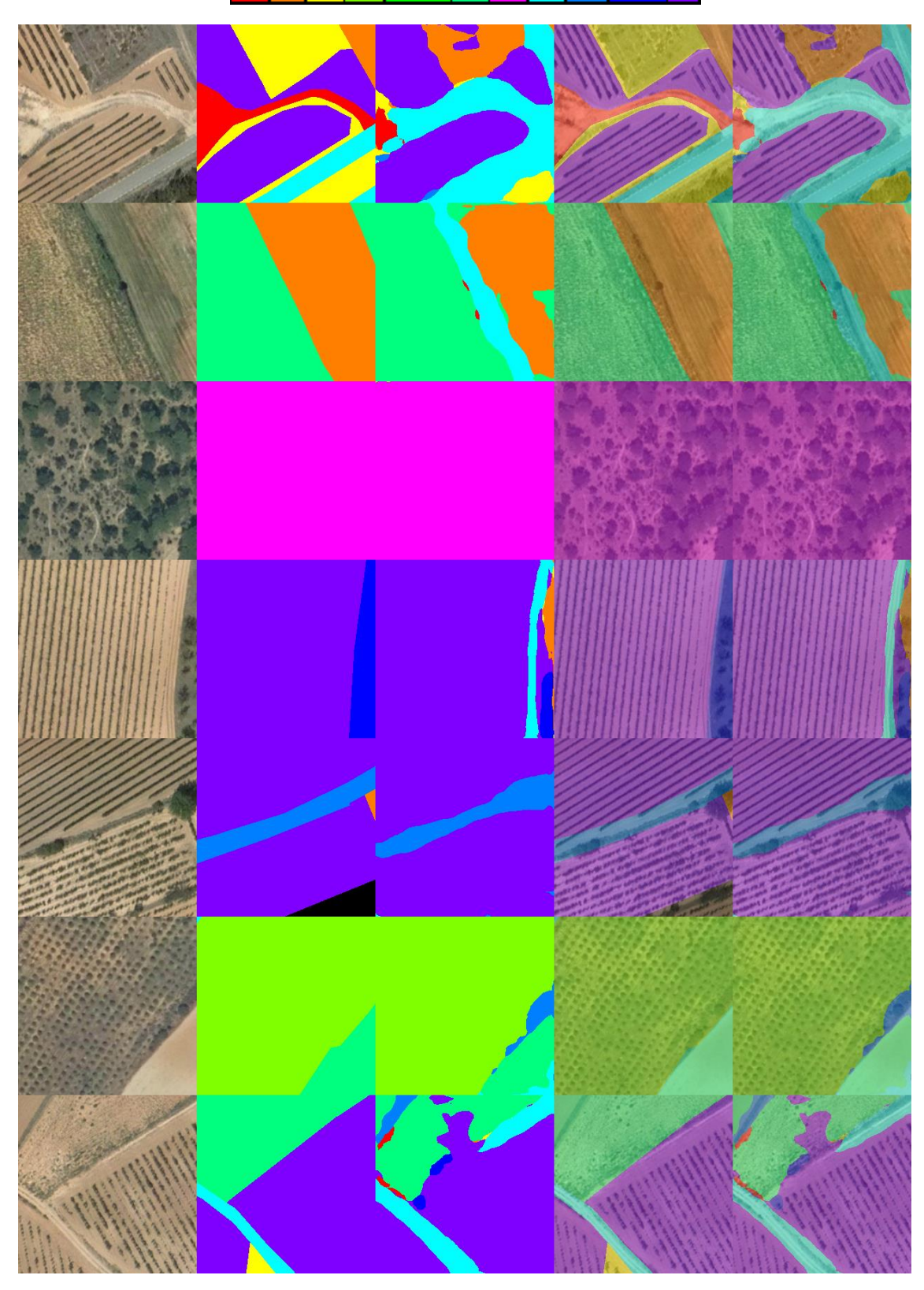

Fig 141 Imágenes de ejemplo (E009-01) 1. Imagen Original 2. GroundTruth 3. Predicción 4. ImagenOriginal+GroundTruth 5. ImagenOriginal+Predicción

## 10.2. E009-02 Alr00005 60ep BS12 NoFT

Se utilizan los parámetros de entrada del experimento E006-06 pero se utiliza la red backbone "resnet\_v1\_50\_beta".

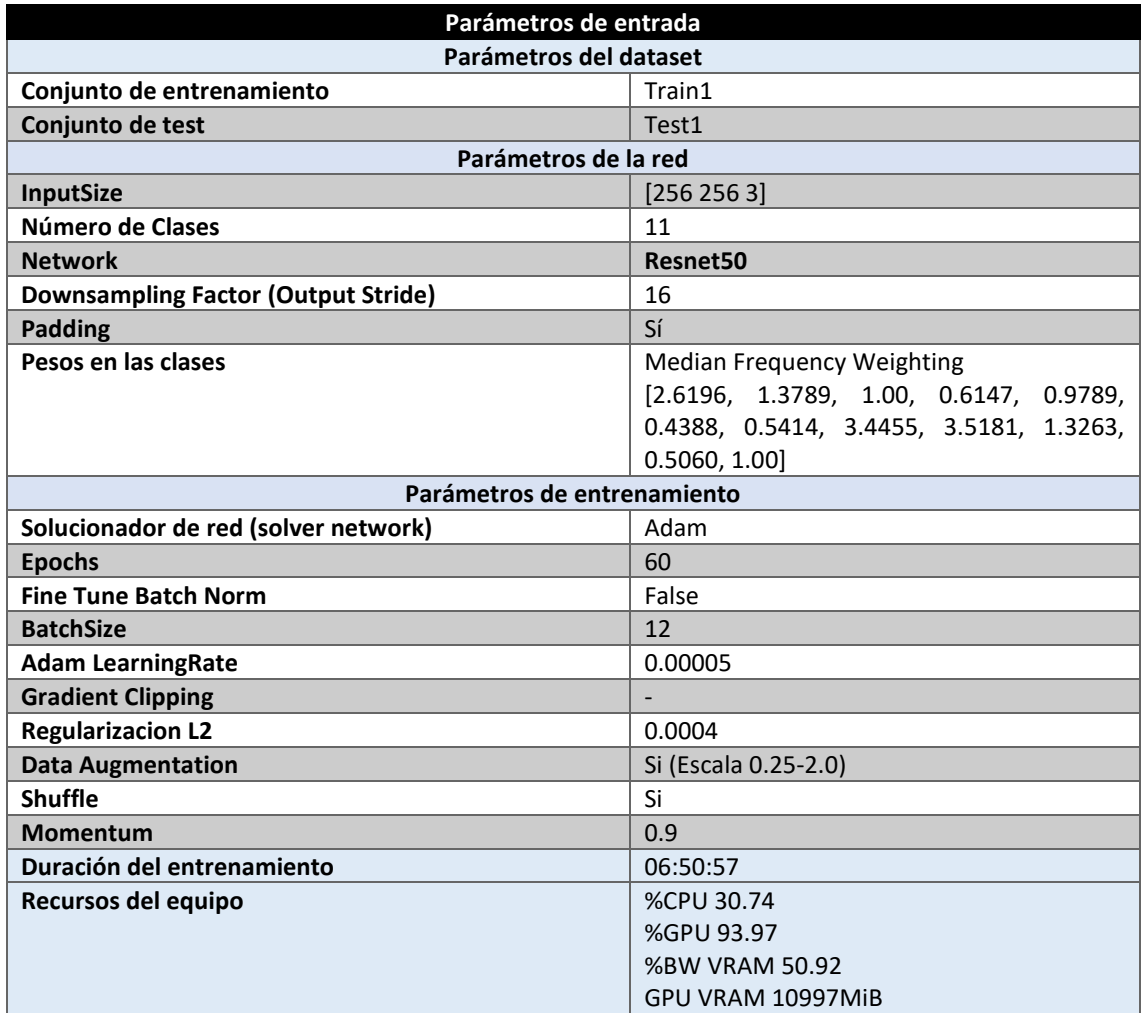

*Tabla 134 Parámetros del experimento E009-02*

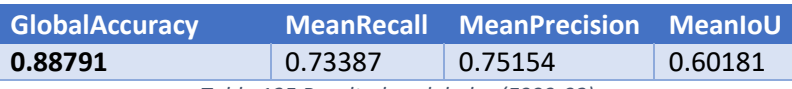

*Tabla 135 Resultados globales (E009-02)*

### **Análisis de resultados:**

En este experimento (E0010-02) se obtienen unos resultados muy superiores a los ofrecidos por el experimento E009-01. Parece que Resnet50 se beneficia en gran medida de utilizar Adam en lugar de SGDM.

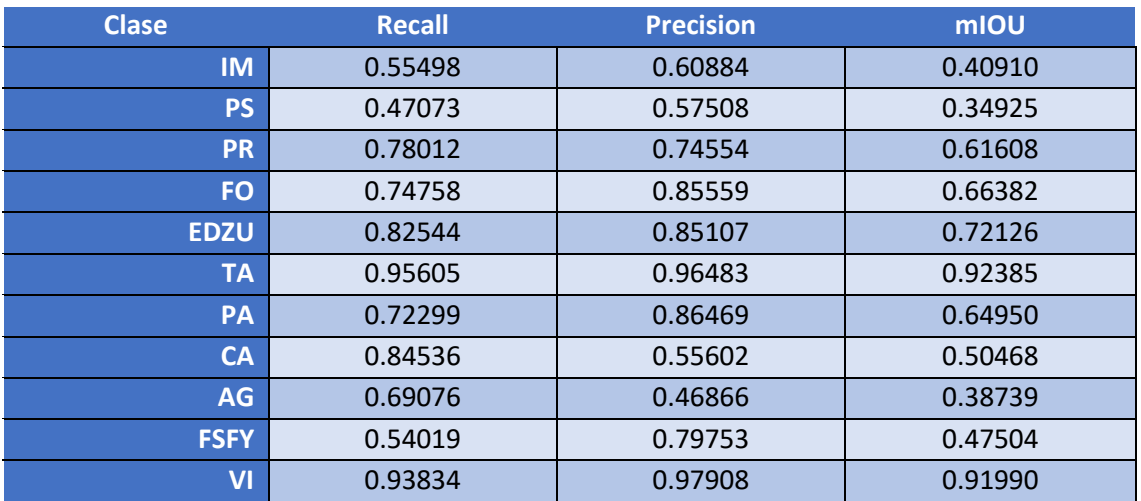

*Tabla 136 Métricas de las clases (E009-02)*

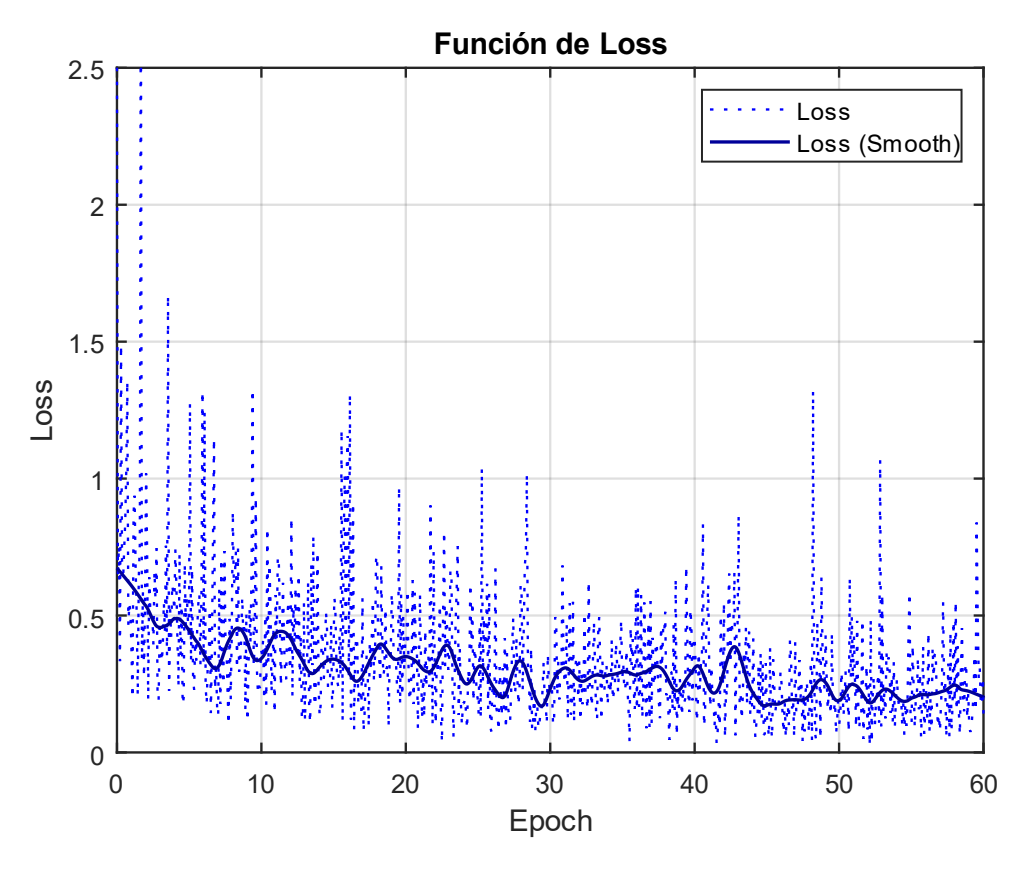

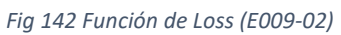

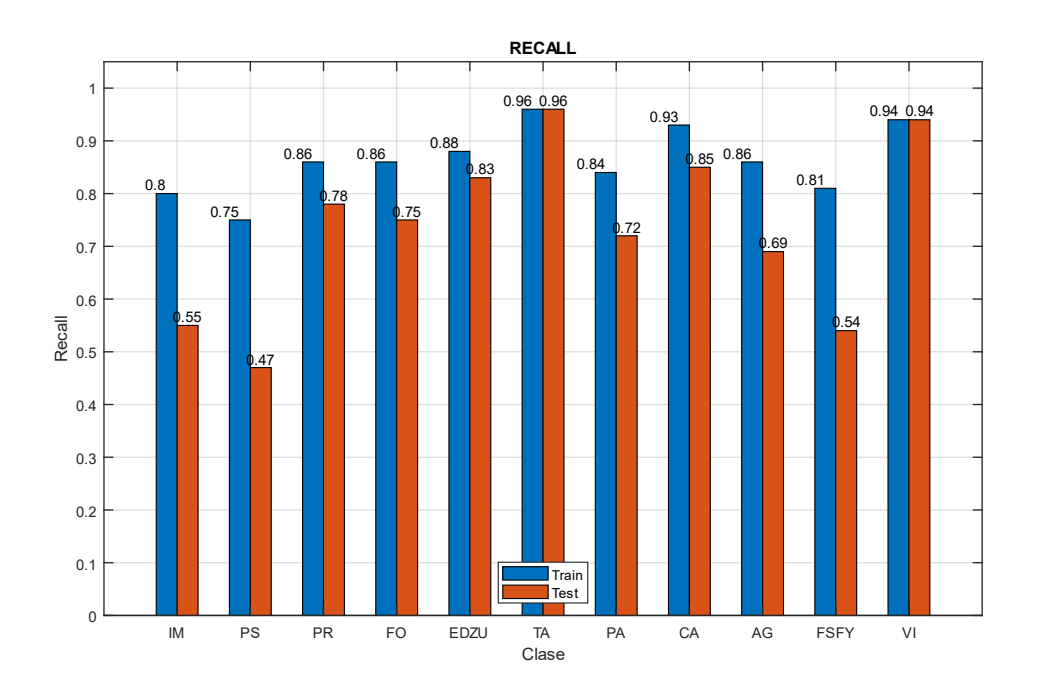

Fig 143 Recall (E009-2)

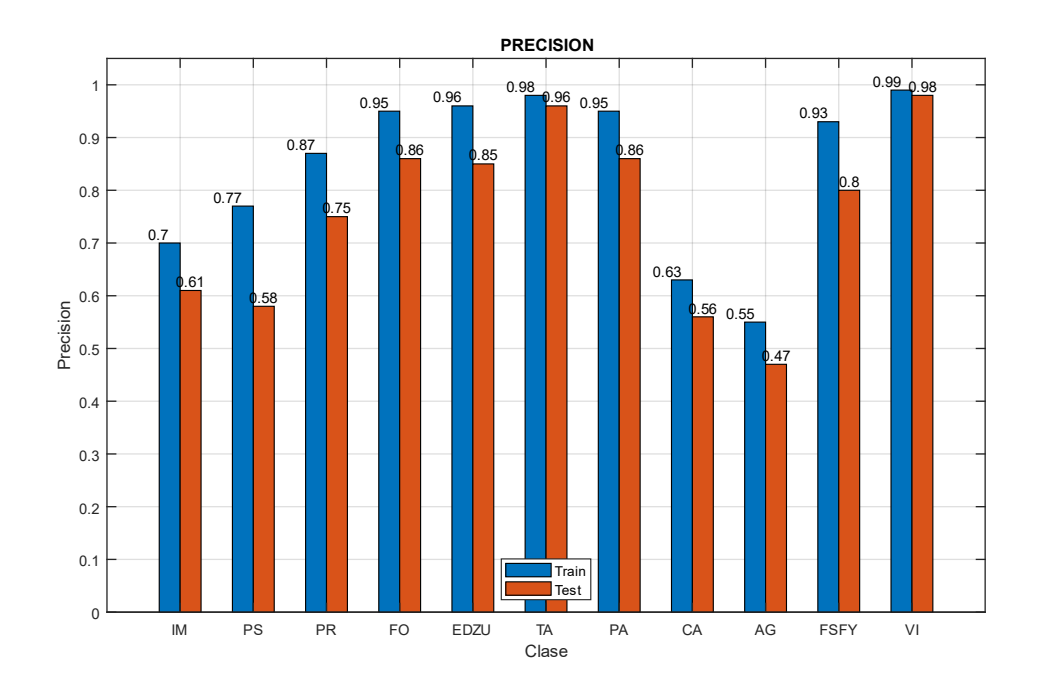

Fig 144 Precision (E009-02)

Imágenes de ejemplo

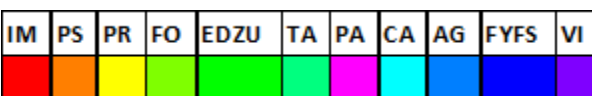

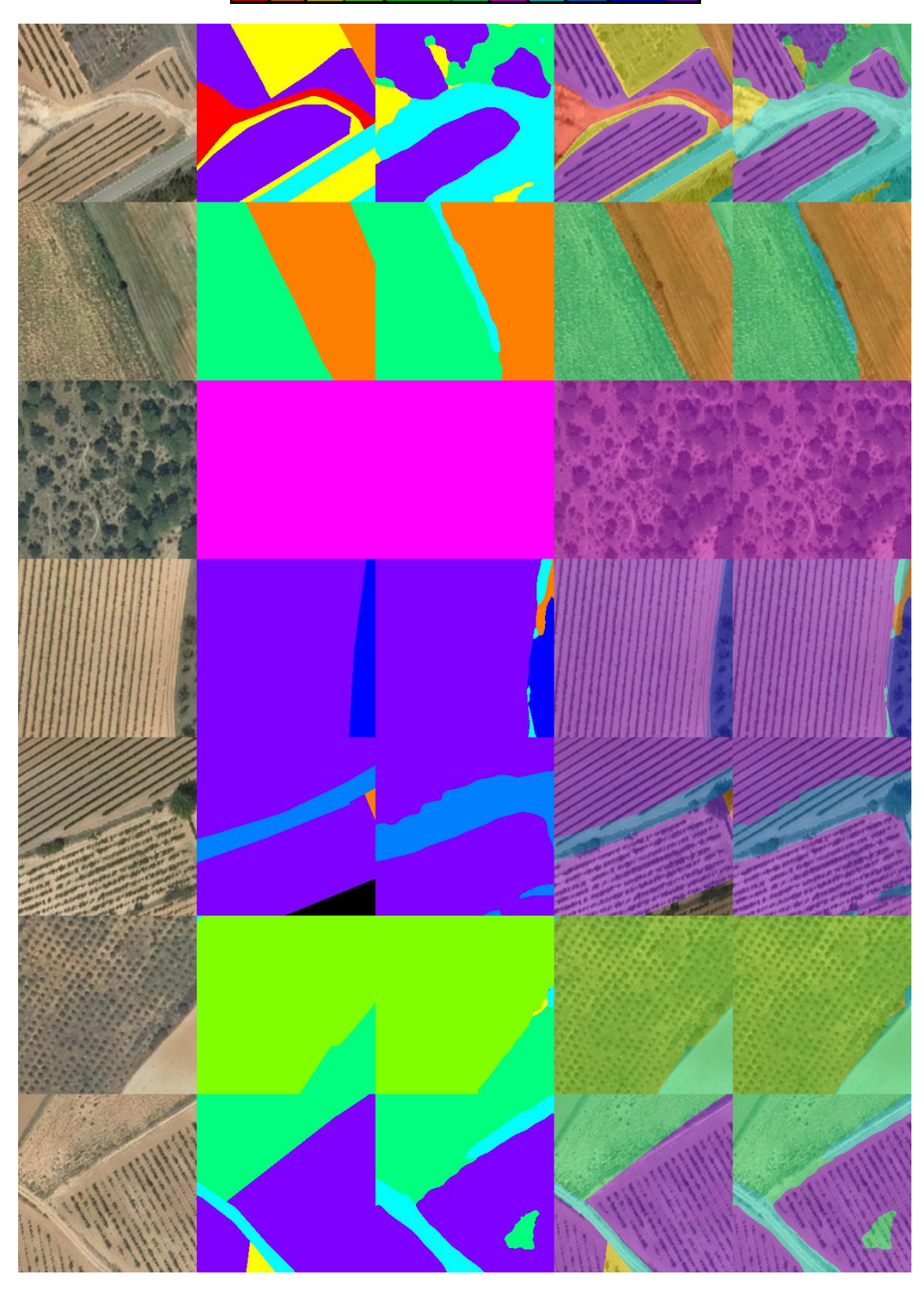

Fig 145 Imágenes de ejemplo (E009-02) 1. Imagen Original 2. GroundTruth 3. Predicción 4. ImagenOriginal+GroundTruth 5. ImagenOriginal+Predicción

## 11.0. E010 Xception41

En esta serie de experimentos (E010) se realizan diferentes pruebas con la red backbone "Xception41".

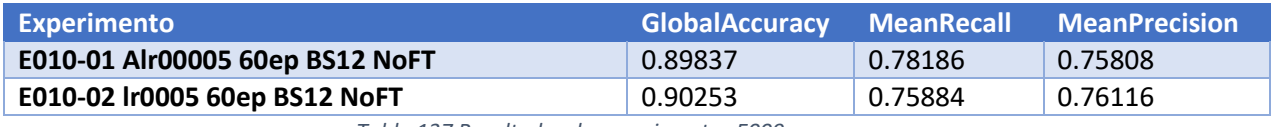

*Tabla 137 Resultados de experimentos E009*

A continuación, se realiza el crosstesting para el experimento E010-01, por ser este el que mejores resultados arroja.

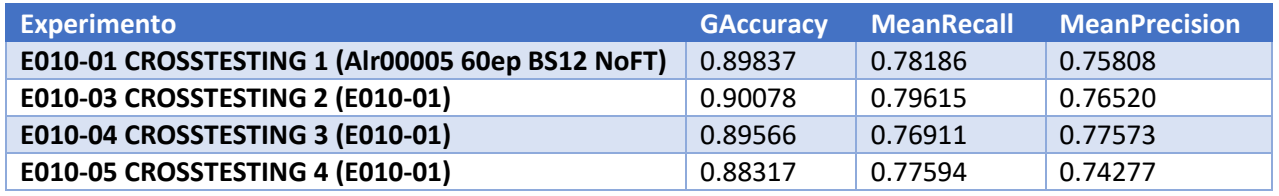

*Tabla 138 Crosstesting del experimento E010-01*

<span id="page-159-0"></span>Como se puede observar en l[a Tabla 138,](#page-159-0) los cuatro experimentos de crosstesting obtienen unos valores de GlobalAccuracy, MeanRecall y MeanPrecision similares. Su **desviación típica** en el MeanRecall es del **1.15%** y en su MeanPrecision del **1.38%.** Estos resultados demuestran un entrenamiento exitoso.

## 11.1. E010-01 Alr00005 60ep BS12 NoFT

Se utilizan los parámetros de entrada del experimento E006-06 pero se utiliza la red backbone "xception41".

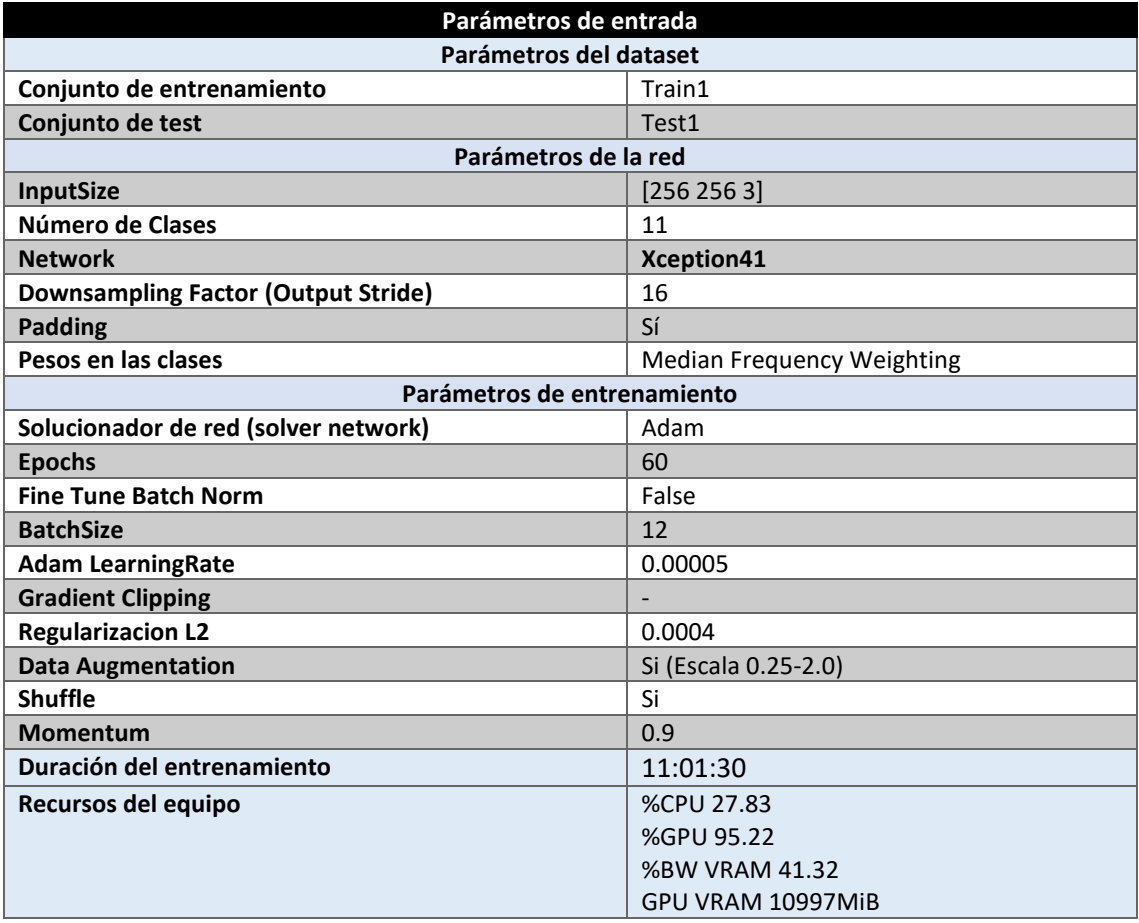

*Tabla 139 Parámetros del experimento E010-01*

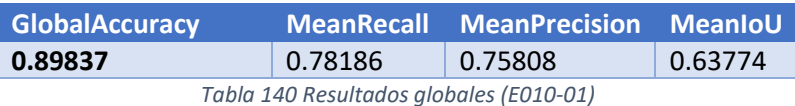

#### **Análisis de resultados:**

En este experimento (E0010-01) se obtienen unos resultados superiores al mejor experimento de Xception65, con una MeanPrecision similar y una MeanRecall un 2% superior.

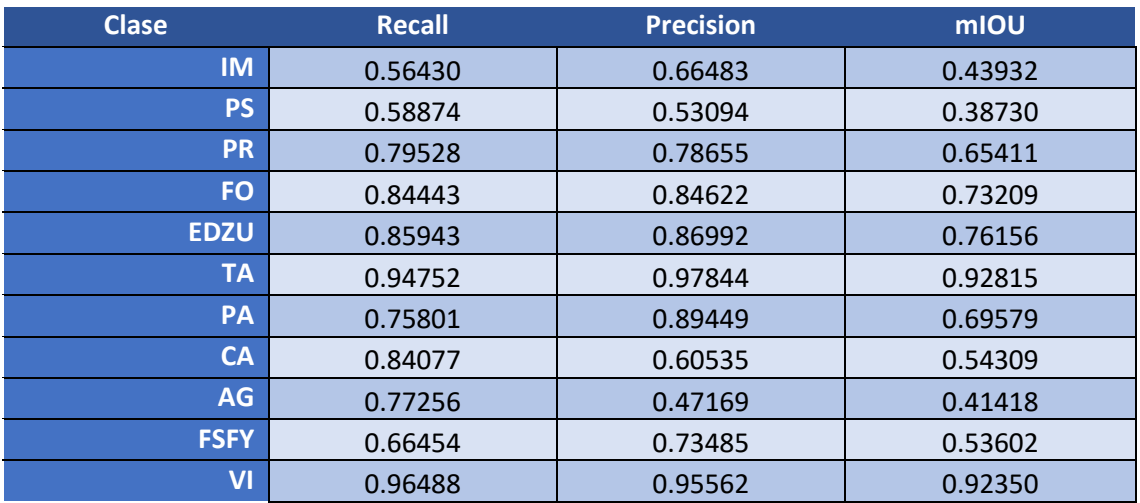

*Tabla 141 Métricas de las clases (E010-01)*

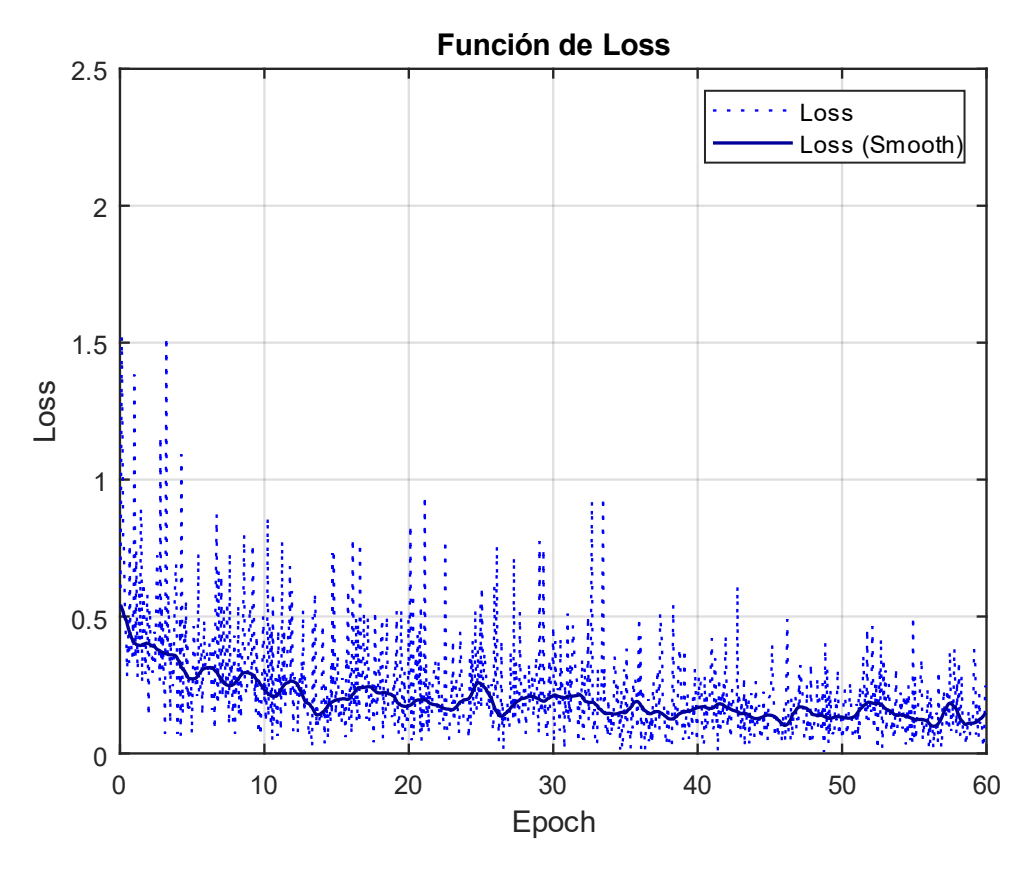

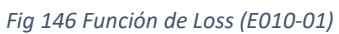

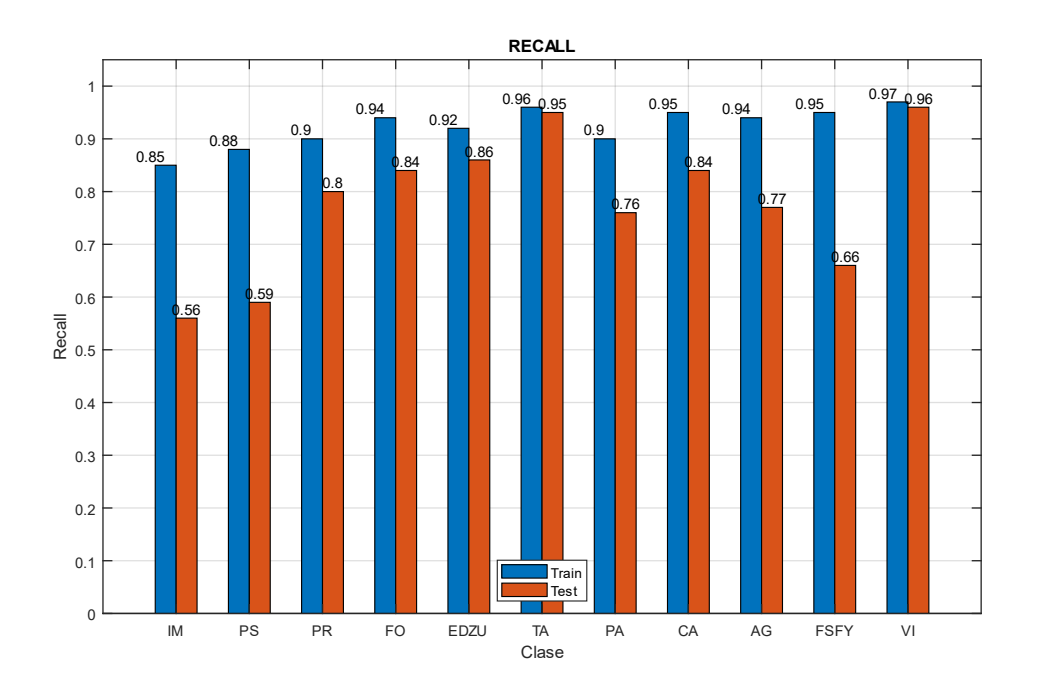

Fig 147 Recall (E010-01)

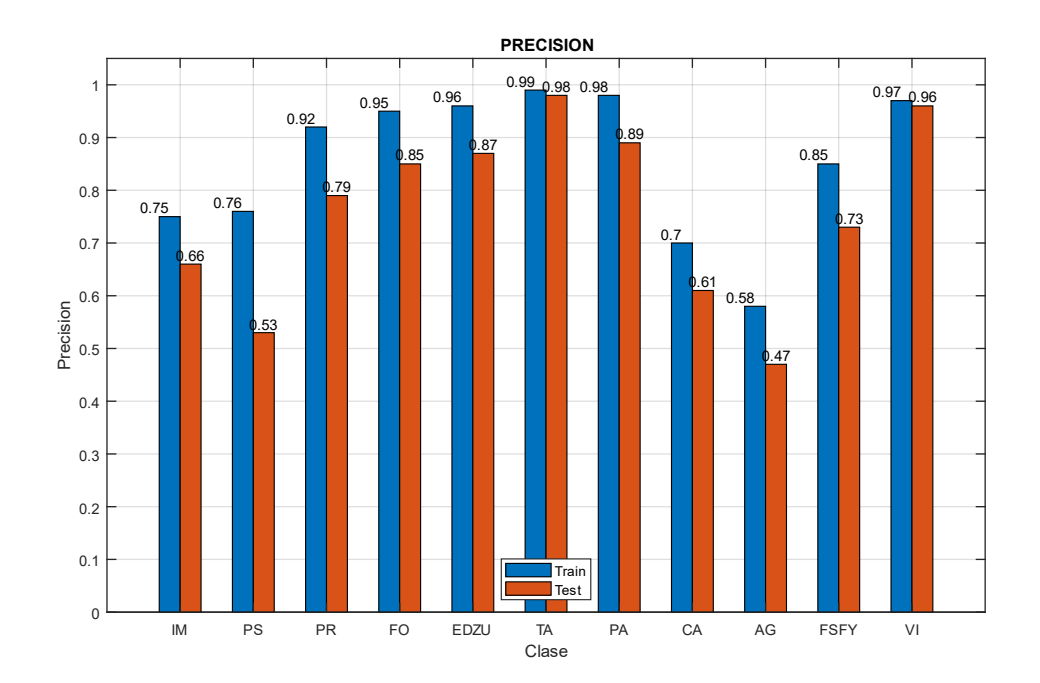

Fig 148 Precision (E010-01)

Imágenes de ejemplo

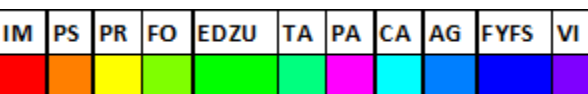

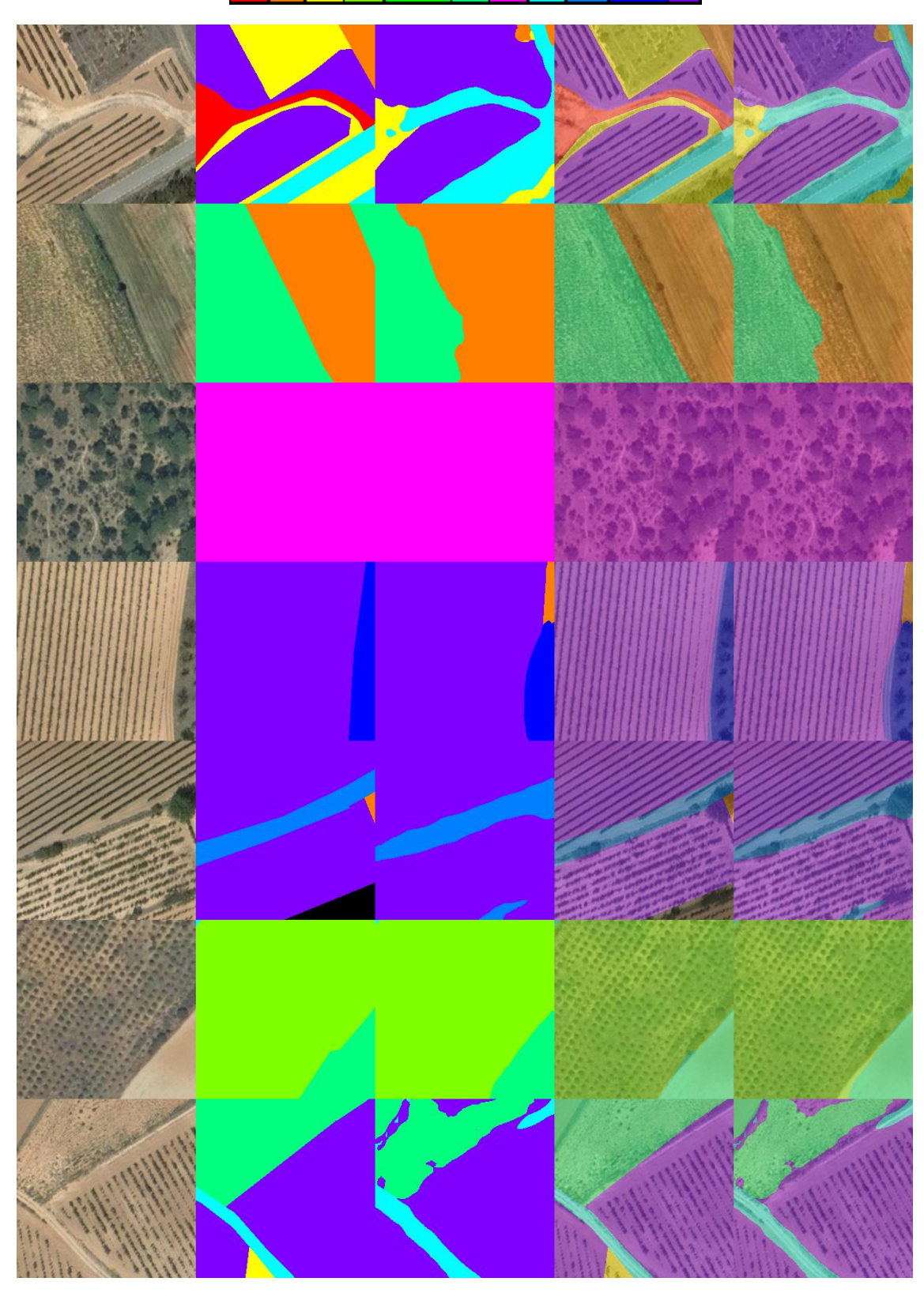

Fig 149 Imágenes de ejemplo (E010-02) 1. Imagen Original 2. GroundTruth 3. Predicción 4. ImagenOriginal+GroundTruth 5. ImagenOriginal+Predicción

## 11.2. E010-02 lr0005 60ep BS12 NoFT

Se utilizan los parámetros de entrada del experimento E001-07 pero se utiliza la red backbone "xception41".

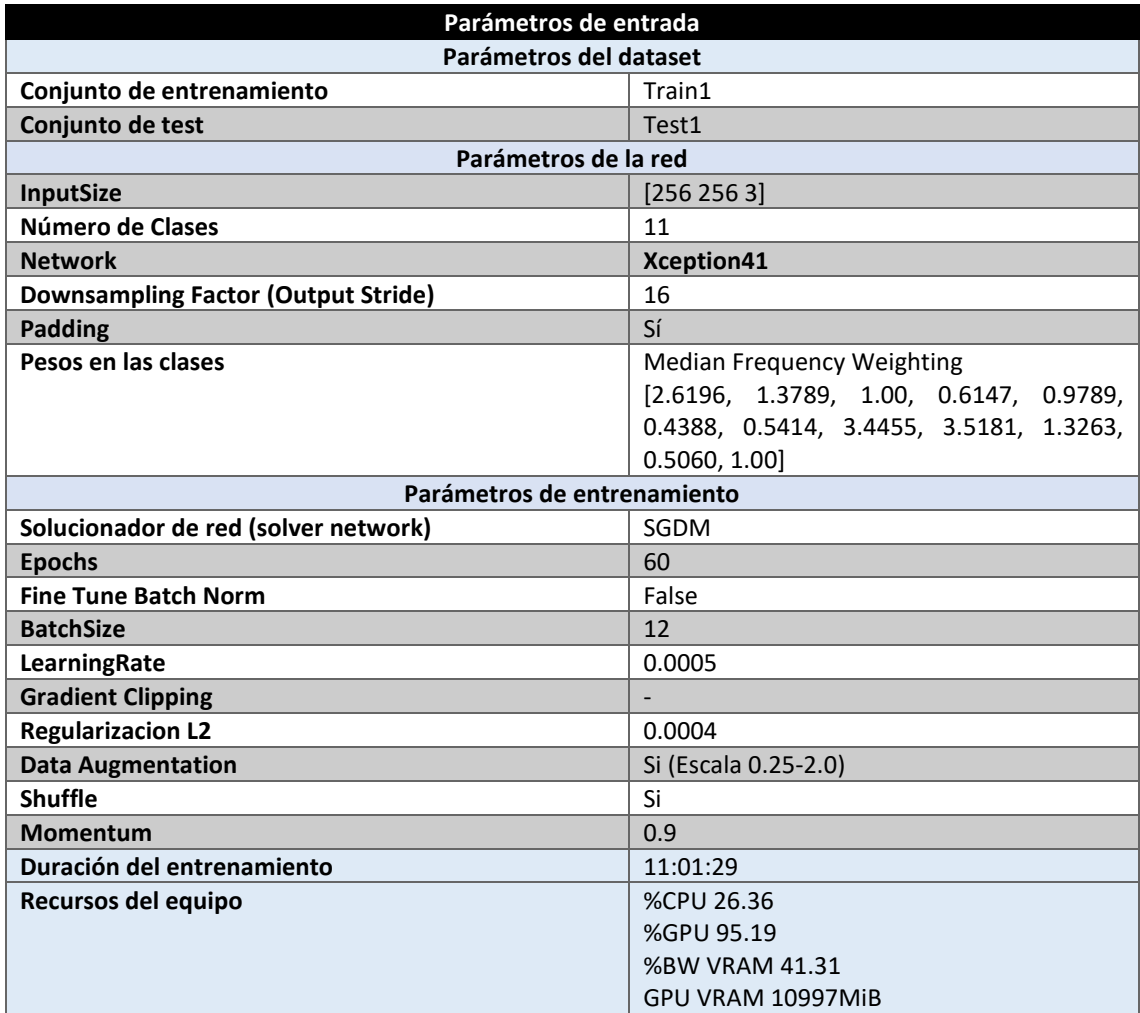

*Tabla 142 Parámetros del experimento E010-02*

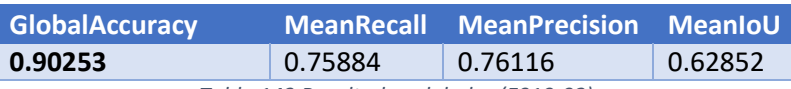

*Tabla 143 Resultados globales (E010-02)*

#### **Análisis de resultados:**

En este experimento (E010-02) se obtienen unos resultados ligeramente superiores a aquellos obtenidos por el experimento E001-07.

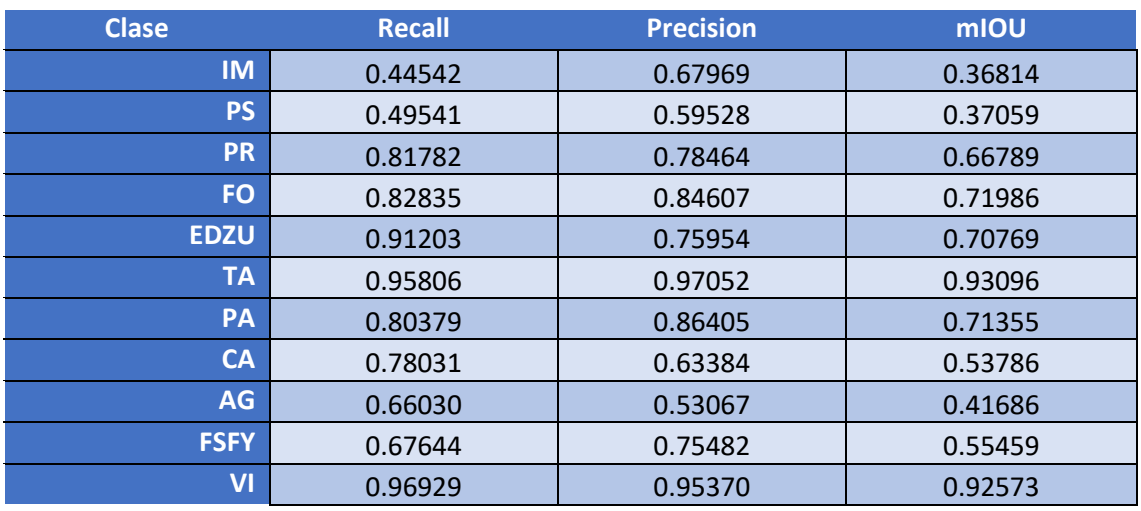

*Tabla 144 Métricas de las clases (E010-02)*

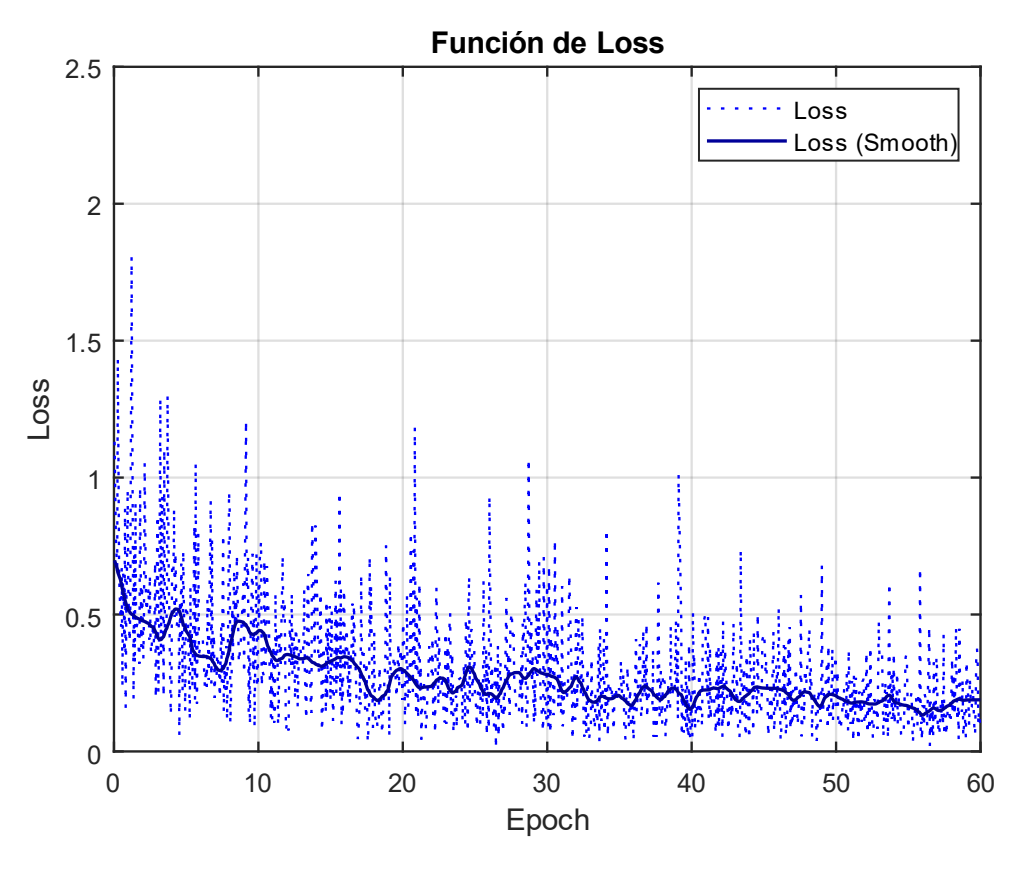

*Fig 150 Función de Loss (E010-02)*

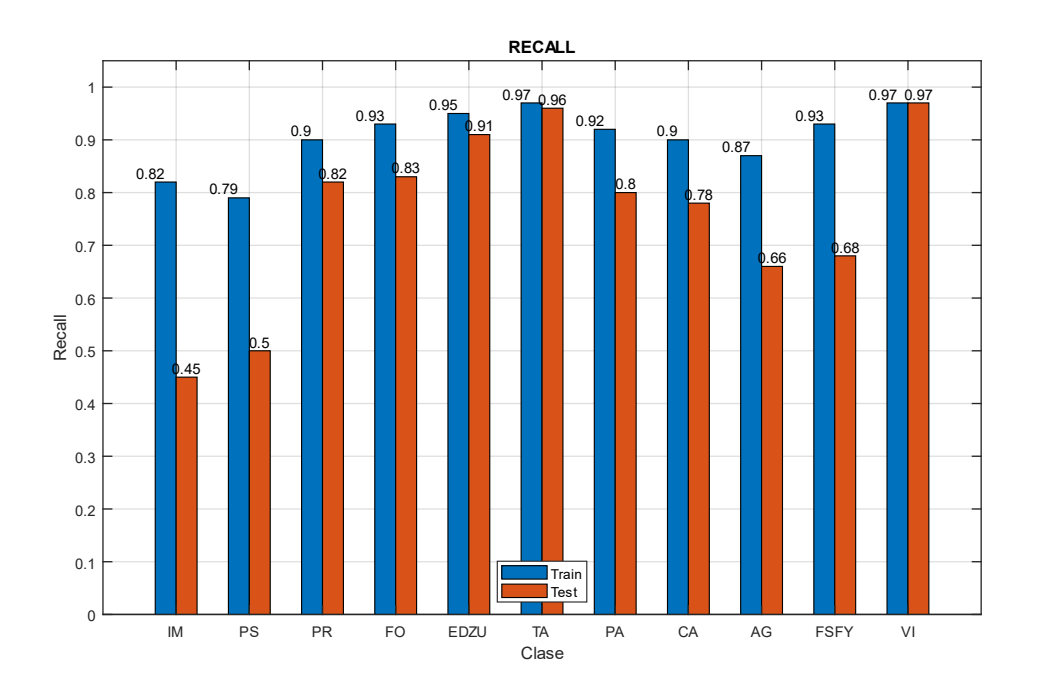

Fig 151 Recall (E010-02)

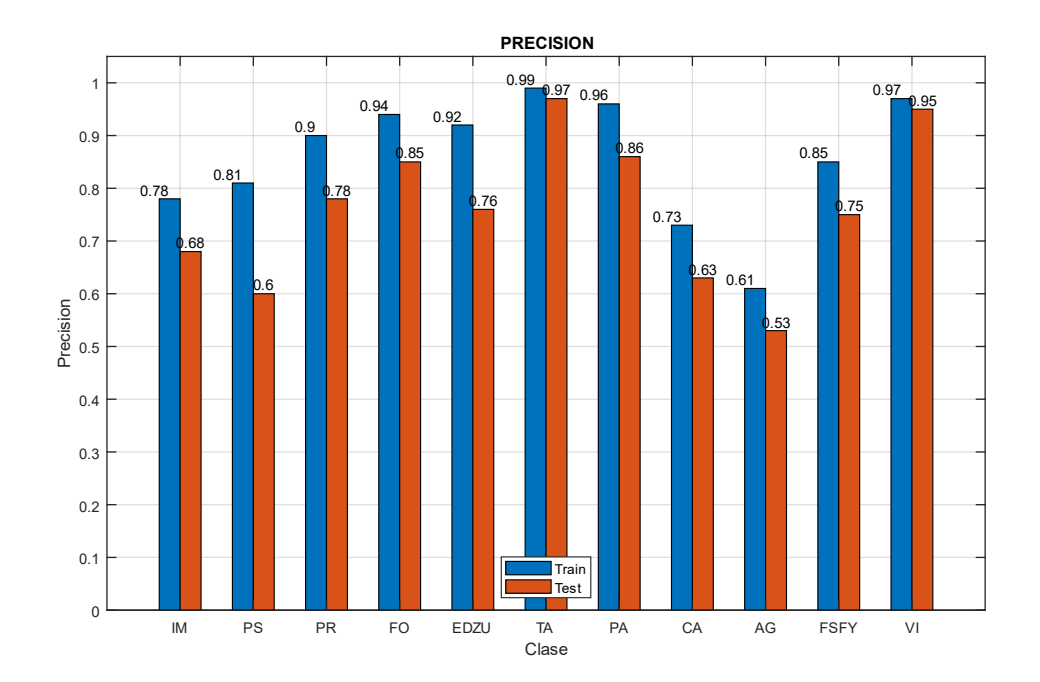

Fig 152 Precision (E010-02)

Imágenes de ejemplo

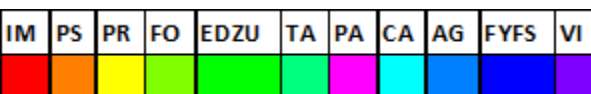

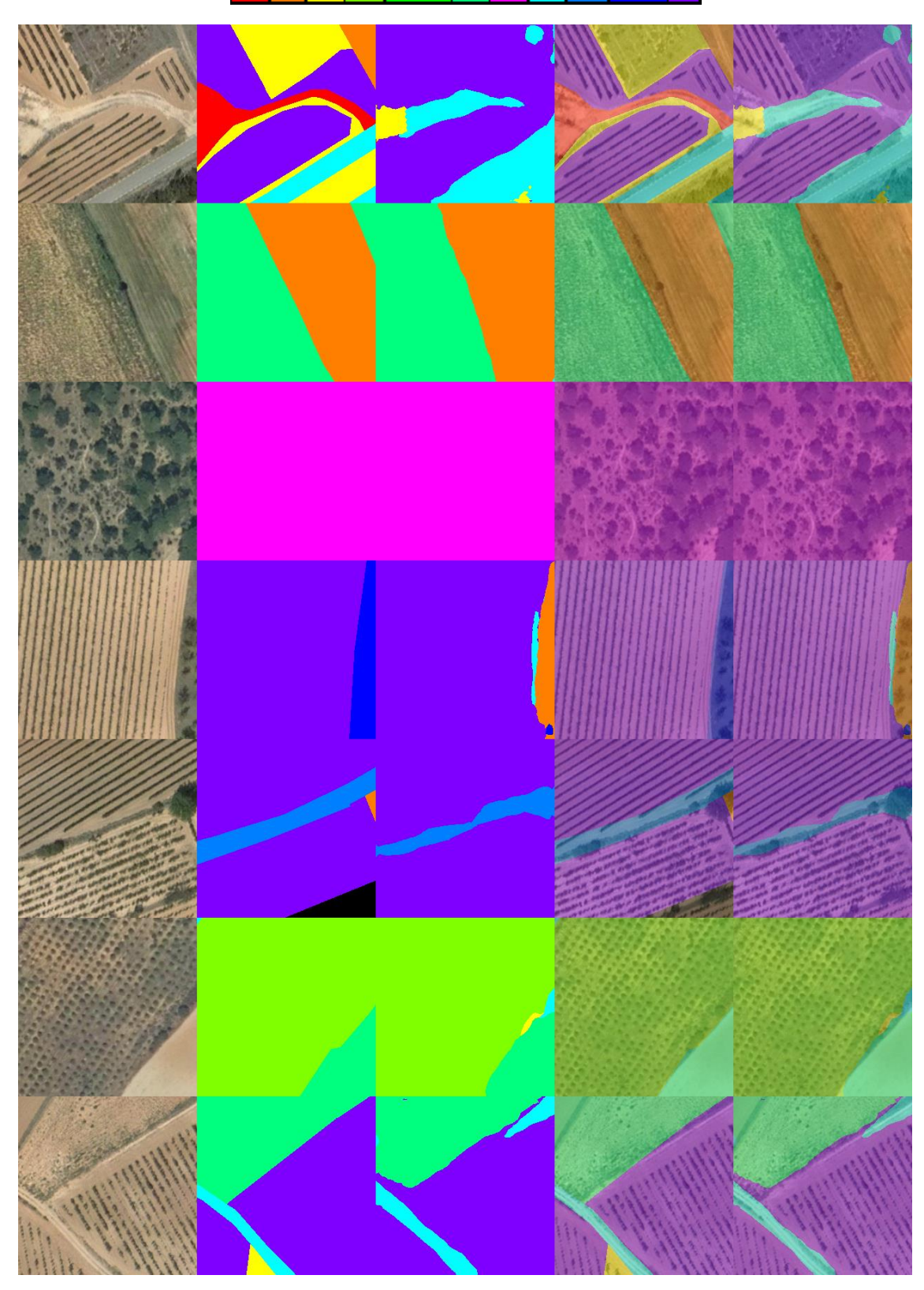

Fig 153 Imágenes de ejemplo (E010-02) 1. Imagen Original 2. GroundTruth 3. Predicción 4. ImagenOriginal+GroundTruth 5. ImagenOriginal+Predicción

## 11.3. E010-03 CROSSTESTING 2 (E010-01)

Se realiza el crosstesting con el conjunto de entrenamiento Train2, y el conjunto de test Test2

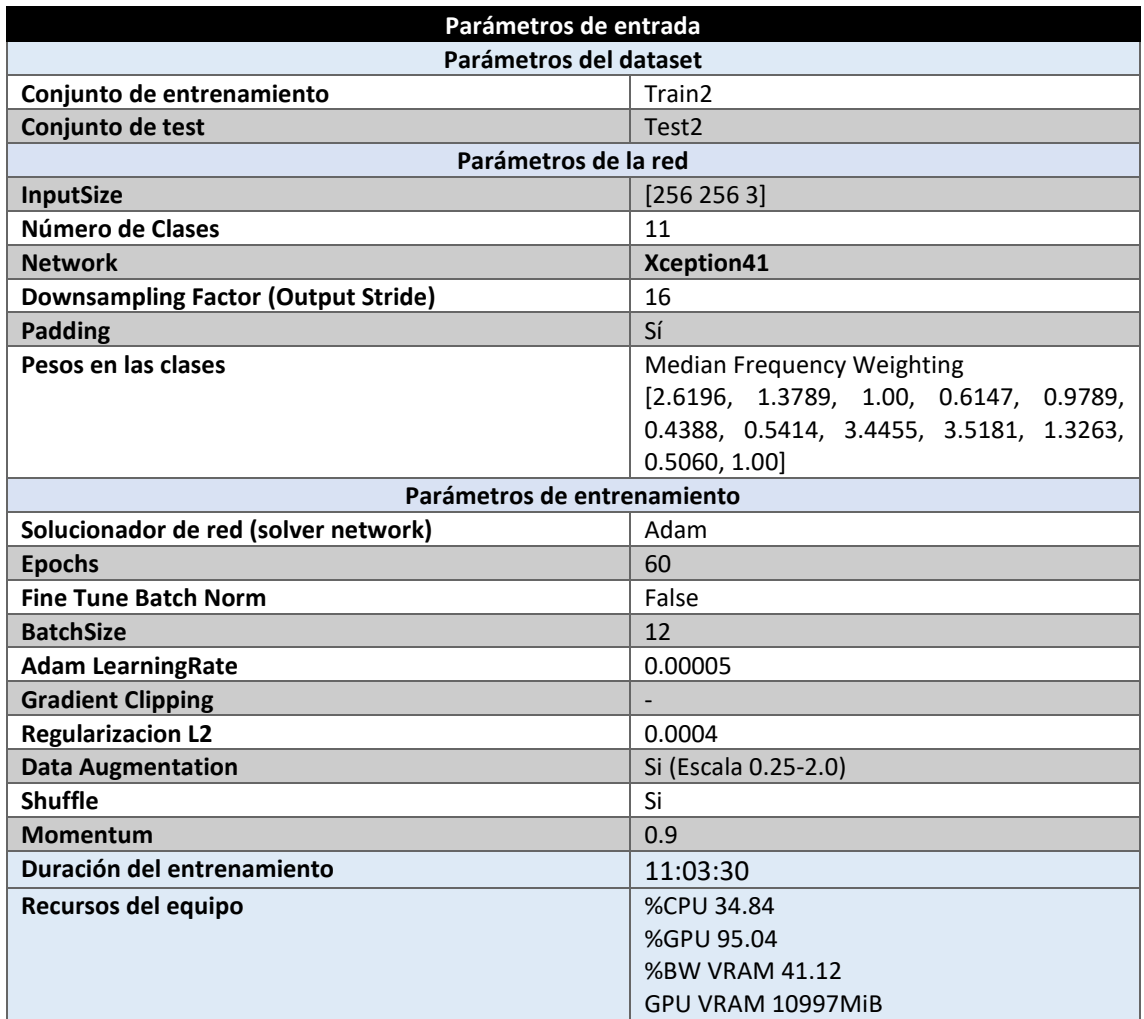

*Tabla 145 Parámetros del experimento E010-03*

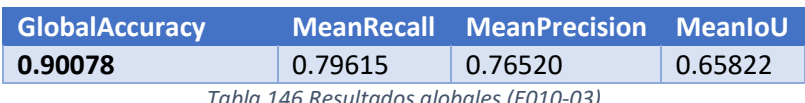

*Tabla 146 Resultados globales (E010-03)*

## **Análisis de resultados:**

En este experimento (E010-03) se obtienen unos resultados cercanos al 1% superiores respecto al experimento E010-01 tanto en MeanRecall como en MeanPrecision.

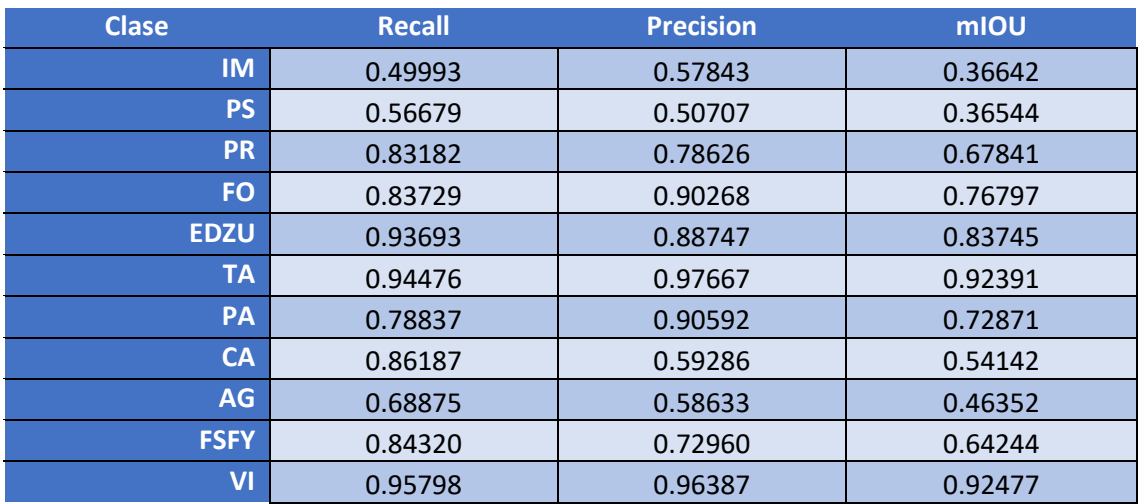

*Tabla 147 Métricas de las clases (E010-03)*

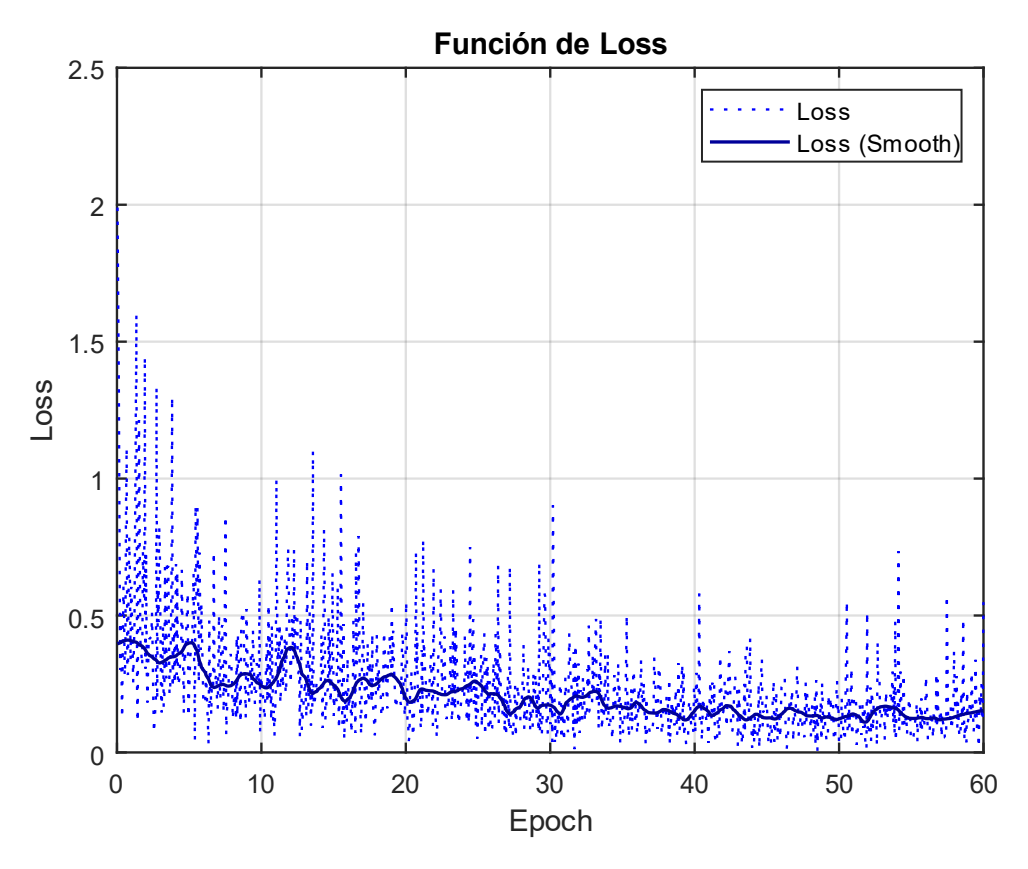

*Fig 154 Función de Loss (E010-03)*

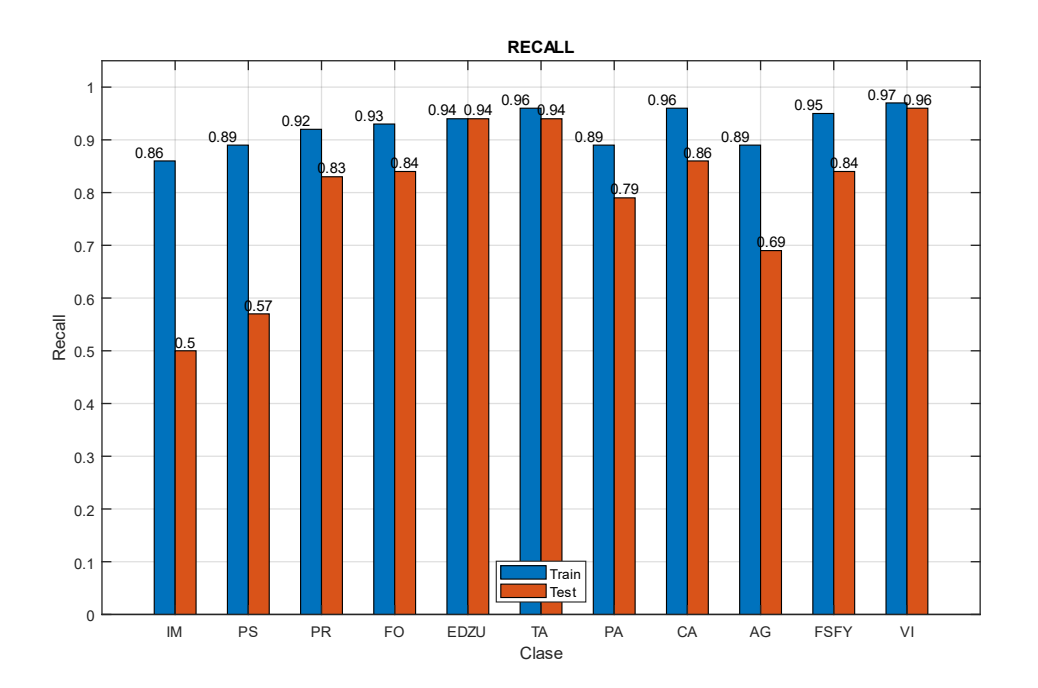

Fig 155 Recall (E010-03)

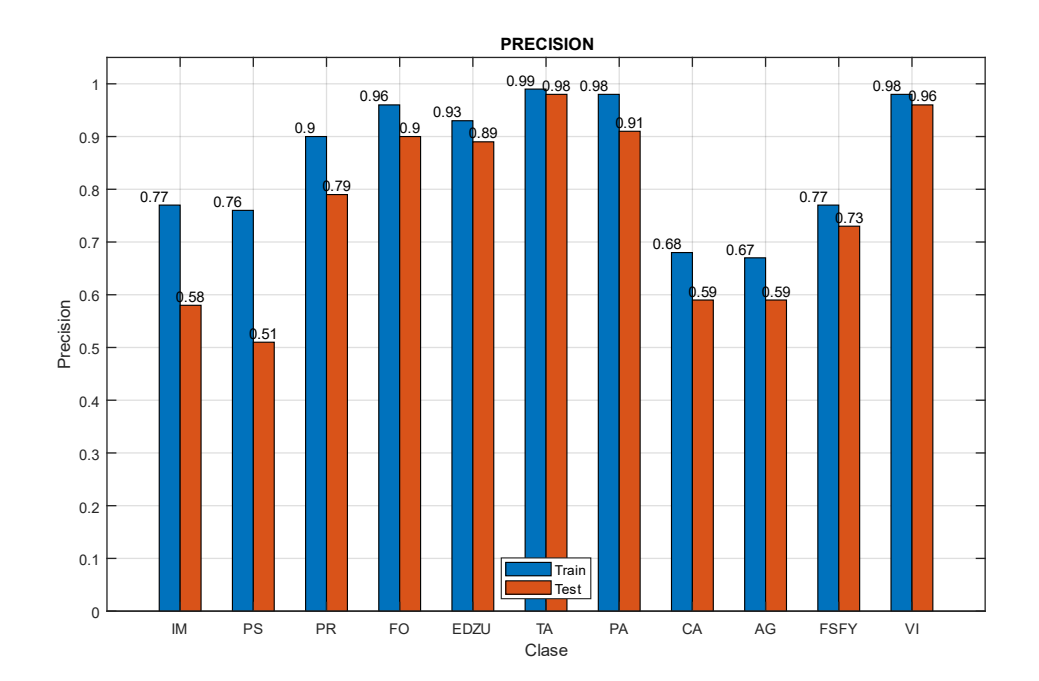

Fig 156 Precision (E010-03)

## 11.4. E010-04 CROSSTESTING 3 (E010-01)

Se realiza el crosstesting con el conjunto de entrenamiento Train3, y el conjunto de test Test3

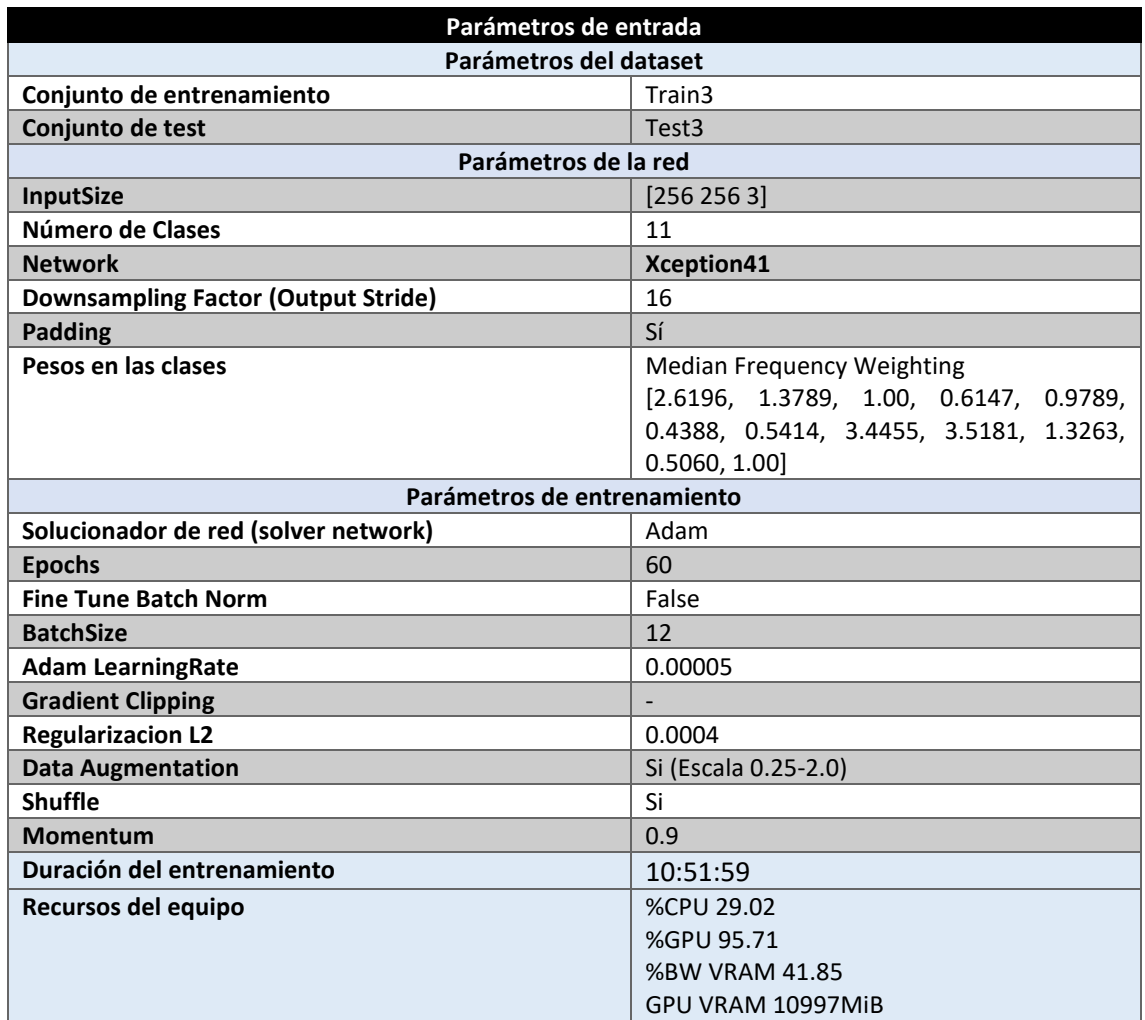

*Tabla 148 Parámetros del experimento E010-04*

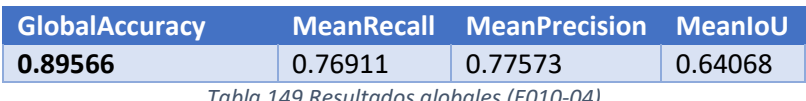

*Tabla 149 Resultados globales (E010-04)*

## **Análisis de resultados:**

En este experimento (E0010-04) se obtienen unos resultados un 1% mayores de MeanPrecision, y un 2% inferiores de MeanRecall respecto al experimento E010-01.

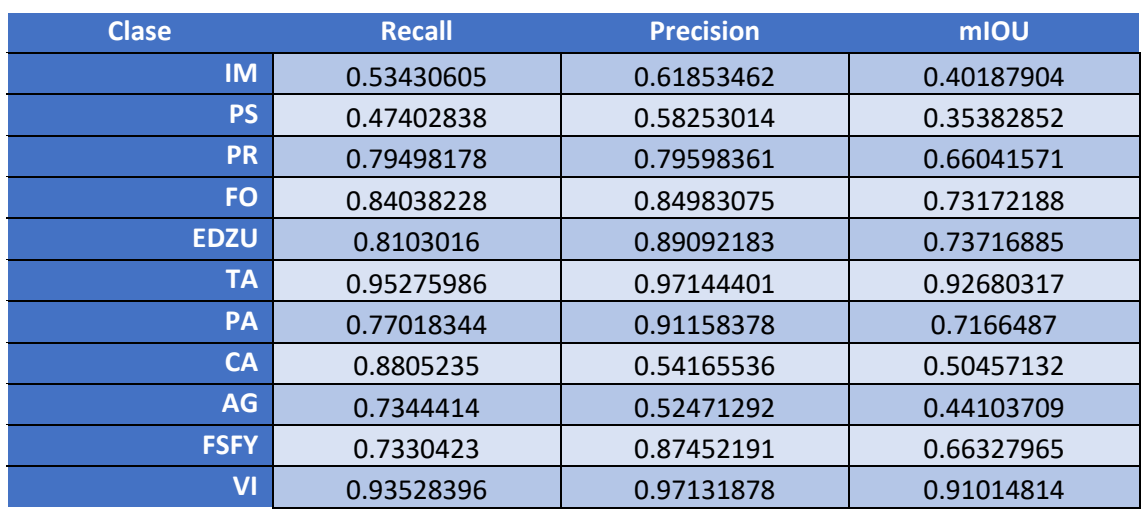

*Tabla 150 Métricas de las clases (E010-04)*

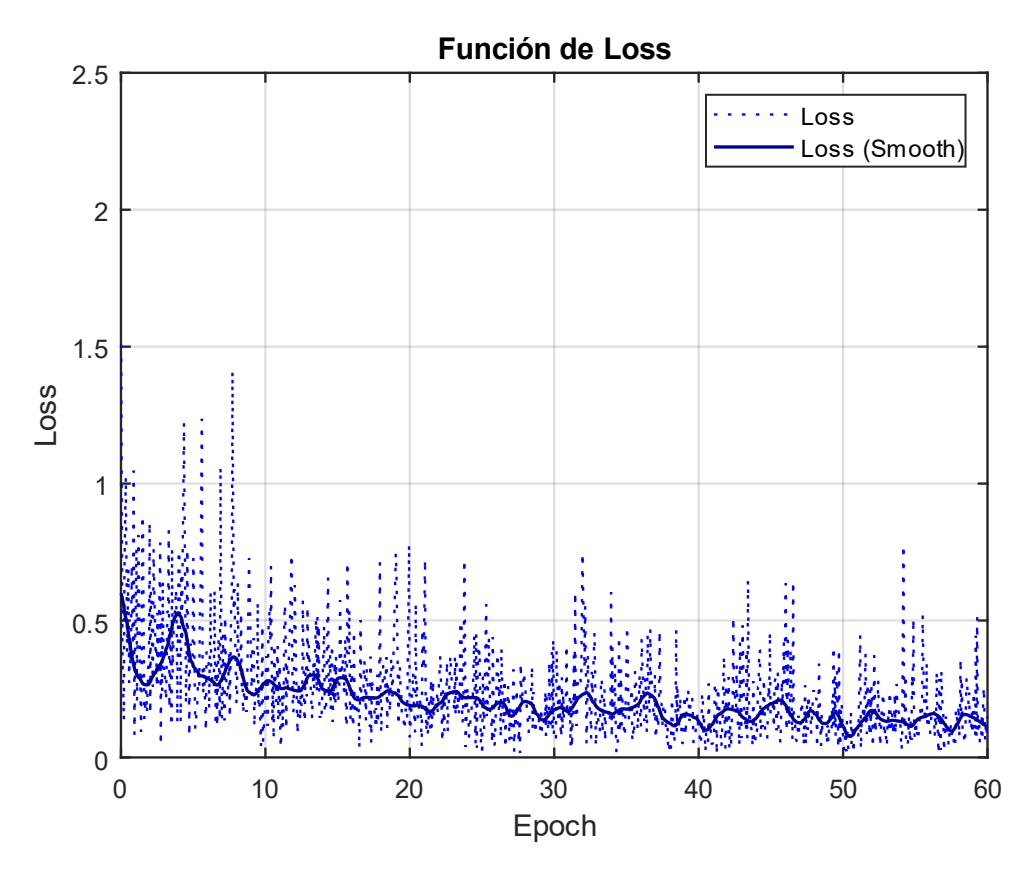

*Fig 157 Función de Loss (E010-04)*

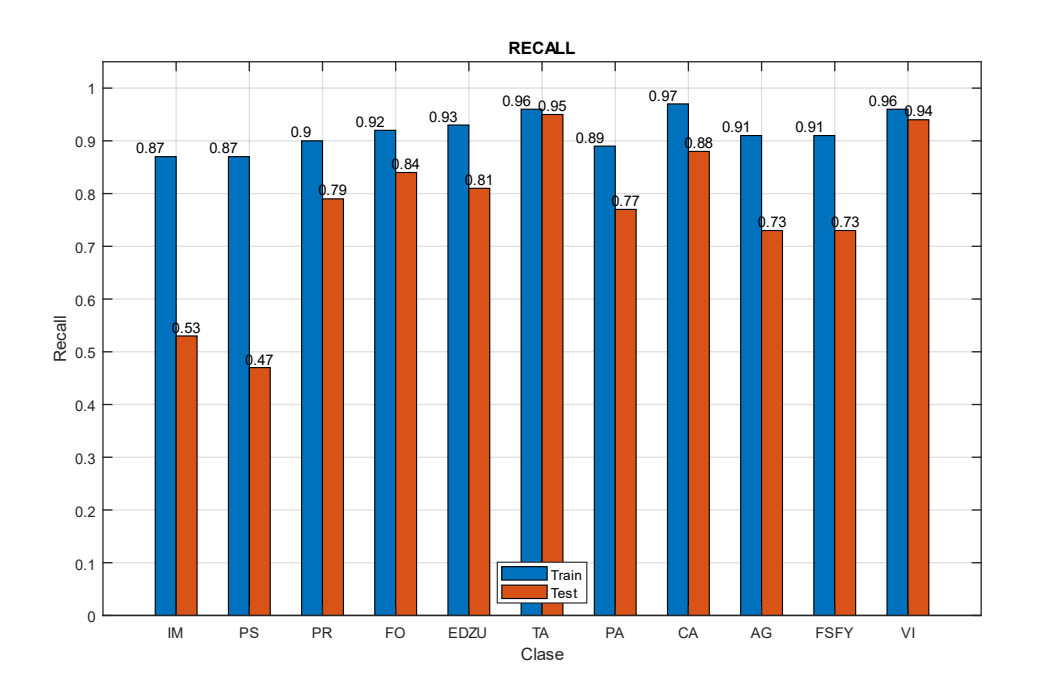

Fig 158 Recall (E010-04)

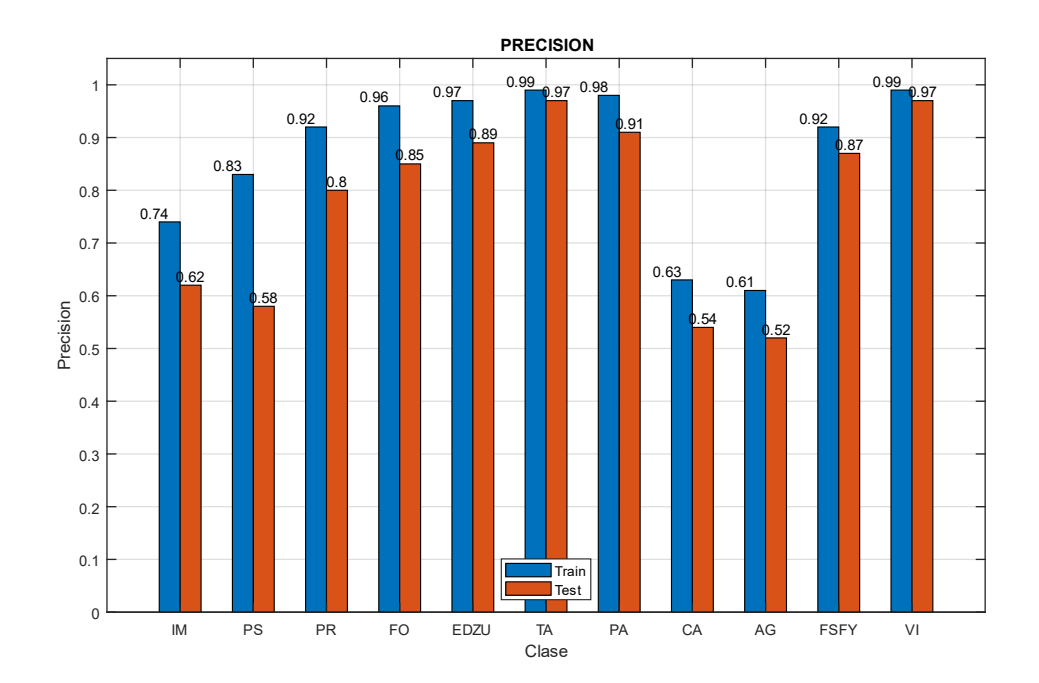

Fig 159 Precision (E010-04)

## 11.5. E010-05 CROSSTESTING 4 (E010-01)

Se realiza el crosstesting con el conjunto de entrenamiento Train4, y el conjunto de test Test4

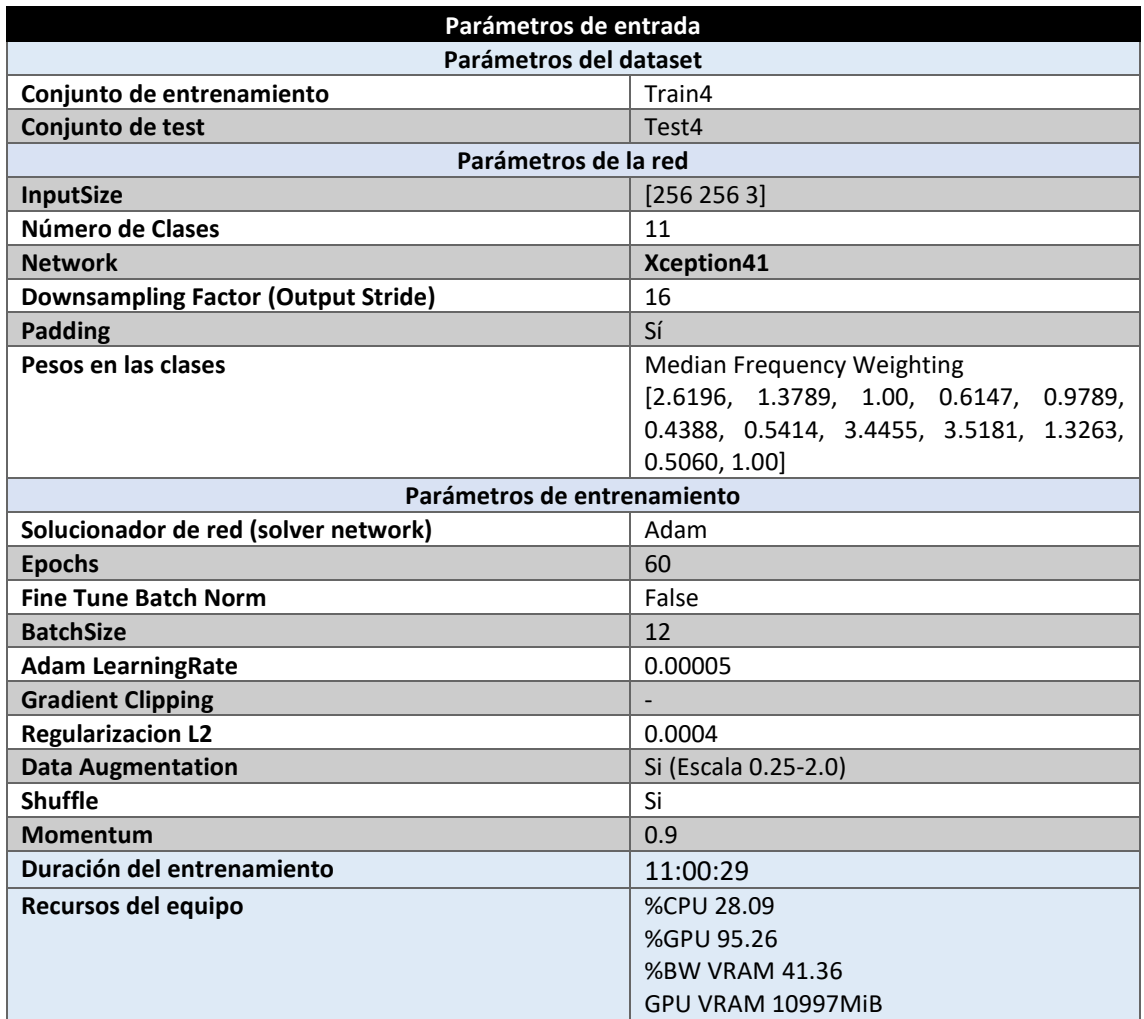

*Tabla 151 Parámetros del experimento E010-05*

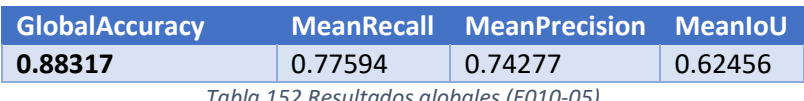

*Tabla 152 Resultados globales (E010-05)*

### **Análisis de resultados:**

En este experimento (E0010-05) se obtienen unos resultados un 1% inferiores de MeanPrecision, y MeanRecall respecto al experimento E010-01.

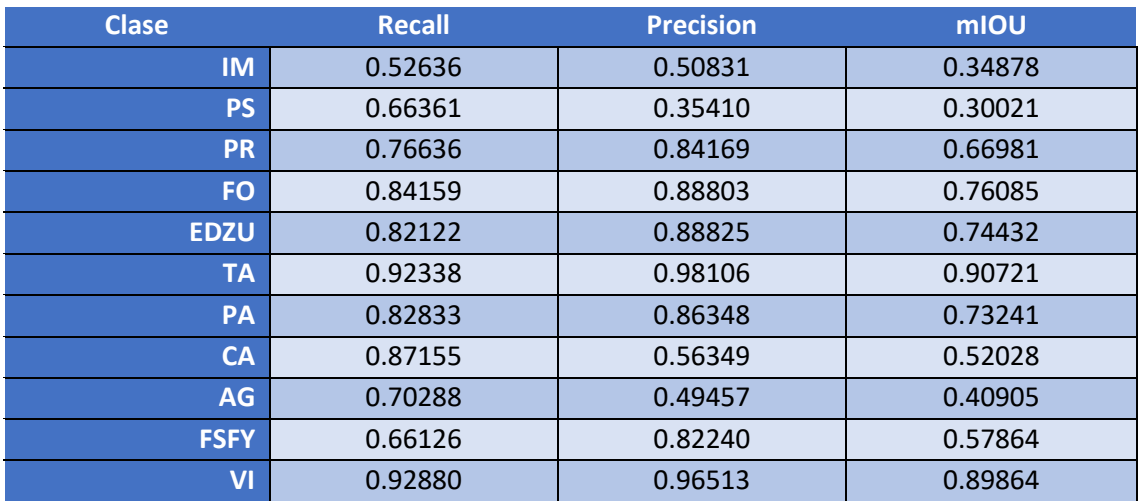

*Tabla 153 Métricas de las clases (E010-05)*

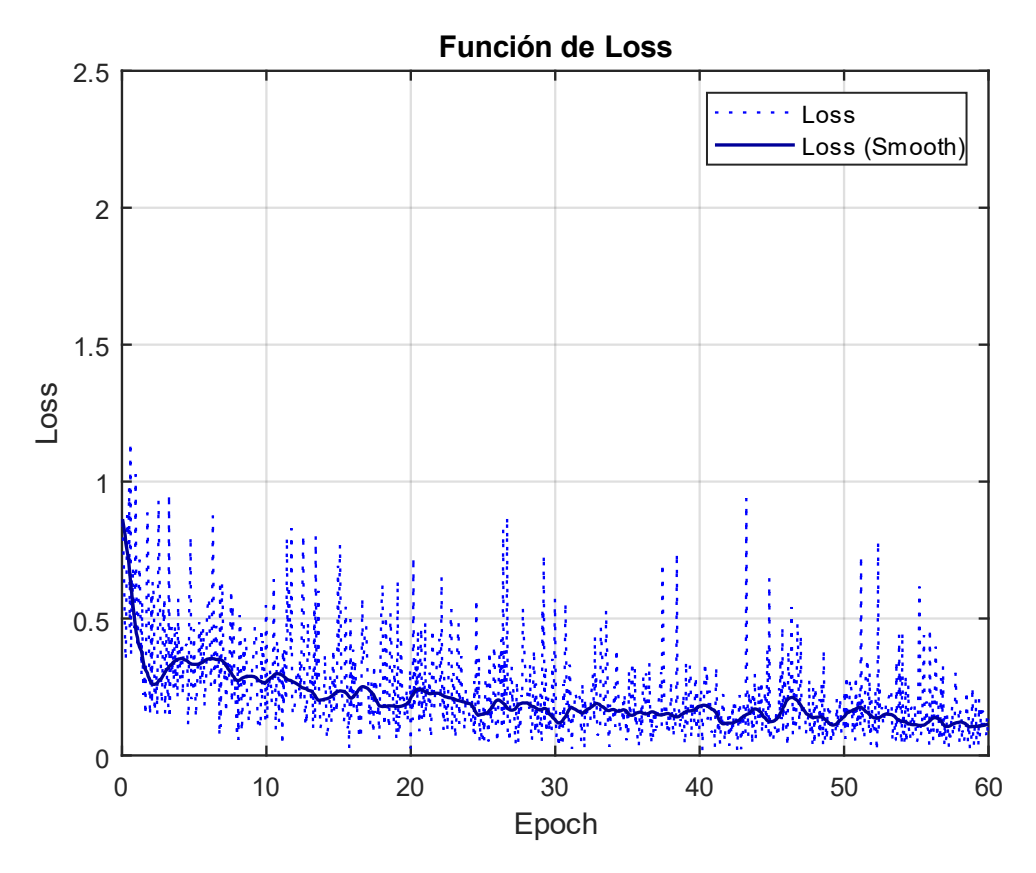

*Fig 160 Función de Loss (E010-05)*

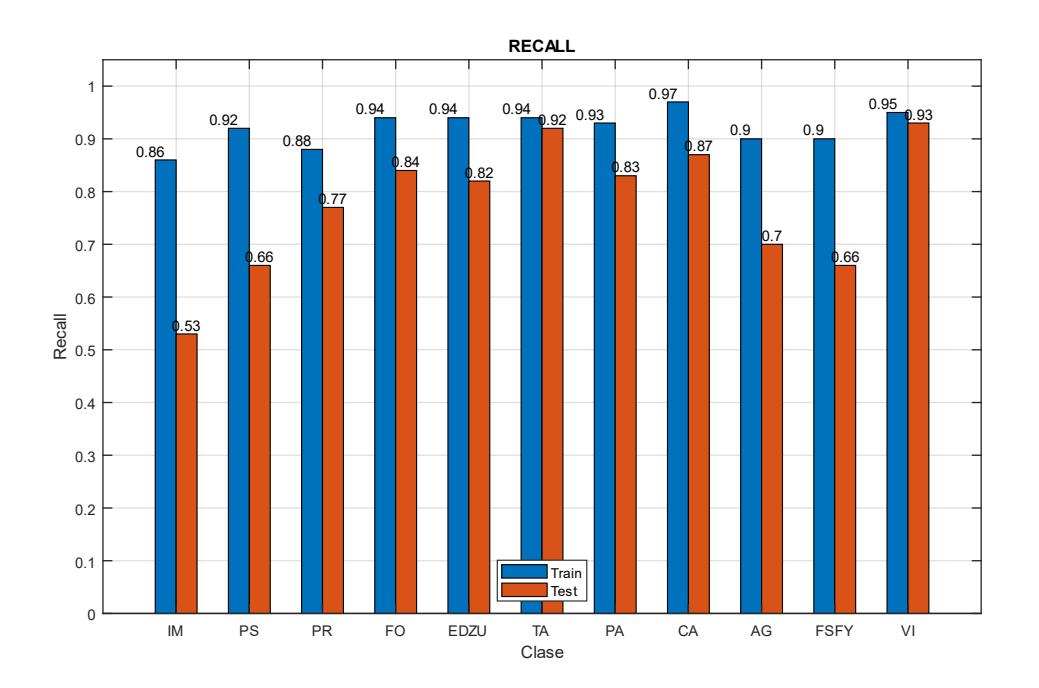

Fig 161 Recall (E010-05)

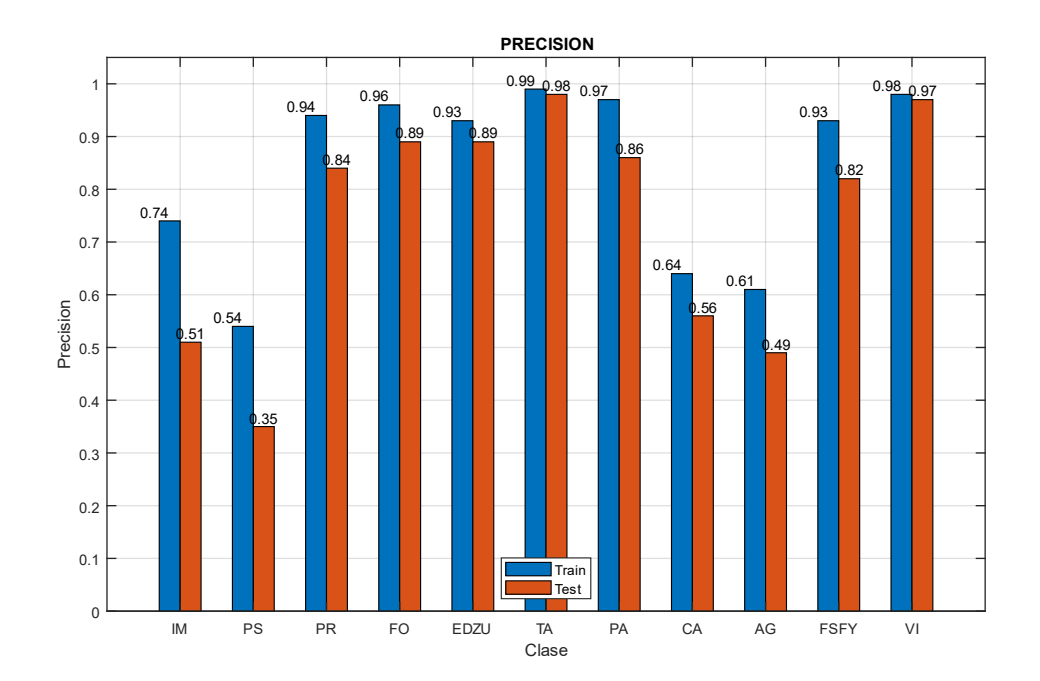

Fig 162 Precision (E010-05)

## 12.0. Comparativa de redes backbone

En este apartado se comparan los mejores experimentos de cada red backbone con el objetivo de determinar sus diferencias y seleccionar una red backbone final.

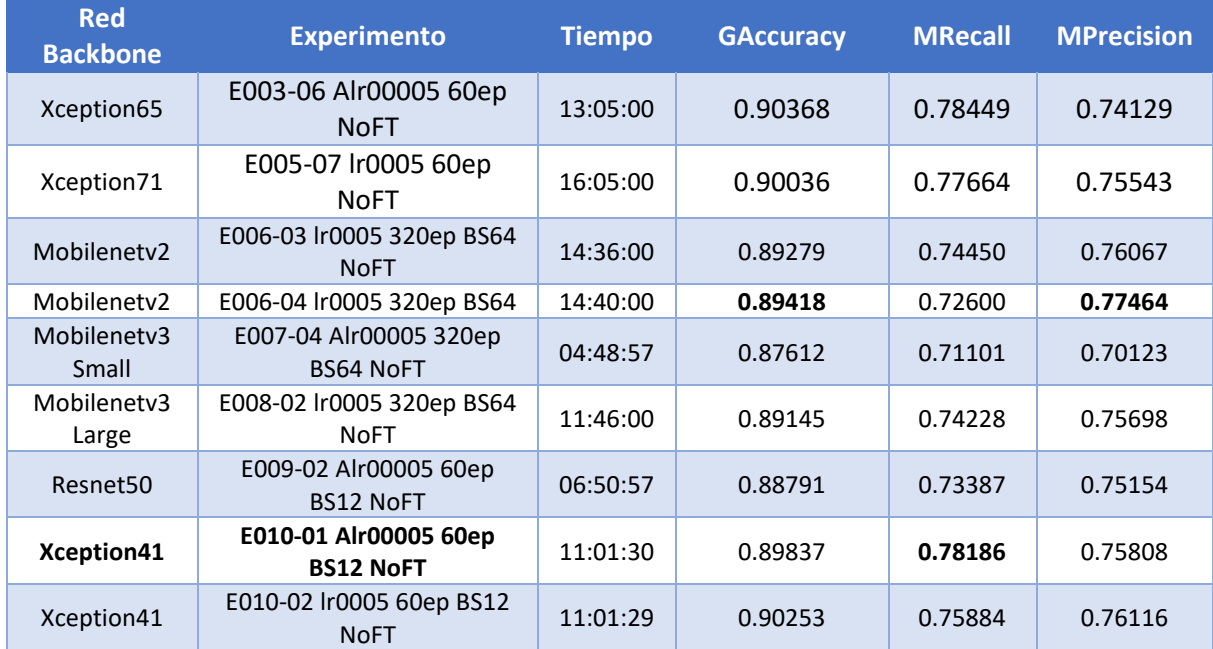

*Tabla 154 Comparativa de redes backbone*

# 13.0. Comparativa experimentos equivalentes ADAM

En este apartado se comparan los experimentos equivalentes entre diferentes redes backbone, es decir, aquellos que tienen los mismos parámetros de entrenamiento. En este caso todos ellos utilizan Adam como solucionador de la red.

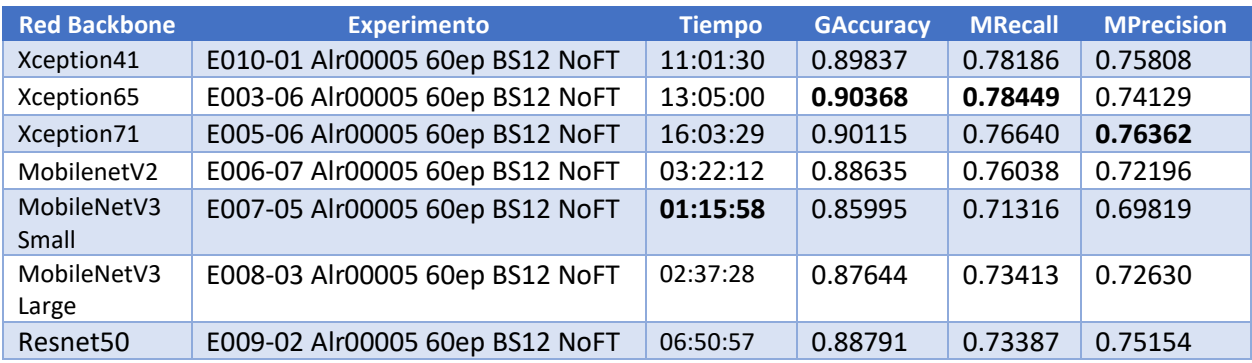

*Tabla 155 Comparativa Adam*

# 14.0. Comparativa experimentos equivalentes SGDM

En este apartado se comparan los experimentos equivalentes entre diferentes redes backbone, es decir, aquellos que tienen los mismos parámetros de entrenamiento. En este caso todos ellos utilizan SGDM como solucionador de la red.

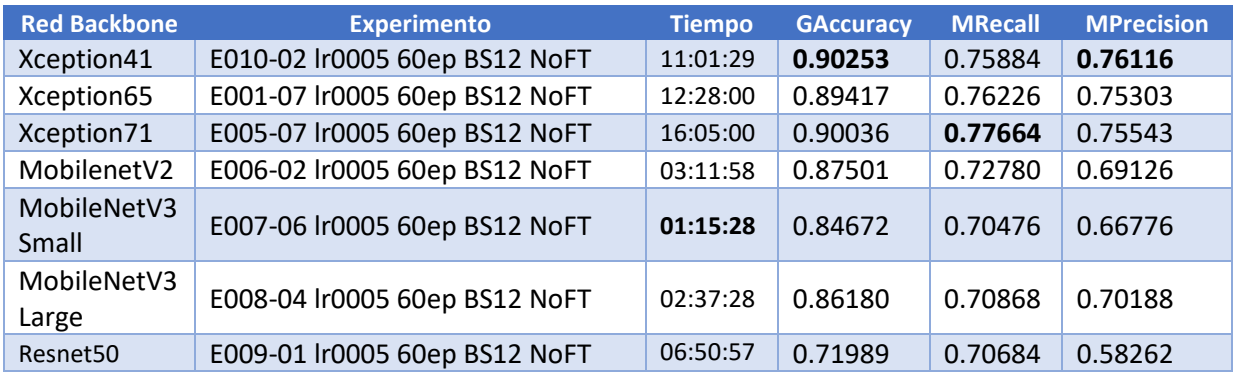

*Tabla 156 Comparativa SGDM*
## 15.0. Comparativa Github - Matlab

En este apartado se comparan los mejores experimentos de las implementaciones de Matlab y el Github utilizado.

## 15.1. Mejor experimento de Matlab

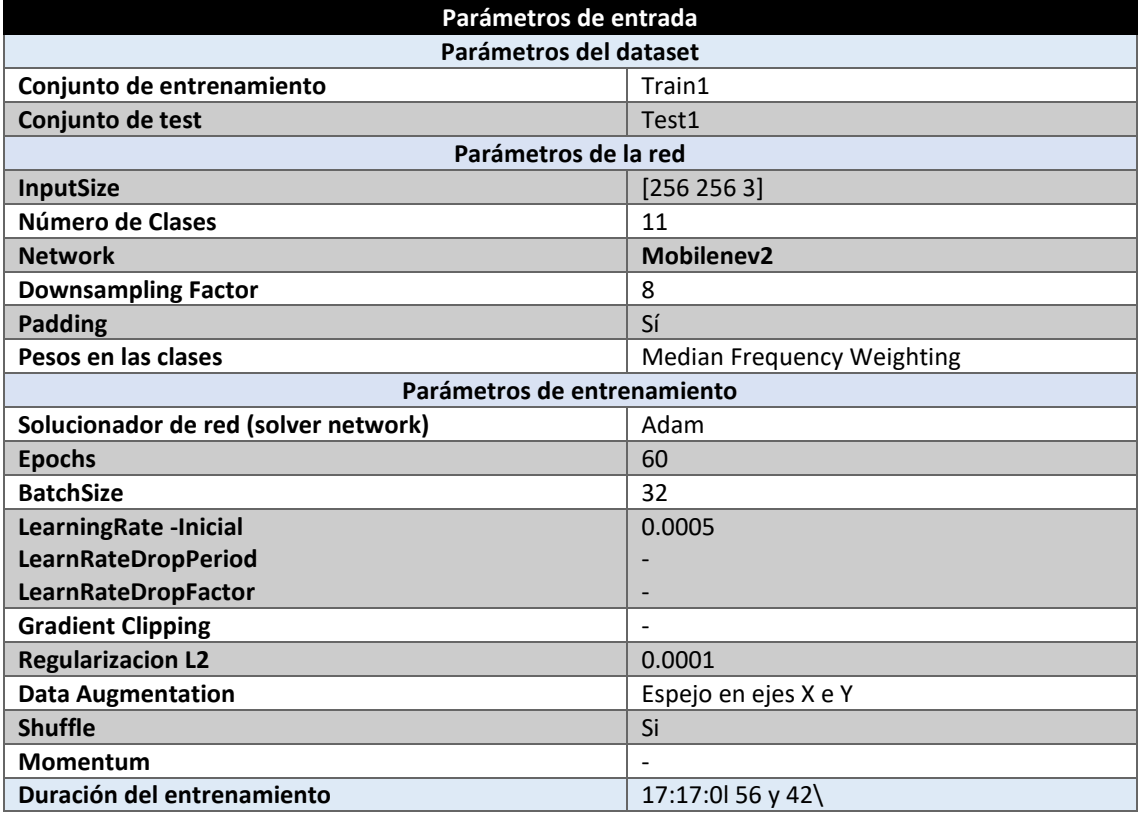

*Tabla 157 Parámetros del experimento Matlab*

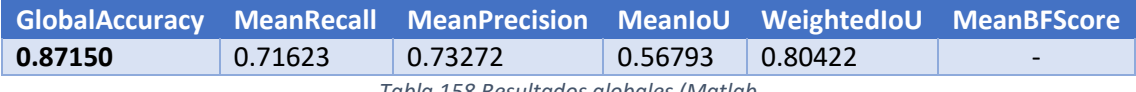

*Tabla 158 Resultados globales (Matlab*

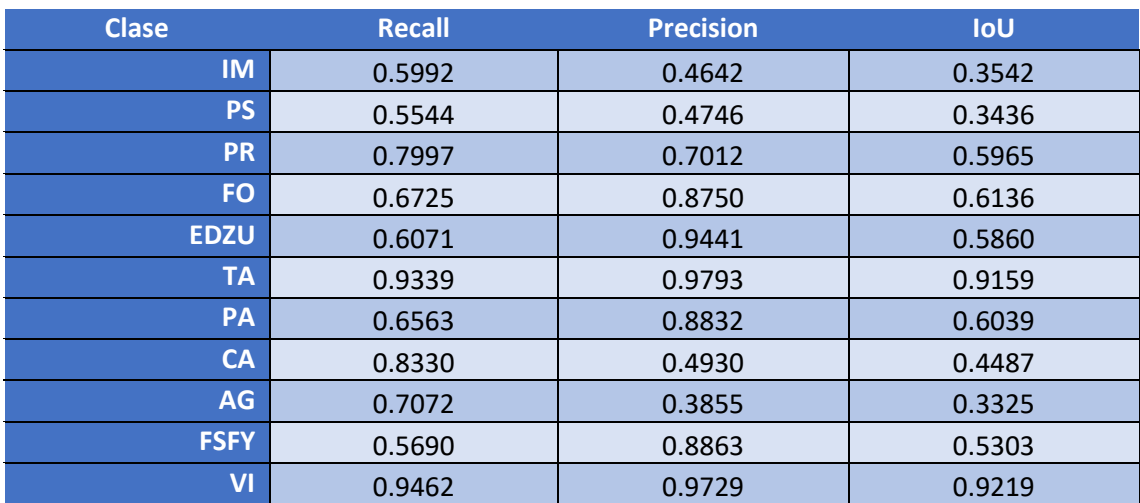

*Tabla 159 Métricas de las clases (E003-01)*

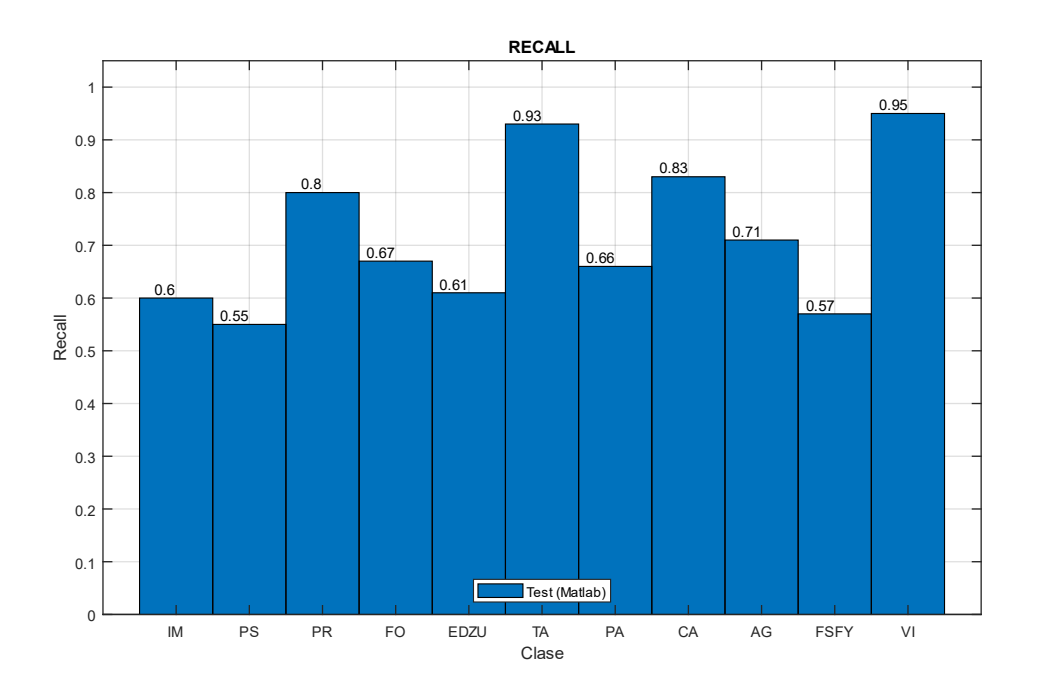

Fig 163 Recall (Matlab)

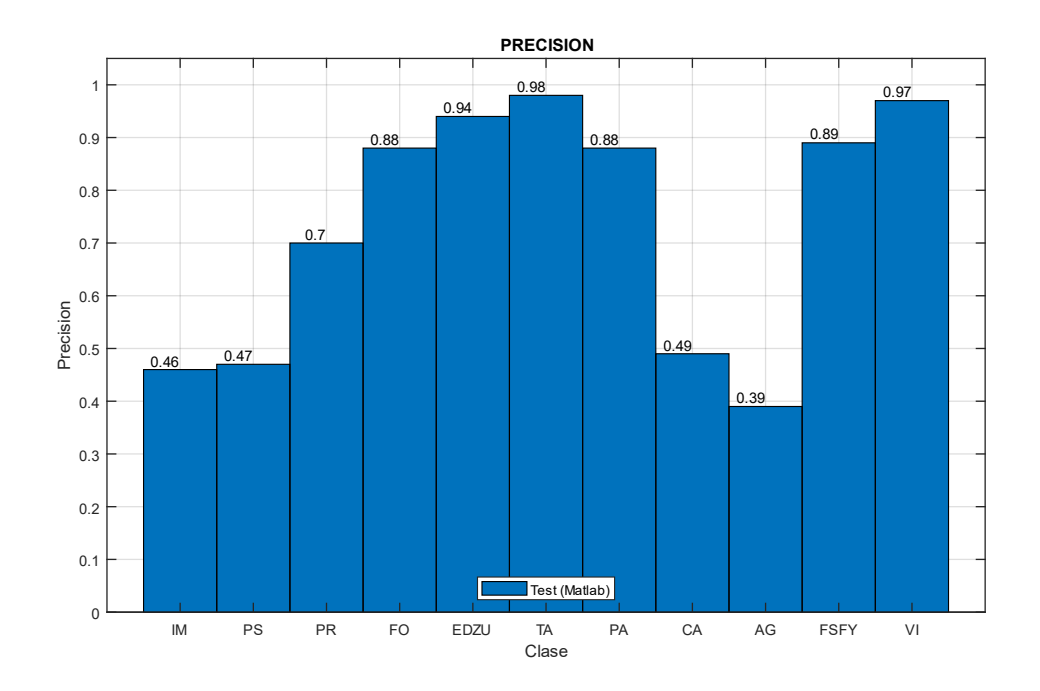

Fig 164 Precision (Matlab)

## 15.2. Comparativa

Se determina que el mejor experimento de la implementación de DeepLabV3+ de Github es el experimento E010-01. En la [Tabla 160](#page-182-0) se muestran las métricas globales del mejor experimento de Github y del mejor de Matlab.

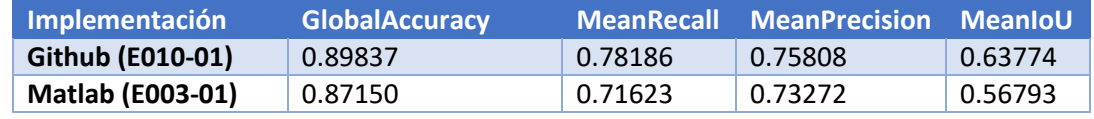

<span id="page-182-0"></span>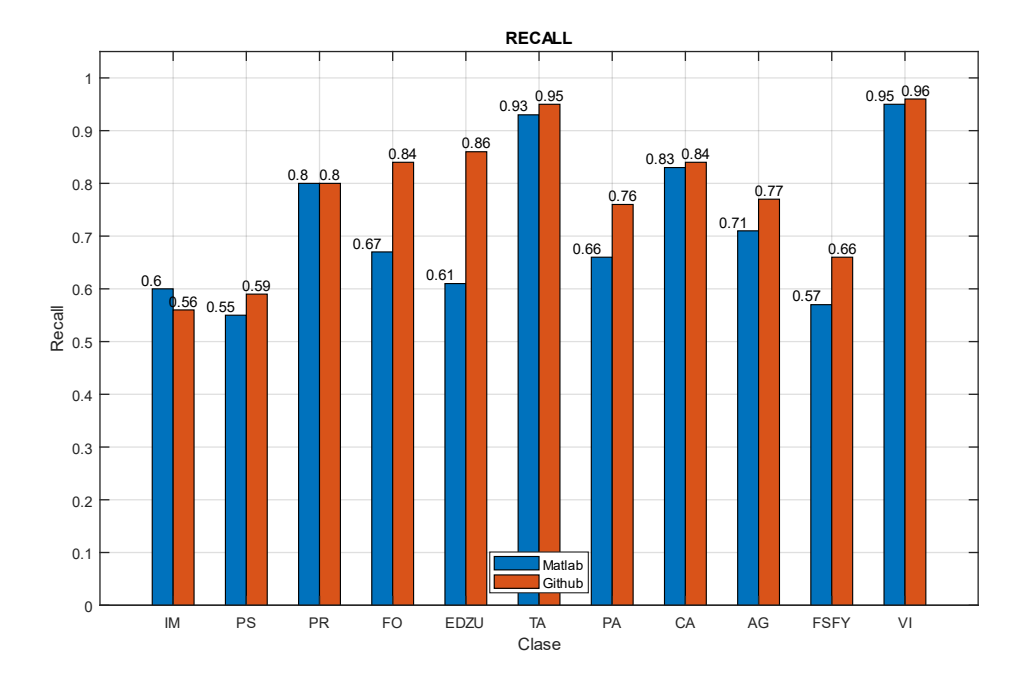

*Tabla 160 Comparativa de resultados globales (E001-07 vs Matlab)*

*Fig 165 Recall Matlab vs GitHub*

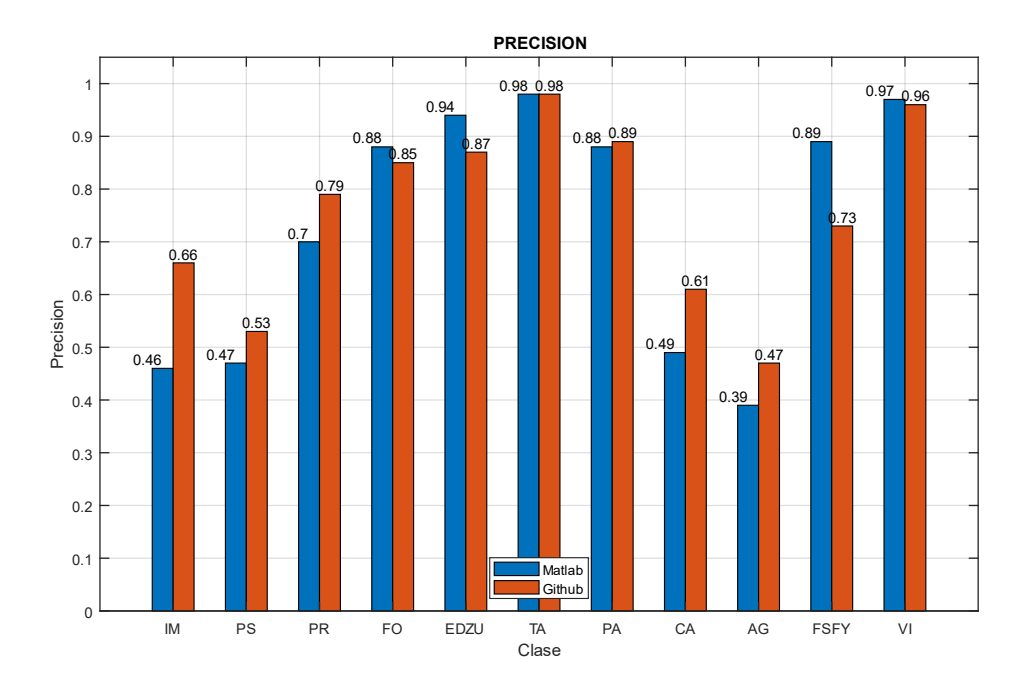

*Fig 166 Precision Matlab vs GitHub*